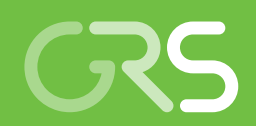

Vertiefende Untersuchung lokaler Strömungseffekte im Nahbereich eines **Transportunfalls** 

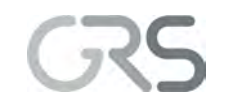

Gesellschaft für Anlagenund Reaktorsicherheit (GRS) gGmbH

### Vertiefende Untersuchung lokaler Strömungseffekte im Nahbereich eines **Transportunfalls**

Untersuchungen zum aktuellen Stand von Wissenschaft und Technik zur Bewertung des Sicherheitsniveaus bei der Beförderung radioaktiver Stoffe, sowie Weiterentwicklung von Modellsystemen zu grundlegenden Sicherheitsparametern der **Transportvorschriften** 

Abschlussbericht zu Arbeitspaket 3.1

Karsten Spieker Johannes Martens Gerd Frieling

Juni 2023

#### Anmerkung:

Das diesem Bericht zugrunde liegende Forschungsvorhaben wurde mit Mitteln des Bundesministeriums für Umwelt, Naturschutz, nukleare Sicherheit und Verbraucherschutz (BMUV) unter dem Förderkennzeichen 4720E03300 durchgeführt.

Die Verantwortung für den Inhalt dieser Veröffentlichung liegt bei der GRS.

Der Bericht gibt die Auffassung und Meinung der GRS wieder und muss nicht mit der Meinung des BMUV übereinstimmen.

### <span id="page-3-0"></span>**Kurzfassung**

Im vorliegenden Eigenforschungsvorhaben wurden die im Vorgängervorhaben 4717E03370 begonnenen Arbeiten zur Durchführung von Ausbreitungsrechnungen mithilfe von Computational Fluid Dynamics- (CFD-)Simulationen fortgeführt.

Ein Fokus lag auf der Anpassung der gewählten Randbedingungen und Einstellungen der Simulationen, um die im Vorgängervorhaben beobachteten Abweichungen (gemäß des verwendeten Vergleichsparameters) zwischen Experiment und Simulation zu verstehen und zu reduzieren. Hierfür wurden zwei unterschiedliche experimentelle Datensätze verwendet, die Umströmung einerseits eines Blockes im Windkanal und andererseits zahlreicher Container (in Realität sowie im Windkanal). In beiden Situationen zeigte sich, dass die verwendeten Optimierungsansätze nur bis zu einem gewissen Grad zu einer höheren Übereinstimmung zwischen Experiment und Simulation führten. Die erreichten Werte lagen jedoch in der Größenordnung von vergleichbaren internationalen Untersuchungen derselben Datensätze. Außerdem wurden zwei grundsätzlich verschiedene Ansätze der Turbulenzmodellierung untersucht und hinsichtlich verschiedener Aspekte (u. a. numerische Genauigkeit und Anforderungen sowie notwendige Rechenzeit) verglichen.

Mit dem Ziel, zukünftig thermische Einflüsse (bspw. durch Brandereignisse) auf das Ausbreitungsverhalten näher zu untersuchen, wurden im Rahmen des Forschungsvorhabens erste Simulationen durchgeführt, in denen zusätzlich lokale Dichteunterschiede aufgrund eines Hitzeeintrags berücksichtigt wurden. Zum einen zeigte bereits die Nutzung dieses Ansatzes der Betrachtung der strömenden Luft als kompressibles Medium für den Fall der umströmten Box im Windkanal eine erheblich höhere Übereinstimmung zwischen experimentellem und simuliertem Ausbreitungsverhalten, vorbehaltlich der Vergleichbarkeit anhand der verwendeten Parametrisierung. Zum anderen konnten die beobachteten Einflüsse (bspw. thermische Überhöhung) der untersuchten Arten des Hitzeeintrags im Vergleich mit internationaler Literatur plausibel gemacht werden.

Zusätzlich wurde eine Feldfunktion zur Ermittlung der in den Ausbreitungsrechnungen resultierenden Exposition entwickelt. Der Vergleich der simulierten Dosiswerte mit dem GRS SBG-Dosismodul sowie anhand der experimentellen Daten geschätzten Expositionen zeigte, dass der verwendete Ansatz eine konservative Näherung für die Dosisermittlung im Nahfeld von Freisetzungen darstellen kann. Die in diesem Eigenforschungsvorhaben ermittelten Ergebnisse und entwickelten Workflows stellen einen guten

I

Ausgangspunkt für die Entwicklung eines grundsätzlichen Vorgehens bei der Durchführung und Interpretation von Strömungs- und Transportsimulationen dar.

# Inhaltsverzeichnis

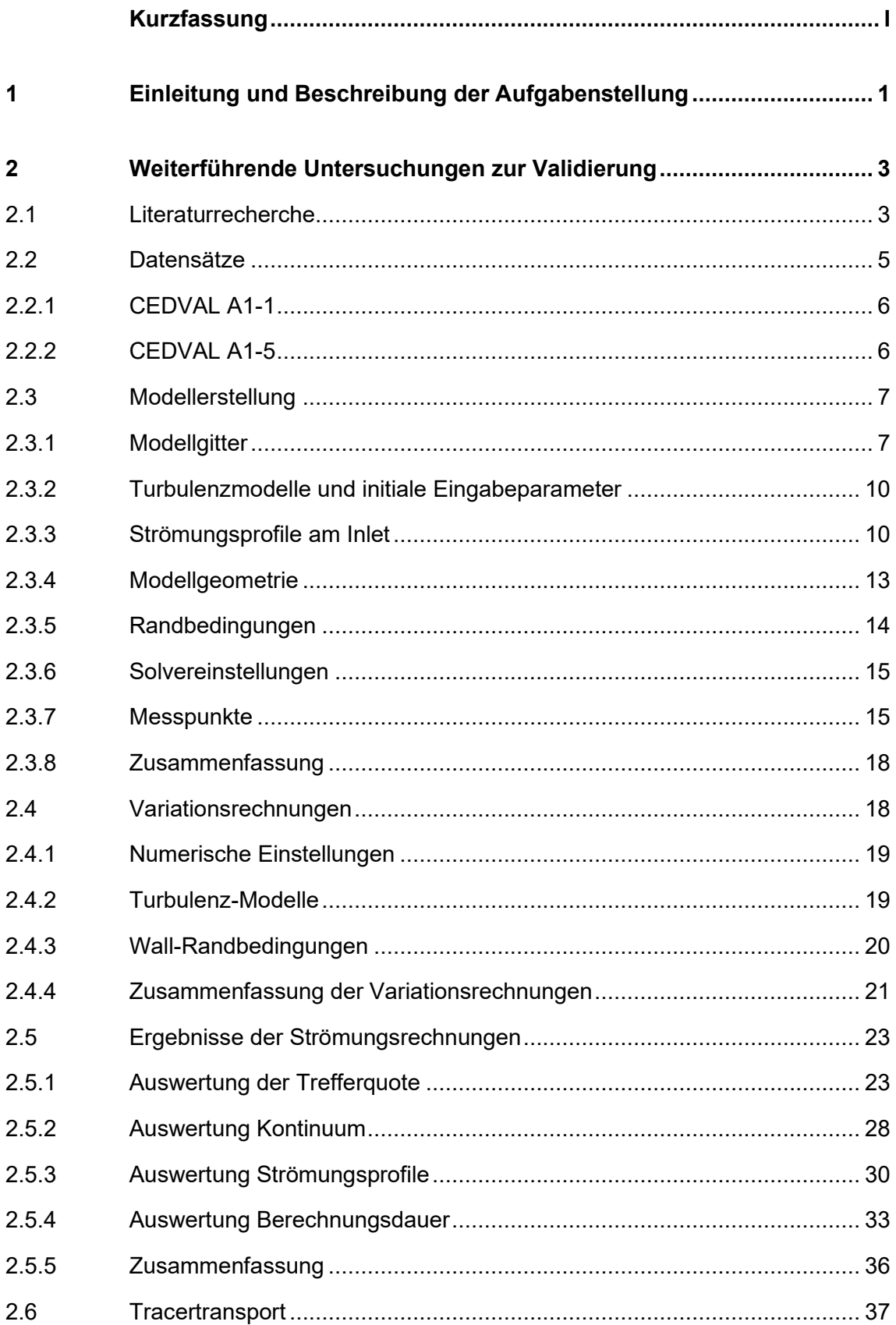

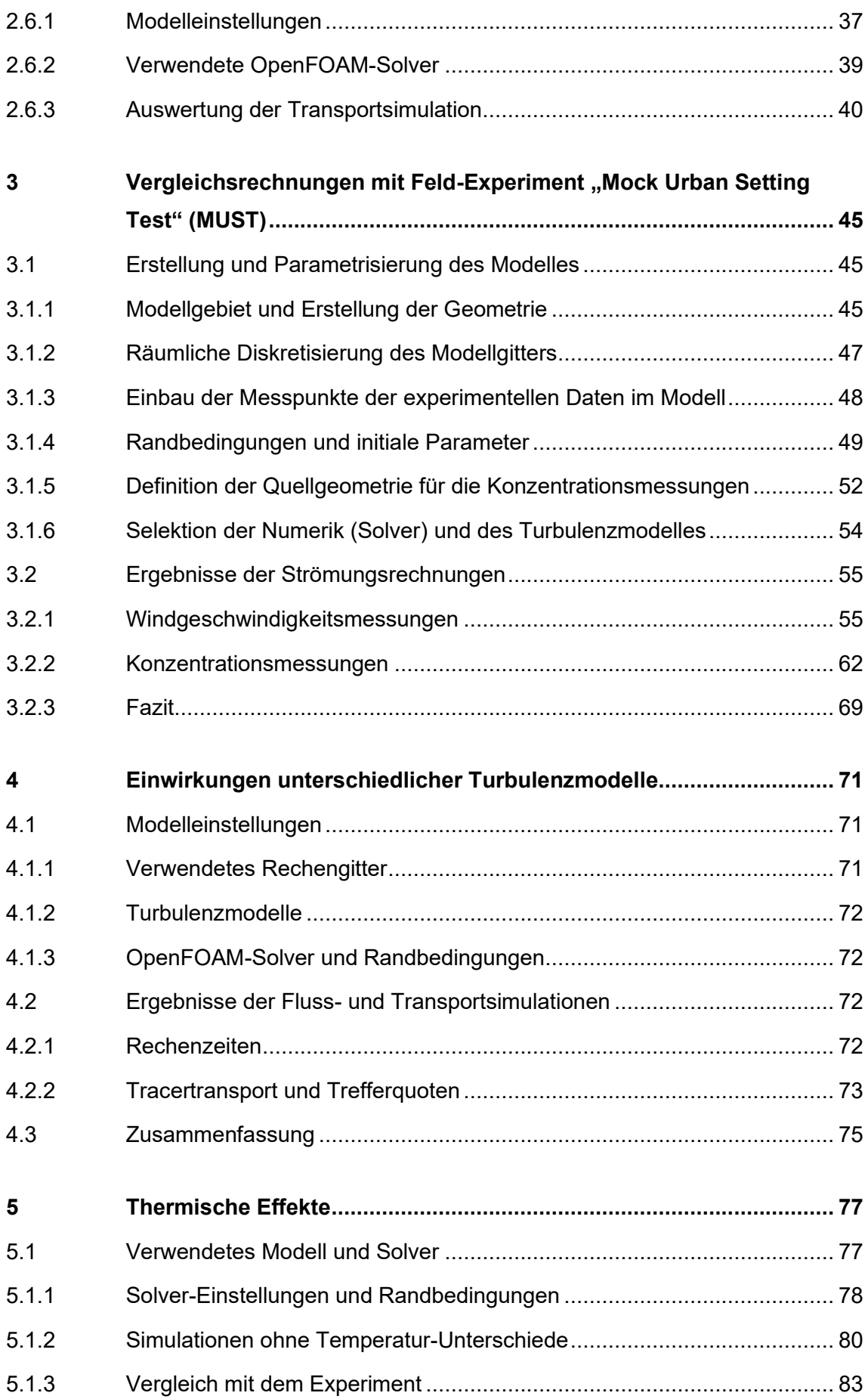

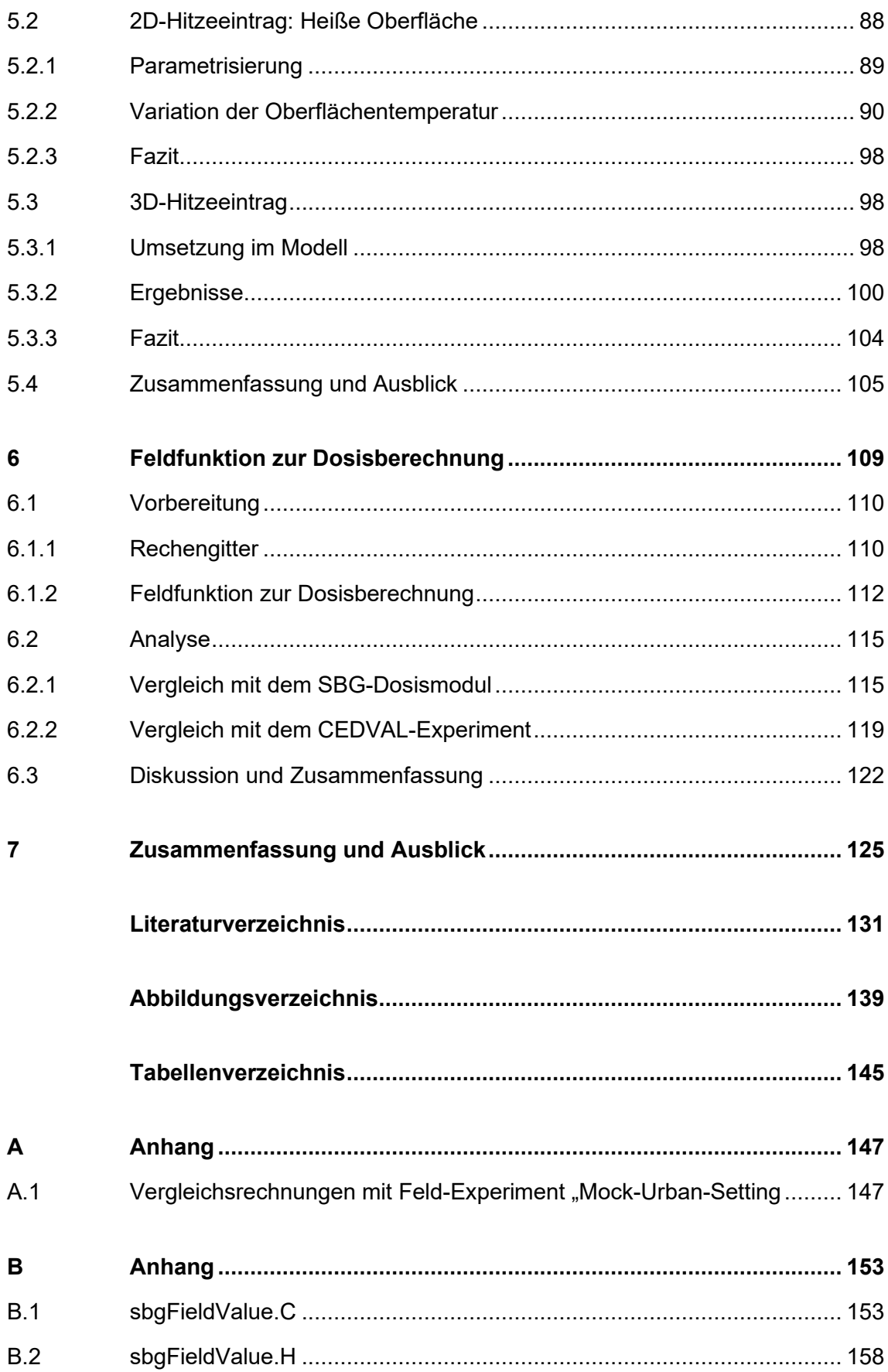

### <span id="page-9-0"></span>**1 Einleitung und Beschreibung der Aufgabenstellung**

Im Vorgängervorhaben 4717E03370 /GRS 20/ wurden Modellrechnungen zur Validierung von OpenFOAM anhand der VDI Richtlinie 3783 Blatt 9 /VER 17/ durchgeführt. Es zeigte sich, dass die erforderlichen Trefferquoten (sog. *Hitrates*) für eine erfolgreiche Validierung nicht für alle Modelle erreicht werden konnten. Aufgrund der offenen Fragestellungen werden im vorliegenden Vorhaben zunächst weiterführende Untersuchungen zur Validierung von OpenFOAM durchgeführt, um Optimierungsmöglichkeiten zur Verbesserung der Trefferquoten zu identifizieren.

Hierfür wird zunächst der Windkanal-Datensatz CEDVAL A1-1 der Universität Hamburg nachgerechnet und OpenFOAM anhand der verfügbaren Daten validiert. Ziel dieser Untersuchungen ist es, ein vertieftes Verständnis für das strömungsmechanische Verhalten turbulenter Strömungen um Hindernisse zu erlangen. Die Untersuchungen dienen der Vorbereitung anschließender Ausbreitungsrechnungen. Basierend auf dem Datensatz A1-1 sind im Datensatz A1-5 Konzentrationsdaten zur Freisetzung von Tracer in der gleichen Geometrie verfügbar.

Parallel hierzu werden Ausbreitungsrechnungen am Beispiel des MUST-Feldversuches /BRO 02/ durchgeführt. Es sind zwei Datensätze verfügbar, zum einen zum eigentlichen Feldversuch und zum anderen von Windkanalversuchen, in dem der Versuch nachgestellt wurde. Der MUST-Versuch bietet die Möglichkeit eine Tracerausbreitung anhand eines komplexen geometrischen Modells durchzuführen.

Mit dem Datensatz A1-1 werden in einem nächsten Arbeitsschritt die Erfahrungen aus den Strömungsrechnungen genutzt um anschließend detailliertere Ausbreitungsrechnungen durchzuführen. Hierfür werden weitere physikalische Prozesse, wie ein Wärmetransport im Modell berücksichtigt und der resultierende Einfluss auf den Tracertransport untersucht. Leider gibt es keine Datensätze, die eine Tracerfreisetzung in Zusammenhang mit einer Wärmequelle untersucht haben. Deshalb sind die Untersuchungen hier rein generischer Art. Für die Berücksichtigung eines Wärmetransportes sind kompressible Solver nötig, in denen die Dichte der Fluide berücksichtigt wird.

Die im Vorläufervorhaben 4717E03370 erstellte Schnittstelle zwischen OpenFOAM und dem GRS SBG-Dosismodul /RIC 15/ soll in diesem Vorhaben für die direkte Verwendung in OpenFOAM angepasst werden. Hierfür wird eine Feldfunktion erstellt, die zeitgleich mit der durchgeführten OpenFOAM-Simulation Expositionen berechnen kann.

1

# <span id="page-11-0"></span>**2 Weiterführende Untersuchungen zur Validierung**

Entscheidend für die Evaluierung einer potenziellen Schadstofffreisetzung im mikroskaligen Bereich (Nahfeld) eines Transportunfalls, ist das Verständnis der dominierenden physikalischen Prozesse in Wechselwirkung mit geometrischen Objekten im Strömungsfeld. Es ist anzunehmen, dass eine Schadstofffreisetzung in der Regel mit der Umströmung eines Hindernisses verbunden ist, was zu einer turbulenten Vermischung des Schadstoffs führt.

Im Folgenden wird zunächst eine kurze Literaturrecherche zu vergleichbaren Vorhaben und deren Ergebnissen vorgestellt, die sich mit der Umströmung von Hindernissen (in der Regel eines oder mehrerer Quader/Würfel) beschäftigt haben.

### <span id="page-11-1"></span>**2.1 Literaturrecherche**

In der Vergangenheit wurden diverse Studien durchgeführt, in welche die turbulente Umströmung von Hindernissen Thema war. Die Studien dienten insbesondere dem Ziel, das komplexe Strömungsverhalten in urbanen Bereichen besser zu verstehen. In der Regel wurde als Hindernis ein Quader oder Würfel (*surface mounted cube*) verwendet. Die turbulente Strömung an Staukörpern bzw. Hindernissen im Strömungsfeld, führt zu einer Trennung und Wirbelablösung der strömenden Luft, was hohe Anforderungen an die numerischen Simulationsansätze stellt /WAN 14/.

Eine gute Einführung in das strömungsmechanische Verhalten umströmter Objekte gibt das Kap. 4 in /OKE 17a/. Hier ist besonders die Abbildung 4.4 zu erwähnen (siehe [Abb.](#page-12-0) 2.1).

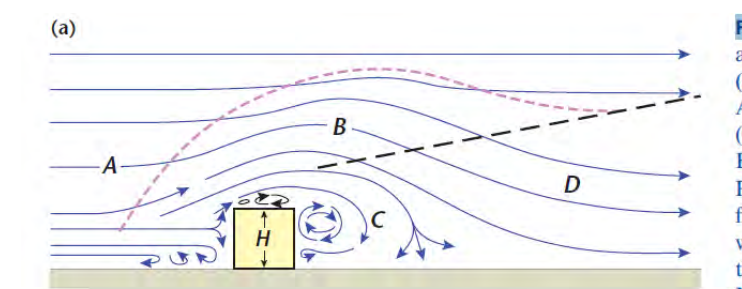

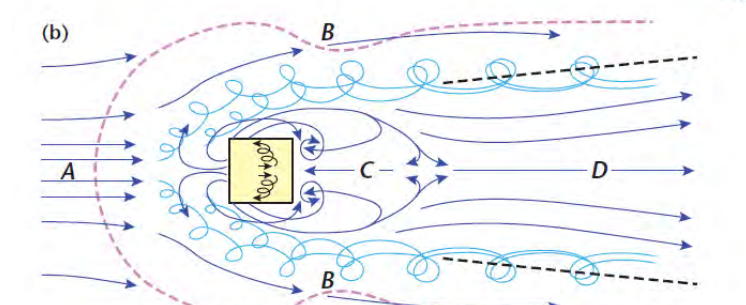

Figure 4.4 Typical patterns of airflow around an isolated cubic 'building'. (a) Side view with unobstructed flow A from the left at normal incidence  $(0^{\circ})$ , showing the displacement zone B, the cavity C and the wake D. (b) Plan view near ground level of same flow as in (a). (c) Plan view of flow with the building oriented at 45° to the approach flow (Modified after: Meroney, 1982 using Yakhot et al., 2006).

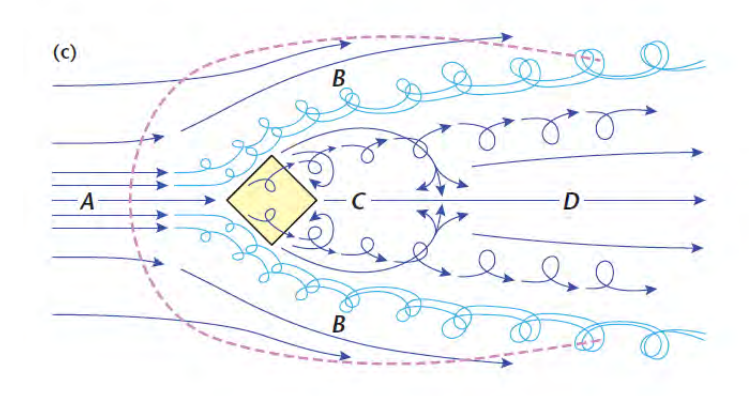

<span id="page-12-0"></span>**Abb. 2.1** Typische Struktur des Windflusses um einen quadratischen Körper

Die obere Abbildung veranschaulicht die hochdynamische Strömung in der Nähe eines Gebäudes. Folgende Einwirkungen sind hierfür verantwortlich:

- Die Luft muss um und über das Gebäude abgelenkt werden.
- Die Strömung über einer ausgedehnten Oberfläche kann daran haften bleiben (Haftreibung).
- Wenn sie auf scharfe Kanten trifft, findet eine Strömungstrennung statt.

In /BLO 15/ wird zudem eine gute Übersicht zu einer "*Best-Practice Guideline*" zur Modellierung von mikroskaligen Windfeldmodellen gegeben. Hier werden insbesondere auch die Arbeiten von /TOM 08/ erwähnt.

In /TOM 10/ wurden numerische Untersuchungen zum Tracertransport um ein kubisches Objekt durchgeführt.

Grundsätzlich wird in vielen Vorhaben die Komplexität bzw. Schwierigkeit der Validierung atmosphärischer Windfeldmodelle hervorgehoben. Zum Beispiel wurde in /WAN 14/ u. a. die Strömung um ein Prisma mit der *Response-Surface-Modelling* (RSM)-Methode und Simulationssoftware Ansys Fluent untersucht. Zudem wurden von verschiedenen Gruppen Validierungsrechnungen durchgeführt. Sämtliche verwendeten Turbulenzmodelle mit unterschiedlichsten Simulationssoftwares zeigten Abweichungen zwischen den experimentellen Ergebnissen und den Ergebnissen der Simulationen /WAN 14/.

Auch in /PAR 17/ wurden Untersuchungen zur Umströmung eines Objektes (Quaders) durchgeführt. Unter anderem wurde der Windkanal Datensatz der Universität Hamburg verwendet. Die Datensätze A1-1 und A1-5 werden auch für die Untersuchungen in diesem Vorhaben verwendet (siehe auch /LON 17/ /FRA 12/ /VAN 17/).

Zudem unterscheiden sich die Empfehlungen in verschiedenen Veröffentlichungen bzw. sind widersprüchlich. Zum Beispiel wird das Turbulenzmodell  $k - \omega$ -SST in der Regel als das am besten geeignete Turbulenzmodell zur Simulation von turbulenten Strömungen um Hindernisse bewertet. In diesen Vorhaben konnte diese Empfehlung jedoch nicht bestätigt werden.

#### <span id="page-13-0"></span>**2.2 Datensätze**

Es wurden mehrere relevante Datensätze (Windkanalexperimente) identifiziert, die für Validierungs- aber auch Ausbreitungsrechnungen in diesem Vorhaben in Betracht gezogen werden können. Zur detaillierten Untersuchung der Strömung um ein Hindernis eignen sich insbesondere die Datensätze CEDVAL A1-1 und CEDVAL A1-5. CEDVAL A1-1 enthält ausschließlich Strömungsdaten, welche in CEDVAL A1-5 um Daten zur Tracerfreisetzung ergänzt wurden /SCH 06/. Um die Strömung und Ausbreitung im urbanen Gelände mit der Wechselwirkung mehrerer Hindernisse zu untersuchen, wird im Kapitel [3](#page-53-0) das *Mock Urban Setting-Test* (MUST)-Feldexperiment beschrieben und analysiert. In diesem Kapitel werden die CEDVAL-Datensätze genauer betrachtet.

### <span id="page-14-0"></span>**2.2.1 CEDVAL A1-1**

Die Informationen zur Modellerstellung des Windkanalexperiments CEDVAL A1-1 sind auf der Website /SCH 06/ zu finden. Das Experiment wurde im Windkanal BLASIUS am Meteorologischen Institut der Universität Hamburg durchgeführt, welcher eine atmosphärische Grenzschicht im Maßstab 1:200 modelliert. Im ersten Schritt wurde die Strömung um eine rechteckige Struktur (Gebäude mit der Höhe H) in zwei Messebenen gemessen (horizontale Ebene bei *z* = 0,28 H und vertikale Ebene bei *y* = 0 H, welche den umströmten Block halbiert). Der Datensatz enthält keine Parametervariationen. Die entsprechenden Modellparameter können [Tab.](#page-14-2) 2.1 entnommen werden.

| <b>Modellparameter</b>                                  | <b>Wert</b>                   |
|---------------------------------------------------------|-------------------------------|
| Strömungsgeschwindigkeit bei Zref =<br>$0,5$ m in [m/s] | 6                             |
| Charakteristische Länge [m]                             | 0,125 (Höhe des Hindernisses) |
| Reynolds-Zahl                                           | 37.250                        |
| Rauigkeitslänge [m]                                     | 0,0007                        |
| Reibungsgeschwindigkeit [m/s]                           | 0,377                         |
| Exponent des Windprofil-Potenzgesetzes                  | 0,21                          |
| Turbulenz-Längenskala [m]                               | 0,32                          |
| Offsethöhe [m]                                          | 0                             |
| Schichtung                                              | neutral                       |

<span id="page-14-2"></span>**Tab. 2.1** Modellinformationen CEDVAL A1-1 /SCH 06/

Für den Datensatz A1-1 sind Windgeschwindigkeiten in m/s und als normierte Werte u/Uref, Scherkräfte (u'w 'und u'v') in m<sup>2</sup>/s<sup>2</sup> und als normierte Werte u'v'/Uref<sup>2</sup> und Turbulenzintensitäten in % verfügbar. Im Datensatz A1-5 liegen zusätzlich Daten zur Tracerausbreitung in der betrachteten Geometrie vor (s. Abschnitt [2.2.2](#page-14-1) und [2.6\)](#page-45-0).

### <span id="page-14-1"></span>**2.2.2 CEDVAL A1-5**

Der Datensatz CEDVAL A1-5 zeigt die Ergebnisse von Konzentrationsmessungen um das Gebäudemodell, welches im Datensatz A1-1 verwendet wird. Die Ergebnisse der Strömungsmessungen um das Modellobjekt sind deshalb im Datensatz A1-1 enthalten. An der Fläche in Lee-Richtung des Modellgebäudes, wurden vier rechteckige Flächenquellen in Bodennähe modelliert. Weitere Informationen sind in Abschnitt [2.6](#page-45-0) und /PAR 17/ zu finden.

### <span id="page-15-0"></span>**2.3 Modellerstellung**

Eine Möglichkeit der Evaluierung der Plausibilität von Simulationsergebnissen besteht im Vergleich mit experimentellen Daten. Für die Untersuchungen in diesem Vorhaben wird das Modell bzw. der Datensatz A1-1 /SCH 06/ verwendet. Das Modell entspricht im Wesentlichen dem VDI Validierungsmodell C4 /VER 17/, welches u. a. im vorherigen Vorhaben /GRS 20/ betrachtet wurde. Für den Datensatz A1-1 sind jedoch mehr Daten verfügbar, weshalb es in diesem Vorhaben verwendet wird.

Das Modell A1-1 beinhaltet den einfachen Fall eines isolierten kubischen Gebäudes, bei dem die Anströmung senkrecht zu einer der Seitenflächen erfolgt. In der Realität ist der anströmende Wind turbulent, so dass sich seine Richtung und der momentane Einfallswinkel ständig ändert. Im Windkanalexperiment ist die Anströmung idealisiert. Im Folgenden werden die Modelle bzw. die Modellerstellung näher erläutert.

### <span id="page-15-1"></span>**2.3.1 Modellgitter**

Empfehlungen zu den Dimensionen des Modellgitters, insbesondere zum Verhältnis des Modellobjektes und zum umgebenden Kontinuum, werden in /BLO 15/ gegeben (siehe [Abb.](#page-16-0) 2.2 auf der folgenden Seite). Alle Anforderungen werden vom Modellgitter eingehalten. Nur der Bereich hinter dem Objekt bis zum Outlet ist mit 0,8 m etwas kürzer gewählt (eigentlich 0,125 x 15 = 1,875 m). Vergleichsrechnungen mit einem größeren Auslaufbereich zwischen dem Modellobjekt und dem Outlet führten nicht zu abweichenden Ergebnissen. Für die Gittererzeugung wurde einerseits das OpenFOAM-Tool block-Mesh verwendet, welches ausschließlich hexaedrische Gitter erzeugt, allerdings aufgrund der Notwendigkeit sehr genau gefasster Vorgaben für die Gittererzeugung auf relativ einfache Geometrien beschränkt ist. Andererseits wurde ein weiterer in OpenFOAM enthaltener Formalismus zur Gittererzeugung eingesetzt, welcher robust für verschiedene Geometrien eingesetzt werden kann, und überwiegend hexaedrische Gitter erstellt (cartesianMesh*, cfMesh*). Die verwendeten Gitterdimensionen und -diskretisierungen sind auf der folgenden Seite in [Tab.](#page-16-1) 2.2 dargestellt. Beim Ansatz mit blockMesh (Modellgitter *b*) wurde ein Gitter, beim Ansatz mit cartesianMesh zwei Gitter (*cf* und *cc*) mit unterschiedlichen Verfeinerungen gewählt. Die verwendeten Gitter sind in [Abb.](#page-17-0) 2.3 auf der folgenden Seite dargestellt.

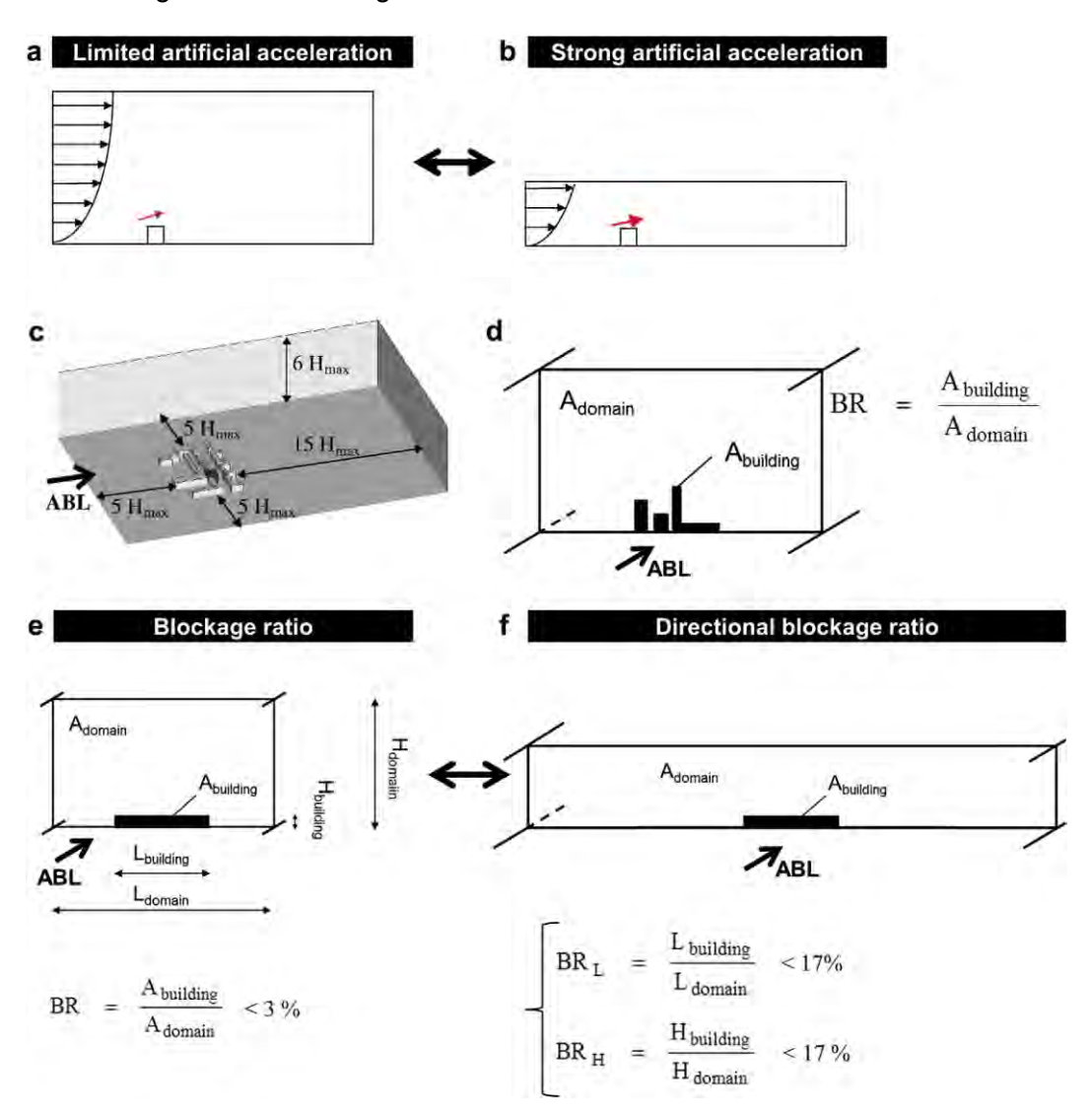

<span id="page-16-0"></span>**Abb. 2.2** Empfehlungen der Maßstäbe innerhalb eines zu erstellenden Modellgitters (Abb. aus /BLO 15/)

<span id="page-16-1"></span>**Tab. 2.2** Dimensionen und Diskretisierung der Modellgitter.

Die Gitterbezeichnungen stehen für b: blockMesh, cf: cartesianMesh, fine, cc: cartesianMesh, coarse. In der Spalte "% hex" ist der prozentuale Anteil der hexaedrischen Zellen im Gesamtgitter angegeben.

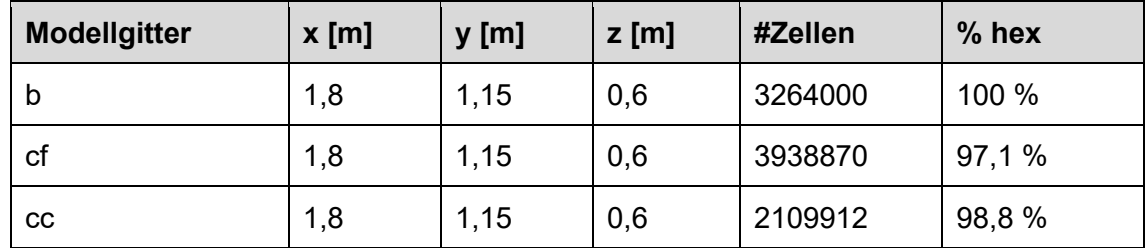

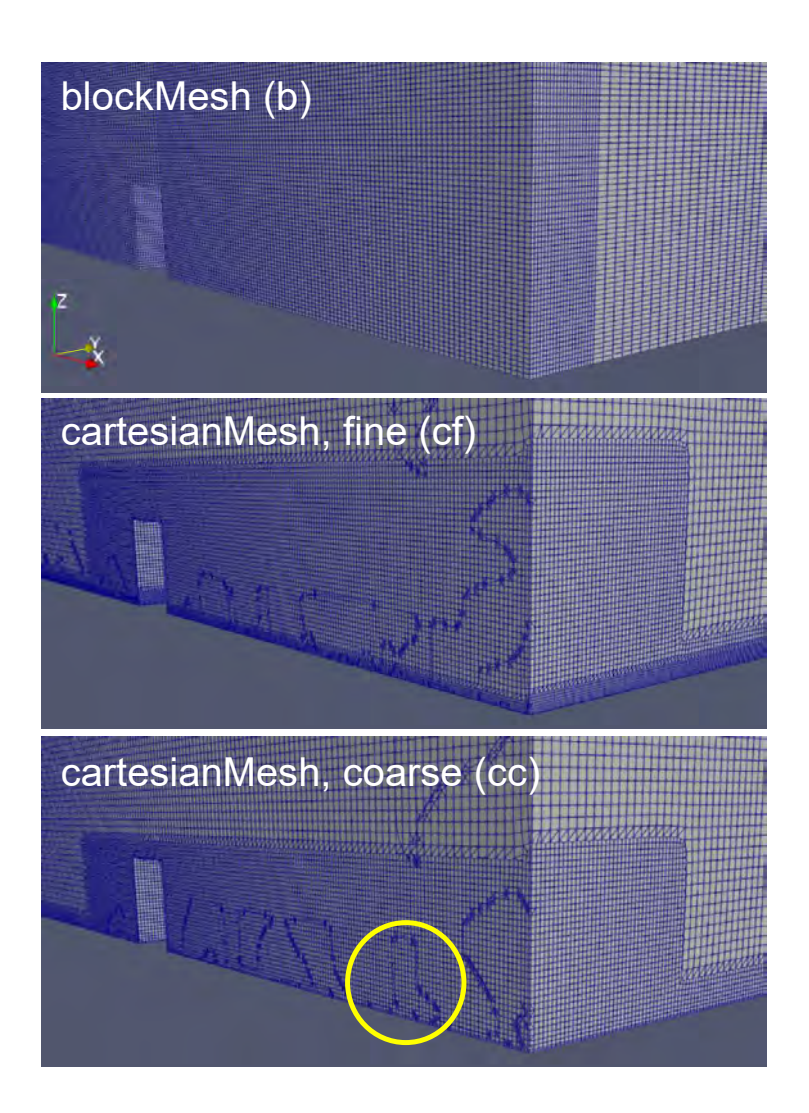

#### <span id="page-17-0"></span>**Abb. 2.3** Schnitt durch die Geometrie in x-z-Ebene bei y = 0 m

Am rechten Bildrand befindet sich das Modelloutlet. Links ist jeweils die Box als Aussparung am Boden (Patch *grund*) der Geometrie zu erkennen. Das mit blockMesh erstellte Gitter ist auf der gesamten Breite sowie im Nachlauf der Box leicht verfeinert. Die beiden mit cartesianMesh erstellten Gitter sind in der gesamten Geometrie zum Boden hin sowie im gesamten Bereich um die Box herum (Einschluss aller Testpunkte des CEDVAL-Experiments) zum Outlet hin verfeinert. Im gröberen Gitter (*coarse*) ist dieser Teil etwas kleiner sowie die Verfeinerung zum Boden hin etwas weniger stark ausgeprägt. Aufgrund der Verfeinerungen in den beiden unteren Gittern treten während der Gitteroptimierung leichte, numerisch jedoch unbedeutende Verschiebungen der Gitterzellen auf. Die scheinbaren Unregelmäßigkeiten (beispielhaft gelb umrandet) in diesen Gittern sind Darstellungs-Artefakte, da die gewählte Schnittebene diese Zellen schneidet.

#### <span id="page-18-0"></span>**2.3.2 Turbulenzmodelle und initiale Eingabeparameter**

Aufgrund seiner sehr guten Stabilität werden Reynolds Averaged Navier Stokes (RANS-) Simulationen in vielen Forschungsarbeiten in der Regel zunächst mit dem Standardmodell *k-ε*-Modell durchgeführt. Je nach Anwendungsfall können dann zusätzliche Modelle (siehe Kap. [2.4.2\)](#page-27-1) getestet werden /FRA 07/. Für dieses Vorhaben werden zunächst Referenzfälle (siehe Kap. [2.3.3\)](#page-18-1) erstellt, auf deren Grundlage weitere Variationsrechnungen erstellt werden (siehe Kap. [2.4\)](#page-26-1), um die Sensitivität einzelner Modelländerungen auf die Trefferquote der Strömungsvektoren zu untersuchen. Für die Referenzfälle wurden zunächst die gängigen RANS-Modelle *k-ε-*Modell und *k-ω-SST*-Modell untersucht. LES-Turbulenzmodelle wurden erst in einer späteren Phase in Kapitel [4](#page-79-0) betrachtet.

Eine allgemeine Beschreibung der verwendeten Turbulenzmodelle und der zugehörigen Modellkonstanten, findet sich u. a. in /CFD 13/. Die Bestimmung der initialen Eingabeparameter für das *k-ε-* und *k-ω-*Turbulenzmodell erfolgte über die in /CFD 14/ genannten Formeln über das Online Tool /CFD 20/. Unter Verwendung der Turbulenzlängenskala (englisch: *turbulence length scale*) und der Turbulenzintensität können die entsprechenden Werte für *k, ε und ω* berechnet werden. Mit den in [Tab.](#page-14-2) 2.1 angegebenen Werten der Strömungsgeschwindigkeit 6 m/s, der dynamischen Viskosität der Luft 1,5∙10-5 Pa/s, der Turbulenzlängenskala 0,32 m und der Turbulenzintensität 10 % ergeben sich mit der Reynoldszahl folgende Werte:

- Turbulente kinetische Energie  $k = 0.54 \text{ m}^2/\text{s}^2$
- Turbulente Dissipation  $\varepsilon = 0,2037 \text{ m}^2/\text{s}^3$
- <span id="page-18-1"></span>• Omega  $\omega$  = 4.1926 m<sup>2</sup>/s<sup>3</sup>

#### **2.3.3 Strömungsprofile am Inlet**

Zur Generierung eines Strömungsfeldes für atmosphärische Ausbreitungsrechnungen, ist es insbesondere wichtig ein geeignetes Strömungsprofil am *Inlet* zu generieren, der Seite der Geometrie, an welcher die Luft einströmt (vgl. [Abb.](#page-21-1) 2.4). Die hierzu verfügbaren Methoden wurden detailliert in /GRS 20/ erläutert. Grundsätzlich können Strömungsprofile durch synthetische- oder Recyclingverfahren erstellt werden. Für die RANS-Rechnungen wurden nur synthetische Verfahren, bzw. die Implementierung durch Gleichungen angewendet. Hierfür kann z. B. die Logarithmus- oder Exponentialfunktion gewählt werden. Die atmBoundary-Layer Funktionen /OPE 19/ stellen eine Anwendung der Logarithmus-Funktion dar.

Es wurden beide Ansätze untersucht. Die Implementierung eines exponentiellen Strömungsprofils muss über die Eingabe von Funktionen, manuell erfolgen, da es keine Standard Boundary Funktionen hierfür in OpenFOAM gibt. Ab der OpenFOAM Version 1912 (ESI Version) wurden Grundfunktionen von *swak4Foam*<sup>1</sup> implementiert, sodass über eine spezielle Randbedingung (exprFixedValue) benutzerspezifische Funktionen direkt in die entsprechenden Felddateien eingefügt werden können. So kann das entsprechende Strömungsprofil für die Geschwindigkeit *U* am *Inlet* erzeugt werden.

Basierend auf den verschiedenen Ansätzen zur Generierung von Strömungsprofilen und je nach verwendetem Turbulenzmodell, werden drei RANS-Referenzrechnungen (A1-1A, A1-1B und A1-1C) unterschieden. Die Rechnungen basieren alle auf dem  $k - \varepsilon$ Turbulenzmodell.

- Rechenfall A1-1A: Exponentielles Strömungsprofil über die Funktion exprFixedValue für *U*, *k* und *ε*.
- Rechenfall A1-1B: Exponentielles Strömungsprofil über die Funktion exprFixedValue nur für *U*. *k* und *ε* werden über andere Funktionen implementiert (siehe [Tab.](#page-19-0) 2.3).
- Rechenfall A1-1C: Strömungsprofil über die Logarithmus-Funktion.

Basierend auf den Referenzrechnungen in [Tab.](#page-19-0) 2.3 erfolgte eine Variation der Modelleinstellungen (siehe Abschnitt [2.4\)](#page-26-1).

<span id="page-19-0"></span>**Tab. 2.3** RANS-Referenzrechnungen für die unterschiedlichen Handhabungen des einlaufenden Strömungsprofiles

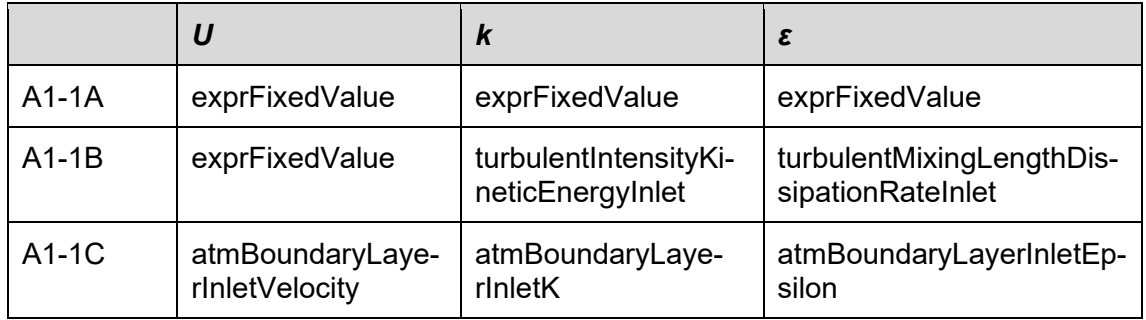

<sup>1</sup> https://openfoamwiki.net/index.php/Contrib/swak4Foam

Die Strömungsprofile für die Referenzfälle A1-1A und A1-1B wurden nur für den Strömungsvektor *U* entlang der Ausbreitungsrichtung erstellt, da dieser die größte Amplitude von allen Strömungsvektoren aufweist. Die Eingangswerte für die anderen beiden Anteile am Strömungsvektor *V* und *W* sind 0 m/s. Zunächst wurden vorläufige Testrechnungen durchgeführt und das Strömungsprofil anhand der experimentellen Werte kalibriert. Hierfür wurden zunächst empirische Beziehungen herangezogen. Für das exponentielle Profil wurden die folgenden Gleichungen verwendet (siehe auch /BLO 15/, /SHI 16/, /OKE 17b/:

$$
U(z) = \left(\frac{z}{z_{ref}}\right)^{\alpha} \tag{2.1}
$$

$$
I_u(z) = 0.1 \left(\frac{z}{z_g}\right)^{-\alpha - 0.05}
$$
\n(2.2)

$$
k(z) = (I_u(z)U(z))^2
$$
 (2.3)

$$
\varepsilon(z) = \sqrt{C_{\mu}}k(z)\frac{U_{ref}}{Z_{ref}}\,\alpha\left(\frac{z}{z_{ref}}\right)^{(\alpha-1)}\tag{2.4}
$$

 $U_{ref}$  Referenzgeschwindigkeit in m/s bei z<sub>ref</sub> = 0,5 m

- $z_{ref}$  Referenzhöhe in der  $U_{ref}$  gemessen wird in m
- $\alpha$  Exponent zur Modellierung des Windprofils

Die Implementierung für *U* am *Inlet* hat in OpenFOAM folgende Form:

```
inlet
{
     type exprFixedValue;
   value $internalField; valueExpr "vector(Uref * pow((pos().z() / Zref), alpha), 0, 
0)";
    variables
     (
         "Uref = 6.0"
         "Zref = 0.5"
        "alpha = 0.2" );
}
```
Für das logarithmische Profil wurden die folgenden Gleichungen verwendet (/OPE 19/):

$$
U(z) = \frac{u_*}{\kappa} \ln \left( \frac{z - d + z_0}{z_0} \right), \qquad V(z) = W(z) = 0 \tag{2.5}
$$

$$
u_* = \frac{u_*}{\kappa} \left( \frac{u_{ref} \kappa}{\ln \left( \frac{z_{ref} + z_0}{z_0} \right)} \right)
$$
 (2.6)

- $u_{ref}$  Referenzgeschwindigkeit gemessen in m/s bei z<sub>ref</sub> = 0,5 m
- $u_*$  Schubspannungsgeschwindigkeit gemessen in m/s
- $z_{ref}$  Referenzhöhe in der  $U_{ref}$  gemessen in m
- $z_0$  Rauigkeitslänge gemessen in m
- Verdrängungshöhe gemessen in m
- $\kappa$  Von Kármán Konstante (dimensionslos)

#### <span id="page-21-0"></span>**2.3.4 Modellgeometrie**

In [Abb.](#page-21-1) 2.4 sind die Grenzflächen des Modells, welche im nächsten Schritt mit Randbedingungen zu versehen sind, schematisch dargestellt.

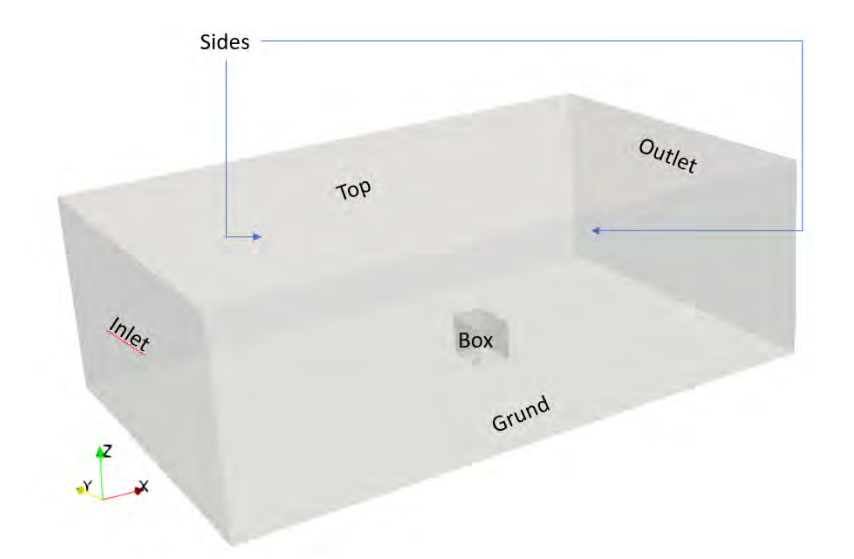

<span id="page-21-1"></span>**Abb. 2.4** Schematische Abbildung der Modellgeometrie

Für die Modellränder *Inlet*, *Outlet, Grund, Top* und *Sides* müssen entsprechende Randbedingungen definiert werden. Die Implementierung der Vektor- und Skalarfelder *U, k* und *ε* wurde im vorherigen Abschnitt beschrieben. Für die linke und rechte Modellbegrenzung Sides wird symmetry bzw. zeroGradient verwendet. Im folgenden Abschnitt werden deshalb nur die Randbedingungen für die Felder an *Outlet*, *Grund*, *Box*

und *Top* dargestellt (vgl. [Tab.](#page-26-2) 2.5**)**. Auf eine detailliertere Beschreibung der Randbedingungen wird an dieser Stelle verzichtet, siehe hierfür z. B. /OPE 18/.

### <span id="page-22-0"></span>**2.3.5 Randbedingungen**

Die Randbedingungen dienen der Zuweisung von physikalischen Eigenschaften bzw. Funktionen an den Grenzflächen der modellierten Geometrie. Für folgende Grenzflächen müssen Randbedingungen definiert werden:

- *Inlet*
	- − Das Einströmungsprofil bzw. die Strömungsgeschwindigkeit
	- − Turbulente kinetische Energie *k*
	- − Turbulente Energiedissipation *ԑ*
	- − Spezifische turbulente Energiedissipationsrate *ω* (für das *k-ω*-Modell)
- *Grund* und *Box*
	- − Oberflächenrauigkeit für die *wall* Randbedingungen

Die initialen Parameter für *k, ε* und *ω* wurden berechnet, wie in Abschnitt [2.3.2](#page-18-0) beschrieben. Die Einbindung in die Randbedingungen zu Beginn der Simulation erfolgt in den Felddateien:

*k:*

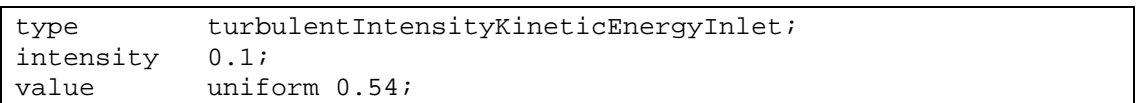

*ԑ*:

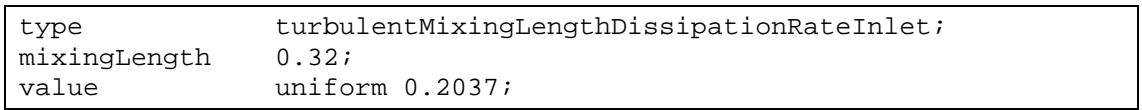

*ω*:

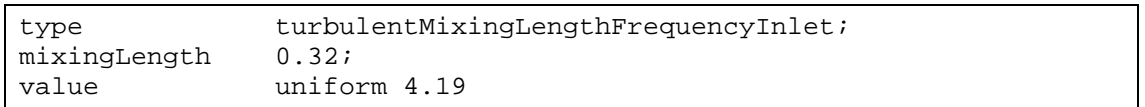

### <span id="page-23-0"></span>**2.3.6 Solvereinstellungen**

I[n Tab.](#page-23-2) 2.4 sind die verwendeten Solvereinstellungen dargestellt. Sie sind in den Dateien *fvSchemes* und *fvSolution* festgelegt und wurden im Wesentlichen vom OpenFOAM-Tutorial *"turbineSiting*" (\$FOAM TUTORIALS\incompressible\simpleFoam\turbineSiting) übernommen.

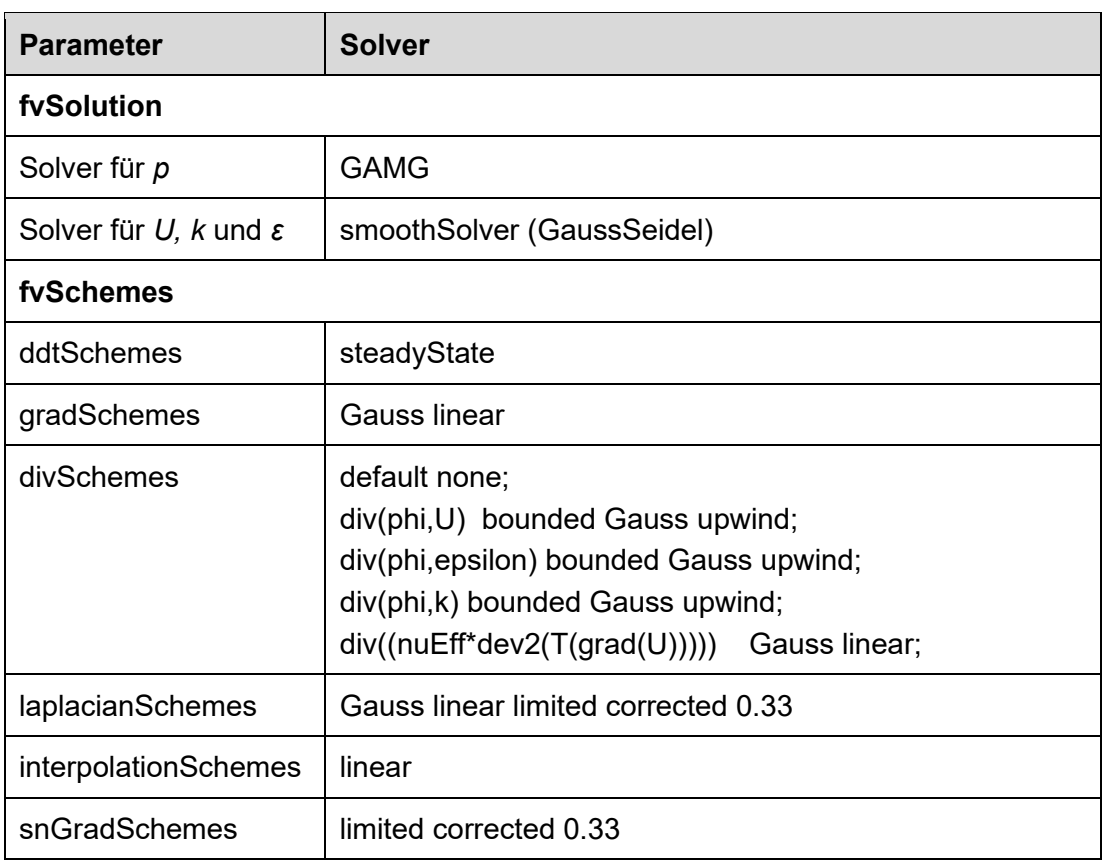

<span id="page-23-2"></span>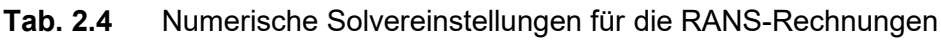

### <span id="page-23-1"></span>**2.3.7 Messpunkte**

Für den Datensatz CEDVAL A1-1 sind Messdaten in zwei verschiedene Ebenen um das Modellobjekt verfügbar. Zum einen in der *x-z*-Ebene für *y* = 0 m und zum anderen in der x-y-Ebene auf einer Höhe von *z* = 0,035 m (siehe [Abb.](#page-24-0) 2.5).

Es wurden zwei verschiedene Auswertungsarten der Simulationsergebnisse durchgeführt:

• Ermittlung von Trefferquoten gemäß dem Vorgehen in /GRS 20/ bzw. der VDI Richtlinie /VER 17/ durch die Erstellung einer probe-Datei (siehe \$FOAM\_ETC\caseDicts\postProcessing\probes) und

• Erstellung von Linienplots für bestimmte Messpunkte (Profile) in der *y-z*-Ebene (siehe [Abb.](#page-25-0) 2.7) durch die Erstellung von samples (siehe \$FOAM\_ETC\caseDicts\postProcessing\graphs)

Es zeigte sich zudem, dass die Trefferquote im Wesentlichen im Lee-Bereich (Strömungsschatten) hinter dem Modellobjekt in der Regel geringer lag als 65 %. Im Bereich um das Objekt herum liegt die Trefferquote, insbesondere für den *U*-Vektor in der Regel über 65 %. Deshalb erfolgte eine Unterscheidung der Messpunkte in ein sog. Nah- und Fernfeld. Das Nahfeld beinhalt alle Messpunkte hinter dem Modellobjekt auf der Lee Seite. Das Fernfeld beinhaltet alle Messpunkte, die nicht zum Nahfeld gezählt werden. Beide Regionen zusammen ergeben das Gesamtfeld. Im Folgenden ist die Anzahl der Messpunkte zur Bestimmung der Trefferquote der Strömungsvektoren und der unterschiedlichen Modellregionen aufgezeigt:

- **Nahfeld**: Xwerte = 336, Ywerte = 150, Zwerte = 186
- **Fernfeld**:  $X_{\text{werte}} = 910$ ,  $Y_{\text{werte}} = 493$ ,  $Z_{\text{werte}} = 417$
- **Gesamtfeld**:  $X_{\text{werte}} = 1246$ ,  $Y_{\text{werte}} = 643$ ,  $Z_{\text{werte}} = 603$

Die Messpunkte des Nahfeldes sind in [Abb.](#page-24-0) 2.5 durch schwarze Punkte dargestellt, die des Fernfeldes durch weiße Punkte.

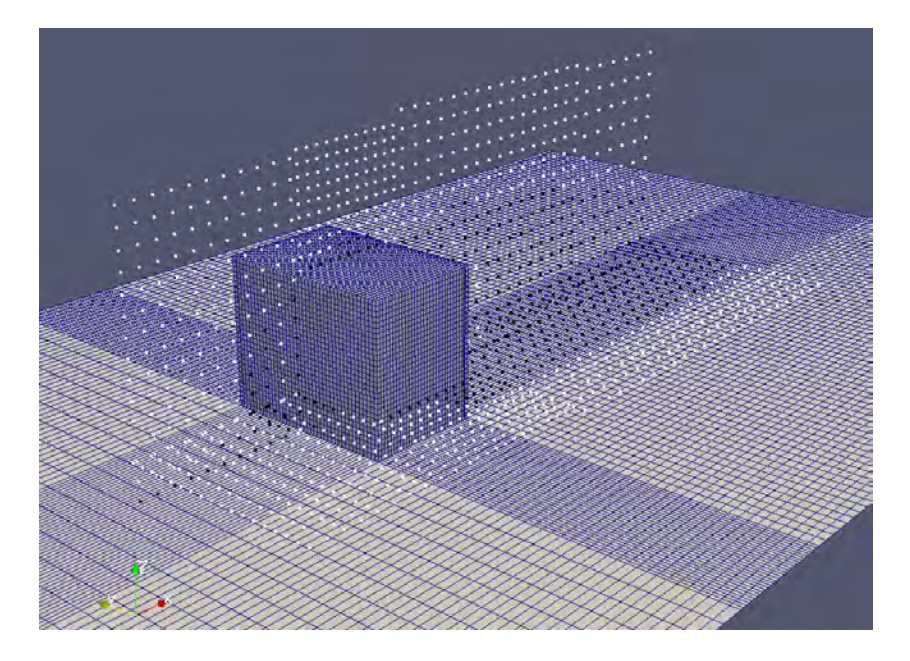

<span id="page-24-0"></span>**Abb. 2.5** Darstellung der Messpunkte für den Rechenfall CEDVAL A1-1

Die schwarzen Punkte entsprechen den Punkten des Nahfeldes, während die weißen dem Fernfeld zuzuordnen sind.

Die folgende [Abb.](#page-25-1) 2.6 zeigt die Messpunkte, welche für die Auswertung des Nahfeldes für die Validierung entsprechend der Trefferquoten verwendet wurden.

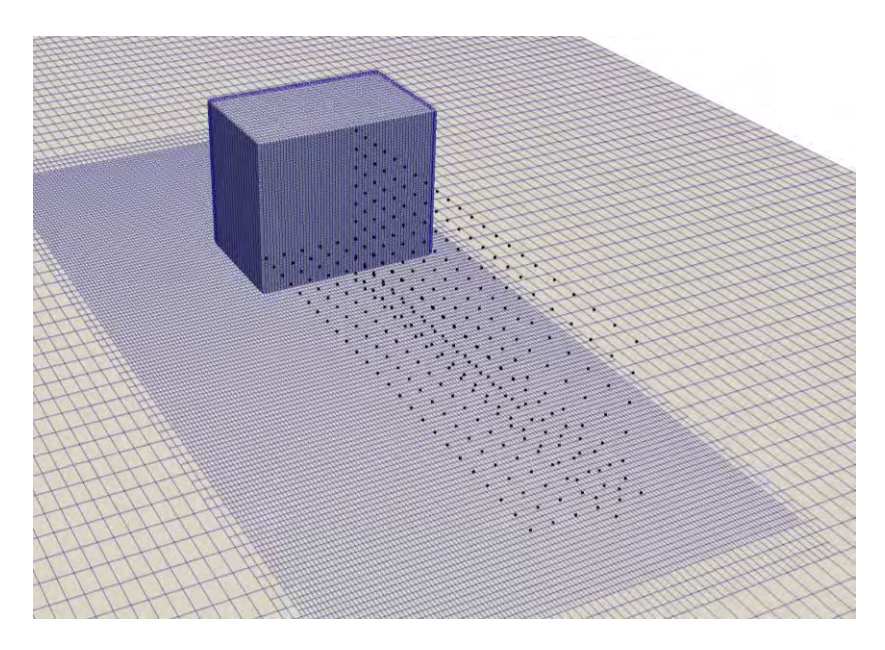

**Abb. 2.6** Darstellung der Messpunkte für das Nahfeld für den Rechenfall CEDVAL A1-1

<span id="page-25-1"></span>Die [Abb.](#page-25-0) 2.7 zeigt die Positionen der acht Messpositionen in der *y-z*-Ebene zur Erstellung der Analyse über Strömungsprofile.

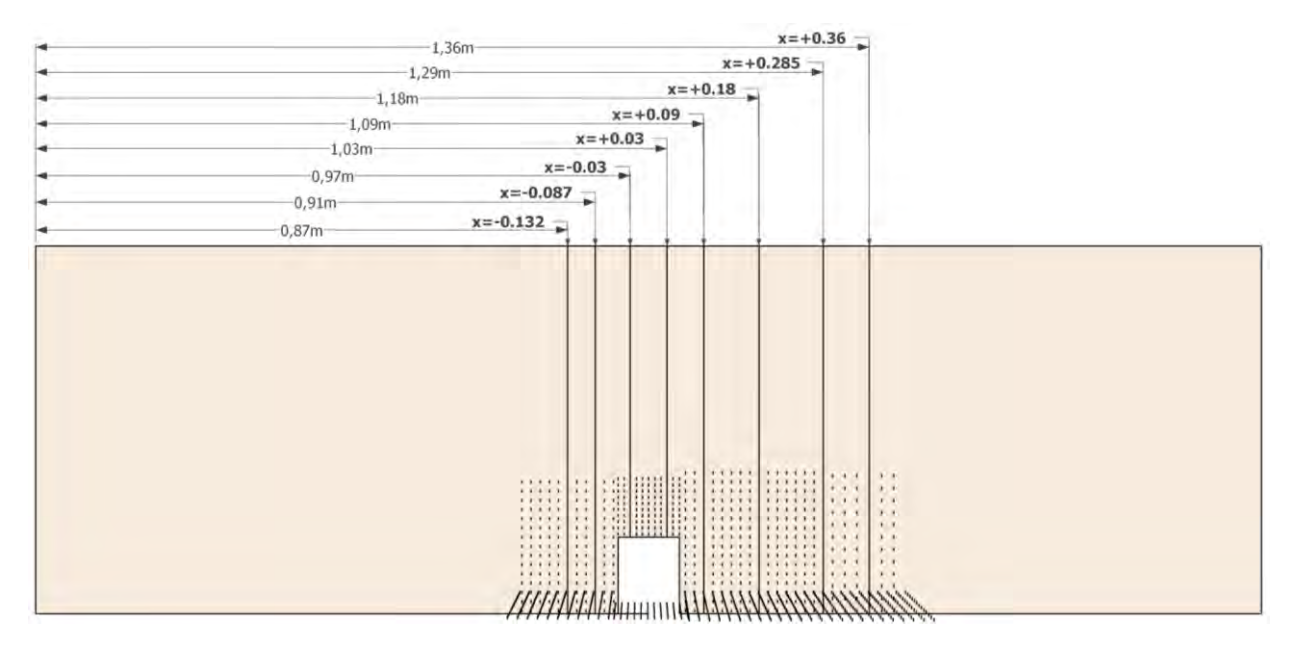

<span id="page-25-0"></span>**Abb. 2.7** Darstellung der Positionen der acht vertikalen Messprofile für den Rechenfall CEDVAL A1-1

### <span id="page-26-0"></span>**2.3.8 Zusammenfassung**

In der [Tab.](#page-26-2) 2.5 sind die Modellannahmen für die Randbedingungsfunktionen des *k-ε-*Modells zusammengefasst. Für das *k-ω-*SST Modell wird anstatt einer Datei für das Scalar-Feld *ε eine ω* Datei in dem "0" Ordner (initiale Bedingungen) eingefügt. Die Randbedingungen in der Datei sind gleich, es ändert sich nur für den Boden (*Grund*) die Wall-Funktion zu "omegaWallFunction".

| Grenz-<br>fläche     | $\boldsymbol{U}$     | $\boldsymbol{k}$     | ε                        | nut                      | $\boldsymbol{p}$ |
|----------------------|----------------------|----------------------|--------------------------|--------------------------|------------------|
| inlet<br>(patch)     | unter-<br>schiedlich | unterschied-<br>lich | unterschied-<br>lich     | calculated               | zeroGradient     |
| outlet<br>(patch)    | inletOutlet          | inletOutlet          | inletOutlet              | calculated               | fixedValue       |
| grund<br>(wall)      | no-Slip              | kqRWall-<br>Function | epsilonWall-<br>Function | atmNutkWall-<br>Function | zeroGradient     |
| <b>Box</b><br>(wall) | no-Slip              | kqRWall-<br>Function | epsilonWall-<br>Function | nutkWall-<br>Function    | zeroGradient     |
| top<br>(patch)       | zeroGradi-<br>ent    | zeroGradi-<br>ent    | zeroGradient             | calculated               | zeroGradient     |
| sides<br>(patch)     | symmetry             | symmetry             | symmetry                 | symmetry                 | symmetry         |

<span id="page-26-2"></span>**Tab. 2.5** Funktionen für die unterschiedlichen Randbedingungen des *k-ε-*Modells

### <span id="page-26-1"></span>**2.4 Variationsrechnungen**

Für die weiterführenden Untersuchungen der Validierungsrechenfälle bzw. der Optimierung der Validierung zwischen OpenFOAM und Windkanalversuchen, sind das Testen weiterer Randbedingungen und Wall-Funktionen nötig. Es wurden z. B. folgende numerische und modellspezifische Einstellgrößen variiert und deren Einfluss auf die Modellergebnisse untersucht:

- Unterschiedliche numerische Einstellungen zum Lösen der Transportgleichungen.
- Unterschiedliche RANS-Turbulenzmodelle (*k-ε*, RNG *k-ε*, *k-ω-*SST usw.).
- Unterschiedliche Randbedingungen am *Inlet* und an den Walls, wie z. B.:
	- logarithmisches Anströmungsprofil (Funktionen der atmBoundaryLayer Klasse),
- experimentelles Anströmungsprofil (exprFixedValue).
- Wall Funktionen für turbulente Viskosität (nutkAtmRoughWallFunction*,* nutkRoughWallFunction*,* nutUSpaldingWallFunction).
- Modelldiskretisierung mit blockMesh und cartesianMesh.

### <span id="page-27-0"></span>**2.4.1 Numerische Einstellungen**

Alle Solver in *divSchemes* basieren auf der Gauß-Integration des Flusses und dem einfließenden Feld, welches mithilfe eines divScheme auf die Zellflächen interpoliert wird. Eine gute Erklärung der einzelnen divSchemes ist gegeben in /OPE 20/. Es existieren u. a. folgende Solver in *divSchemes*:

- bounded Gauss upwind,
- bounded Gauss linearUpwind limited,
- bounded Gauss linearUpwind grad(U),
- Gauss limitedLinear 1 und
- Gauss LUST grad(U).

Bei den in diesem Kapitel vorgestellten Rechnungen wurde ausschließlich der Solver *simpleFoam verwendet.* 

### <span id="page-27-1"></span>**2.4.2 Turbulenz-Modelle**

Die verwendeten RANS-Turbulenzmodelle können je nach betrachteter Reynoldszahl (Re) zudem in *High Re* und *Low Re* Modelle unterschieden werden. Modellrechnungen mit den unterschiedlichen RANS-Modellen sind u. a. in diesen Vorhaben durchgeführt worden /HED 14/ /YOS 07/.

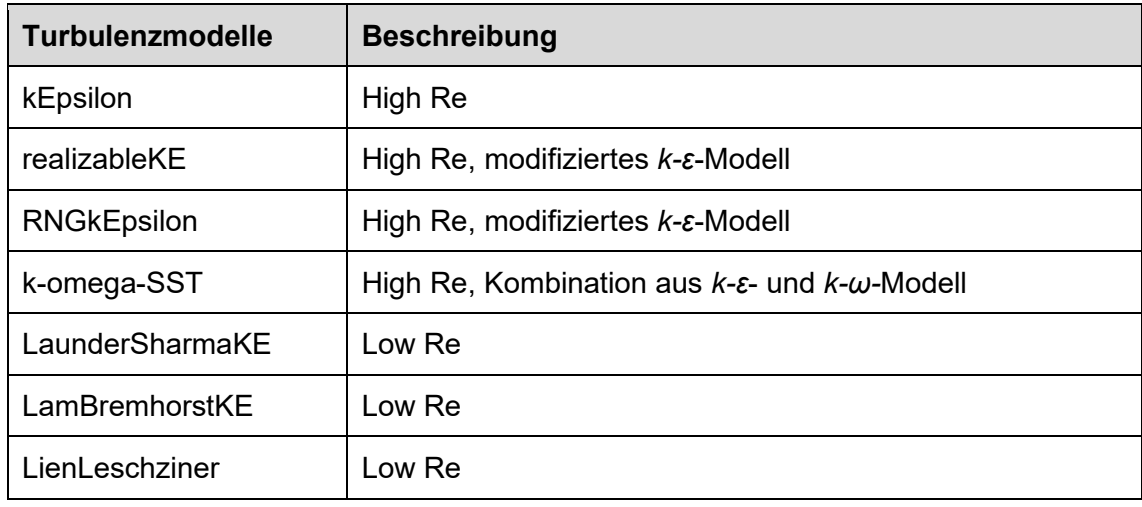

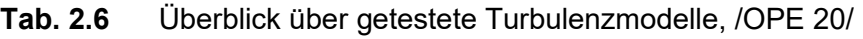

Gemäß /TOM 08/ ist ein bekanntes Problem des Standard-*k-ԑ*-Modells, dass es die Strömungsablösung an Objekten und der Nachlaufwirbel (separation and reverse flow) an und hinter Grenzflächen (z. B. Gebäudewand) aufgrund seiner Überschätzung der Turbulenzenergie *k* im Nahbereich der Fläche nicht reproduzieren kann. Dieses Phänomen kann die Vorhersagegenauigkeit der Strömungsdaten beeinträchtigen. Viele modifizierte *k-ԑ*-Modelle und das Differential Stress Model (DSM) haben dieses Problem jedoch gemildert und die Vorhersagegenauigkeit für Regionen mit hohen Strömungsgeschwindigkeiten an Grenzflächen verbessert (/MOC 02/, /YOS 05/, /TOM 05/).

In Bezug auf die Auswahl von Turbulenzmodellen wurden im COST Vorhaben /FRA 07/ Empfehlungen gegeben. Gemäß /FRA 07/ sollte das Standard-*k-ԑ-*Modell nicht für Simulationen für windtechnische Probleme verwendet werden. Zudem sollten vorzugsweise nichtlineare Modelle oder Reynolds-Stress-Modelle verwendet werden.

Das *k-ω-*Modell (*ω* ist die Frequenz der großen Eddiewirbel) verhält sich bei Grenzströmungen in der Nähe von Grenzflächen, insbesondere bei starken Druckgradienten gut. Das Ergebnis ist jedoch sehr empfindlich gegenüber dem der freien Strömung von *ω.*  Das limitiert dieses Modell für bestimmte Anwendungen /FRA 07/.

### <span id="page-28-0"></span>**2.4.3 Wall-Randbedingungen**

Im Modell gibt es grundsätzlich zwei verschiedene Grenzflächen, welche als Grenzschicht bzw. *wall*-Bedingung zu definieren sind. Diese sind der Boden *Grund* und das Modellobjekt *Box*. Alle anderen Randbedingungen blieben in den verschiedenen Variationsrechenfälle unverändert. Die in der [Tab. 2.7](#page-29-1) aufgeführten Randbedingungen können sowohl für high als auch für low Reynolds Modelle verwendet werden.

<span id="page-29-1"></span>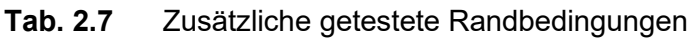

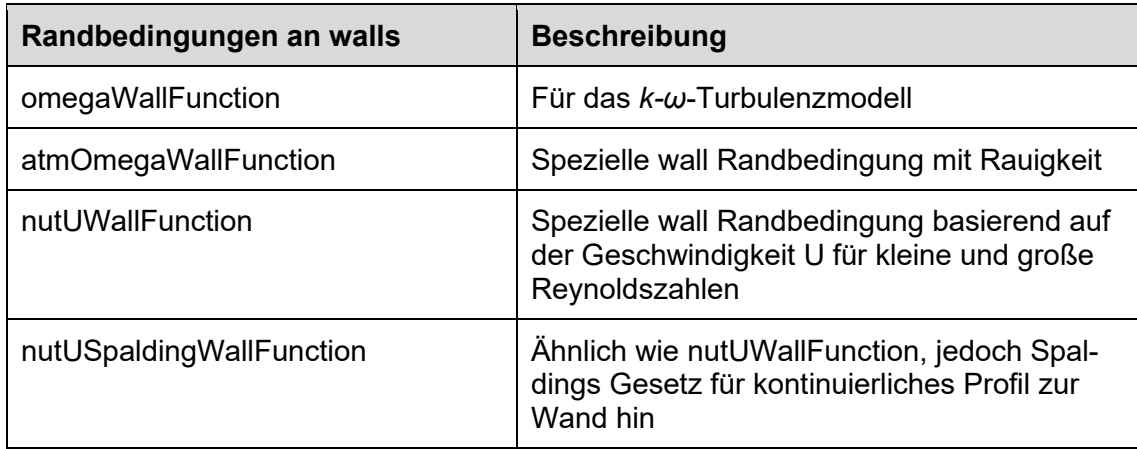

## <span id="page-29-0"></span>**2.4.4 Zusammenfassung der Variationsrechnungen**

Es wurden verschiedene Rechenfälle für verschiedene Themenbereiche erstellt, bzw. es wurden bestimmte Parameter variiert. Es können folgende Gruppen unterschieden werden:

- Numerik (Solver),
- Wall-Randbedingungen für *nut,*
- Turbulenzmodelle (für *k-ԑ* und *k-ω*) und
- Parametervariation.

Die unterschiedlichen Variationen der Modelleinstellungen in [Tab.](#page-29-2) 2.8, wurden ausgehend von sog. Referenzfällen durchgeführt. Diese sind, basierend auf den für die in Abschnitt [2.3.8](#page-26-0) beschriebenen Randbedingungen in die Rechenfälle A1-1A, A1-1B und A1-1C unterteilt.

<span id="page-29-2"></span>**Tab. 2.8** Zusammenfassung der Variationsrechenfälle im Vergleich zur Grundeinstellung aus [Tab.](#page-26-2) 2.5

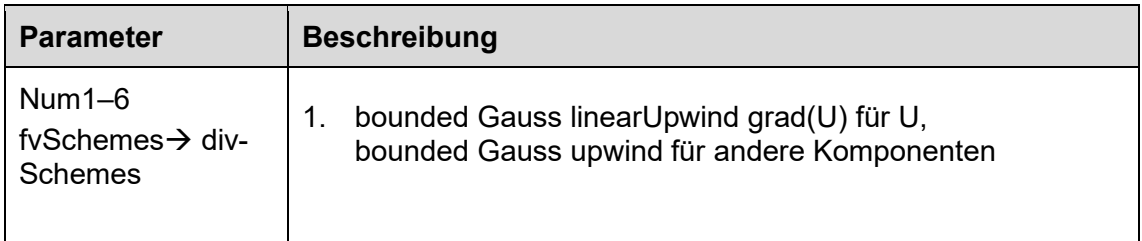

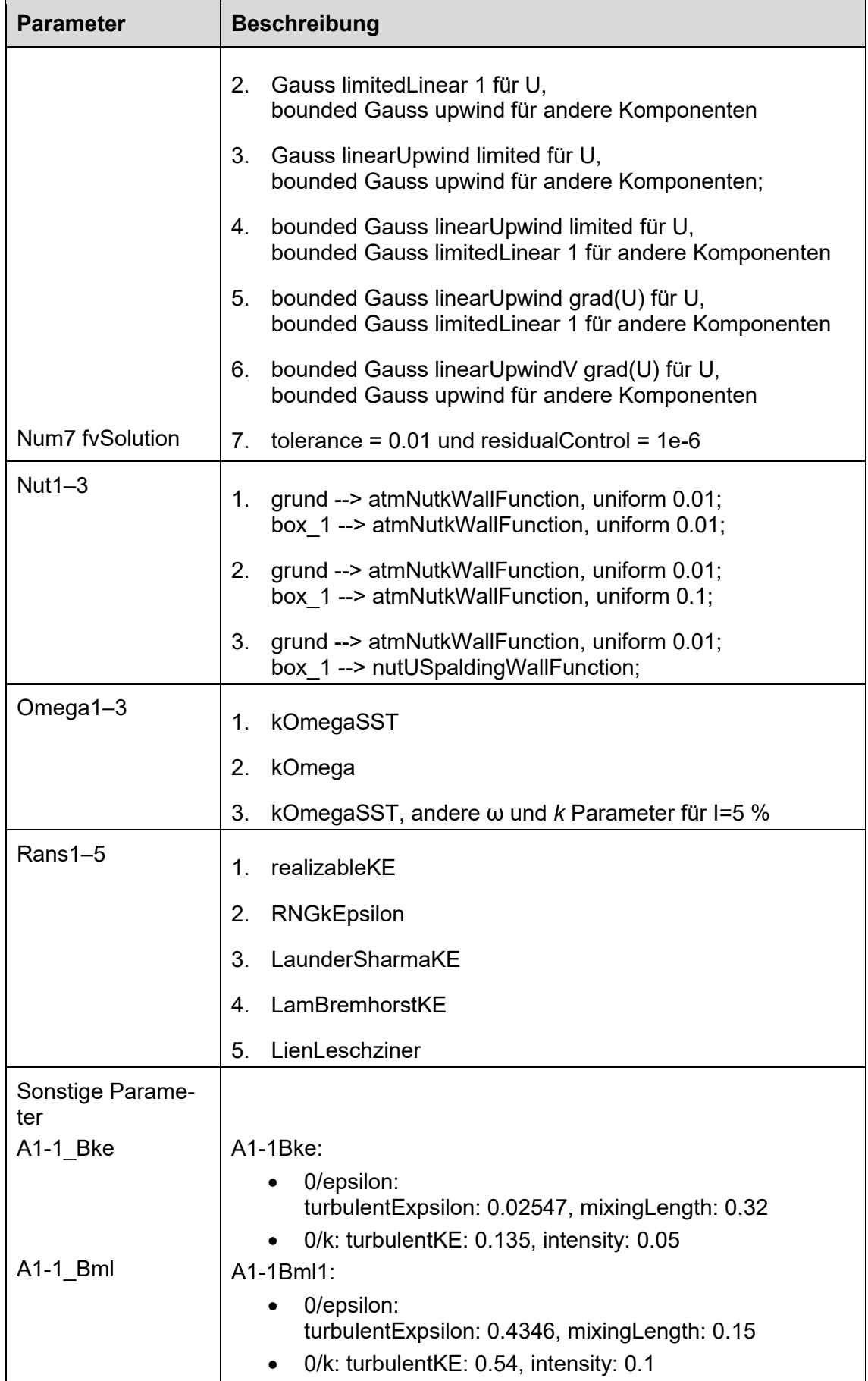

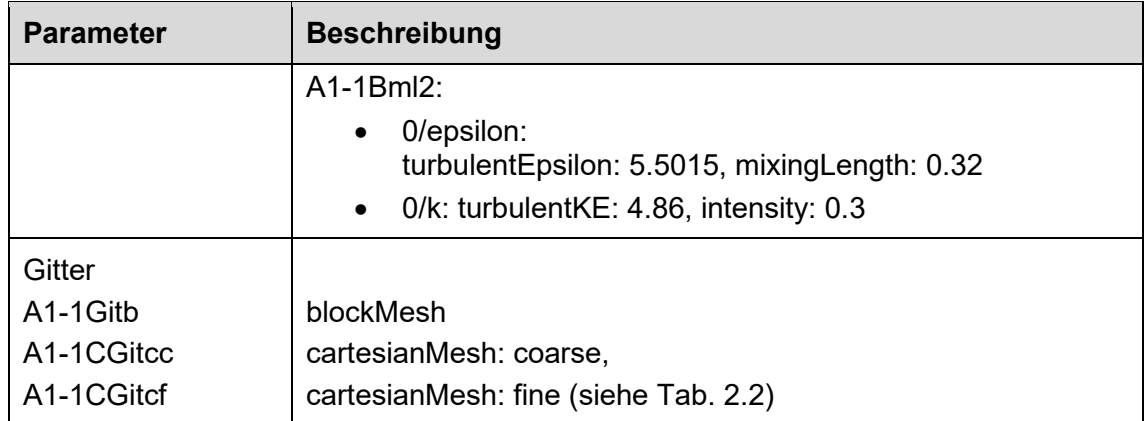

### <span id="page-31-0"></span>**2.5 Ergebnisse der Strömungsrechnungen**

Die Auswertung der verschiedenen Strömungssimulationen erfolgte zunächst durch die Berechnung der Trefferquoten für die einzelnen Komponenten *U, V* und *W* des Strömungsvektors. Durch die Trefferquoten kann der Einfluss unterschiedlicher Modelleinstellungen auf die einzelnen Strömungsvektoren ermittelt werden und somit ein Vergleich der Simulationsrechnungen mit dem Experiment durchgeführt werden.

Erste Testrechnungen zeigten, dass die Trefferquoten insbesondere im Nachlaufwirbel des Modellobjektes unterhalb des definierten Schwellwertes von 65 % liegen. Für das Fernfeld lagen die Trefferquoten zumindest für den Vektor *U* in der Regel über 65 %. Aufgrund der unterschiedlichen Trefferquoten für unterschiedliche Modellregionen, erfolgte eine getrennte Auswertung jeweils für das Fern- (siehe [Abb.](#page-34-0) 2.8) und Nahfeld (siehe [Abb.](#page-34-1) 2.9). In [Abb.](#page-35-0) 2.10 sind die Trefferquoten für das Gesamtfeld dargestellt.

Neben den Trefferquoten wurde das interpolierte experimentelle Strömungsfeld des Kontinuums mit den Simulationsdaten verglichen (siehe [Abb.](#page-35-0) 2.10 und [Abb.](#page-36-1) 2.11). Zudem wurden Liniendiagramme für einzelne vertikale Profile entlang der x-Achse erstellt (siehe [Abb.](#page-40-0) 2.14).

### <span id="page-31-1"></span>**2.5.1 Auswertung der Trefferquote**

Für beide Modellregionen (Fern- und Nahfeld) zeigte sich, dass je nach Variationsrechnung, die Strömungsvektoren unterschiedlich reagieren. Auf der einen Seite führt eine bestimmte Einstellung, im Vergleich zum Referenzfall zu besserer Übereinstimmung der betrachteten Komponente des Strömungsvektors, jedoch gleichzeitig zu einer sinkenden Trefferquote einer anderen Komponente oder derselben Komponente an einem anderen Ort. Dies zeigte sich insbesondere, bei Anwendung des *k-ω-*bzw. *k- ω*-*SST* Modells (siehe z. B. [Abb.](#page-34-1) 2.9).

Im Fernfeld zeigten sich für die Komponente *U* des Strömungsvektors keine wesentlichen Unterschiede (siehe [Abb.](#page-34-1) 2.9). Im Mittel lag die Trefferquote für *U* bei ca. 80 %. Für die unterschiedlichen Referenzfälle zeigten sich für die Komponenten *V* und *W* erhöhte Trefferquoten für auf Referenzfall A1-1B basierende Simulationen. Im Mittel lag die Trefferquote für *V* und *W* bei knapp 80 %. Bei Rechnungen basierend auf Referenzfall A1-1B waren Schwankungen im Vergleich zu A1-1A bei den Komponenten *V*, und *W* zu erkennen. Basierend auf Referenzfall A1-1C war in den Simulationen eine Abnahme der Trefferquote für die Komponente *U* zu erkennen. Die Trefferquoten für die Komponente *V* lagen höher als für *U*. Die allgemein hohe Trefferquote in der Komponente *U* kann als Indiz interpretiert werden, dass das Strömungsprofil am *Inlet* realistisch umgesetzt ist.

Mithilfe der Unterscheidung der Messpunkte in Nah- und Fernfeld, konnten die Effekte der Parametervariationen auf die Simulationsgerbnisse direkt im relevanten Bereich des Nachlaufwirbels hinter der umströmten *Box* genauer untersucht werden (sieh[e Abb.](#page-34-1) 2.9). Hier zeigte sich im Vergleich zum Fernfeld ein anderes Bild. Grundsätzlich wiesen alle Rechenfälle (bis auf die Rechenfälle basierend auf Referenzfall A1-1C) erhöhte Trefferquoten in den Komponenten *V* und *W* auf als der Komponente *U*. Die Simulationen basierend auf A1-1B zeigten zudem erhöhte Trefferquoten im Vergleich zu den Simulationen basierend auf A1-1A, wiesen jedoch auch größere Abweichungen untereinander auf. Der grundlegende Unterschied zwischen den Rechenfällen sind die *Inlet* Randbedingungen.

Weiterhin hatte die Veränderung der *nut* Randbedingung an den *walls* (*Box*) entscheidenden Einfluss auf die Strömung hinter der *Box* (siehe Rechnungen für "*nut*"[, Abb.](#page-34-1) 2.9). Die Änderung der Solvereinstellungen und der Verwendung unterschiedlicher Turbulenzmodelle (RANS 1-5) führte zu keiner spürbaren Änderung der Trefferquoten im Vergleich zu den Referenzfällen. Beim *k-ω* Turbulenzmodell wurde eine Erhöhung der Trefferquoten in den Komponenten *V* und *W* beobachtet, jedoch ein Absinken der Trefferquoten in der Komponenten *U*.

Die Trefferquoten des Gesamtfeldes (siehe [Abb.](#page-35-0) 2.10) zeigten, dass sich die Trefferquoten aus dem Fern- und Nahfeld im Wesentlich ausgleichen, was zu homogen Trefferquoten für die verschiedenen Rechnungen führte

Änderungen der numerischen Einstellungen in *fvSchemes* und *fvSolution* (insbesondere der Solver in *fvSchemes* → *divSchemes*) führten nur zu geringen Veränderungen im Vergleich zum Referenzfall.

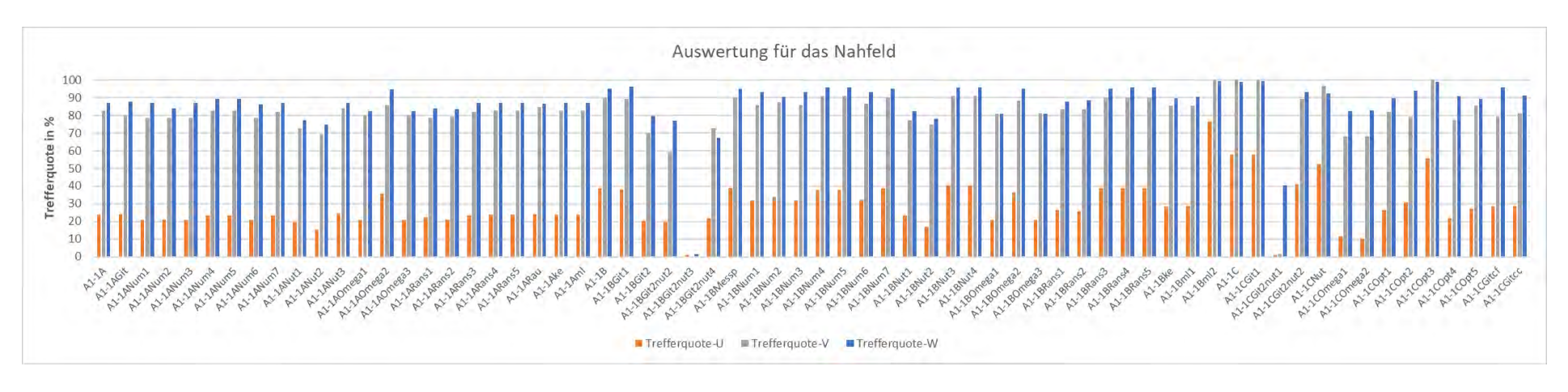

**Abb. 2.8** Trefferquoten der Variationsrechnungen für die Komponenten *U*, *V* und *W* des Strömungsvektors im Nahfeld

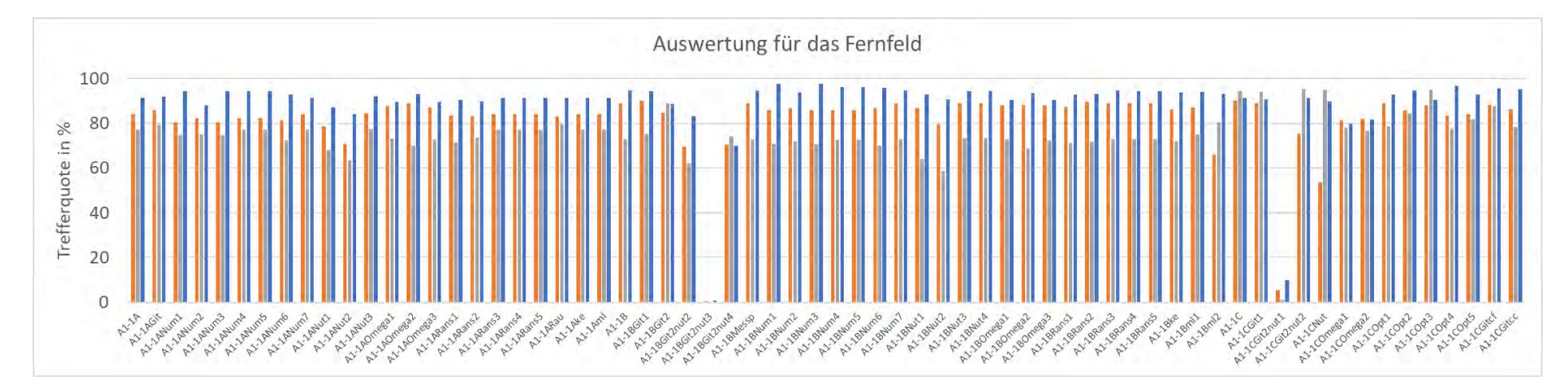

<span id="page-34-1"></span><span id="page-34-0"></span>**Abb. 2.9** Trefferquoten der Variationsrechnungen für die Komponenten *U*, *V* und *W* des Strömungsvektors im Fernfeld

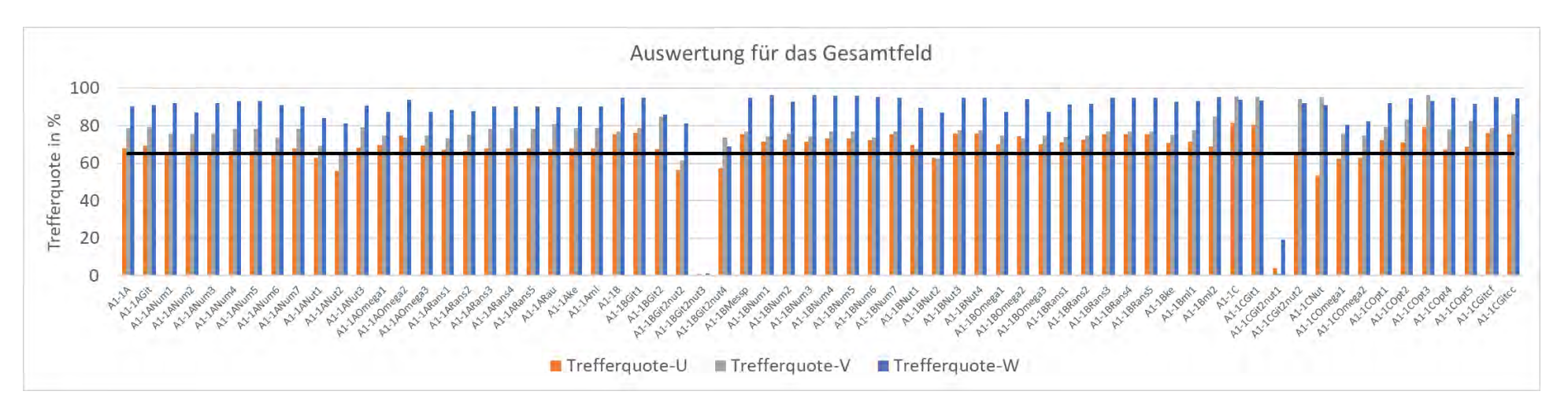

<span id="page-35-0"></span>**Abb. 2.10** Trefferquoten der Variationsrechnungen für die Komponenten *U*, *V* und *W* des Strömungsvektors im Gesamtfeld
## **2.5.2 Auswertung Kontinuum**

Zunächst wurde der experimentelle Strömungsverlauf um das Hindernis (*Box)* ausgewertet. Um einen Vergleich zwischen den experimentellen und den Simulationsdaten herzustellen, wurden die experimentellen Messdaten hierfür zur Visualisierung auf eine Oberfläche interpoliert (siehe Abb. 2.11).

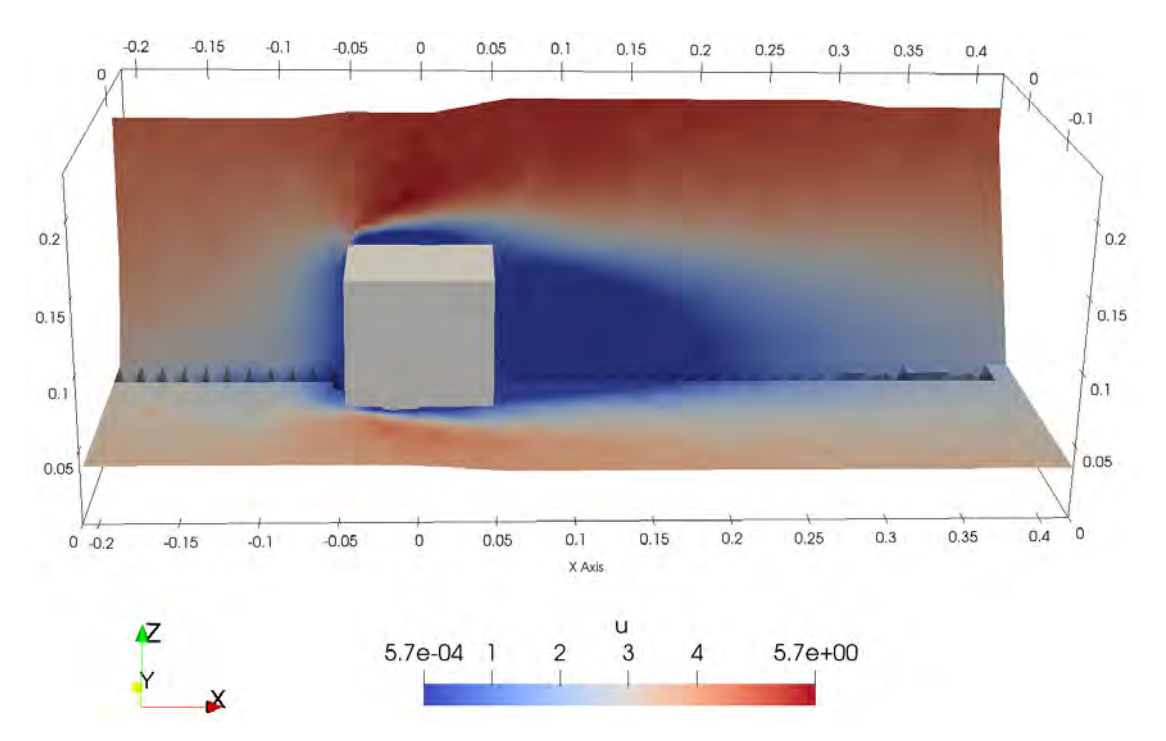

<span id="page-36-0"></span>**Abb. 2.11** Darstellung des Strömungsfelds *U* für die experimentellen Messdaten des Versuchs CEDVAL A1-1

Dargestellt ist nur der Modellbereich, welcher durch die Messwertkoordinaten definiert ist.

Diese Visualisierung ist in ParaView durch Anwendung folgender Schritte möglich:

- 1. Einlesen einer Datentabelle für Messpunkte mit den entsprechenden Daten und Messwerten als *csv*-Datei.
- 2. Anwenden des Filters "Table to points".
- 3. Anwenden des Filters "Delauney 2D" mit der Einstellung "Best-fitting Plane" auf die zuvor erstellen Punkte.

Aus strömungsmechanischer Sicht ist der Staubereich vor dem Hindernis (Luv), die Strömungsablösung darüber und der Nachlaufwirbel hinter dem Hindernis (Lee) von besonderem Interesse. Insbesondere ist die Länge des Nachlaufwirbels bzw. die Trennung und Wiedervereinigung der Strömung (*separation* and *reattachment*) von Bedeutung. Der Nachlaufwirbel besitzt eine Länge von ca. 0.2 bis 0.25 m (siehe [Abb.](#page-36-0) 2.11).

Der Vergleich der [Abb.](#page-36-0) 2.11 (Experiment) mit [Abb.](#page-37-0) 2.12 (Simulation) legt die Vermutung, dass die Strömungsablösung über dem Hindernis nicht ideal im Modell abgebildet wird. Grundsätzlich sind experimentelle und die simulierte *Reattachmentzone* des Nachlaufwirbels jedoch von vergleichbarer Größe (siehe [Abb.](#page-38-0) 2.13). Die simulierte *Reattachmentzone* erscheint in der Darstellung der Strömungslinien der Simulation jedoch etwas länger in ihrer Ausdehnugn in *x*-Richtung.

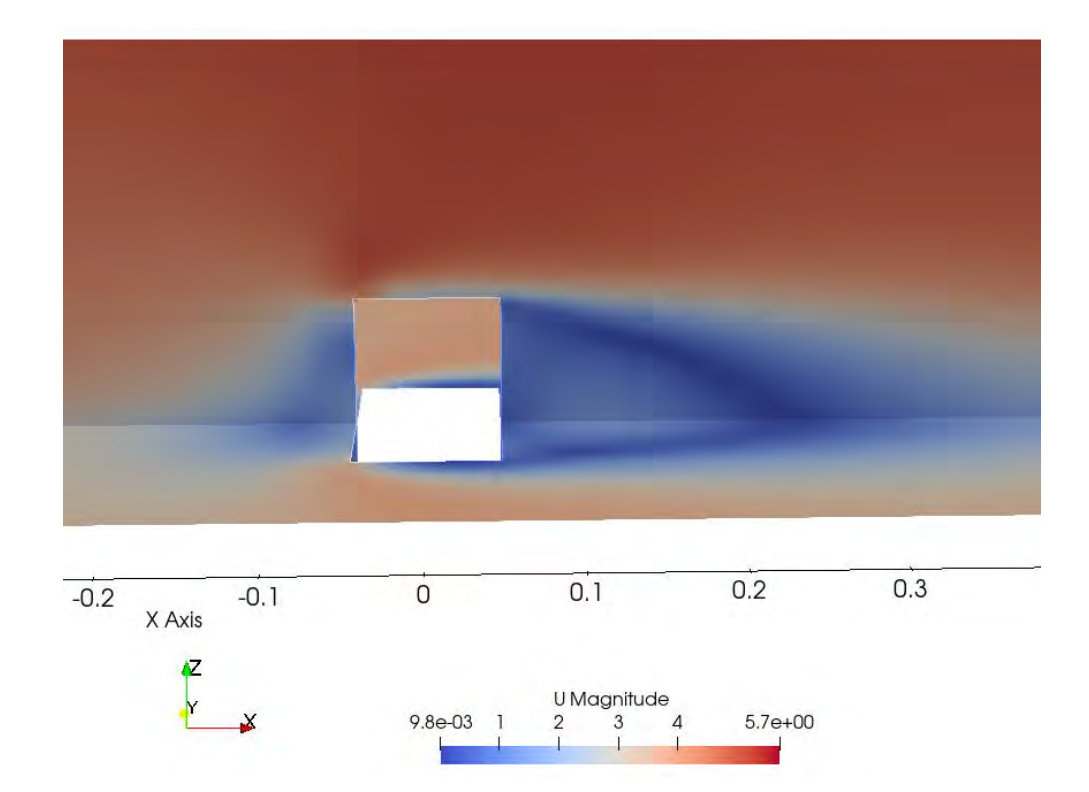

<span id="page-37-0"></span>**Abb. 2.12** Darstellung der simulierten Strömung um das Modellobjekt

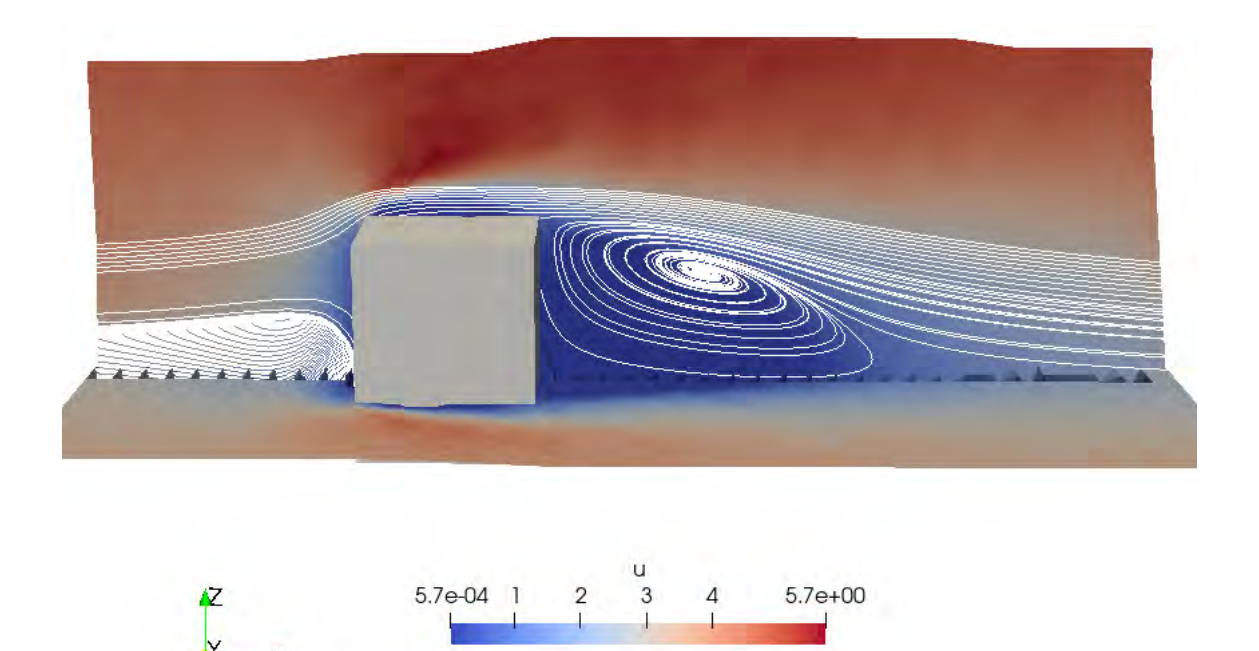

<span id="page-38-0"></span>**Abb. 2.13** Überlagerung simulierter Strömungslinien mit dem Geschwindigkeitsfeld der experimentellen Daten

### **2.5.3 Auswertung Strömungsprofile**

Im Folgenden werden die unterschiedlichen Strömungsprofile entlang der *x*-Achse, für die drei Strömungsvektoren ausgewertet. Grundsätzlich zeigt sich für unterschiedliche Bereiche, wie dem Bereich vor der *Box* (Anströmung, Luv), über der *Box* (Ablösung der Strömung) und hinter der *Box* (Nachlaufwirbel, Lee) zum Teil gegenläufiges Verhalten, welches sich schlussendlich in der Trefferquote ausgleicht. Wie bei den Trefferquoten des Nah- und Fernbereiches (siehe Abschnitt [2.5.1\)](#page-31-0) führten Änderungen teilweise zu erhöhten und andernorts zu niedrigeren Trefferquoten.

Eine Gitterverfeinerung führte nicht zwangsläufig zu einer Verbesserung der Ergebnisse, bzw. zeigte für unterschiedliche Modellbereiche das oben genannte Verhalten. Somit scheint die verwendete Gitterdiskretisierung ausreichend zu sein.

### **Strömungsvektor** *U***:**

Die Variationsrechnungen Num1, Num3, Omega1 und Omega3 führten beim Referenzfall A1-1A zu leicht erhöhten Trefferquoten, jedoch nicht im Nachlaufwirbel. Auch eine Verfeinerung des Modellgitters führte zu keinen Änderungen.

Bei Referenzfall A1-1B zeigten die Variationsrechnungen Omega1 und Omega3 ähnliche Erhöhungen der Trefferquote oberhalb des Modellobjektes. Bei den übrigen Rechnungen traten nur geringe Schwankungen auf.

In den Variationsrechnungen zu Referenzfall A1-1C konnten im Nachlaufwirbel erhöhte Trefferquoten beobachtet werden.

# **Strömungsvektor** *V***:**

Die Variationsrechnungen zu Referenzfall A1-1A zeigen bei der *V-*Komponente des Strömungsvektors nur unwesentliche Änderungen im Strömungsprofil.

# **Strömungsvektor** *W***:**

Bei Referenzfall A1-1A ist in den Variationsrechnungen Num1, Num3, Omega1 und Omega3, wie bei der Komponente *U* eine leichte Erhöhung der Trefferquote über der *Box* zu beobachten. Im Nachlaufwirbel wird kein Effekt zeigen sich keine Änderungen.

Bei den Rechnungen mit feinerem Gitter (Rechenfall A1-1BGit2) erscheint das Strömungsprofil im Luv-Bereich der *Box* bei *x/H*=-0.132 in verbesserter Übereinstimmung mit dem Experiment. Ab *x/H*=-0.03, nimmt die Übereinstimmung jedoch stärker ab.

Bei sämtlichen Referenzfällen und Variationsrechnungen zeigt das Profil der Komponente *W* des Strömungsvektors bei *x/H*=+0.03 nur wenig Übereinstimmung mit dem Experiment (vgl. [Abb.](#page-36-0) 2.11 und [Abb.](#page-37-0) 2.12).

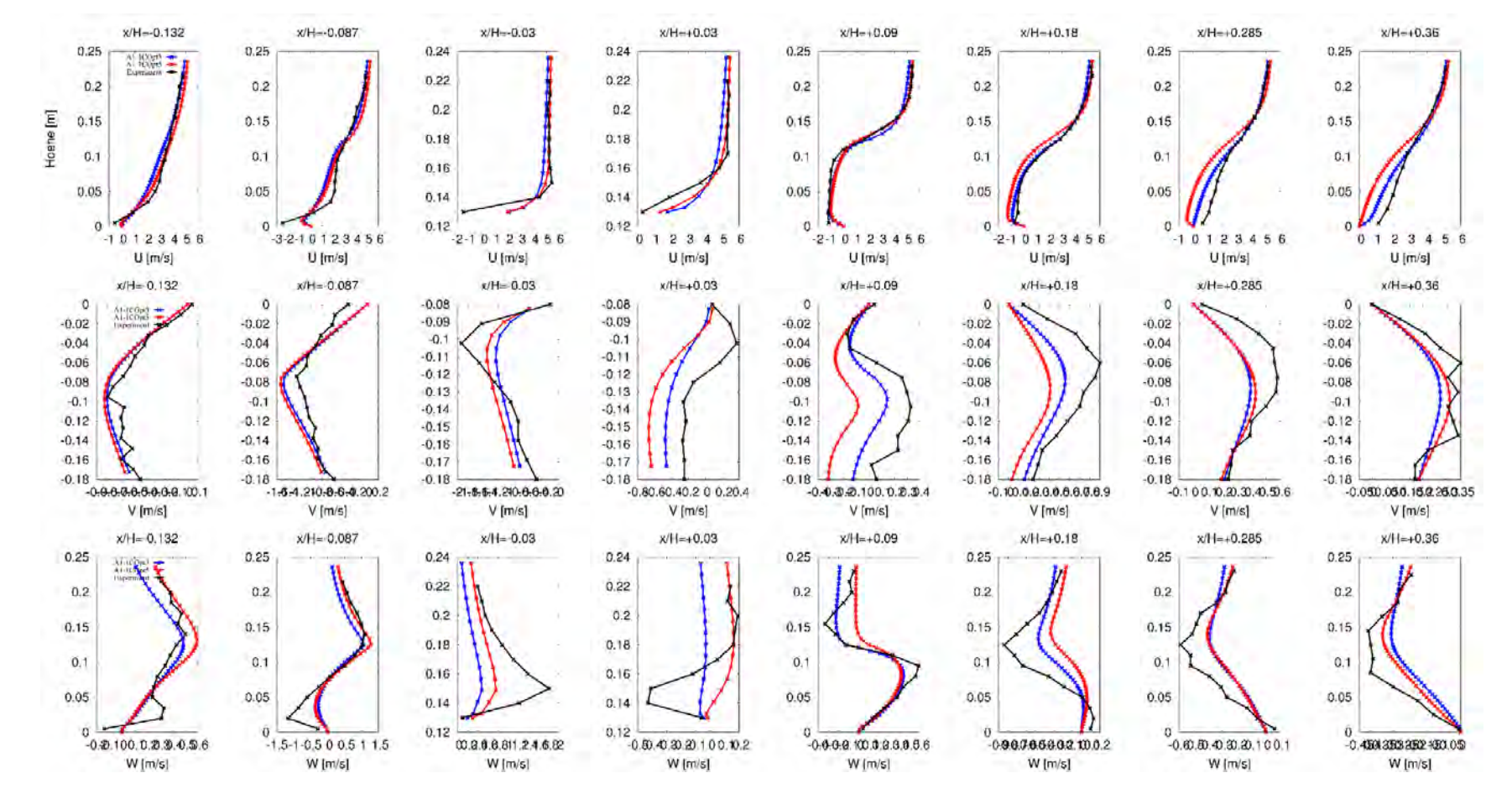

**Abb. 2.14** Strömungsprofile entlang der *x*-Achse für die drei Strömungsvektoren *U, V* und *W* für die in [Abb.](#page-25-0) 2.7 definierten Messpositionen

Gezeigt sind dabei zwei exemplarische Simulationen dieser Studie (rot und blau) im Vergleich zu den experimentellen Messdaten (schwarz)

## **2.5.4 Auswertung Berechnungsdauer**

Für die Anwendung und Untersuchung des Ausbreitungsverhaltens im Nahbereich eines Unfalls ist die schnelle und robuste Umsetzung der vorgestellten Simulationswerkzeuge ein nicht zu vernachlässigender Aspekt. In diesem Kapitel wird der einfache Fall der Umströmung eines Blockes im Windkanal untersucht. Um jedoch komplexere Geometrien zu untersuchen, wie beispielsweise die Freisetzung im urbanen Umfeld mit vielen Gebäuden, Bäumen und anderen insbesondere nicht-rechtwinkligen Hindernissen kann der Formalismus blockMesh nicht mehr angewendet werden. Deshalb werden die durchgeführten Simulationen auf den unterschiedlichen in [Tab.](#page-16-0) 2.2 beschrieben Gitter hier von einer weiteren Seite beleuchtet. Die Erzeugung des Rechengitters mit dem Formalismus cartesianMesh liefert zwar nicht ausschließlich hexaedrische Gitterzellen, er ist aber grundsätzlich und schnell anwendbar auf jegliche Dateien im *stl-*Format.

Wie im vorherigen Abschnitt dargestellt, liefern die mit cartesianMesh erzeugten Gitter vergleichbare Trefferquoten, wie die mit blockMesh erstellten Rechengitter. Jedoch betrug die Rechendauer für die durchgeführten Simulationen auf den blockMesh-Gittern A1-1Gitb mit den gleichen räumlichen Maßen und numerischen Einstellungen ca. zwei Stunden, während sie auf den mit cartesianMesh erstellten Gittern nur knapp über einer Stunde (A1-1Gitcf) bzw. ca. 40 Minuten (A1-1Gitcc) benötigte (vgl. [Tab.](#page-41-0) 2.9).

<span id="page-41-0"></span>**Tab. 2.9** Rechenzeiten auf den mit blockMesh und cartesianMesh erstellten **Rechengittern** 

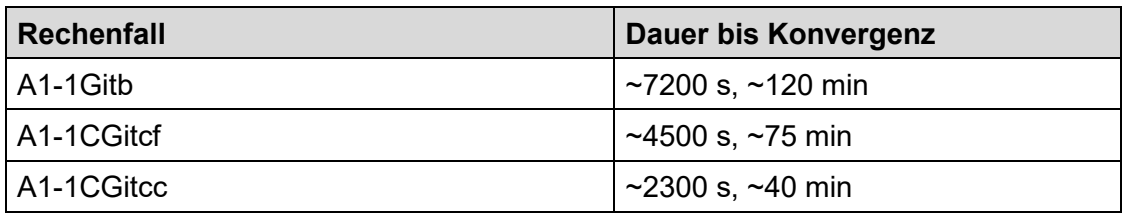

(b: blockmesh, cf: cartesianMesh, fine, cc: cartesianMesh, coarse)

Neben der erheblich schnelleren Gittererzeugung mittels cartesianMesh sind auch die Rechenzeiten deutlich verkürzt. Dies kann erklärt werden mit der in diesem Fall etwas günstigeren Anordnung der größeren und kleineren Gitterzellen in den Rechengittern. Das mit blockMesh erzeugte Rechengitter ist im gesamten Gebäudenachlauf verfeinert und mit in *x-*Richtung kürzeren Zellen ausgestattet, was insbesondere auch für die oberen Bereiche der Geometrie gilt (vgl. [Abb.](#page-42-0) 2.15). Aufgrund des angesetzten

atmosphärischen Geschwindigkeitsprofils (vgl. Abschnitt [2.3.3\)](#page-18-0), mit logarithmischer Zunahme der Geschwindigkeit in der Höhe, hat dies längere Rechenzeiten bis zur Konvergenz des Systems zur Folge. In dem mit cartesianMesh erzeugten Rechengitter haben die Gitterzellen in der Höhe, wo die hohen Geschwindigkeiten auftreten über die gesamte Länge der Geometrie die gleiche Ausdehnung in *x-*Richtung (vgl. [Abb.](#page-43-0) 2.16) und sind dort auch "länger" als die entsprechenden Zellen bei dem mit blockMesh erzeugten Rechengitter (sowohl im Vor- als auch im Nachlauf des Gebäudes). Dies kann grundsätzlich auch im *blockMeshDict* präzise angepasst werden, erfordert jedoch weiteren Vorbereitungsaufwand und ist nicht auf jeder Geometrie umsetzbar. Die Gittererzeugung mit cartesianMesh ist hierfür flexibler und wie oben beschrieben auch auf sehr komplexen Geometrien anwendbar.

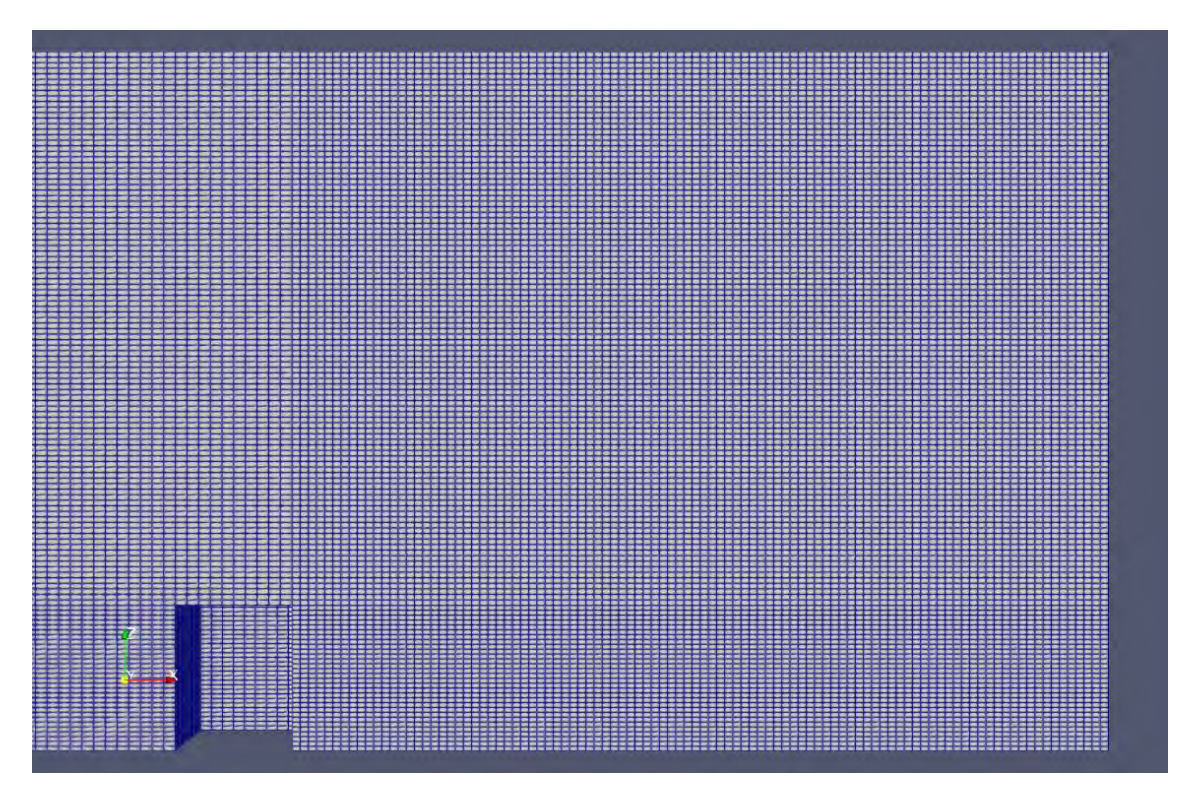

<span id="page-42-0"></span>**Abb. 2.15** Schnitt durch das mit blockMesh erzeugte Rechengitter

Die Gitterzellen sind über die gesamte Höhe der Geometrie im Gebäudenachlauf kürzer als zur Vorderseite. Dies bedeutet, dass die Berechnungen für jeden Zeitschritt am oberen Rand (am Patch *top*) aufgrund der dort auftretenden höheren Geschwindigkeiten mehr Iterationen benötigen, bevor sie konvergieren.

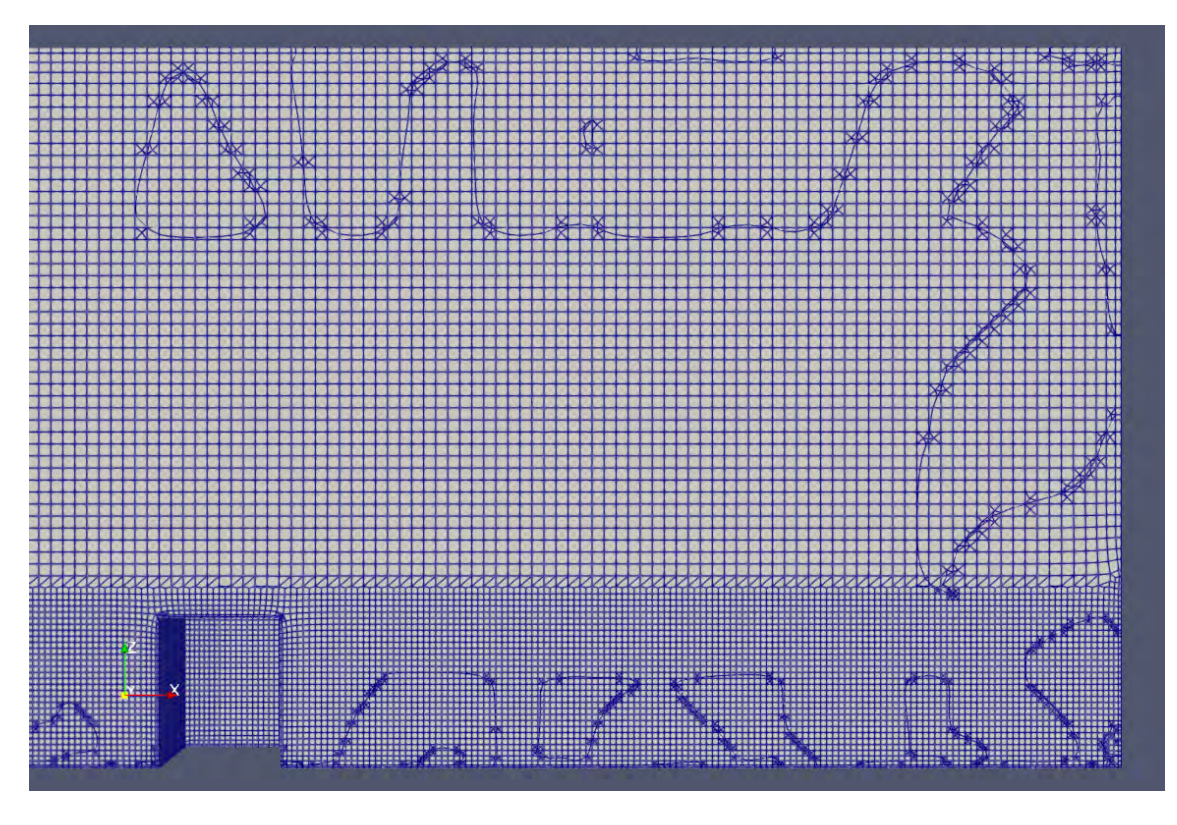

<span id="page-43-0"></span>**Abb. 2.16** Schnitt durch das mit cartesianMesh erzeugte Rechengitter

Die Gitterzellen sind in der Höhe über die gesamte Länge der Geometrie gleich lang (im Gegensatz zum verwendeten blockMesh*-*Gitter, [Abb.](#page-42-0) 2.15). Dies ist vorteilhaft für die Konvergenz des Systems und führt zu einer Verkürzung der notwendigen Rechenzeiten. Wie in [Abb.](#page-17-0) 2.3 beschrieben kommt es bei der Gitteroptimierung mit cartesianMesh zu geringfügigen Verschiebungen sämtlicher Zellflächen innerhalb des Gitters, sodass diese nicht mehr strikt parallel zur gewählten Schnittebene der Darstellung ausgerichtet sind. Das hat die "Fäden" in der obigen Darstellung als Artefakt zur Folge.

Grundsätzlich muss jedoch auch auf die Möglichkeit hingewiesen werden, dass die Wahl der Löser-Schemata (u. a. in *fvSchemes* und *fvSolution* ausgewählt, vgl. Abschnitte [2.3.6](#page-23-0) und [2.4.1\)](#page-27-0) für die Berechnungen mit den mit cartesianMesh erstellten Gittern schlicht besser geeignet gewesen sein kann als für die Durchführung der Simulationen mit einem blockMesh*-*Gitter. Da in diesen Untersuchungen verschiedene Einstellungen getestet wurden, ist dies ein weiteres Indiz für die flexible und robuste Anwendung des cartesianMesh-Formalismus zur Gittererzeugung. Für eine schnell durchzuführende Untersuchung eines Transportunfalls erscheint dieser daher insgesamt selbst mit gröberen Gittern besser geeignet als eine Durchführung auf einem blockMesh-Gitter.

An dieser Stelle sei noch auf den snappyHexMesh-Formalismus hingewiesen. Dieser erzeugt wie blockMesh auch rein hexaedrische Gitter und ist auf komplexe Geometrien anwendbar. Er erfordert jedoch etwas detailliertere Eingabeparameter als cartesian-Mesh.

# **2.5.5 Zusammenfassung**

Eine optimale Wahl der Eingangsparameter für die Simulationen basierend auf den verschiedenen durchgeführten Berechnungen erscheint schwierig, da einzelne Variationen teilweise gegenläufige Effekte hatten. Trotzdem werden folgende Annahmen für die Durchführung der Simulationen des Tracertransports getroffen:

- Aufgrund der hohen Trefferquote für den Vektor *U* wird das im Referenzfall A1-1C verwendete Strömungsprofil am Inlet für die weiteren Simulationen verwendet.
- Aufgrund der flexibleren und robusteren Handhabung des cartesianMesh-Formalismus im Vergleich zu blockMesh wird das Rechengitter des Falls A1-1Gitcc verwendet.
- Es wird das Rechenschema Num5 angewendet, da es weniger diffusiv als die in Num3 verwendeten upwind*-*Schemes ist.
- *k-ω* Modelle wurden nicht mehr verwendet, da dies zwar eine positive Wirkung auf *V* und *W,* aber eine gegensätzliche Wirkung auf *U* hat.
- Da weitere Änderungen an den Wall Randbedingungen oder die Wahl eines anderen *k-ԑ*-Turbulenzmodells zunächst keine wesentliche Verbesserung der Simulationsergebnisse zu erzeugen vermochte, werden auch hier die Randbedingungen des Falls A1-1C verwendet.

### **2.6 Tracertransport**

In den vorherigen Abschnitten dieses Kapitels wurde die Strömung um ein rechteckiges Objekt untersucht (CEDVAL A1-1), da sowohl die Geschwindigkeits- als auch die Turbulenzcharakteristik der Strömung die Ergebnisse für eine nachgeschaltete Freisetzung eines Tracers beeinflussen. Für den Rechenfall A1-1 sind zudem Konzentrationsmessungen im Datensatz CEDVAL A1-5 verfügbar. Der Tracer wird hier hinter dem Objekt im Nachlaufwirbel freigesetzt. Das Konzentrationsfeld wird durch eine große Anzahl von Strömungseigenschaften und -phänomenen (z.B. Wirbel- und Rezirkulationszonen) beeinflusst /PAR 17/. Insbesondere können durch Tracerrechnungen Orte um das Modellobjekt identifiziert werden, in denen eine Anreichung des Tracers stattfindet, um somit z. B. Gefahreneinschätzungen für Aufenthaltsorte für Personen zu identifizieren (siehe auch /GOR 10/, /YU 17/).

### **2.6.1 Modelleinstellungen**

Für die fluidmechanischen Berechnungen des Tracertransports wurden in diesem Kapitel das Rechengitter A1-1Gitcc sowie die Ergebnisse der Flussberechnungen mit den numerischen Einstellungen Num5 verwendet (vgl. Tab. 2.8).

Nach der Erstellung des Rechengitters mit carte[sianMes](#page-29-0)h werden unter Verwendung der OpenFOAM-*utilities* topoSet*,* createPatch und setFields (jeweils mit entsprechenden Dictionaries) Gitterzellenflächen an der Rückseite des Gebäudes als Schadstoffquellen definiert. Die Quellenflächen sind somit von der Diskretisierung der Gitter im Lee-Bereich des Gebäudes abhängig und weichen geringfügig von den Angaben in /SCH 06/ ab.

Die Gesamtquellenfläche beträgt  $A_{Sim} = 3.5$  cm<sup>2</sup> und weicht damit um knapp 25 % von der Quellenfläche im Windkanal (4\*4,622 m² / 200² = 4,622 cm², siehe Abb. 2.17) ab. Da eine genauere Übereinstimmung unverhältnismäßigen Mehraufwan[d bei der M](#page-47-0)odellerstellung bedeutet hätte, werden die Untersuchungen trotz der Abweichung mit diesem Modell durchgeführt. Eine höhere Gitterdiskretisierung führt grundsätzlich zu einer besseren Übereinstimmung der Quellenfläche mit den experimentellen Ausgangsdaten, erhöht allerdings auch den Rechenaufwand.

Im CEDVAL-Datensatz ist die Austrittsgeschwindigkeit des Schadstoffes an den Quellen in der Gebäuderückseite im Bereich von ca. 0,015-0,033 m/s je Quellenelement angegeben. Um den größtmöglichen Effekt zu erzielen, wird in den Simulationen der maximale Wert von 0,033 m/s für jedes Quellenelement festgelegt. Es wird angenommen, dass die Ausströmung in *x*-Richtung, also senkrecht von der Gebäuderückwand weg, stattfindet. Aufgrund der im Vergleich zur Referenz-Windgeschwindigkeit (5-6 m/s) geringen Austrittsgeschwindigkeit des Schadstoffes wird angenommen, dass die exakte Orientierung des Geschwindigkeitsvektors an den Quellen keinen größeren Einfluss auf die Ausbreitung des Schadstoffes im Modellgebiet hat. Dennoch sollte dies gegebenenfalls genauer untersucht werden. Anschließend wird die Freisetzung des Tracers über die direkt vor den als *Patches* definierten Zellflächen in der Gebäuderückwand (siehe Abb. [2.18\)](#page-47-1) liegenden Gitterzellen mittels des OpenFOAM functionObject scalarTransport als spezifische Flussrate appliziert. Dies ist für die anschließende Normierung hilfreich. Zur Gesamtmenge des untersuchten Tracers sowie seiner Masse sind in den CEDVAL-Daten keine genaueren Angaben zu finden. Aufgrund der wie in den experimentellen Daten vorgenommenen Normierung der gemessenen Werte (siehe Gleichung (2.7)) sollte der angesetzte Wert jedoch keine Rolle spielen. Dies kann durch eine Variation der Eingangsparameter verifiziert werden.

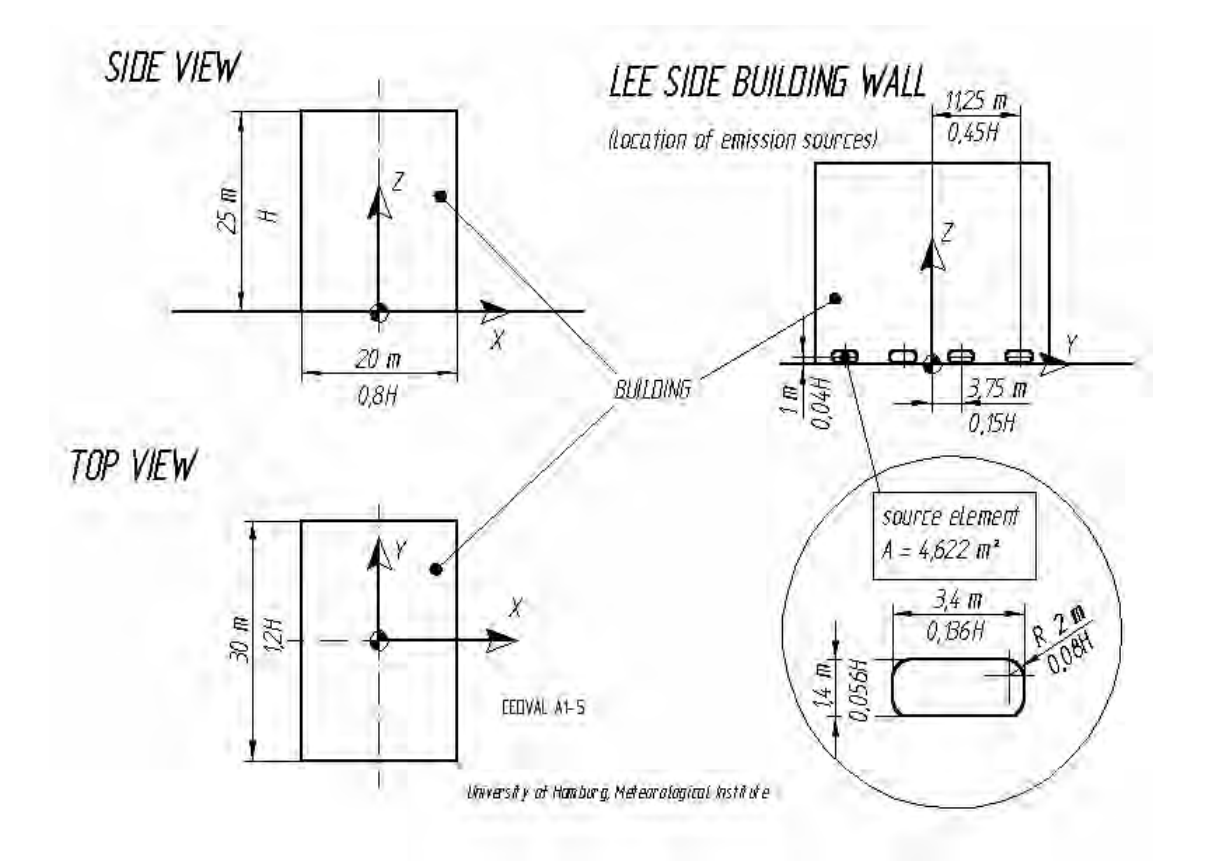

<span id="page-47-0"></span>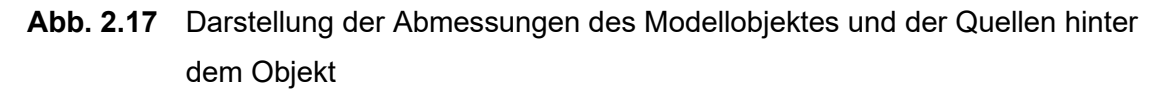

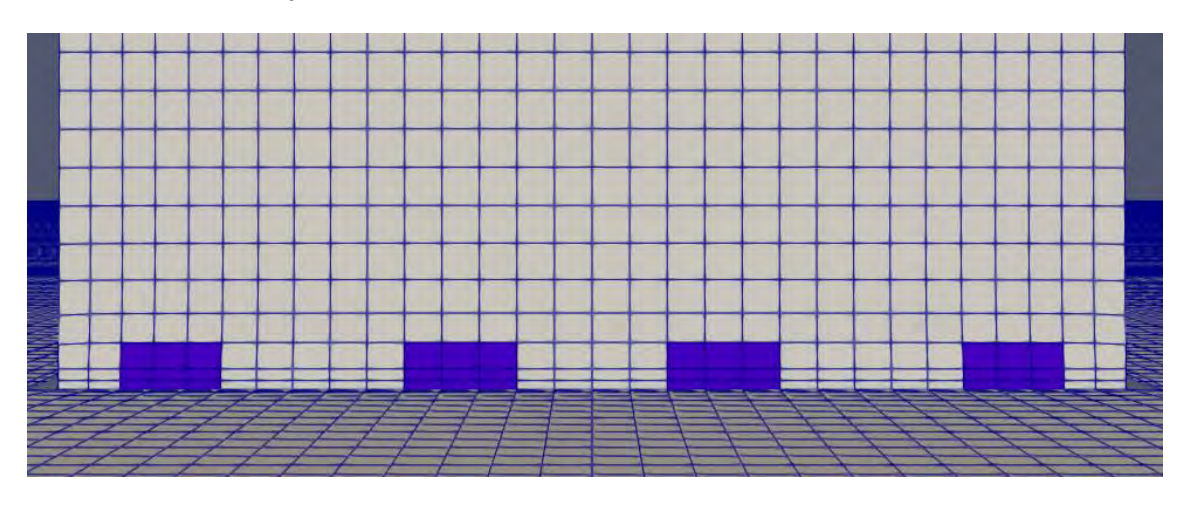

<span id="page-47-1"></span>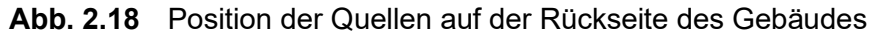

Quellen sind entsprechend die blau hinterlegten Rechtecke.

### **2.6.2 Verwendete OpenFOAM-Solver**

Die Verwendung der OpenFOAM-Funktion scalarTransport erlaubt die parallele Durchführung der Transport-Berechnungen während des Durchlaufs der Flusssimulation. Hierfür muss zusätzlich zu den numerischen Gleichungslösern der Flussberechnung (vgl. [Tab.](#page-29-0) 2.8) für die Lösung der Transportgleichung in *system/fvSchemes* unter divSchemes ein weiterer Löser festgelegt werden. Die folgenden Einstellungen wurden hierfür verwendet:

**Tab. 2.10** Näherungen des zusätzlichen Divergenz-Terms für die Transportgleichung

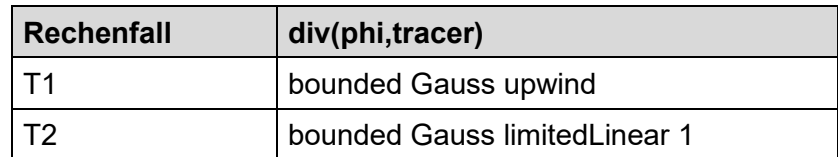

### **2.6.3 Auswertung der Transportsimulation**

Im Datensatz CEDVAL A1-5, /SCH 06/, werden die im Windkanal gemessenen Schadstoff-Konzentrationen folgendermaßen in dimensionslose, normierte Werte umgerechnet:

$$
K_{tr} = \frac{C_m \cdot U_{ref} \cdot H^2}{C_S \cdot Q_{source}} \tag{2.7}
$$

 $K_{tr}$  dimensionsloser Parameter K  $C_m$  gemessene Tracer Konzentration in ppm  $C<sub>s</sub>$  Tracer Konzentration an der Quelle in ppm  $U_{ref}$  Referenzgeschwindigkeit in m/s bei H<sub>ref</sub> = 0,66 m Höhe des Modellobjektes in m  $Q_{source}$  Quellenausstrom in in m $^{3}/\mathrm{s}$ 

Für eine bessere Unterscheidung der K-Werte zu der turbulenten kinematischen Energie  $k$ , wird in diesem Vorhaben der dimensionslose Konzentrationsparameter als  $K_{tr}$  definiert. Die im Experiment A1-5 gemessenen Werte sind in [Abb.](#page-49-0) 2.19 und [Abb.](#page-49-1) 2.20 dargestellt.

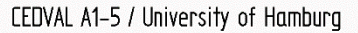

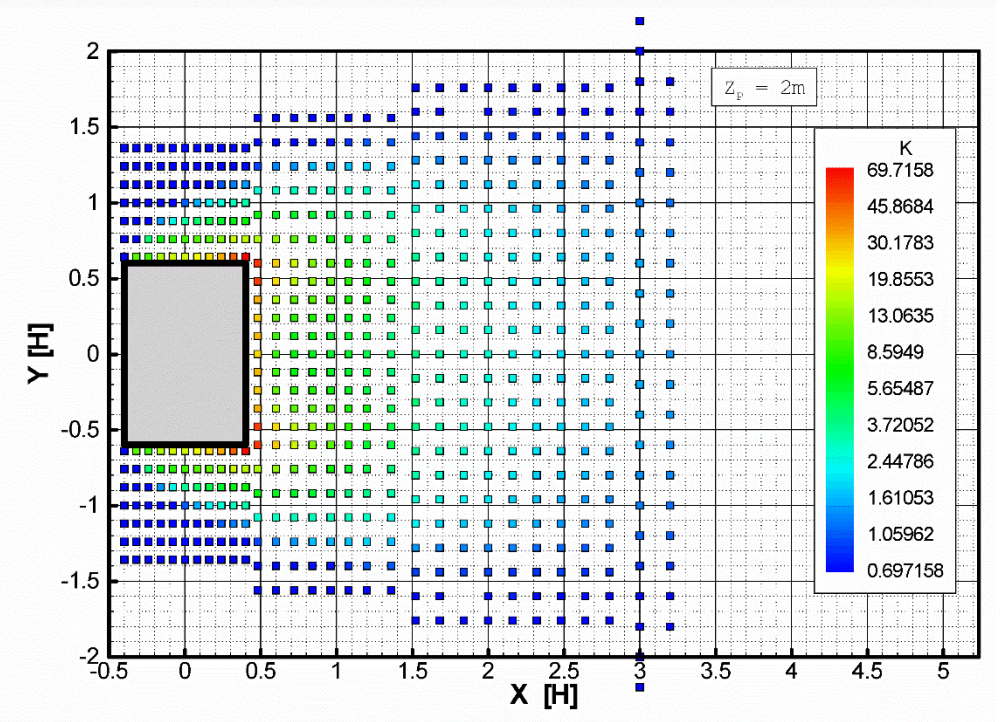

<span id="page-49-0"></span>**Abb. 2.19** Darstellung der normierten Konzentrationswerte für die unterschiedlichen Messpunkte in der *x-y*-Ebene (z=2 m) /SCH 06/ (Datensatz CEDVAL A1-5)

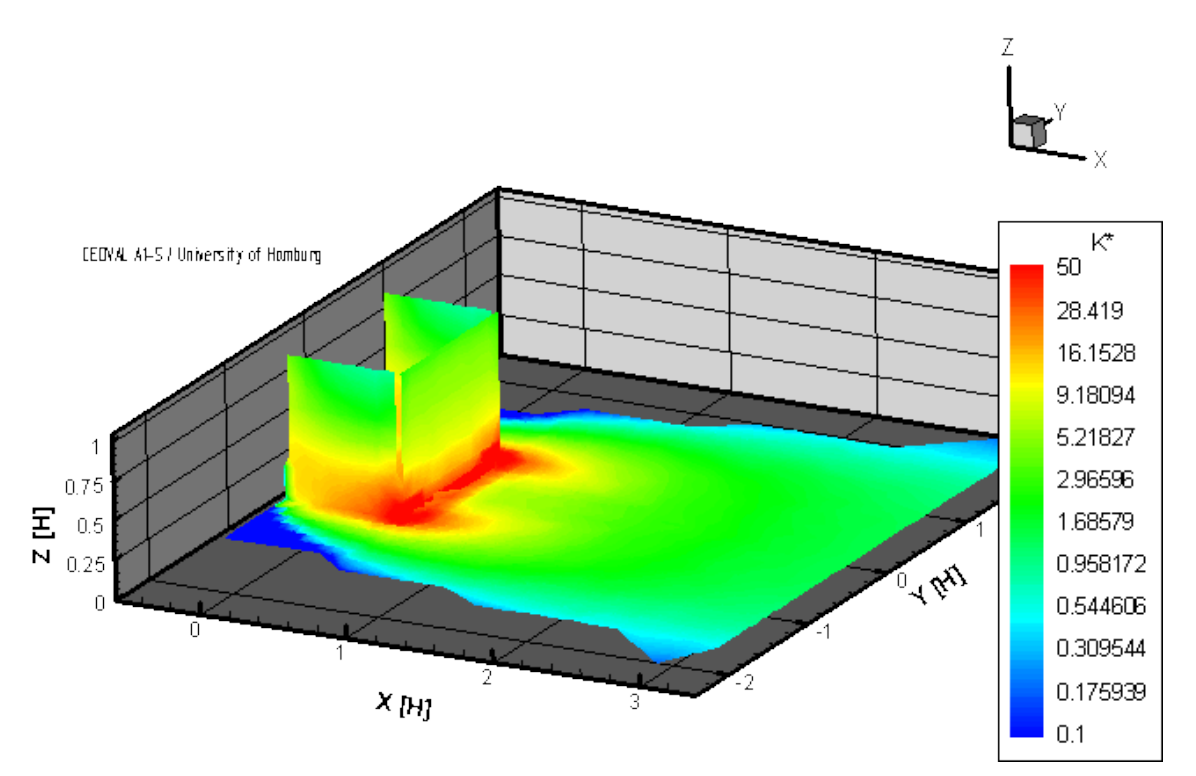

<span id="page-49-1"></span>**Abb. 2.20** Darstellung der normierten Konzentrationswerte im Gebäudenachlauf /SCH 06/ (Datensatz CEDVAL A1-5)

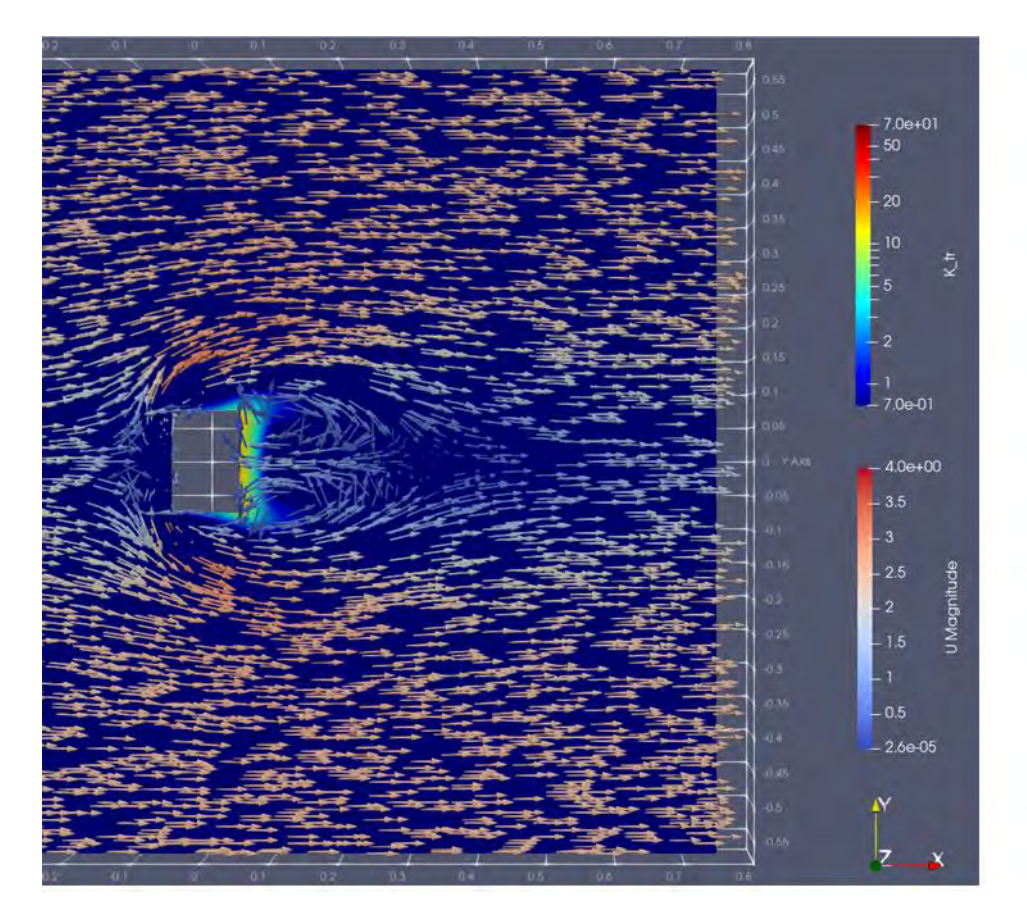

<span id="page-50-0"></span>**Abb. 2.21** Normierte Schadstoff-Verteilung für den Rechenfall T1 bei *z*=0,01 m (entspricht *z* = 2m im Experiment (Skalierung 1:200))

Die farbigen Pfeile stellen die Richtung der Geschwindigkeitsvektoren in der Ebene dar.

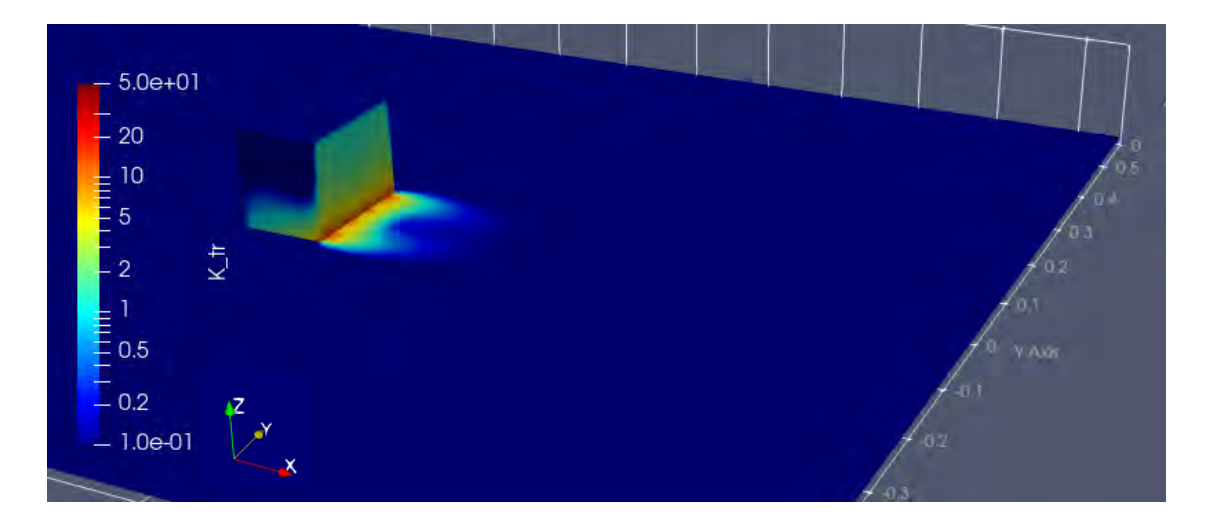

<span id="page-50-1"></span>**Abb. 2.22** Normierte simulierte Schadstoffverteilung im Gebäudenachlauf für den Rechenfall T1

In Abb. 2.21 und Abb. 2.22 sind die normierten simulierten Schadstoffverteilungen für d[en Rechenf](#page-50-0)all T[1 dargeste](#page-50-1)llt. Der Vergleich mit [Abb.](#page-49-0) 2.19 und [Abb.](#page-49-1) 2.20 zeigt grundsätzlich ein ähnliches Verhalten der Simulation mit dem Experiment. Die Wirbel in Bodennähe sorgen für verstärkte Ansammlung des Tracers zum Gebäuderand hin. Außerdem ist wie im Experiment auch ein Rückfluss des Tracers an den Gebäudeseiten zu beobachten. Jedoch ist in beiden Abbildungen erkennbar, dass die simulierten Ergebnisse vom Experiment abweichen. Das wird insbesondere deutlich in der Verteilung des Tracers in der *x-y*-Ebene.

Die schlechte Übereinstimmung zwischen Experiment und Simulation ist sowohl bei Rechenfall T1 also auch T2 erkennbar und schlägt sich auch in den Trefferquoten nieder (siehe [Tab.](#page-51-0) 2.11).

| Rechenfall | div(phi,tracer)                | Trefferquote [%] |
|------------|--------------------------------|------------------|
| T1         | bounded Gauss upwind           | 13,84            |
| ா^         | bounded Gauss limited Linear 1 | 14.17            |

<span id="page-51-0"></span>**Tab. 2.11** Trefferquoten der Simulationsrechenfälle T1 und T2

Da die Anpassung oder Optimierung der Randbedingungen und numerischen Schemes bei den Flussberechnungen nur zu leichten Verbesserungen geführt hat, wird erwartet, dass eine Variation dieser Parameter auch hier keine erhebliche Erhöhung der Trefferquote und des Ausbreitungsverhaltens des Tracers liefern wird. Eine grundlegendere Untersuchung der Zusammenhänge ist hier erforderlich.

Basierend auf der OpenFOAM-Funktion scalarTransport wird die transportierte Größe (hier der Tracer) im Luftvolumen als massegleich mit der umgebenden Luft angenommen. Bei größerer Masse würde der entsandte Tracer aufgrund der Erdanziehungskraft stärker absinken, was eine dem Experiment ähnlichere Verteilung zur Folge haben könnte. Dies erfordert weitere Untersuchungen und eine Anpassung des verwendeten Solvers hinsichtlich der Berücksichtigung der Tracer-Masse. Erste Ansätze werden in Kapitel [5.1.1](#page-86-0) in Form von kompressiblen Solvern verfolgt. Ein weiteres Problem stellen an dieser Stelle jedoch die fehlenden Daten des CEDVAL-Datensatzes dar. Es sind keine Informationen über die Größe der Schadstoffpartikel oder deren Gewicht bekannt. Grundsätzlich wird bei den bereitgestellten Daten davon ausgegangen, dass die zur Verfügung gestellten Ergebnisse aufgrund der verwendeten Normierung unabhängig sind von weiteren Parametern wie Partikelmasse und -größe. Um die Trefferquoten der im Windkanal umgesetzten Situation zu reproduzieren, ist in den meisten

Veröffentlichungen der Ansatz, spezielle teilweise situationsspezifische Anpassungen u. a. am verwendeten Turbulenzmodell vorzunehmen /GOR 10/, /GOR 09/. Zukünftige Untersuchungen sollten zusätzlich eine mögliche Abhängigkeit der Partikelausbreitung von ihrer Größe und Masse miteinbeziehen.

**3 Vergleichsrechnungen mit Feld-Experiment "Mock Urban Setting Test" (MUST)**

Die im Vorhaben 4717E03370 durchgeführten Validierungsrechnungen, bezogen sich zunächst nur auf die Evaluierung der Strömungsparameter aus Windkanalversuchen der VDI-Richtlinie 3783 Blatt 9. Zur Evaluierung der Einsatzmöglichkeit von OpenFOAM für atmosphärische Ausbreitungsrechnungen, müssen weitere Vergleichsrechnungen mit Feld-Experimenten (z. B. dem im Windkanal WOTAN in Hamburg rekonstruierten Transportversuch "Mock Urban Setting Test" (MUST) /BRO 02/ innerhalb der COST Action 732 /SCH 10/) durchgeführt werden. Die COST (kurz für französisch "Coopération européenne dans le domaine de la recherche scientifique et technique") koordiniert dabei im europäischen Rahmen national durchgeführte Forschungsaktivitäten in allen Bereichen der Wissenschaft und Technologie. Die COST Action 732 mit dem Titel "Quality Assurance and Improvement of Microscale Meteorological Models" beschäftigte sich u. a. mit obigen Feld-Experiment MUST und wurde von Wissenschaftlern aus 22 europäischen Ländern mit unterschiedlichsten Simulationen und Parametrisierungen für die Ausbreitungsrechnung analysiert.

Für die in diesem Vorhaben durchzuführenden Vergleichsrechnungen ist das Aufbereiten der Vergleichsdaten, die Erstellung und Parametrisierung der Modelle, die Durchführung der Rechnungen, sowie die Erstellung von Analyseskripten und die letztendliche Auswertung der Simulationsrechnungen erforderlich.

### **3.1 Erstellung und Parametrisierung des Modelles**

#### **3.1.1 Modellgebiet und Erstellung der Geometrie**

Zur Modellierung des MUST Feldexperiments existieren Daten zur Geometrie des Experiments. Die Geometrie wird von der COST Action 732 bereitgestellt /AAR 21/ und liegt in Form von einer Excel-Tabelle vor. Der Aufbau besteht in Summe aus 120 Schiffcontainern gleicher Dimensionen, welche auf einer Fläche von etwa 200 m x 200 m in der Wüste von Utah aufgestellt wurden. Dabei wurden die Container in einem nahezu gleichmäßigen Muster aus 10 x 12 Containern angeordnet (siehe [Abb.](#page-54-0) 3.1 links). Das Feldexperiment wurde unter anderem von dem großen Grenzschicht-Windkanal WOTAN in Hamburg in einem Maßstab von 1:75 nachgebildet /BEZ 05/. Die Messergebnisse der Windgeschwindigkeiten und Konzentrationen an

45

gezielten Standorten innerhalb des Windkanals werden später zur Evaluierung der Simulationen genutzt (siehe dazu Abschnitt [3.2\)](#page-63-0). Ein Aufbau des originalen Feldexperimentes und des rekonstruierten Experimentes im Maßstab 1:75 im Windkanal befindet sich in [Abb.](#page-54-0) 3.1. Innerhalb des Windkanals wurden Spitzen und Rauigkeitselemente (siehe [Abb.](#page-54-0) 3.1 rechts im Hintergrund) verwendet, um das einlaufende Windprofil entsprechend den Bedingungen des Feldexperiments zu modellieren.

Zur Erstellung des Modells für die CFD-Simulation wird zunächst ein Modellgebiet (Kontinuum) festgelegt. Dabei ist besonders darauf zu achten, dass die Grenzflächen des Modellgebietes und deren Randbedingungen die Strömungen nicht zu stark beeinflussen. Daher wurden unter anderem in /BLO 15/ Tipps für die Dimension des Modellgebietes in Abhängigkeit von dem verwendeten Modell angegeben.

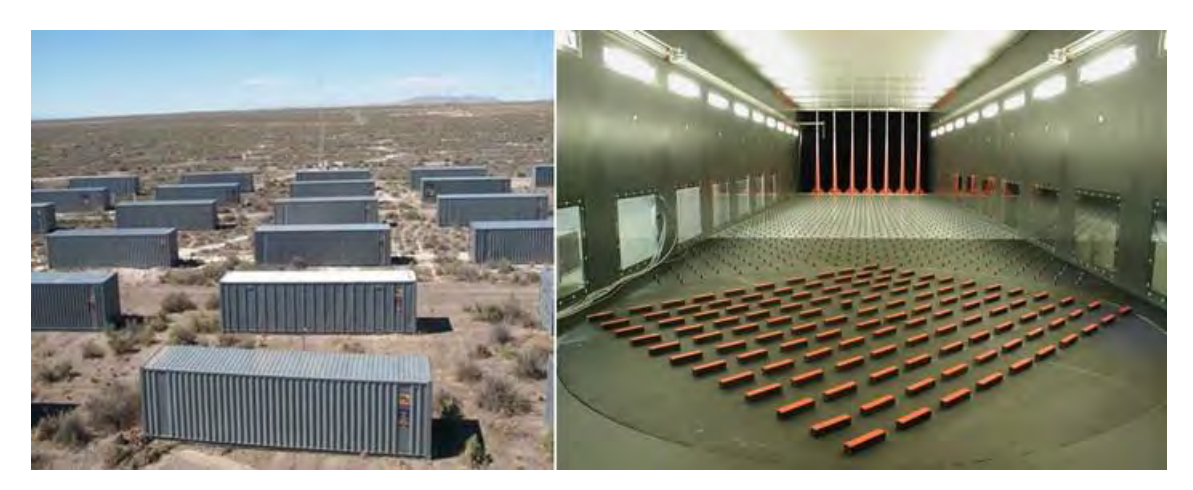

**Abb. 3.1** Bilder von dem originalen Feldexperiment in der Wüste von Utah und dessen Nachbildung im Windkanal WOTAN in Hamburg (Bild aus /SCH 10/)

<span id="page-54-0"></span>Basierend auf diesen Tipps wurde das Modellgebiet für die CFD Simulation aufgebaut. Ein Überblick über die Ausdehnung des Modellgebietes und deren allgemeine räumliche Diskretisierung ist in [Tab.](#page-54-1) 3.1 gegeben.

<span id="page-54-1"></span>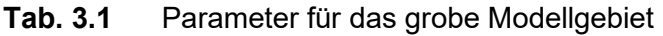

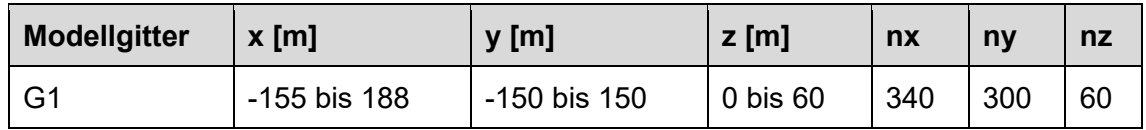

Als einlaufende Windrichtung wurde die positive x-Achsenrichtung gewählt. Darauf aufbauend wurden die Container maßstabsgetreu in das Modellgebiet eingebaut. Im Windkanalexperiment stehen die Container auf einer Drehscheibe, sodass Messungen nicht nur unter einem Winkel von 0° sondern auch unter -45° durchgeführt wurden. Da experimentelle Werte für die Konzentrationsmessung lediglich für die -45° Konstellation vorliegen, wurde dieses als Modell für die Rekonstruktion gewählt.

# **3.1.2 Räumliche Diskretisierung des Modellgitters**

Damit die Strömungsgleichungen effektiv gelöst werden, muss das Modellgitter sinnvoll räumlich diskretisiert werden. Ein besonderes Augenmerk liegt dabei auf einer möglichst exakten Rekonstruktion der Containergeometrie und einer entsprechend gut aufgelösten Diskretisierung des Gitters in dessen Umfeld. Dies ist besonders wichtig, da in diesem Bereich höhere Gradienten (z. B. Geschwindigkeit, Druck) entstehen. Ein zentrales Problem der exakten Rekonstruktion der Container ist dadurch bedingt, dass sie innerhalb einer Reihe nicht exakt zueinander ausgerichtet sind. Des Weiteren erzeugen die variierenden Abstände zwischen den Containern Probleme in den Zwischenräumen, wo es zu "kreuzenden" Diskretisierungen kommen kann.

OpenFOAM bietet einige Möglichkeiten Objekte und dessen Umgebung in einem allgemeinen Modellgitter zu diskretisieren. Dabei kann beispielsweise die Oberfläche selbst diskretisiert werden oder aber auch nur dessen Ränder/Ecken. Für beide Fälle kann eine vom Anwender definierte Diskretisierungsumgebung festgelegt werden, die den Bereich für die Diskretisierung festgelegt.

[Abb.](#page-55-0) 3.2 zeigt zwei solcher erstellten Modellgitter, die sich einerseits in der Diskretisierung der Container unterscheiden und andererseits (wie im Hintergrund zu erkennen) in der Diskretisierung des Höhenprofils.

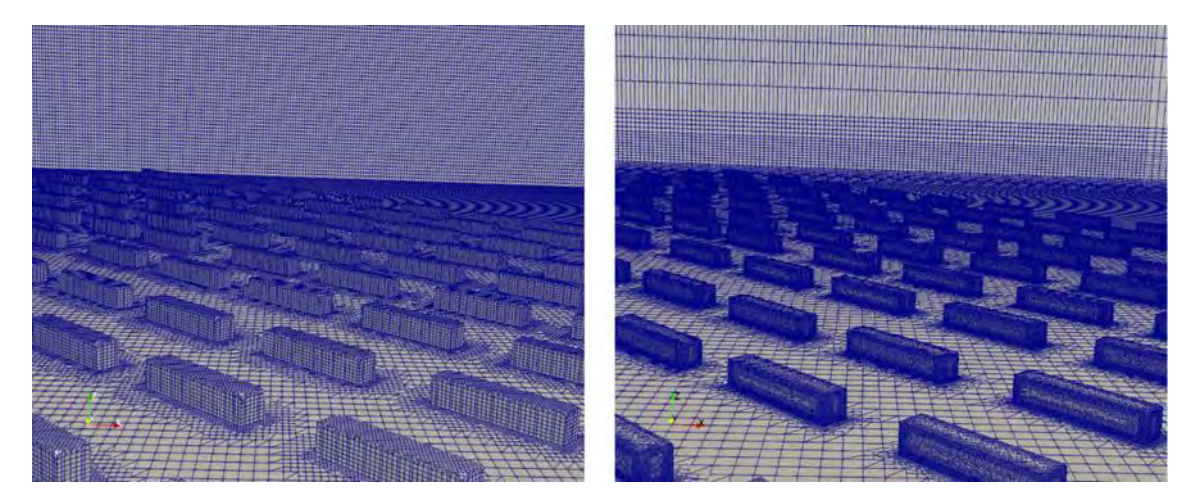

**Abb. 3.2** Grobes (links) und feines (rechts) Modellgitter

<span id="page-55-0"></span>Das linke Modellgitter hat insbesondere Probleme in der korrekten Rekonstruktion der Ecken. Hierbei hat (in Verbindung mit vielen weiteren Anpassungen) die feinere Diskretisierung der jeweiligen Ecken und Kanten geholfen, was an den Containern auf der rechten Seite der [Abb.](#page-55-0) 3.2 gut zu sehen ist. Da der einlaufende Wind im Windkanal dem atmosphärischen Windprofil nachgebildet ist, entstehen zwischen den bodennahen Gitterzellen starke Änderungen der Windgeschwindigkeiten. Um diesen Effekt zu respektieren wurde das anfänglich homogene Gitter so umgestellt, dass die Gitterzellen von Boden ausgehend von einem feinen Gitter in ein gröberes Gitter übergehen.

### **3.1.3 Einbau der Messpunkte der experimentellen Daten im Modell**

Die Messergebnisse der Windgeschwindigkeiten und Konzentrationen werden an gezielten Standorten innerhalb des Windkanals zur Evaluierung der Simulationen genutzt. Für die gleichzeitige Messung von zwei Windgeschwindigkeitskomponenten wird die Laser-Doppler-Anemometrie verwendet. Dabei wurde das Messsystem an Punkten positioniert, die unterschiedliche Situationen in urbanen Umgebungen darstellen sollen. Diese unterteilen sich in schmale bzw. breite Straßen und Kreuzungen. Ein Überblick über alle eingebauten Messpunkte zur Bestimmung der Windgeschwindigkeiten (*U, V, W*) und der turbulenten kinetischen Energie (*TKE*) innerhalb des -45° Modells ist in [Abb.](#page-56-0) 3.3 gegeben. In Summe gibt es 498 Datenpunkte, die zur Bestimmung der jeweiligen Trefferquoten in der *U-W*-Ebene zur Verfügung stehen (siehe [Abb.](#page-56-0) 3.3 links).

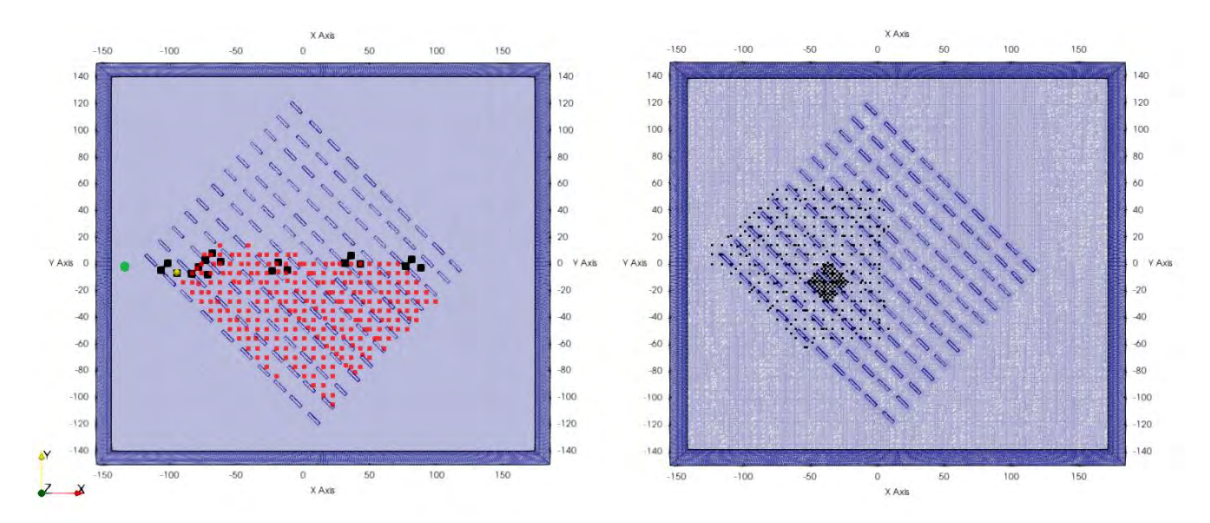

<span id="page-56-0"></span>**Abb. 3.3** Überblick über die einzelnen Messpunkte zur Bestimmung der Windgeschwindigkeitskomponenten *U, W,* der turbulenten kinetischen Energie *TKE* (schwarz, linke Seite) und der Konzentrationswerte *C\** (rot) innerhalb des -45° Modells

Der grüne Punkt ist der Messpunkt für *U, V, W* und *TKE* des Windzustroms, während der gelbe Punkt die Position der Tracerquelle ist. Die Messpunkte für die Windgeschwindigkeitskomponenten *U, V* und der turbulenten kinetischen Energie *TKE* befinden sich auf der rechten Seite und sind durch die schwarzen Punkte gegeben.

Für die Trefferquotenbestimmung in der *U-V*-Ebene existieren in Summe 1218 Datenpunkte (siehe [Abb.](#page-56-0) 3.3 rechts)

Für die Berechnung der Konzentrationen in einer Höhe von 1,275 m liegen in Summe 256 Datenpunkte vor.

Der grüne Punkt am linken Rad ist der Messpunkt, wo die initialen Windgeschwindigkeiten gemessen wurden. Diese werden im folgenden Abschnitt genutzt, um die initialen Parameter des Windeinflusses festzulegen und zu untersuchen. Der gelbe Punkt direkt über dem schwarzen Kasten ist die Position der Tracerquelle zur Bestimmung der Konzentrationen. Auf diesen wird in Abschnitt [3.1.5](#page-60-0) genauer eingegangen.

[Abb.](#page-57-0) 3.4 präsentiert einen Teilausschnitt der linken obigen [Abb.](#page-56-0) 3.3. Die unterschiedlichen Messpunkte der Windgeschwindigkeit werden in drei Kategorien unterteilt. So beschreiben die Messpunkte 1, 3, 7, 10, 13, 16 eine enge Straße, die Punkte 6, 5, 9, 12, 15, 18 eine breite Straße und die Punkte 2, 4, 8, 11, 14, 17 eine Kreuzung.

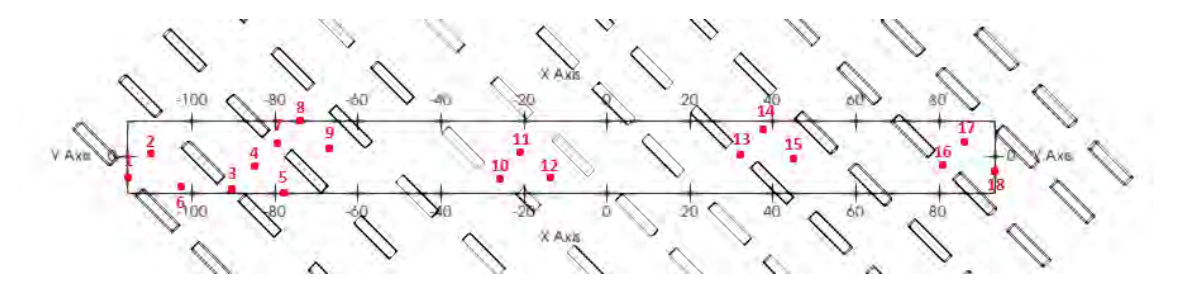

<span id="page-57-0"></span>**Abb. 3.4** Hereingezoomte Ansicht von [Abb.](#page-56-0) 3.3 zur Besserung Visualisierung der einzelnen Bereiche

### **3.1.4 Randbedingungen und initiale Parameter**

Das Modellgebiet besteht aus einem Rechteck und ist in [Abb.](#page-58-0) 3.5 zusammen mit den Definitionen der Wände dargestellt. Das "inlet" bezeichnet den Windzustrom des Windkanals und ist im folgenden Modell die Wand in positiver x-Richtung. Das "outlet" ist entsprechend der Ausstrom. Die Begrenzung der Ströme wird durch den oberen Rand ("top"), den seitlichen Rand ("sides") und den Boden ("bottom") definiert. Jede Wand hat seine eigenen initialen Parameter und Randbedingungen.

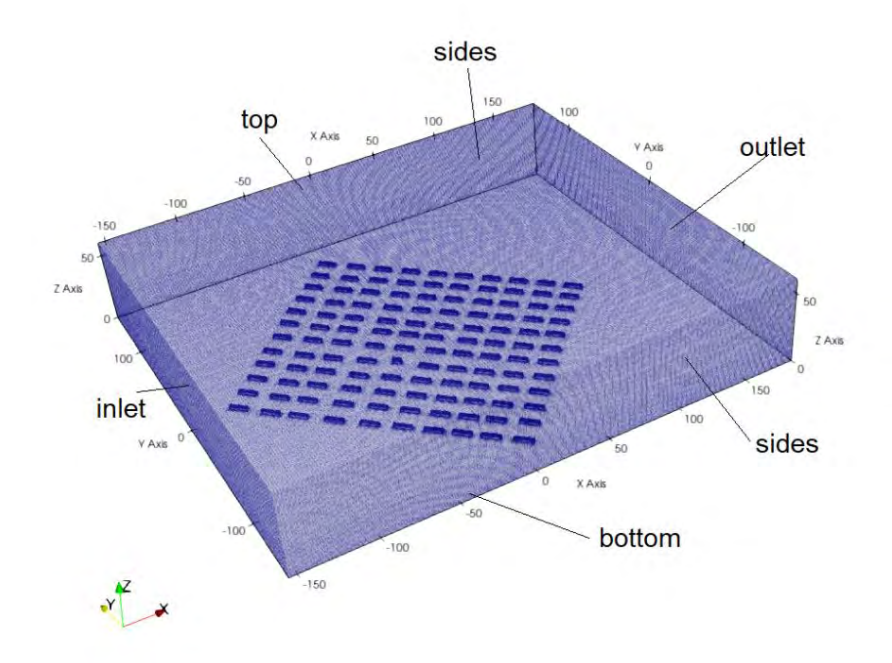

### <span id="page-58-0"></span>**Abb. 3.5** Definition der Wände des Modellgebietes

Für den einlaufenden Windstrom wurde mit Hilfe der Funktion exprFixedValue innerhalb von OpenFoam ein Windprofil implementiert, was dem einlaufenden Windkanal entspricht. Weitere Rechnungen wurden mit den atmosphärischen Windprofilen durch die Klasse atmBoundaryLayer in OpenFoam für den einlaufenden Windstrom durchgeführt. Dabei ist jedoch zu beachten, dass die Windgeschwindigkeitskomponenten *V* und *W* hierbei auf null gesetzt wurden, während die U Komponente über Formel (2.5) und (2.6) bestimmt wurde. Die entsprechenden notwendigen Parameter sind durch das Experiment gegeben und betragen:

$$
z_o = 0,0165 m
$$
  
\n
$$
z_{ref} = 7,92 m
$$
  
\n
$$
d = 0 m
$$
  
\n
$$
U_{ref} = 1 \frac{m}{s}
$$
 (3.1)

Für die turbulente kinetische Energie *TKE* und die Energiedissipation *ԑ* wurden experimentelle Daten genommen, um die entscheidenden Parameter anzupassen.

Der Test beider einlaufender Windströme entspricht somit einem identischen Vorgehen zum COST 372 Projekt /SCH 10/, indem Simulationen mit beiden Konstellationen durchgeführt wurden. Ein Vergleich der Windgeschwindigkeitskomponenten ist in [Abb.](#page-59-0) 3.6 dargestellt.

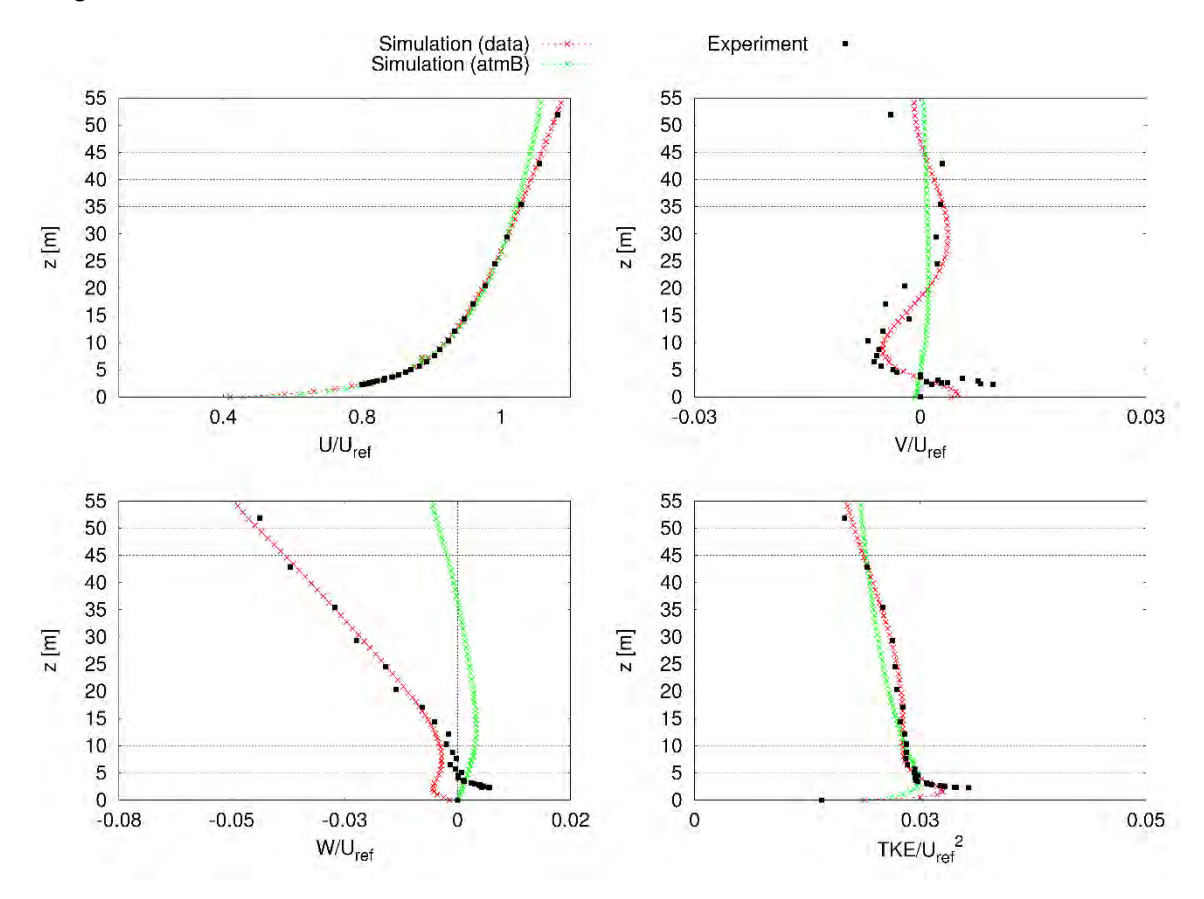

<span id="page-59-0"></span>**Abb. 3.6** Vergleich der Windgeschwindigkeiten am Windkanaleingang

Die Simulation "data" (rot) entspricht dabei einer Simulation, in welcher die initialen Parameter durch die experimentellen Daten eingestellt wurden, während die Simulation "atmB" (grün) durch das atmosphärische Windprofil nach Formel (2.5) beschrieben wird. Die experimentellen Daten sind durch die schwarzen Kasten gegeben.

Aus den Erfahrungen der Variationsrechnungen aus Abschnitt [2.4](#page-26-0) und weiteren Tests wurden die folgenden Randbedingungen und initialen Parameter als Auswahl selektiert (siehe [Tab.](#page-60-1) 3.2 und [Tab. 3.3](#page-60-2) auf der folgenden Seite). Ein entsprechender Vergleich aller Trefferquoten befindet sich im Abschnitt [3.2.](#page-63-0)

| Randbed.                | U                     | $\boldsymbol{p}$  | k                    | epsilon                  | nut             |
|-------------------------|-----------------------|-------------------|----------------------|--------------------------|-----------------|
| Inlet<br>(patch)        | unterschied-<br>lich. | zeroGradi-<br>ent | unterschiedlich      | unterschied-<br>lich     | calculated      |
| Outlet<br>(patch)       | inletOutlet           | fixedValue        | inletOutlet          | inletOutlet              | calculated      |
| <b>Bottom</b><br>(wall) | no-Slip               | zeroGradi-<br>ent | kqRWallFunc-<br>tion | epsilonWall-<br>Function | unterschiedlich |
| Top (patch)             | zeroGradient          | zeroGradi-<br>ent | zeroGradient         | zeroGradi-<br>ent        | calculated      |
| Sides<br>(patch)        | symmetry              | symmetry          | symmetry             | symmetry                 | symmetry        |
| Box* (wall)             | no-Slip               | zeroGradi-<br>ent | kqRWallFunc-<br>tion | epsilonWall-<br>Function | unterschiedlich |

<span id="page-60-1"></span>**Tab. 3.2** Überblick über die Randbedingungen für alle initialen Parameter

<span id="page-60-2"></span>**Tab. 3.3** Selektierte Fälle zum Vergleich der Trefferquoten für unterschiedliche

Randbedingungen und initialen Parametern

| Fall                    | <b>Beschreibung</b>                                                                                                    |  |  |
|-------------------------|----------------------------------------------------------------------------------------------------|--|--|
| RNGKE nutatm1 expin uz0 | nut: bottom mit atmNutkWallFunction ( $z_0 = 0.1$ m), box mit<br>nutUSpaldingWallFunction<br>U: Inlet mit exprFixedValue mit Eingangsdaten, jedoch<br>$W = 0 m/s$<br>k: Inlet mit exprFixedValue mit Eingangsdaten<br>epsilon: Inlet mit exprFixedValue basierend auf K |  |  |
| RNGkE_nutatm2_expin_uz0 | nut: bottom mit atmNutkWallFunction ( $z_0 = 0.0165$ m)<br>ansonsten analog zu RNGkE nutatm1 expin uz0,                                                                                                    |  |  |
| RNGkE_nutatm2_expin     | U: Inlet mit exprFixedValue mit Eingangsdaten, jedoch<br>$W! = 0 m/s$<br>ansonsten analog zu RNGkE nutatm2 expin uz0                                                                                                    |  |  |
| RNGKE nutatm2 atmbin    | nut: analog zu RNGkE_nutatm2_expin<br>u: Inlet mit atmBoundaryLayerInletVelocity<br>k: Inlet mit atmBoundaryLayerInletK<br>epsilon: Inlet mit atmBoundaryLayerInletEpsilon                                                                                              |  |  |

# <span id="page-60-0"></span>**3.1.5 Definition der Quellgeometrie für die Konzentrationsmessungen**

Zur Berechnung der Konzentration wurde ein passiver Tracer mit der fvOptions "*scalar-SemiImplicitSource*" in der OpenFoam Simulation eingebaut für den eine separate Transportgleichung gelöst wird. Der Tracer beeinflusst somit keine andere Transportgrößen. Innerhalb der COST Action 732 wurden größtenteils ähnliche Methoden genutzt.

Die Variationsrechnungen innerhalb des Eigenforschungsvorhaben haben gezeigt, dass die Höhe der Freisetzung ein zentraler Punkt für eine gute Validierung darstellt. Der Tracer kann durch eine Punktquelle (*x*, *y*, *z*) freigesetzt werden, die dann die nächste Zelle in der Nähe als Quelle nutzt. Die Abmessungen der Zelloberfläche entsprechen dann der Freisetzungsfläche, welche jedoch von der experimentellen Fläche abweichen kann. In einer der Excel-Tabellen, die zur COST Action 732 gehört, wurden die Geometrien der unterschiedlichen Simulationen dokumentiert. Hierbei zeigt sich das viele Simulationen die Höhe der Zelle im Bereich zwischen 0,3 m bis 0,5 m gesetzt haben. Laut Beschreibung des Windkanalexperimentes ist die Quelle realisiert durch einen auf dem Boden liegenden Massendurchflussregler der Art Brooks® 5850S. Die Freisetzung findet dabei in einer Höhe von 0,15 m statt. Da der Tracer im Zentrum der Zelle freigesetzt wird, entspricht eine Zellhöhe von 0,3 m somit der experimentellen Höhe. Die Querschnittsfläche der Freisetzung wurde mit einem Durchmesser von 10 mm angegeben. Die meisten Simulationen der COST Action 732 haben dabei lediglich rechteckige Querschnittsflächen angenommen, die der experimentellen Fläche nicht entsprechen. Innerhalb dieses Vorhabens wurden zusätzlich zu Punktquellen mit Hilfe von OpenFOAM und sogenannten "cellSetZones" auch Querschnittsflächen selektiert, die der experimentellen Fläche entsprechen. Dazu wurde eine feinere Diskretisierung des Raumgitters in der Nähe der Quelle umgesetzt. [Abb.](#page-61-0) 3.7 zeigt die selektierten Zellen, die als Freisetzung dienen. In rot ist die experimentelle Querschnittsfläche eingezeichnet. Die lokal feinere Diskretisierung ist ebenfalls deutlich zu erkennen.

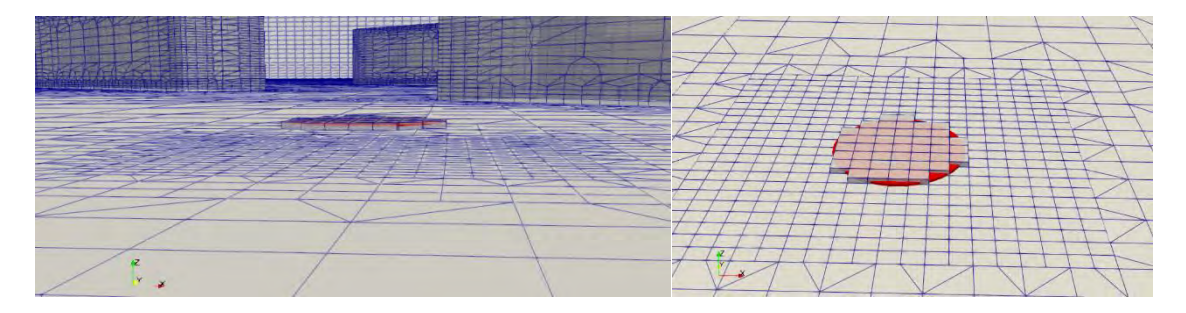

<span id="page-61-0"></span>**Abb. 3.7** Selektierte Zellen zur Freisetzung zusammen mit der experimentellen Querschnittsfläche in rot

Die experimentelle Quelle hat eine Volumenstrom von ca. 12 l/h. Umgerechnet entspricht das in etwa 3,3x10<sup>-6</sup> m<sup>3</sup>/s. Mit einer kreisförmigen Querschnittsfläche ergibt sich somit eine Austrittsgeschwindigkeit von etwa 0,042 m/s, was dem angegeben Wert in /TOM 13/ entspricht. Innerhalb dieses Vorhabens wurde jedoch zunächst nur eine Freisetzung ohne zusätzlichen Impuls betrachtet, da die Umsetzung mit Impuls einen größeren Zeitaufwand bedeutet. Als Ausgleich wurde die Höhe der Freisetzung der Quellen variiert, um ein Gefühl für die Sensitivität gegenüber der Freisetzungshöhe zu bekommen. [Tab.](#page-62-0) 3.4 gibt einen Überblick über ausgewählte Fälle aus der Sensitivitätsstudie. Dabei wurden identische Einstellungen der Simulation gewählt und lediglich die Quellengeometrie geändert. Dies ermöglicht einen optimalen Sensitivitätstest, der den Einfluss der Quellgeometrie auf die Konzentrationswerte untersucht.

### <span id="page-62-0"></span>**Tab. 3.4** Überblick über selektierte Fälle und deren Beschreibung

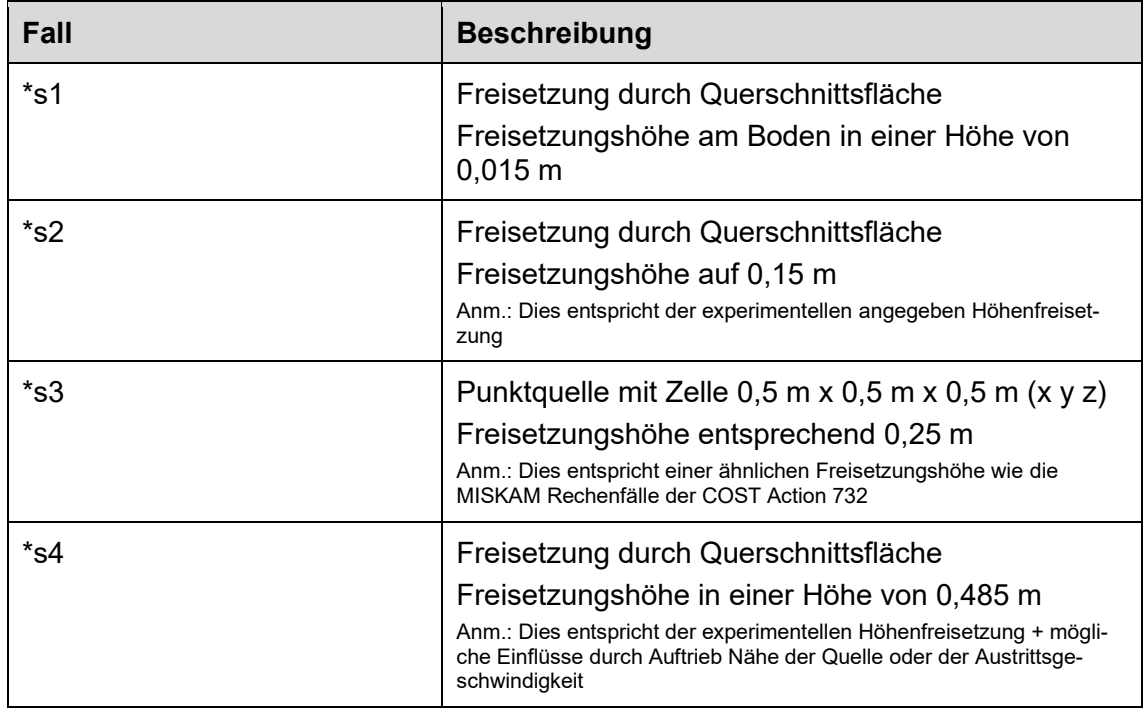

Als Einstellung wurde der Fall RNGkE\_nutatm2\_expin\_uz0 aus [Tab. 3.3](#page-60-2) genutzt.

### **3.1.6 Selektion der Numerik (Solver) und des Turbulenzmodelles**

Analog zu den Tests in Abschnitt [2.4](#page-26-0) wurden für die MUST-Simulation ebenfalls unterschiedliche numerische Lösungswege (Solver) ausprobiert, sowie unterschiedliche Handhabungen von Turbulenzen durch Turbulenzmodelle. Einen Überblick über eine Auswahl an Tests befindet sich in [Tab.](#page-63-1) 3.5. Ein entsprechender Vergleich aller Trefferquoten befindet sich im Abschnitt [3.2.](#page-63-0)

<span id="page-63-1"></span>**Tab. 3.5** Selektierte Fälle zum Vergleich der Trefferquoten für unterschiedliche numerische Lösungswege (Solver) und Turbulenzmodelle

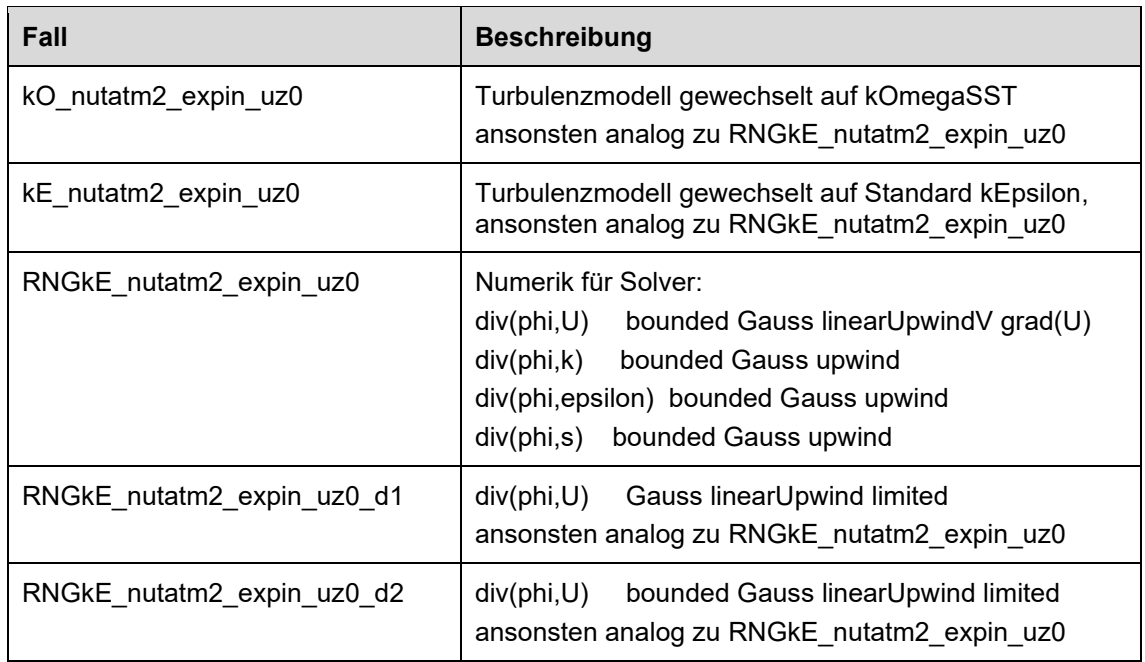

### <span id="page-63-0"></span>**3.2 Ergebnisse der Strömungsrechnungen**

### **3.2.1 Windgeschwindigkeitsmessungen**

Um die Qualität der Windgeschwindigkeitsströmung zu beurteilen, wird einerseits die Trefferquote aller zuvor erwähnten Fälle betrachtet. Außerdem sind im Anhang in den [Abb. A](#page-155-0) 1 bis [Abb. A](#page-159-0) 5 die experimentellen Daten zusammen mit den Ergebnissen ausgewählter Fälle und anderer Publikationen für alle 18 Messpositionen und die Variablen *U, W und TKE* dargestellt. Die Beschreibung der entsprechenden Fälle ist in [Tab. 3.3](#page-60-2) und [Tab.](#page-63-1) 3.5 aufgelistet. Die entsprechenden Namen der Fälle sind in der Legende der folgenden Abbildungen angegeben. Um insbesondere die Strömung in der Nähe des freigesetzten Tracers zu untersuchen, werden sechs Messpositionen genauer beleuchtet. Die Auswahl wurde dabei so getroffen, dass ein direkter Vergleich mit Ergebnissen anderer Publikationen möglich ist. Außerdem repräsentieren die selektierten Positionen die drei Kategorien breite und enge Straße sowie Kreuzung (siehe [Abb.](#page-57-0) 3.4).

Die Ergebnisse der Messposition 1 und 3 sind in [Abb.](#page-64-0) 3.8 dargestellt und beschreiben das Strömungsprofil in einer engen Straße. Die Geschwindigkeitskomponente *U*, welche der einlaufenden Strömungsrichtung entspricht, zeigt hier eine Trefferquote von ca. 90 %. Die Geschwindigkeitskomponente *W*, welche den Auf- und Abtrieb beschreibt,

weist eine Trefferquote von ca. 70 % auf. Der hohe Wert für *W* ist dadurch zu erklären, dass die simulierten Ergebniswerte in der Größenordnung der experimentellen Messunsicherheiten liegen und diese als Grenzwert für die Bestimmung der Trefferquoten verwendet wurden, um einen guten Vergleich zu /SCH 10/ zu ermöglichen.

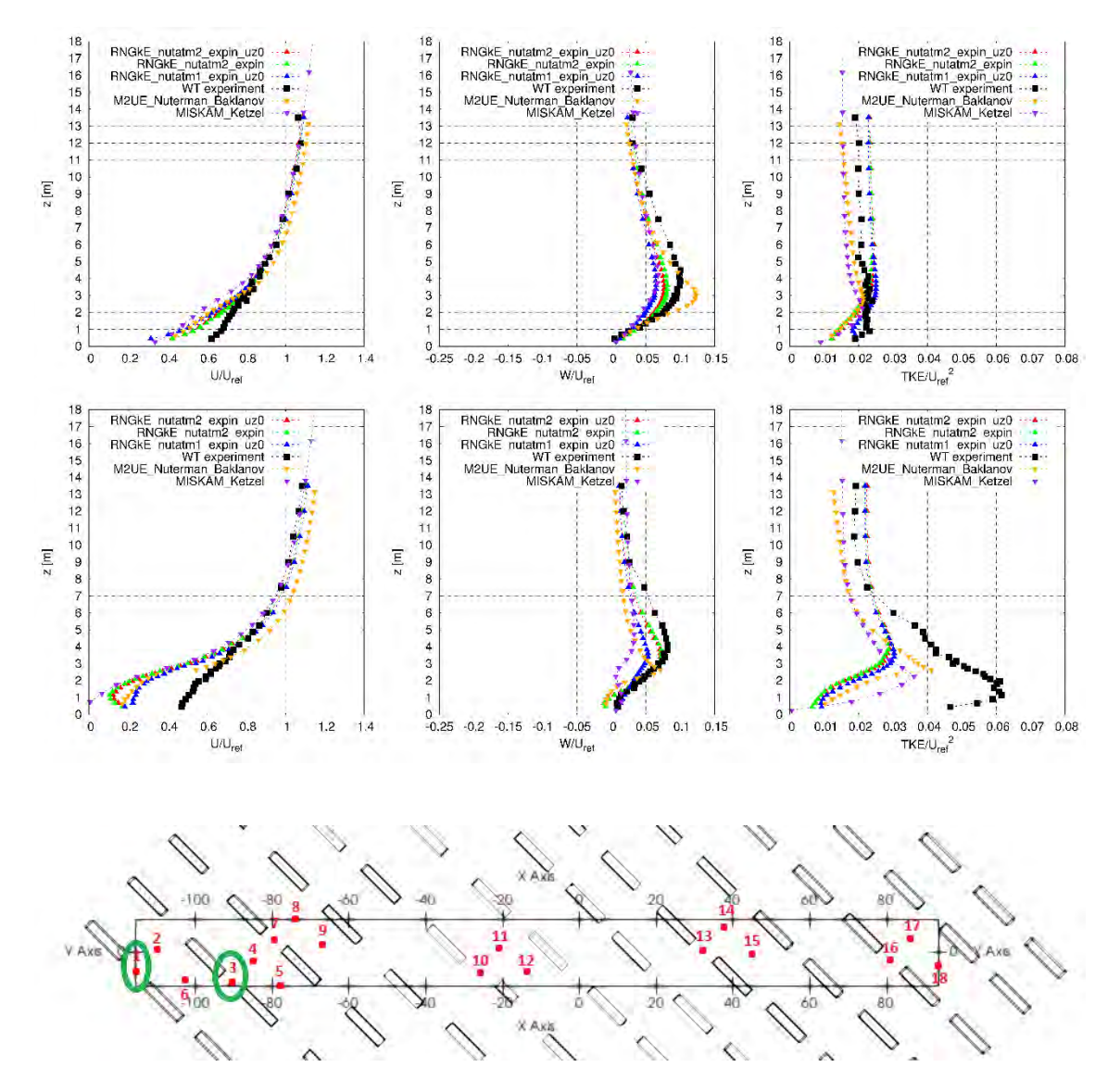

<span id="page-64-0"></span>**Abb. 3.8** Vergleich der Windprofilkomponenten (*U, W*) und der turbulenten kinetischen Energie *TKE* für die exemplarischen Messpositionen 1 (oben) und 3 (unten) (enge Straße)

Deutlich zu erkennen ist, dass alle Simulationen die Windgeschwindigkeitskomponente *U* zum Boden hin unterschätzen. Diese Unterschätzung ist hierbei für die Messposition 3 deutlich stärker ausgeprägt als für die Messposition 1. Die kleinere Unterschätzung bei der Messposition 1 lässt sich dabei auf einen geringeren Anteil an benachbarten Containern auf die Gesamtströmung erklären. Diese Beobachtung korreliert mit der deutlich

unterschätzten turbulenten kinetischen Energie *TKE* und ihrem Anstieg von Messposition 1 zu 3. Je höher dabei die *TKE* ist, desto stärker ist der Geschwindigkeitsgradient ausgeprägt. Dies lässt sich mit der Mischung der Impulse der drei Windgeschwindigkeitskomponenten erklären, welche innerhalb der Simulationen nicht genügend reproduziert werden können. Außerdem ist zu beachten, dass experimentell nur zwei der drei Komponenten für die *TKE* Berechnung vorliegen. Dabei wurde die Geschwindigkeitsfluktuation der Windgeschwindigkeitskomponente *U* immer gemessen. Für die nicht gemessene Komponente wurde der Wert der jeweiligen anderen gemessenen Komponente angenommen. Somit besteht die Möglichkeit, dass die gemessene *TKE* sowohl größer als auch kleiner ausfallen kann. Aufgrund der jedoch gering variierenden Windgeschwindigkeit beider Komponenten, ist eine große Abweichung zu der angenommenen gemessenen *TKE* unwahrscheinlich.

Im Vergleich zur Windgeschwindigkeitskomponente *U* ist der Auftrieb bzw. Abtrieb, welcher durch die Windgeschwindigkeitskomponente *W* beschrieben wird, in der Amplitude deutlich geringer ausgeprägt. Nichtsdestotrotz ist in den experimentellen Daten deutlich zu erkennen, dass sich unterhalb der Container ein deutlicher Auftrieb ausbildet, welcher von den simulierten Daten nicht exakt reproduziert werden kann. Dies lässt sich mit einer nicht optimalen Strömungsablösung an den Containerseiten innerhalb der Simulationen erklären, wodurch der simulierte Wert geringer ausfällt als der experimentell gemessene (siehe [Abb.](#page-12-0) 2.1 (b) zur Erläuterung).

Die Messpositionen 2 und 4 beschreiben das Strömungsprofil in einer breiten Straße und sind in [Abb.](#page-66-0) 3.9 dargestellt. Im Vergleich zu den Messpositionen der engen Straße sind die Abweichungen der Windgeschwindigkeitskomponente *U* geringer ausgeprägt, zeigen aber einen analogen Trend zur Unterschätzung der experimentellen Daten unterhalb der Container. Für die Windgeschwindigkeitskomponente *W* wird der experimentell beobachtete Abtrieb von den Simulationen nicht zufriedenstellend rekonstruiert. Während die Simulationen dieses Vorhaben wenigstens einen Abtrieb sehen, sieht die Vergleichssimulation *M2UE\_Nuterman\_Baklanov* für die Messposition 2 sogar einen Auftrieb, welcher durch eine nicht passende Strömungsablösung an den Containern in Verbindung mit einer nicht passenden Reattachment-Zone des Nachlaufwirbels entsteht. Dies ist jedoch ein bekanntes Problem von k-ε-Modellen, da sie aufgrund der zeitlichen Mittelungen Unregelmäßigkeiten im Impulsaustausch nicht zufriedenstellend rekonstruieren können /TOM 13/.

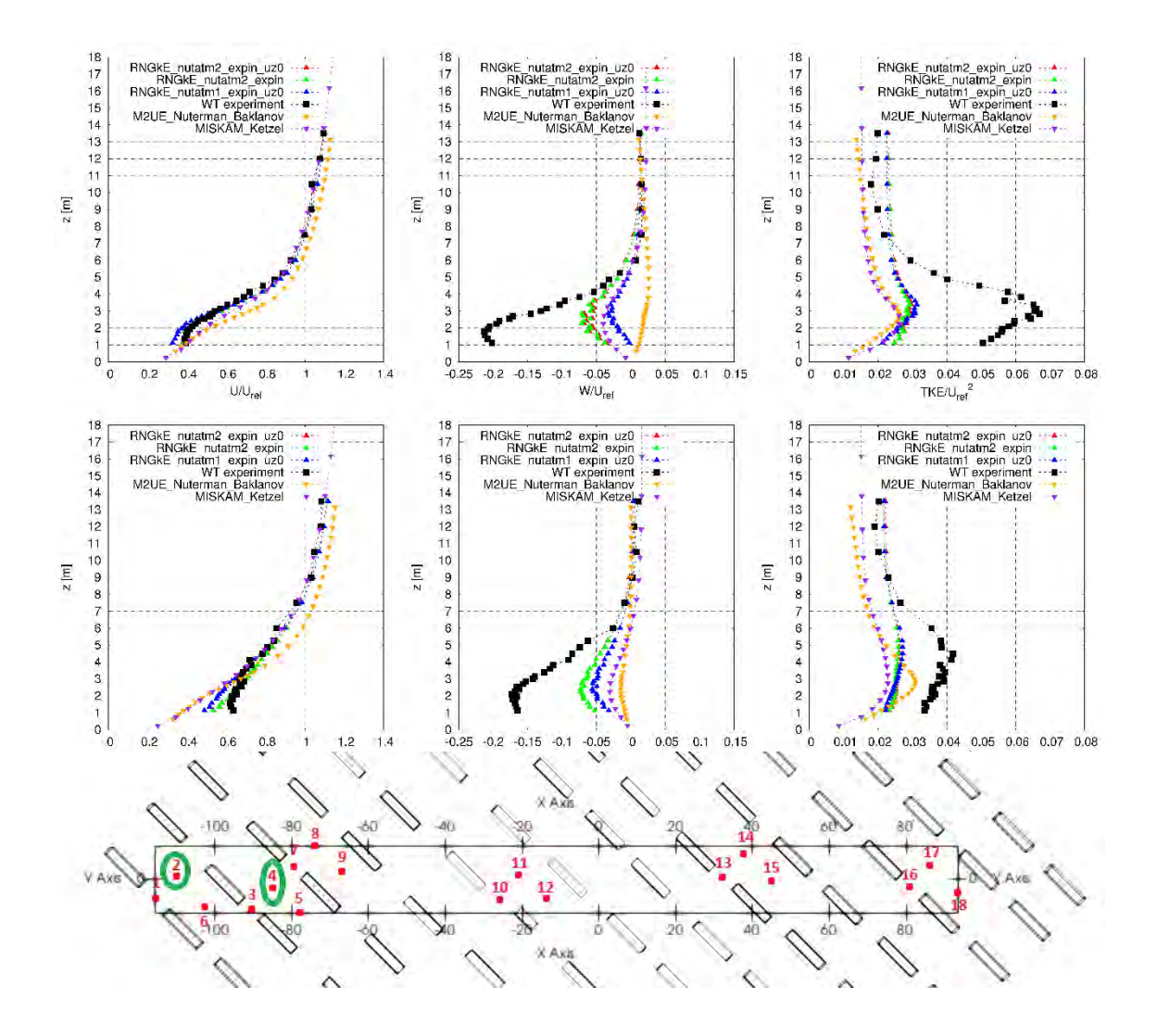

<span id="page-66-0"></span>**Abb. 3.9** Vergleich der Windprofilkomponenten (*U, W*) und der turbulenten kinetischen Energie *TKE* für die exemplarischen Messpositionen 2 (oben) und 4 (unten) (breite Straße)

Als letztes werden die Repräsentanten von Kreuzungen betrachtet. Als Beispiel werden dafür die Messpositionen 5 und 6 betrachtet, welche in [Abb.](#page-67-0) 3.10 dargestellt sind. Insbesondere die Messposition 6 ist entscheidend, da in dessen Nähe die Freisetzung des Tracers stattfindet. Analog zu allen anderen Messpositionen wird die Geschwindigkeitskomponente *U* unterschätzt. Bei der Messposition 5 kann keiner der betrachteten Simulationen den Abtrieb unterhalb der Container rekonstruieren. Interessant ist auch zu beobachten, dass an der Messposition 5 keine signifikanten Unterschiede zwischen den in diesem Vorhaben ausgewählten Simulationsfällen auftreten, während bei der Messposition 6 zwei der Simulationen (Fälle *\*\_nutatm2\_\**) sogar einen Auftrieb anstelle eines Abtriebs zeigen.

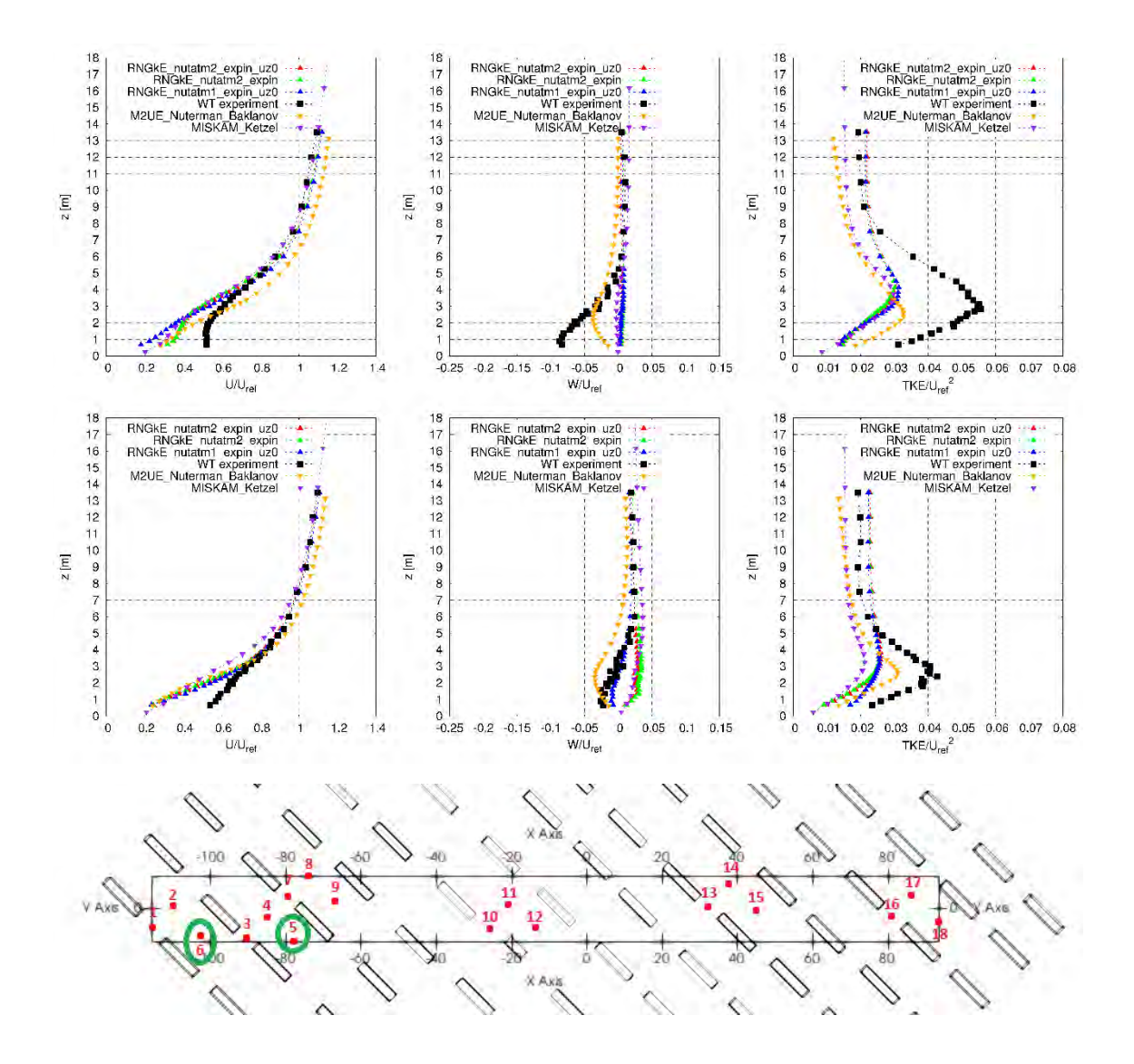

<span id="page-67-0"></span>**Abb. 3.10** Vergleich der Windprofilkomponenten (*U, W*) und der turbulenten kinetischen Energie *TKE* für die exemplarischen Messpositionen 5 (oben) und 6 (unten) (Kreuzung)

Wie in Abschnitt [2.5.1](#page-31-0) erwähnt und gezeigt wurde, hat die Veränderung der Randbedingung der turbulenten Viskosität *η* einen signifikanten Einfluss auf die Strömung hinter den CEDVAL-Messungen (siehe Rechnungen für "nut", [Abb.](#page-34-0) 2.9). Dies spiegelt sich auch im Vergleich der hier präsentierten Simulationen wider. So weichen die roten Ergebnisse von den blauen Ergebnissen lediglich durch die Variation der Rauigkeitslänge der Randbedingung der turbulenten Viskosität für den Boden ab. Diese wurde zwischen den roten und blauen Ergebnissen von 0,0165 m auf 0,1 m erhöht. Eine Erhöhung der Rauigkeit bewirkt dabei eine Erhöhung der bodennahen Turbulenzen und somit des Windprofils, was sich insbesondere in den Ergebnissen von *W* und *TKE* für die Messpositionen 6 zeigt. In /BLO 07/ wird detailliert auf die Problematik der Randbedingungen

des Bodens unter atmosphärischen Grenzschichtprofilbedingungen eingegangen. Zur exakten Modellierung sind dort vier Bedingungen genannt, die erfüllt sein müssen. Eine Nichteinhaltung dieser Bedingungen kann unter anderem ungewollte Änderungen in der vertikalen mittleren Geschwindigkeit und den Turbulenzprofil verursachen. Innerhalb des Eigenforschungsvorhaben wurde versucht alle Bedingungen zu erfüllen. Dies umfasste unter anderem ein hochauflösendes Gitter in vertikaler Richtung nahe des Bodes (d.h. Höhe der ersten Zelle < 1 m), ein homogenes einlaufendes Windprofil, die Einhaltung eines feinen vertikalen Gitters vor den Containern sowie die Kenntnis der Relation zwischen der Sandkornrauheitshöhe *K<sup>s</sup>* und der Oberflächenrauigkeit *z0*. Aufgrund der Komplexität dieser Bedingungen in Verbindung mit der komplexen Struktur des MUST Experiments wurde das Problem wegen des notwendigen Zeitaufwandes ab einem gewissen Zeitpunkt jedoch nicht weiterverfolgt.

Um die einzelnen hochdynamischen Strömungseffekte jedoch zu verdeutlichen, zeigt [Abb.](#page-68-0) 3.11 einen Teilausschnitt der horizontalen Verteilung der Windgeschwindigkeitskomponente *W* in einer Höhe von 1,275 m. Die in diesem Vorhaben erreichte Verteilung ist mit der Simulation *TPU* aus /TOM 13/ verglichen. Die *TPU* Simulation wurde ebenfalls mit einem RANS Turbulenzansatz durchgeführt und zeigt ein sehr ähnliches Profil wie die Ergebnisse innerhalb dieses Vorhabens. Beide zeigen einen Auftrieb vor den Containern durch eine Anstauung der Luft vor den Containern, sowie einen Abtrieb hinter den Containern durch den entstehenden Nachlaufwirbel. Außerdem ist eine Strömungstrennung an den scharfen Kanten der Container zu erkennen.

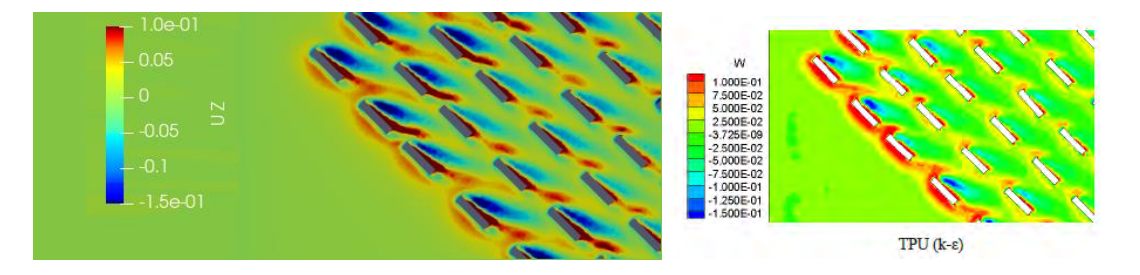

<span id="page-68-0"></span>**Abb. 3.11** Ausschnitt des horizontalen Windprofils der Windgeschwindigkeitskomponente *W* in einer Höhe von 1,275 m für zwei Simulationen

(links: *RNGkE\_nutatm2\_expin\_uz0* aus diesem Vorhaben, rechts: *TPU* aus /TOM 13/)

[Abb.](#page-69-0) 3.12 zeigt einen Überblick über die Trefferquoten der Windgeschwindigkeitskomponenten (*U, V, W*) und der turbulenten kinetischen Energie *TKE* einzelner selektierter Fälle. Wichtig ist hierbei erneut zu beachten, dass für die absolute Toleranz die Abweichung laut VDI Richtline nicht größer als 6 bis 7 % sein darf. Um einen sinnvollen

Vergleich der Trefferquoten mit den Daten der COST Action 732 zu ermöglichen, wurde für die absolute Toleranz der Wert der experimentellen Unsicherheiten der einzelnen Größen genommen. Diese Werte sind eine Größenordnung kleiner als der Grenzwert der VDI Richtlinie und liegen unterhalb von 1 %.

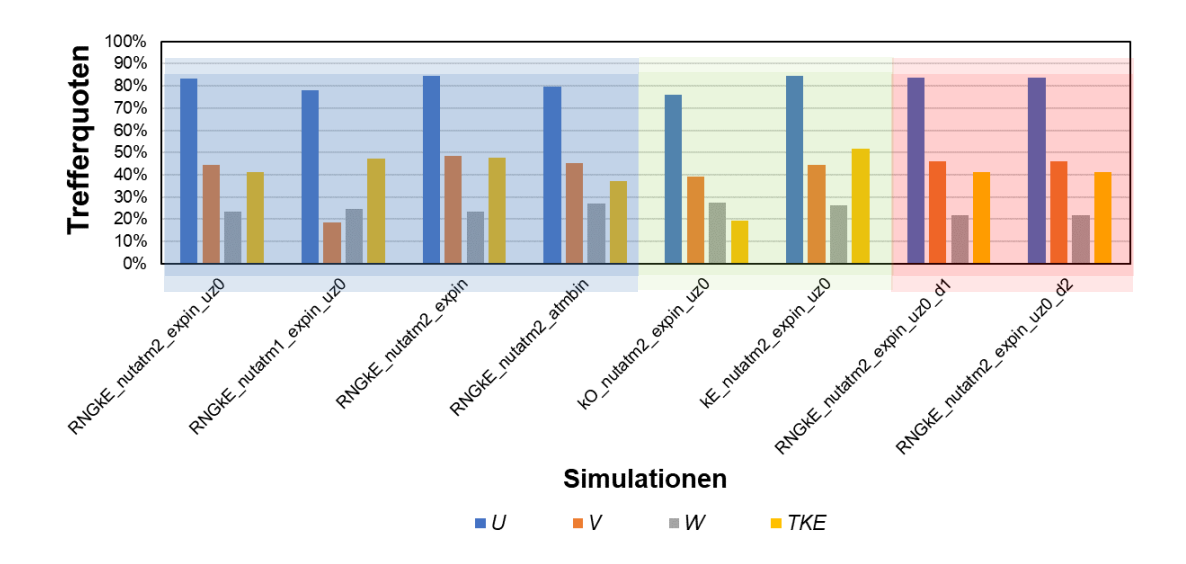

# <span id="page-69-0"></span>**Abb. 3.12** Trefferquoten der Windgeschwindigkeitskomponenten (*U, V, W*) und der turbulenten kinetischen Energie *TKE* für die betrachteten Fälle

Die ersten vier Fälle entsprechen Variationsrechnung für den einlaufenden Windstrom (transparent blau), der fünfte und sechste Fall für Turbulenzmodelle (transparent grün) und die letzten beiden für die Numerik (transparent rot).

Den sichtbaren Einfluss der Veränderung der Randbedingung der turbulenten Viskosität *η* auf die Strömung ist auch an dem Vergleich der Trefferquoten für die Fälle mit *nutatm2* und *nutatm1* zu beobachten. Alle Windgeschwindigkeitskomponenten außer der kinetischen Energie weisen für den Fall *nutatm1* geringere Trefferquoten auf. Aus diesem Grund wurden jegliche weitere Variationsrechnungen auf Basis der *nutatm2* Konstellation ertüchtigt. Die Änderung der Numerik (*\*d1, \*d2*) wies ebenfalls keine nennenswerten Effekte zum Referenzfall *RNGkE\_nutatm2\_expin\_uz0* auf*.* Ebenso ergab die Verwendung anderer Turbulenzmodelle keine nennenswerte Verbesserung.

[Tab.](#page-70-0) 3.6 gibt einen Überblick über den Mittelwert und die Standardabweichungen aller betrachteten Fälle. Es ist deutlich zu erkennen, dass die *U* Komponente selbst mit kleinen absoluten Toleranzen weit über den Grenzwert von 66 % liegt. Alle anderen Werte liegen unterhalb des Grenzwertes von 66 %. Erhöht man jedoch die absolute Toleranz auf 5 %, so steigen alle Werte oberhalb des Grenzwertes. Dies liegt insbesondere an

den kleinen Werten für *V, W* und *TKE* in Verbindung mit ihren jeweiligen Messunsicherheiten.

Es zeigt sich insbesondere für die horizontale Windgeschwindigkeitskomponente *V* senkrecht zur Ausbreitungsrichtung, dass eine starke Sensitivität zwischen den einzelnen simulierten Fällen vorliegt. Die niedrigen Trefferquoten für *V*, *W* und *TKE* sind aber ein allgemeines Problem der Simulierung des MUST Experiments. In /TOM 13/ werden beispielsweise maximale Trefferquoten von 26 % für *W* dokumentiert. Die hohen Werte für die *TKE* können nicht mit den hier berechneten Werten verglichen werden, da in /TOM 13/ nur zwei der drei Komponenten für die experimentellen Werte genutzt wurde. Somit ist ein direkter Vergleich nicht sinnvoll. Innerhalb der COST Action 732 ergab sich für die *W* Komponente ein Mittelwert aus 28 Simulationen zu 19 % mit einer Standardabweichung von 5 % (siehe [Tab.](#page-70-0) 3.6). Ein exakter Wert für die *V* Komponente ist nicht angegeben, wird aber als ähnlich schlecht wie die *W* Komponente dokumentiert. Die Ergebnisse dieses Vorhaben stimmen entsprechend sehr gut mit den Erkenntnissen vorheriger Studien überein.

# <span id="page-70-0"></span>**Tab. 3.6** Mittelwert und Standardabweichung der einzelnen Größen für die betrachteten Fälle

In Klammern sind die entsprechenden Werte aus der COST Action 732 angegeben. Ein Fragezeichen bedeutet dabei, dass keine Informationen vorlagen.

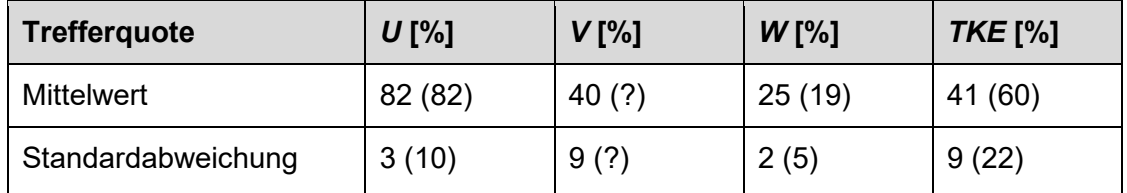

### **3.2.2 Konzentrationsmessungen**

[Abb.](#page-71-0) 3.13 zeigt das Ergebnis der horizontalen Verteilung der Konzentrationswerte *C\** in einer Höhe von 1,275 m und für die Quellengeometrien \*s2 und \*s4 basierend auf dem Fall *RNGkE\_nutatm2\_expin\_uz0* (siehe [Tab.](#page-62-0) 3.4). Zu erkennen ist, dass nur minimale Unterschiede zwischen den Quellhöhen vorliegen. Die Quelle in einer Höhe von 0,485 m weist eine tendenziell größere Wolkenbreite als in einer Höhe von 0,15 m auf. Die Kästchen repräsentieren dabei die Position der Windkanalmesspunkt und dessen Farbe, ob die Position ein Treffer für die Trefferquotenbestimmung ist. Weiß bedeutet dabei, dass die Bedingung für einen gültigen Treffer nicht erfüllt sind. Die Trefferquote für den hier betrachteten Fall *RNGkE\_nutatm2\_expin\_uz0* beträgt für die Quellgeometrie \*s4 76 %

und lediglich 49 % für \*s2. Die horizontale Verteilung der Treffer in [Abb.](#page-71-0) 3.13 zeigt auf, dass der Bereich um die Quelle von beiden Quellgeometrien recht ähnlich ist und tendenziell die Trefferbedingungen nicht erfüllt werden. Im Fernbereich, wo die Konzentrationen geringer ausfallen, erfüllt die Quellkonfiguration \*s4 deutlich häufiger die Trefferbedingungen, welche durch die absolute Abweichungsbedingung primär dominiert wird. Da im Fernbereich die Konzentrationen teils schon deutlich geringer ausfallen als die absolute Abweichungsbedingung von 0,003, liegt hier eine große Sensitivität auf kleine Änderung zwischen den Konzentrationen der beiden Quellgeometrien vor. Eine Beurteilung basierend ausschließlich auf der Trefferquote ist entsprechend nicht zielführend.

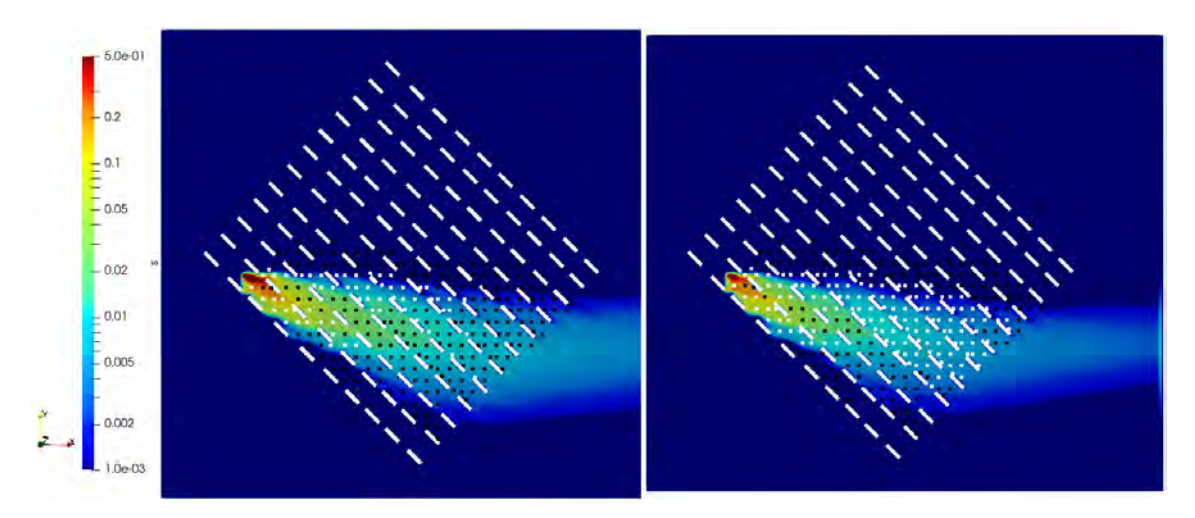

<span id="page-71-0"></span>**Abb. 3.13** Horizontale Konzentrationsverteilung *C\** (in Farblegende s) für den Fall *RNGkE\_nutatm2\_expin\_uz0*

Auf der linken Seite befindet sich die Quellkonfiguration s4, rechts s2. Die Punkte sind experimentelle Messpositionen, während die Färbung angibt, ob die Trefferbedingungen erfüllt sind (schwarz: ja, weiß: nein).

Eine ähnliche horizontale Verteilung der Konzentrationen für den Nahbereich der Quelle ist in /TOM 13/ gegeben. Es wurde entsprechend versucht die Farblegende anzupassen, damit ein Vergleich beider möglich ist. Der Vergleich in [Abb.](#page-72-0) 3.14 zeigt, dass in Ausbreitungsrichtung eine sehr gute Übereinstimmung beider Simulationen vorliegt.
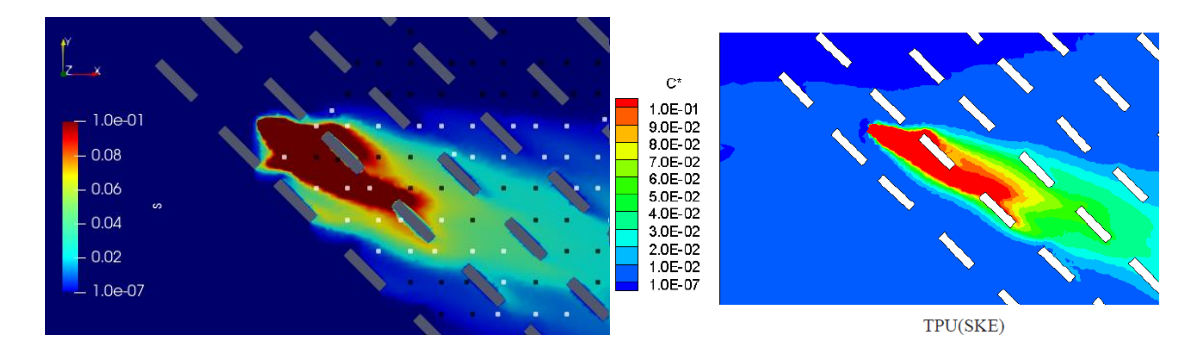

**Abb. 3.14** Horizontale Konzentrationsverteilung im Nahbereich der Quelle für den Fall *RNGkE\_nutatm2\_expin\_uz0\_s4* im Vergleich zu den Ergebnissen aus /TOM 13/

Lediglich die Ausbreitung senkrecht zur Ausbreitungsrichtung in der Nähe der Quelle ist in diesem Vorhaben breiter. Dies lässt sich möglicherweise mit einer leicht kleineren Ausbreitungsgeschwindigkeit *U* in der Nähe der Quelle erklären. Informationen über die Geschwindigkeitskomponente *V* liegen leider nicht vor. In /TOM 13/ wurden auch Ergebnisse mit einem LES-Turbulenzansatz präsentiert, die eine ähnlich breite Wolke in der Nähe der Quelle aufweisen wie in diesem Vorhaben beobachtet. Dabei wird in /TOM 13/ gesagt, dass insbesondere die Strömungstrennung an den scharfen Ecken der Container essenziell ist. Auch hier liegen leider keine genaueren Grafiken der Netzauflösung für die Ergebnisse aus /TOM 13/ vor. Ein möglicher Effekt der scharfen Ecken der Container ist in den Ergebnissen dieses Vorhaben zu erkennen, da eine Konzentrationserhöhung Richtung der Ecke des zweiten Containers zu erkennen ist. Dieser Effekt wurde aber nicht weiterverfolgt, da die Erstellung von komplexen Rechengittern sehr zeitintensiv ist.

Um einen besseren Vergleich zu den Ergebnissen der COST Action 732 zu ermöglichen, wurden analoge Grafiken zur Visualisierung des Wolkenverlaufs erstellt. Dazu wurden entlang der *x-*Achse Projektionen erstellt und die resultierenden Verteilungen mit einer Gaußfunktion angepasst und der Mittelwert extrahiert. Die Ergebnisse sind in [Abb.](#page-73-0) 3.15 zusammen mit den Ergebnissen der MUST COST Action 732 dargestellt. Leider lagen die Daten der COST Action 732 nicht vor, sodass die Messergebnisse dieser Studie überlagernd in die originale Abbildung eingefügt wurden.

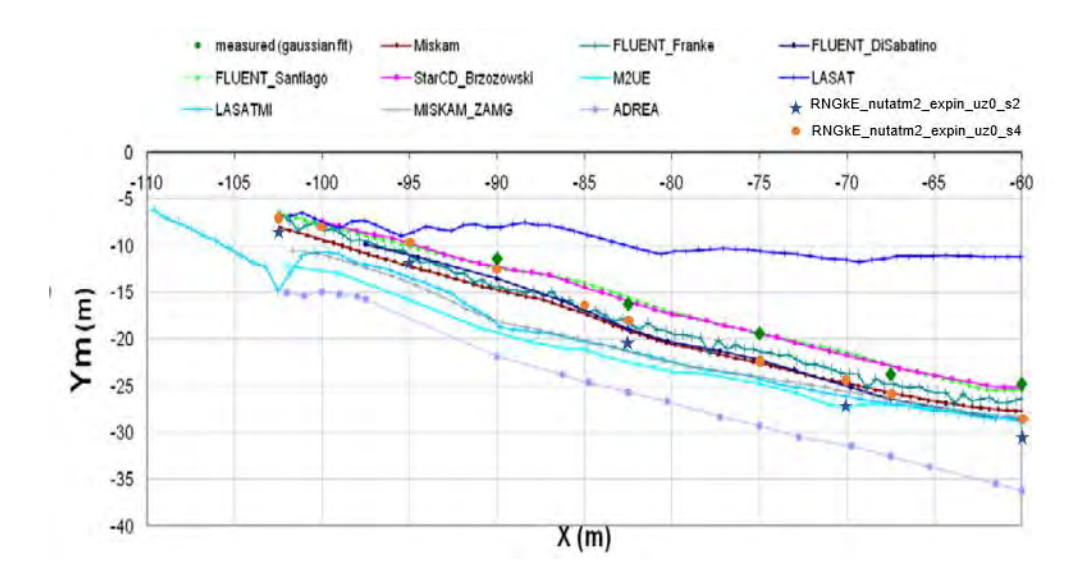

<span id="page-73-0"></span>**Abb. 3.15** Ausbreitung des Mittelpunktes Ym der Wolke entlang seiner Ausbreitungsrichtung im Nahbereich der Quelle

Angepasste Abbildung aus MUST COST Action 732 /SCH 10/ mit zusätzlich eingefügten Ergebnissen dieser Studie.

Es ist deutlich zu erkennen, dass die Wolkenausbreitung in den Simulationen aus der COST Action 732 stark variieren. Interessant ist zu erwähnen, dass die Simulation *M2UE* zwar die zweitbeste Trefferquote innerhalb der COST Action 732 besitzt, dafür aber die Wolkenausbreitung in der Nähe der Quelle mit am schlechtesten beschreibt. Die hohe Trefferquote liegt unter anderem daran, dass nur wenige der 256 Datenpunkte den Nahbereich der Quelle beschreiben. Im Fernbereich sind die Konzentrationswerte so gering, dass sie die absolute Toleranz aufgrund der Messunsicherheit relativ einfach erfüllen können, obwohl die relative Toleranz sehr groß ausfällt. Deswegen wird in /SCH 10/ auch erwähnt, dass es wichtig ist nicht nur die Trefferquoten zu betrachten, sondern auch graphische Auswertungen. Vergleicht man die Ergebnisse dieses Vorhabens mit den Ergebnissen der COST Action 732 und den experimentellen Daten, so erkennt man, dass eine sehr gute Übereinstimmung vorliegt. Der Vergleich der beiden Quellhöhen 0,48 m (blau) und 0,15 m (orange) zeigt, dass eine Änderung des Wolkenschwerpunkts in einer Höhe von 1,275 m in Ausbreitungsrichtung abhängig von der Quellhöhe auftritt. Diese Schwankungen liegen jedoch innerhalb der Bereiche aller anderen Ergebnisse der COST Action 732. Die Implementierung und Validierung kann daher in Bezug auf der Wolkenausbreitung als gelungen angesehen werden.

Eine weitere Betrachtung ist die maximale Konzentration *C\*max* entlang einer *x*-Projektion. Diese ist zusammen mit den Ergebnissen der COST Action 732 in [Abb.](#page-74-0) 3.16

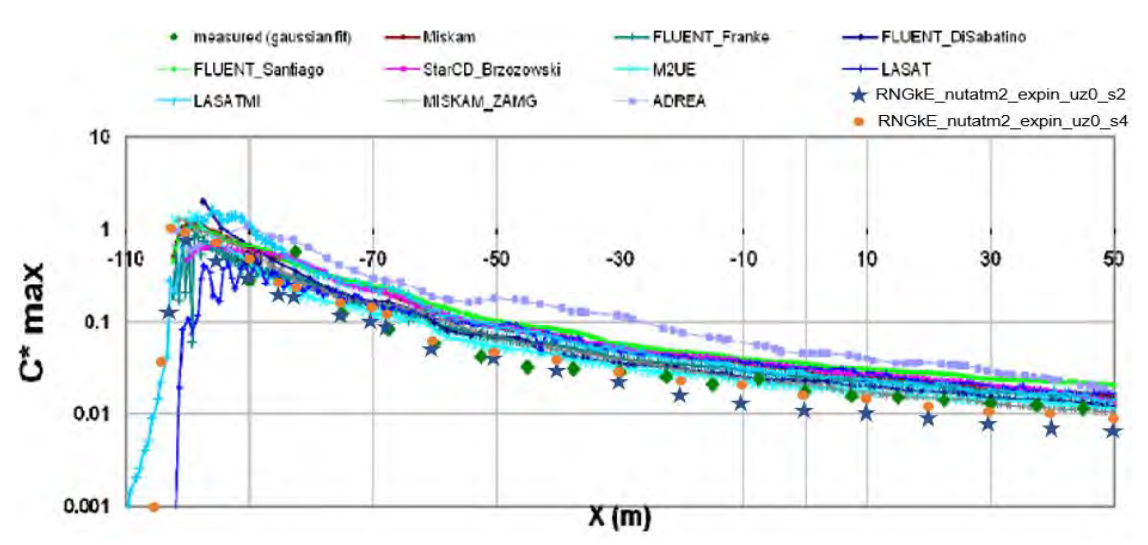

dargestellt. Auch hier sieht man, dass die Ergebnisse dieses Vorhabens sehr gut mit der COST Action 732 und den experimentellen Daten übereinstimmen.

<span id="page-74-0"></span>**Abb. 3.16** Maximalwert der Wolke entlang einer *x*-Projektion (Ausbreitungsrichtung)

Angepasste Abbildung aus MUST COST Action 732 /SCH 10/ mit zusätzlich eingefügten Ergebnissen dieser Studie.

Zuletzt wird die Trefferquote der Konzentrationswerte der vier Quellpositionen betrachtet. Diese ist in [Abb.](#page-75-0) 3.17 zusammen mit den Windgeschwindigkeitskomponenten *U, V, W* und der turbulenten kinetischen Energie *TKE* dargestellt.

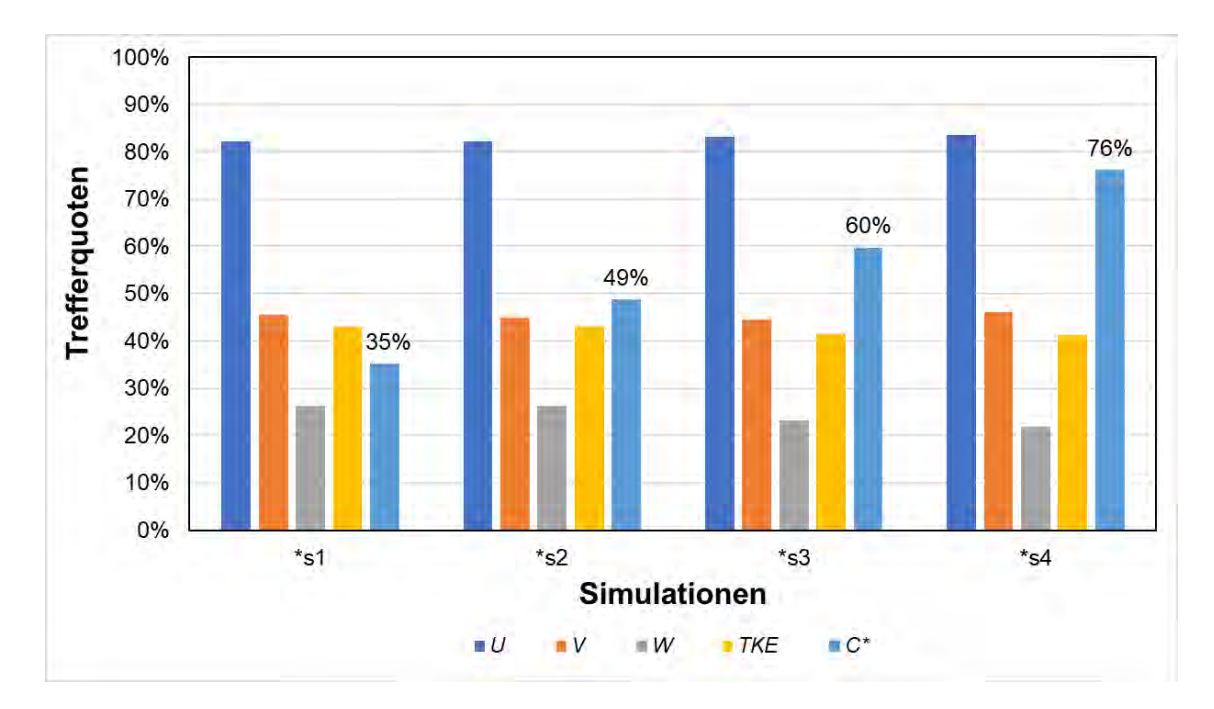

# <span id="page-75-0"></span>**Abb. 3.17** Trefferquoten der vier Quellpositionen basierend auf dem Fall *RNGkE\_nutatm2\_expin\_uz0*

Zur Beschreibung der einzelnen Fälle sieh[e Tab.](#page-62-0) 3.4

Es zeigt sich, dass mit steigender Quellhöhe die Trefferquote steigt. So beträgt der Wert für die Quelle in einer Höhe von 0,15 m 49 %, während er bei einer Quellhöhe von 0,48 m 76% beträgt. Solch eine starke Abweichung ist in der graphischen Darstellung der Daten nicht zu erkennen, was wiederum die Aussage aus der COST Action 732 /SCH 10/ stärkt, dass eine alleinige Betrachtung der Trefferquote nicht sinnvoll ist. Die Messpositionen für die Bestimmung der Trefferquoten umfassen Positionen weit entfernt vom Wolkenschwerpunkt. Sie besitzen teils so kleine Konzentrationswerte, dass durch die relativ kleinen Messunsicherheiten die Trefferbedingung für die absolute Toleranz einfach erfüllt werden kann. Dabei können jedoch trotzdem starke relative Abweichungen vorliegen. Die Trefferquoten sollten entsprechend mit Vorsicht betrachtet werden. Der Mittelwert aller Simulationen der COST Action 732 liegt bei einer Trefferquote von 60% mit einer Standardabweichung von 10 %. Schließt man die unrealistische Quellfreisetzung in einer Höhe von 0,015 m aus, so stimmen die gefundenen Trefferquoten innerhalb dieses Vorhabens sehr gut mit den Ergebnissen der COST Action 732 überein.

Für den Fall \*s4 wurden weitere Vergleichsgrößen berechnet, die in der COST Action 732 zur Validierung und dem Vergleich der Modelle mit den experimentellen Daten betrachtet wurden. Dazu gehört die "Factor of two observation" (FAC2), der "Fractional Bias" (FB) sowie der "Normalised mean square error" (NMSE). Die FAC2 ist eine analoge Größe zur Trefferquote, da sie ebenfalls die Treffer für spezifische Bedingungen zählt. Die in der COST Action 732 definierte FAC2 ist folgendermaßen definiert:

$$
FAC2 = \frac{N}{n} = \frac{1}{n} \sum_{i=1}^{N} N_i \text{ with } N_i = \begin{cases} 1 \text{ für } 0.5 \le \frac{P_i}{O_i} \le 2\\ 1 \text{ für } O_i \le W \text{ and } P_i \le W'\\ 0 \text{ else} \end{cases}
$$
(3.2)

wobei *P* die Modellergebnisse sind, *O* die Messwerte und *W* ein zu setzender Grenzwert. Ein optimales Modell hätte eine FAC2 von 1.

Der Fractional Bias (FB) ist gegeben durch:

$$
FB = \frac{\langle 0 \rangle - \langle P \rangle}{0.5 * (\langle 0 \rangle + \langle P \rangle)}
$$
(3.3)

wobei die eckigen Klammern den Durchschnitt aller Datenpunkte angeben. Der FB dient dabei zur Erkennung von systematischen Fehlern. Ein optimales Modell hätte den Wert 0. Ein zentraler Nachteil des FB ist, dass er auf Mittelwerten basiert. Teile der Modellergebnisse können die Messwerte überbestimmen (over-prediction) und andere Teile unterbestimmen (under-prediction) und sich gegenseitig im FB herausmitteln. Daher wird die FB zusätzlich in zwei Anteile aufgespaltet, einen der nur die Daten beachtet, wo das Modell überbestimmt ist und eines die Daten, wo es unterbestimmt ist. In der COST Action 732 werden dafür die Größen  $FB_{fn}$  und  $FB_{fp}$  eingeführt.

Der NMSE ist gegeben durch:

$$
NMSE = \frac{\langle (0 - P)^2 \rangle}{\langle 0 \rangle \ast \langle P \rangle}
$$
\n(3.4)

Und ist eine Größe für die Streuung der Daten und zeigt dabei nicht nur systematische, sondern auch zufällige Fehler auf. Ein ideales Modell hätte den Wert von 0.

Der Mittelwert der FAC2 der COST Action 732 liegt bei einem Wert von 74 % mit einer Standardabweichung von 14 %. Innerhalb dieses Vorhabens wurde für den Fall \*s4 ein Wert von 76 % ermittelt, welcher sehr gut mit der COST Action 732 übereinstimmt. Der mittlere FB liegt bei -0,38 mit einer Standardabweichung von 0,16. Dies bedeutet, dass die Modelle im Vergleich zu den Messdaten größere Werte aufzeigen und somit konservativ sind. Der in diesem Vorhaben betrachtete Fall \*s4 weist ein FB von 0,04 auf. Die Werte für  $FB_{fn}$  und  $FB_{fp}$  liegen jeweils bei 0,25 und 0,21. Der Wert für den NMSE liegt bei 1,97, der Mittelwert der COST Action 732 bei 7,10 mit einer Standardabweichung von 5,49. Als Kriterium der erfolgreichen Validierung gemäß "state-of-art" wird in der COST Action 732 angenommen, dass die Trefferquote größer als 66 % sein muss, FAC2 größer als 50 %, der absolute Wert von FB kleiner als 0,3 und der NMSE kleiner als 4. Dies bedeutet, dass der prozentuale Anteil der Modelldaten innerhalb eines Faktors von 2 der Messdaten höher als 50 % ist, der mittlere Bias liegt innerhalb von ±30 % des Mittelwertes und die zufällige Streuung der Daten ist geringer als ungefähr ein Faktor 2 des Mittelwertes. Die Ergebnisse des Rechenfalls \*s4 erfüllen alle diese Kriterien. In der COST Action 732 erfüllen dies 2 der 19 betrachteten Fälle. Der Fall \*s2 erfüllt diese Bedingungen nicht.

### **3.2.3 Fazit**

Die in diesem Vorhaben durchgeführten Sensitivitätsanalysen stimmen sehr gut mit den Erkenntnissen und den Ergebnissen der MUST COST Action 732 überein.

Für die Windgeschwindigkeitsmessungen zeigt sich sowohl in diesem Vorhaben als auch in der COST Action 732, dass die horizontale Windgeschwindigkeit der Modelle bei niedrigen Höhen und insbesondere in engen Straßen und Kreuzungen die Messdaten unterbestimmt. Ebenso fällt der Abtrieb (negative Werte für die vertikale Geschwindigkeitskomponente *W*) bei den Messdaten im Vergleich zu den Modellergebnissen deutlicher aus. Dies ist unter anderem auf die nicht optimale Modellierung der turbulenten kinetischen Energie TKE zurückzuführen.

Bei der Sensitivitätsanalyse der Konzentrationsmessungen ergab sich eine große Empfindlichkeit auf die Position der Tracerfreisetzung, insbesondere der Freisetzungshöhe. Diese Parameter sind im Windkanalversuch nicht sehr detailliert dokumentiert, so dass die unterschiedlichen Modelle innerhalb der COST Action 732 ebenfalls nicht einheitliche Geometrien für die Quelle angenommen haben. Eine erfolgreiche Validierung war für die Ergebnisse des Vorhabens nur für den \*s4 Fall möglich.

In /GKI 22/ wurde mit Hilfe der STE-Methode (**S**ource **T**erm **E**stimation), welche Ausbreitungsmodellierungen und inverse Modellierungstechniken mit Messdaten kombiniert, die Quellposition und deren Freisetzungsrate rekonstruiert. Die Quellposition wurde hierbei für zwei RANS Ansätze zur Ausbreitungsmodellierung (ein *k-ε*, ein *k-ω-SST* Modell) bestimmt. Als Simulationssoftware wurde dabei, analog zu diesem Vorhaben, OpenFOAM verwendet. Beide Ansätze ergaben dabei neben leichten Variationen in der horizontalen Position relativ zu den experimentellen Daten starke Abweichungen in der Freisetzungshöhe, u. a. aber auch untereinander (siehe [Tab.](#page-78-0) 3.7). Für das *k-ω*-Modell, welches die horizontale Position gut reproduziert, ergibt sich eine Freisetzungshöhe von 1,22 m, während für das *k-ε*-Modell, welches auch in diesem Vorhaben zur Modellparametrisierung verwendet wurde, eine Höhe von 3,20 m ermittelt wurde. Ebenso sind die Freisetzungsratenunterschiede zwischen Daten und Modell erkennbar.

#### <span id="page-78-0"></span>**Tab. 3.7** Ergebnisse der STE-Analyse aus /GKI 22/ für das MUST Experiment

| Fall              | X(m)      | Y(m)     | Z(m) | Freisetzungsrate (kg/s) |
|-------------------|-----------|----------|------|-------------------------|
| Daten             | $-102,48$ | $-7.06$  | 0.00 | 1,35x10-5               |
| $k - \varepsilon$ | $-97,22$  | $-12.03$ | 3,20 | $0.94x10-5$             |
| $k$ - $\omega$    | $-102,28$ | $-7.39$  | 1,22 | $0,72x10-5$             |

X, Y, Z sind dabei die Koordinaten der rekonstruierten Quellposition mittels der STE-Methode.

Die hier zusätzlich präsentierten Ergebnisse einer STE-Methode sollen demonstrieren, wie unterschiedliche Methoden und Turbulenzparametrisierungen die Eigenschaften der Quelle rekonstruieren. Aufgrund der nicht genügend vorliegenden Informationen der Quellparameter des Windkanalversuches ist es entsprechend schwer die Validierung des Windkanalversuches korrekt einzuordnen. Sowohl die Erkenntnisse dieses Vorhabens als auch die hier präsentierte STE-Methode, deuten darauf hin, dass die Annahme einer komplett bodennahen Freisetzung zu hinterfragen ist.

## <span id="page-79-0"></span>**4 Einwirkungen unterschiedlicher Turbulenzmodelle**

Im Zuge der Vergleichsrechnungen mit den Transportversuchen sollen insbesondere die Einwirkungen unterschiedlicher Turbulenzmodelle (Dispersion) auf den Stofftransport untersucht werden. Hierfür werden die beiden Turbulenzansätze RANS und LES, in Verbindung mit dem in Abschnitt [2.6](#page-45-0) verwendeten skalaren Transportansatz von Euler untersucht. Je nachdem welcher Turbulenzansatz (LES oder RANS) verwendet wird, wird der Tracer unterschiedlich durch die Geometrie transportiert. Hierfür wird das in Kapitel [2](#page-11-0) erarbeitete Modell verwendet. In diesem Kapitel werden lediglich zwei Transportsimulationen mit LES-Turbulenzmodellen vorgestellt. Die Transport-Simulationen mit dem RANS-Ansatz sind bereits ausgiebig in Abschnitt [2.6](#page-45-0) diskutiert worden.

### **4.1 Modelleinstellungen**

#### **4.1.1 Verwendetes Rechengitter**

Für die Durchführung numerisch stabiler und konvergierender LES-Simulationen ist die Einhaltung der sogenannten CFL-Bedingung (Courant-Friedrichs-Levy, /OER 03/) notwendig. Sie beschreibt, welche Entfernung ein in der Simulation beobachteter Parameter sich pro berechnetem Zeitschritt *Δt* fortbewegen kann:

$$
Co = \frac{u \cdot \Delta t}{\Delta x}
$$

Hierbei stellt *Co* die Courant-Zahl, *u* die Geschwindigkeit in *x*-Richtung, *Δt*, die Zeitschrittweite und *Δx* die Zellgröße dar. Für transiente LES-Simulationen, unter Verwendung des impliziten Euler-Verfahrens, wie sie hier durchgeführt wurden, muss die CFL-Bedingung,  $Co < 1$ , unbedingt erfüllt sein, /OER 03/. Daher wird in diesem Kapitel das mit blockMesh erstellte Gitter aus Kapitel [2](#page-11-0) (vgl. [Tab.](#page-16-0) 2.2) verwendet. Die Verfeinerung des in Abschnitt [2.6](#page-45-0) verwendeten Gitters führt zu einer Verringerung der Zeitschrittweite bei LES-Simulationen, die die robuste Anwendung von LES-Simulationen auf vergleichbaren Geometrien in akzeptablem zeitlichem Rahmen unmöglich macht. Wenn dennoch LES-Simulationen durchgeführt werden sollen, macht dies die Gittererstellung aufgrund dieser gesonderten Anforderung auf komplizierten Geometrien nochmals ungleich komplizierter (vgl. Abschnitt [2.3.1\)](#page-15-0).

# **4.1.2 Turbulenzmodelle**

In diesem Kapitel wurden lediglich zwei LES-Modelle verwendet, um generell die Unterschiede zu den in Kapitel [2](#page-11-0) vorgestellten RANS-Simulationen darzulegen:

- *Smagorinsky-Lilly*-Modell (Simulation L1)
- *Wall Adapting Local Eddy-Viscosity (WALE)*-Modell (L2)

Eine allgemeine Beschreibung der gängigen RANS- und LES-Turbulenzmodelle und der zugrunde liegenden Modellkonstanten, findet sich u. a. in /CFD 13/.

# **4.1.3 OpenFOAM-Solver und Randbedingungen**

Für die LES-Simulationen wurde jeweils der inkompressible OpenFOAM-Solver *pimple-Foam* verwendet, wobei die Randbedingungen gewählt wurden wie in Abschnitt [2.6,](#page-45-0) basierend auf den zuvor durchgeführten Variationsrechnungen in Kapitel [2](#page-11-0) (vgl. [Tab.](#page-29-0) 2.8, Einstellung Num5). An dieser Stelle sei darauf hingewiesen, dass das für RANS-Simulationen häufig gut geeignete, jedoch grundsätzlich etwas ungenauere Diskretisierungs-Schema upwind für LES-Simulationen nicht gut geeignet ist. Die Verwendung kann aufgrund seiner geringeren Genauigkeit (Schema 1. Ordnung) im Vergleich zu Schemata 2. Ordnung (linearUpwind oder limitedLinear) nicht nur schlechtere oder sogar physikalisch unrealistische Ergebnisse bei LES-Simulationen liefern, sondern auch deren Konvergenzverhalten negativ beeinflussen. Durchgeführte Testrechnungen wurden hier nicht dokumentiert.

# **4.2 Ergebnisse der Fluss- und Transportsimulationen**

# **4.2.1 Rechenzeiten**

Da die LES-Simulationen transiente Berechnungen sind und keinen stationären Zustand erreichen muss für die Auswertung anders vorgegangen werden als für die RANS-Simulationen. In den Simulationen wurde die maximale CFL-Zahl = 1 vorgegeben und eine Endzeit für die Simulation bei 5 s gesetzt. Zu diesem Zeitpunkt hat die Simulation einen Zustand erreicht, bei welchem die simulierten Turbulenzen sich voll ausgebildet haben. Die Festlegung einer CFL-Zahl bedeutet, dass die Zeitschrittweite während der Simulation abhängig von der Geschwindigkeit an verschiedenen Punkten im Modell variiert. In den durchgeführten Simulationen liegt die Zeitschrittweite konstant im Bereich von 0,5 ms. Die Rechenzeiten bis zum Erreichen der festgelegten Endzeiten sind in [Tab.](#page-81-0) 4.1 angegeben. Die erheblich längeren Rechenzeiten von LES-Simulationen gegenüber CFD-Simulationen unter Verwendung des RANS-Turbulenzansatzes (vgl. [Tab.](#page-41-0) 2.9) machen eine schnelle Untersuchung eines Transportunfalls mit anschließender kurzfristiger Einschätzung schwierig bis unmöglich.

<span id="page-81-0"></span>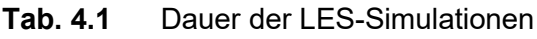

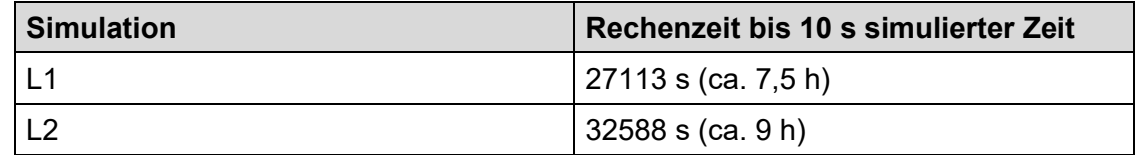

### **4.2.2 Tracertransport und Trefferquoten**

In [Abb.](#page-81-1) 4.1 sind die Verteilungen der normierten Tracerkonzentration im Nachlauf des Gebäudes wie in [Abb.](#page-49-0) 2.19 für unterschiedliche Zeitschritte der LES-Simulation L1 bzw. in [Abb.](#page-82-0) 4.2 für Zeitschritt T = 4,5 s (analog z[u Abb.](#page-49-1) 2.20) dargestellt. Die Ergebnisse der Simulation L2 liefern ein ähnliches Bild, sind hier jedoch nicht zusätzlich abgebildet.

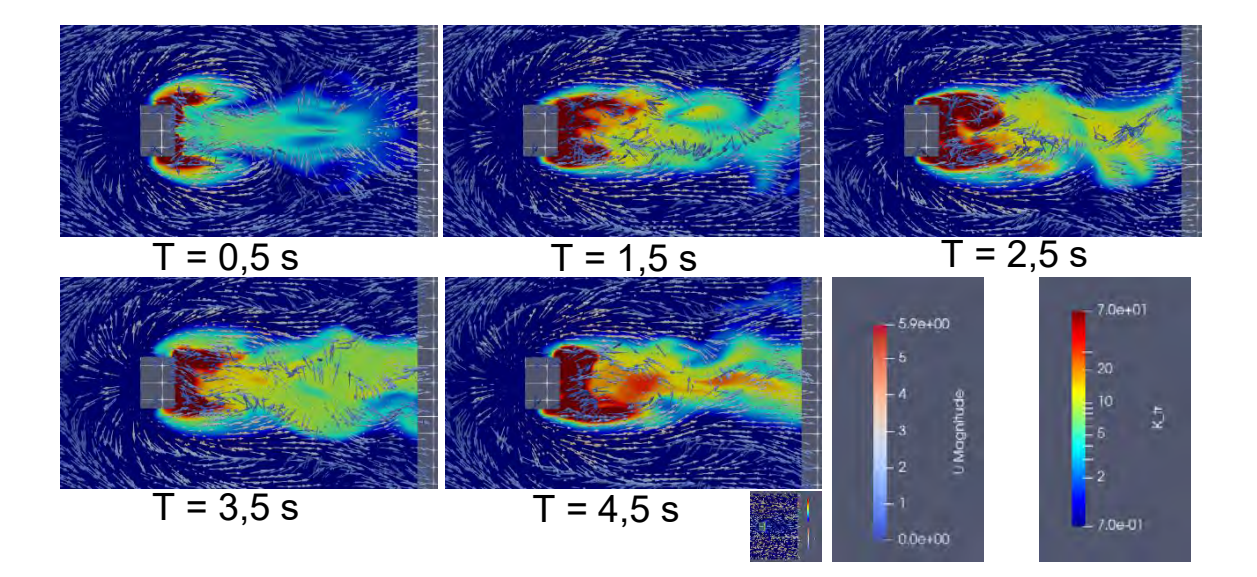

### <span id="page-81-1"></span>**Abb. 4.1** Tracertransport zu verschiedenen Zeiten für Simulation L1

Die Normierung des Tracers berechnet sich analog zu Abschnit[t 2.6.](#page-45-0) Die Geschwindigkeit ist angegeben in m/s. Zu Beginn der Simulation (T = 0,5 s) erscheint der simulierte Rechenfall noch symmetrisch. Sobald das System sich jedoch eingestellt hat, werden ab T = 1,5 s die sich stetig verändernden und für transiente LES-Simulationen typischen Wirbel sichtbar.

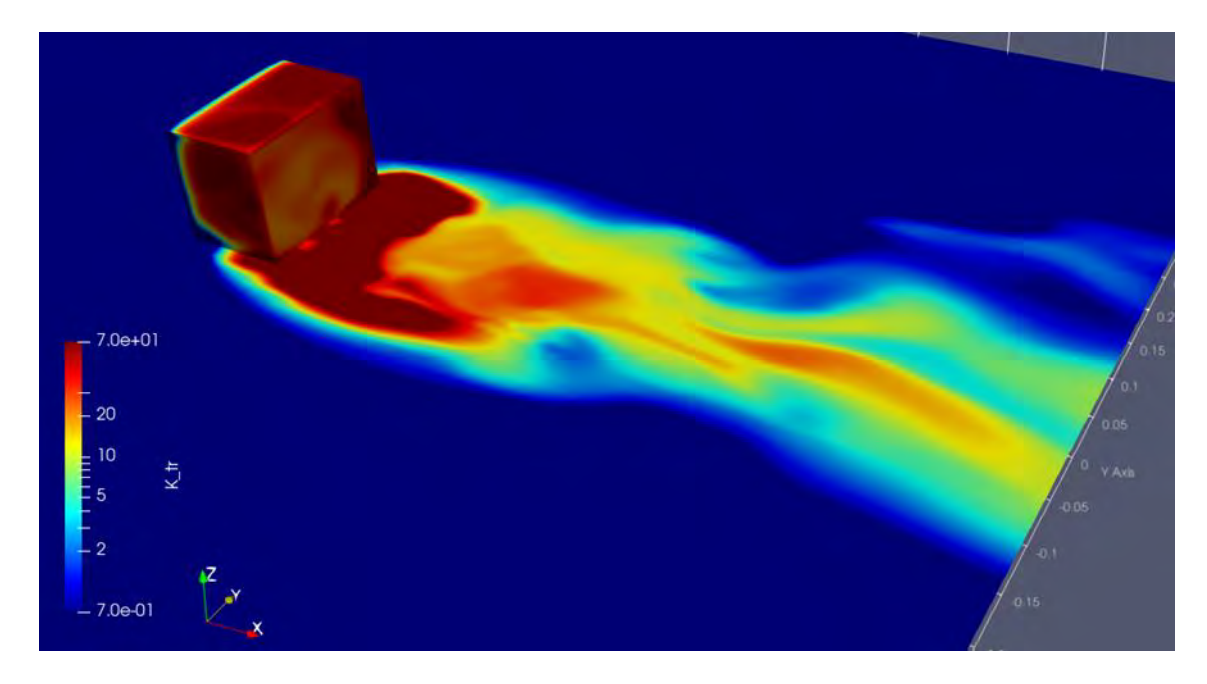

<span id="page-82-0"></span>**Abb. 4.2** Normierte Tracerverteilung im Gebäudenachlauf für die Simulation L1 bei Zeitpunkt T =  $4,5$  s (vgl. [Abb.](#page-49-1) 2.20)

Die Verteilung des Tracers im Modell ist abhängig vom betrachteten Zeitschritt. Entsprechend ergeben sich für andere Zeitschritte, wie i[n Abb.](#page-81-1) 4.1, unterschiedliche Verteilungen.

In [Abb.](#page-81-1) 4.1 wird der erhöhte Aufwand sowie die Komplexität der Auswertung der LES-Simulationen (zusätzlich zur erhöhten notwendigen Rechenleistung) ersichtlich. Beim ersten Zeitschritt erscheinen die auftretenden Turbulenzen noch symmetrisch um das Gebäude, jedoch zeigt sich anschließend das transiente nicht-stationäre Verhalten der Turbulenzen in Form der Wirbel, die den Tracer ungleichmäßig im Nachlauf des Gebäudes verteilen. Die Auswertung der Trefferquoten kann anschließend nur über eine zeitliche Mittelung der ausgelesenen Geschwindigkeitskomponenten an den auch in Kapitel [2](#page-11-0) verwendeten Punkten durchgeführt werden. Die Ergebnisse dieser zeitlichen Mittelungen sind in [Tab.](#page-83-0) 4.2 dargestellt.

<span id="page-83-0"></span>**Tab. 4.2** Trefferquoten der zeitlich gemittelten Geschwindigkeitskomponenten im Gesamtfeld der Simulationen L1 und L2

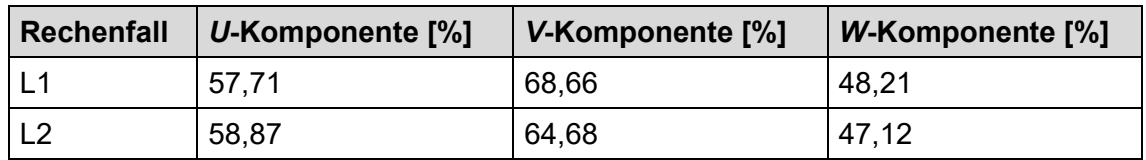

### **4.3 Zusammenfassung**

Die Durchführung von Simulationen mit LES-Turbulenzmodellen liefert interessante zusätzliche Aspekte, welche RANS-Turbulenzmodelle nicht liefern können, und ist wegen ihrer generell höheren Genauigkeit grundsätzlich der Mittelung des RANS-Ansatzes vorzuziehen. Aufgrund der ungleich höheren Anforderungen insbesondere an Modellgitter, Rechenleistung, Speicherkapazität und Auswertungsverfahren stellen transiente Simulationen mit LES-Turbulenzmodellierung jedoch einen erheblich höheren Aufwand dar als Simulationen mit RANS-Turbulenzmodellierung, wie sie in Kapitel [2](#page-11-0) vorgestellt wurden. Dieser zusätzliche Aufwand ist basierend auf den nicht verbesserten Trefferquoten der Geschwindigkeitskomponenten nicht zu rechtfertigen. Selbstverständlich bietet eine tiefergehende Analyse und dabei optimierte Wahl von Randbedingungen und Modelleinstellungen noch Spielraum für Verbesserungen. Dieser zusätzliche Aufwand ist jedoch aufgrund der in diesem Kapitel beschriebenen Nachteile in diesem Vorhaben nicht umsetzbar. Insbesondere auch für die Anwendung in Notfällen mit Austritt radioaktiver Stoffe und einer möglichen Strahlenbelastung, wo eine schnelle Umsetzung und kurzfristige Einschätzung der Gefährdung der Bevölkerung vonnöten sind, ist die Umsetzung in einer LES-Simulation daher nicht geeignet.

# **5 Thermische Effekte**

Die oben genannten Simulationsrechnungen werden zunächst unter inkompressiblen Strömungsbedingungen, das heißt isotherm, durchgeführt. Wie bereits oben erwähnt, haben thermische Einflussfaktoren einen wesentlichen Einfluss auf den atmosphärischen Stofftransport. Thermische Einflussfaktoren sind z. B. Brandereignisse oder die Sonneneinstrahlung (Stabilitätsklasse der Atmosphäre). Die Berücksichtigung thermischer Effekte erfordert die Einarbeitung in einen neuen (kompressiblen) Solver (Gleichungslöser).

In diesem Kapitel werden die obigen Arbeiten zum Tracertransport ergänzt um die Berücksichtigung thermischer Effekte durch Verwendung von in OpenFOAM integrierten Solvern, die die Berücksichtigung Temperatur-abhängiger Auftriebseffekte erlauben. Außerdem wird der Einfluss unterschiedlicher Parameter (u.a. erhitzte Oberflächen, Umgebungstemperatur, Brandlast) auf die Verteilung und speziell die Ausbreitungshöhe des Tracertransports genauer untersucht.

### <span id="page-85-0"></span>**5.1 Verwendetes Modell und Solver**

Für die Untersuchung des Einflusses thermischer Effekte auf den Tracertransport werden für die Simulationen in diesem Kapitel grundsätzlich die gleichen Rahmenbedingungen und Modelleinstellungen wie in Kapitel [2](#page-11-0) verwendet. Teilweise müssen die Solvereinstellungen und Randbedingungen leicht angepasst oder ergänzt werden, um zusätzliche Parameter zu berücksichtigen, die für die Nutzung der OpenFOAM-Solver *buoyantBoussinesqSimpleFoam* und *buoyantSimpleFoam* sowie *rhoSimpleFoam* notwendig sind. Alle drei Solver erlauben die Berücksichtigung von Auftriebseffekten ("buo*yancy*") durch Temperatur- bzw. Dichte-Gradienten im dargestellten Modell.

Während der erste Solver dies nur über die Boussinesq-Näherung (/CAE 21/) einbezieht, und die Simulation vereinfachend weiterhin inkompressibel gerechnet wird, werden beim zweiten und dritten Solver Dichteänderungen durch Temperaturgradienten berücksichtigt. Es handelt sich hierbei um kompressible Solver, was die Umsetzung der Simulationen etwas komplexer macht. Dennoch sind die Solver einander ähnlich und die zu setzenden Ausgangsrandbedingungen grundsätzlich vergleichbar. Aufgrund der langen Rechendauer der LES-Simulationsfälle (vgl. Kapitel [4\)](#page-79-0) und nicht verbesserter Ergebnisse im Vergleich zu den vorherigen RANS-Rechnungen (vgl. Kapitel [2\)](#page-11-0) bleiben die Simulationen in diesem Kapitel auf RANS-Rechnungen beschränkt.

# **5.1.1 Solver-Einstellungen und Randbedingungen**

Die verwendeten Solver zeigten keine Konvergenz, wenn wie in den Simulationen mit *simpleFoam* aus Kapite[l 2](#page-11-0) in *system/fvsolution* der Gleichungslöser smoothSolver verwendet wurde. Dieser Gleichungslöser wurde daher für die hier dargestellten Arbeiten durch die Methodik PBiCG ersetzt.

Außerdem wurden unter divSchemes in *system/fvSchemes* folgende Einträge ergänzt:

# **Tab. 5.1** Zusätzliche differentielle Gleichungslöser in divSchemes für die thermischen Simulationen

| Term                                           | <b>Scheme</b>                  | F0                        | F <sub>1</sub>            | F <sub>2</sub>            |
|------------------------------------------------|--------------------------------|---------------------------|---------------------------|---------------------------|
| $div(\pi h, T)$                                | bounded Gauss limited Linear 1 | $\checkmark$              | $\checkmark$              | ✓                         |
| div((nuEff*dev2<br>(T(grad(U))))               | Gauss linear                   | $\checkmark$              | $\boldsymbol{\mathsf{x}}$ | $\boldsymbol{\mathsf{x}}$ |
| $div((rho*nu-)$<br>$Eff)^*$ dev2(T(grad(U))))) | Gauss linear                   | $\pmb{\times}$            | $\checkmark$              |                           |
| $div(\pi h, K)$                                | bounded Gauss limited Linear 1 | $\boldsymbol{\mathsf{x}}$ | $\checkmark$              | ✓                         |
| $div(\pi h, h)$                                | bounded Gauss limited Linear 1 | $\pmb{\times}$            | $\checkmark$              | ✓                         |

(F0: buoyantBoussinesqSimpleFoam, F1: buoyantSimpleFoam, F2: rhoSimpleFoam)

Zusätzlich zu diesen Änderungen müssen für die Solver *buoyantBoussinesqSimple-Foam* und *buoyantSimpleFoam* im 0-Ordner der OpenFOAM-Simulation Randbedingungen für das Feld *p\_rgh* definiert werden, welches den Druck bezeichnet, der um den hydrostatischen Beitrag reduziert ist:

$$
p_{rgh} = p - \rho(g \cdot h). \tag{5.1}
$$

- Erdbeschleunigung
- $h$  Höhe
- $\rho$  Dichte
- $p$  Druck

Beim Solver *rhoSimpleFoam* wird der Druck wie in Abschnitt [2](#page-11-0) über den atmosphärischen Druck *p* definiert.

Der Solver *buoyantBoussinesqSimpleFoam* ist wie oben beschrieben ein Solver für inkompressible Systeme. Dichteänderungen in der Flussgleichung werden ausschließlich im Gravitationsterm über einen konstanten thermischen Expansionskoeffizienten berücksichtigt werden. Dies ist die sogenannte Boussinesq-Näherung. Grundsätzlich ist sie nur für geringe Temperatur-Unterschiede (bis ~15 °C) geeignet, was bei der Untersuchung größerer Differenzen zu falschen Ergebnissen führen kann.

Die Solver *buoyantSimpleFoam* und *rhoSimpleFoam* sind dagegen Gleichungslöser, die generisch direkt Dichte-Unterschiede berücksichtigen, weshalb sie für die Simulation von Brandlasten, bzw. hohen Temperaturgradienten besser geeignet sein können als *buoyantBoussinesqSimpleFoam*. Grundsätzlich kann bei der Untersuchung von Auftriebseffekten durch Vergleich der Grashof-Zahl

$$
Gr = \frac{g \gamma (T_s - T_\infty) L^3}{v^2} \tag{5.2}
$$

- Erdbeschleunigung
- $\gamma$  thermischer Volumenausdehnungskoeffizient
- $T_s$  Temperatur
- $T_{\infty}$  Ruhetemperatur
- charakteristische Länge
- <span id="page-87-0"></span> $\nu$  kinematische Viskosität

(wobei *g* die Erdbeschleunigung, *γ* den thermischen Volumenausdehnungskoeffizienten, *T<sup>s</sup>* und *T<sup>∞</sup>* Temperatur und Ruhe-Temperatur, *L* die charakteristische Länge und *ν* die kinematische Viskosität bezeichnen) mit der Reynolds-Zahl *Re* abgeschätzt werden, ob Auftriebs- oder turbulente Effekte überwiegen, /INC 07/. Bei einer Temperatur-Differenz von ca. 2000 °C und den Werten wie durch den CEDVAL-Datensatz vorgegeben, ergibt sich die sogenannte Richardson-Zahl /ENC 21/ als Quantifizierungsgröße zu

$$
\frac{Gr}{Re^2} \approx 1. \tag{5.3}
$$

Dies bedeutet keiner der Effekte überwiegt, und beide Solver scheinen geeignet.

Außer dem oben beschriebenen zusätzlichen Feld *p\_rgh* für den Solver *buoyantSimple-Foam* müssen für *buoyantSimpleFoam* und *rhoSimpleFoam* weitere Anpassungen vorgenommen werden. Im *constant*-Ordner der Simulation ist neben den von *simpleFoam*

bekannten Dateien (*turbulenceProperties, transportProperties*) noch die Datei *thermophysicalProperties* anzulegen. Hier werden thermodynamische Eigenschaften des Modells festgelegt und es müssen die folgenden Einträge im Dictionary thermoType festgelegt werden:

### <span id="page-88-0"></span>**Tab. 5.2** Einträge in *constant/thermophysicalProperties*: **thermoType**

Für genauere Erklärungen zu den einzelnen Einträgen sei an dieser Stelle auf das Open-FOAM User Manual Kapitel 7 /OPE 20/ verwiesen.

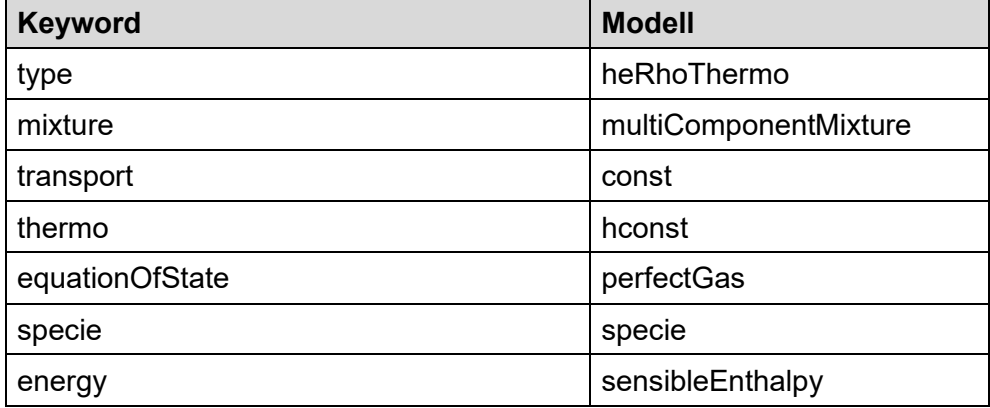

Für den Fall, dass sich im Modell unterschiedliche Substanzen befinden, kann das Keyword mixture wie im Beispiel in [Tab.](#page-88-0) 5.2 als multiComponentMixture gesetzt werden. In diesem Fall müssen in der Datei *thermophysicalProperties* weitere Parameter für die einzelnen Substanzen gesetzt werden, u.a. die molare Masse der unterschiedlichen Substanzen (siehe /OPE 20/). Im hier betrachteten Rechenfall wird lediglich eine Mischung von zwei Substanzen betrachtet, Luft und Tracer. Um die Anfangsverteilung der Substanzen im Modell zu definieren, müssen noch die Felder *air* und *Ydefault* im 0- Ordner der Simulation definiert werden. Es wird angenommen, dass sich zu Beginn der Simulation ausschließlich Luft in der Domäne befindet und noch kein Tracer. Dieser strömt mit Beginn der Simulation ein, wie in Abschnitt [2.6](#page-45-0) beschrieben. Die Datei *Ydefault* wird benötigt, wenn mehr als eine Substanz im Modell enthalten ist. Ist für eine dieser Substanzen keine eigene Felddatei vorhanden, werden hierfür die Randbedingungen in *Ydefault* verwendet.

# <span id="page-88-1"></span>**5.1.2 Simulationen ohne Temperatur-Unterschiede**

In [Abb.](#page-89-0) 5.1 und [Abb.](#page-89-1) 5.2 ist die Ausbreitung der normierten Tracerkonzentration an der Gebäuderückseite für den Solver *buoyantSimpleFoam* (im Folgenden Simulation F1) dargestellt, analog wie in [Abb.](#page-49-0) 2.19 - [Abb.](#page-50-0) 2.22 für den experimentellen CEDVAL-

Datensatz sowie die Simulation T2 (Solver *simpleFoam*). In [Tab.](#page-90-0) 5.3 sind die Trefferquoten der normierten Tracerkonzentration für die Simulationen F0 (*buoyantBoussinesqSimpleFoam*) und F1 dargestellt. Auf eine Abbildung der normierten Tracerkonzentration im Gebäudenachlauf für die Simulation F0 wird an dieser Stelle verzichtet, da die Verteilung identisch ist mit der Verteilung in Rechenfall T2 in Abschnitt [2.6.](#page-45-0) Dies ist auch in der exakt gleichen Trefferquote bei der normierten Tracerkonzentration in [Tab.](#page-90-0) 5.3 und [Tab.](#page-51-0) 2.11 ersichtlich.

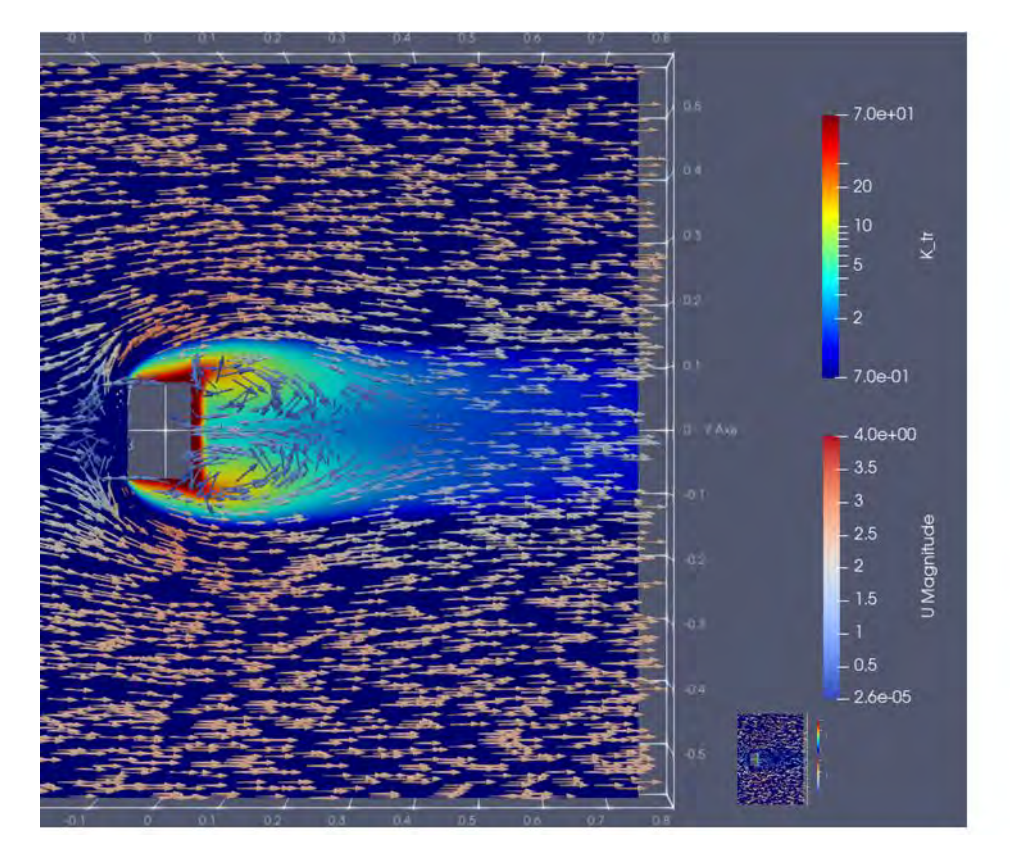

<span id="page-89-0"></span>**Abb. 5.1** Normierte Tracerkonzentration für die Simulation F1 bei *z* = 0,01 m

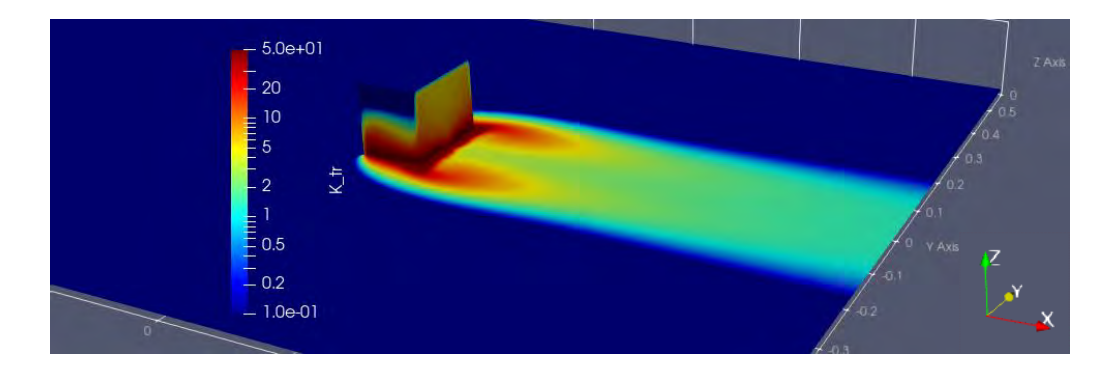

Die farbigen Pfeile stellen die Richtung der Geschwindigkeitsvektoren in der Ebene dar.

<span id="page-89-1"></span>**Abb. 5.2** Normierte simulierte Tracerkonzentration im Gebäudenachlauf für die Simulation F1

| Rechenfall     | Beschreibung                             | Trefferquote [%] |  |
|----------------|------------------------------------------|------------------|--|
| T <sub>2</sub> | Solver: simpleFoam (siehe Abschnitt 2.6) | 14,17            |  |
| F <sub>0</sub> | Solver: buoyantBoussinesgSimpleFoam      | 14,17            |  |
| F1             | Solver: buoyantSimpleFoam                | 39,41            |  |
| F <sub>2</sub> | Solver: rhoSimpleFoam                    | 41,95            |  |

<span id="page-90-0"></span>**Tab. 5.3** Trefferquoten der Rechenfälle mit Solvern, die thermische Effekte berücksichtigen können (F0, F1, F2)

Der Vergleich der Trefferquoten aus Simulation F0 und Simulation T2 aus Abschnitt [2.6](#page-45-0) zeigt eine sehr gute Übereinstimmung zwischen den beiden OpenFOAM-Solvern *simpleFoam* und *buoyantBoussinesqSimpleFoam*, trotz der in Abschnitt [5.1](#page-85-0) erwähnten notwendigen Wahl unterschiedlicher Gleichungslöser in *system/fvsolution* (T2: smoothSolver, F0: PBiCG). Die Trefferquote bleibt dabei unverändert.

Die deutlich erhöhte Trefferquote von 39,41 % bei Verwendung des Solvers *buoyantSimpleFoam* (Simulation F1) bzw. 41,95 % mit dem Solver *rhoSimpleFoam* (F2) stellen dagegen klare Verbesserungen dar. Dass die Trefferquote für diese beiden Solver von vergleichbarer Größenordnung ist, ist in Übereinstimmung mit dem in Gleichung [\(5.3\)](#page-87-0) über die Grashof-Zahl dargestellten Zusammenhang, dass weder Auftriebsnoch turbulente Effekte überwiegen. Die Solver sind gleich gut geeignet. Die Variation der Einstellungen in den *thermophysicalProperties* (vgl. [Tab.](#page-88-0) 5.2) brachte jedoch keinerlei Veränderung der Trefferquote (u.a. transport: sutherland, thermo: janaf, equationOfState: incompressiblePerfectGas). Das Setzen von mixture pureMixture führte sogar dazu, dass die Trefferquote jeweils auf den gleichen Wert fiel, wie bei Simulation F0, bzw. T2.

Die bisherigen Ergebnisse deuten darauf hin, dass die Betrachtung des Luft-Tracer-Systems als homogenes Gemisch mit konstanter Dichte, wie es durch die Verwendung der inkompressiblen Solver *simpleFoam* und *buoyantBoussinesqSimpleFoam* implizit vorgegeben ist, nicht korrekt ist. Jedoch zeigt selbst die Nutzung der kompressiblen Solver *buoyantSimpleFoam* und *rhoSimpleFoam* nur mit der Einstellung multiComponent-Mixture eine verbesserte Trefferquote. Das heißt, Voraussetzung für eine korrekte Betrachtung des Systems ist zum einen die Einbeziehung kompressibler Eigenschaften des Luft-Tracer-Gemischs im Modell, zum anderen aber insbesondere auch die Berücksich-

tigung, dass es sich nicht um ein homogenes Gemisch von Molekülen gleicher Masse handelt. Erst die Spezifizierung als multiComponentMixture bringt hier eine nennenswerte Verbesserung. Weitere Versuche, die Simulationsergebnisse zu verbessern, wurden vorgenommen, durch Anpassung der molaren Masse der Tracerpartikel sowie weiterer thermodynamischer Eigenschaften des Tracers in den *thermophysicalProperties*: Da diese Änderungen jedoch ebenso keine erhöhten Trefferquote lieferten, sind die Ergebnisse hier nicht explizit dokumentiert.

### **5.1.3 Vergleich mit dem Experiment**

Mit der gegenüber den inkompressiblen Simulationen verbesserten Trefferquote (vgl. [Tab.](#page-90-0) 5.3) stellt sich die Frage, an welchen Stellen innerhalb der Geometrie Simulation und Experiment übereinstimmen und wo Abweichungen vorliegen. Die Positionen der experimentellen Messpunkte für die Ermittlung der normierten Konzentrationen (vgl. Abschnitt [2.6.3\)](#page-48-0) sind in [Abb.](#page-91-0) 5.3 dargestellt.

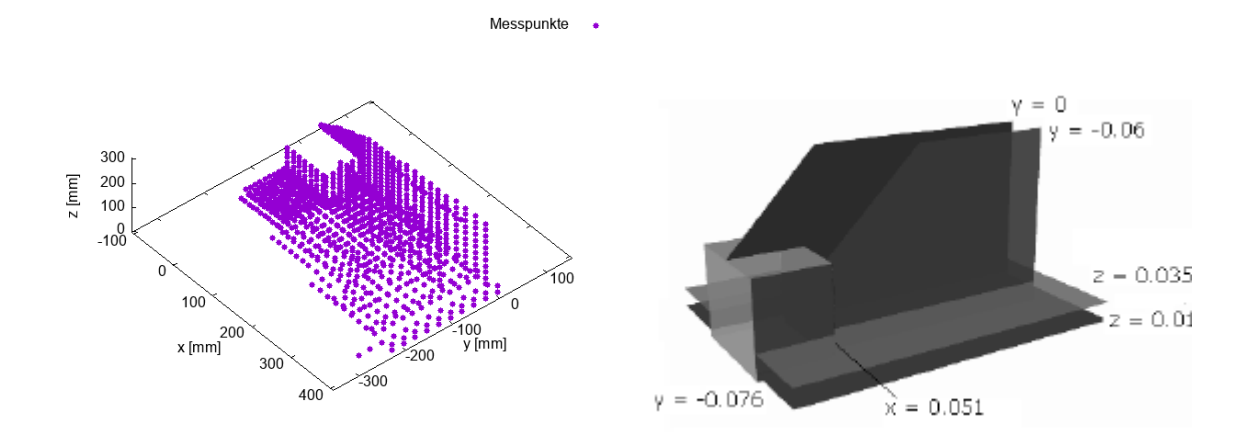

# <span id="page-91-0"></span>**Abb. 5.3** Positionen der experimentellen Messpunkte für die Ermittlung der normierten Konzentrationen

Linke Seite: Insgesamt 1228 Messpunkte der normierten dimensionslosen Konzentration *K* (vgl. Gleichung (2.7)) im CEDVAL-Experiment A1-5. Rechte Seite: Unter Symmetrieüberlegungen aufgespannte Ebenen der Messpunkte um die umströmte Box herum /GOR 09/.

Wie in Abschnitt [2.3.7](#page-23-0) beschrieben werden mithilfe eines angepassten probesDict die Werte der normierten Konzentration an den vorgegebenen Messstellen während der Simulation extrahiert. Die gemessenen und simulierten Werte sind [Abb.](#page-92-0) 5.4 dargestellt.

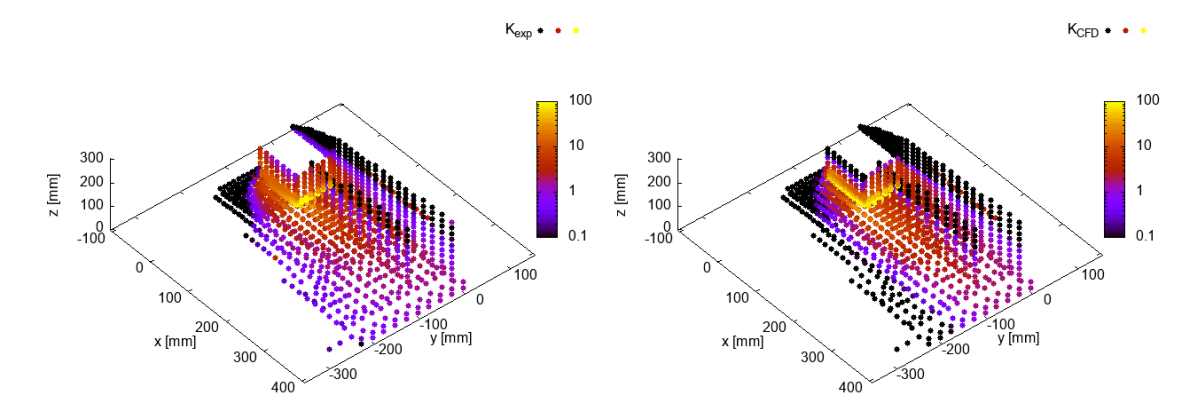

<span id="page-92-0"></span>**Abb. 5.4** Experimentelle (links) und simulierte (rechts) Werte der normierten Konzentration K an den in [Abb.](#page-91-0) 5.3 dargestellten Messpunkten

In [Abb.](#page-93-0) 5.5 und [Abb.](#page-94-0) 5.6 sind die gemessenen und simulierten Werte in den Ebenen mit *x* = 0,051 m und *y* = 0 m bzw. z = 0,01 m und *z* = 0,035 m dargestellt. Außerdem enthalten beide Abbildungen zusätzlich zu den Werten für *Kexp* sowie *KCFD* noch die Darstellung der Größe Kdiff, welche wie folgt definiert ist:

$$
K_{diff} = 2 \cdot \frac{K_{exp} - K_{diff}}{|K_{exp}| + |K_{diff}|} \tag{5.4}
$$

Diese Größe stellt die relative Abweichung zwischen *Kexp* und *Kdiff* dar und variiert zwischen -2 (wenn *Kexp* = 0) und 2 (wenn *Kdiff* = 0). Extreme Fehlerwerte wie beim relativen Fehler für kleine Messwerte  $^{\Delta x}\!/\!_{x}\!\rightarrow\infty$ , wenn  $x\to0$  können so vermieden werden. Dennoch ist die Größe *Kdiff* bei Messpunkten mit *Kdiff* = 0 bzw. *Kexp* = 0 nur bedingt aussagekräftig.

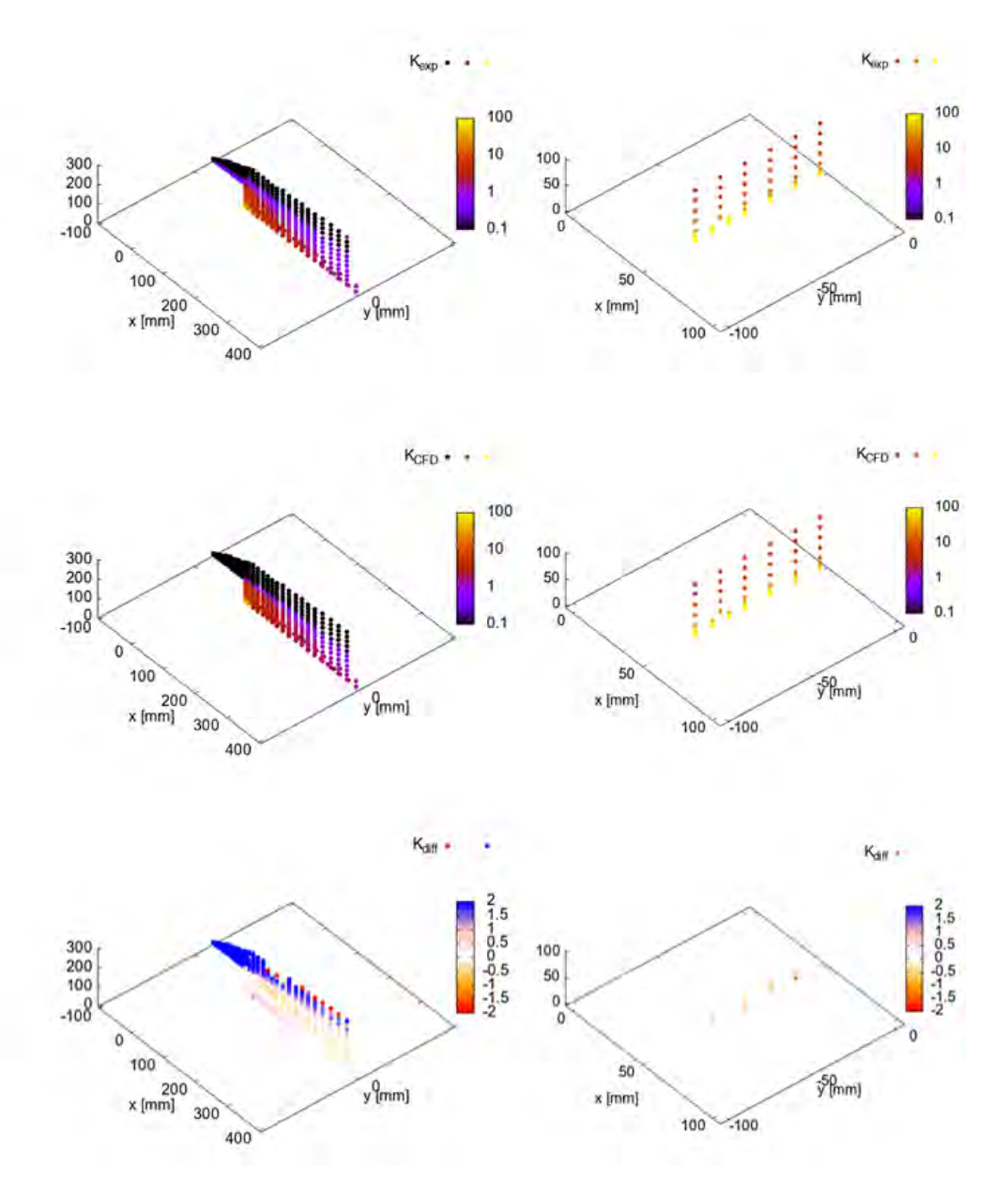

<span id="page-93-0"></span>**Abb. 5.5** Gemessene und simulierte Werte der normierten Konzentration K in den Ebenen mit *x* = 0,051 m und *y* = 0 m

Linke Seite (Ebene *y* = 0 m): Die gemessenen (oben) und simulierten Werte (Mitte) der normierten Konzentration K zeigen, dass insbesondere in höheren Bereichen und auf der umströmten Box die simulierten Werte geringere Konzentrationen aufzeigen, als das Experiment (unten). Rechte Seite (Ebene *x* = 0,051 m): Die Abweichungen zwischen Experiment (oben) und Simulation (Mitte) an der Rückwand der umströmten Box sind am Rand der Box leicht und zum Boden hin etwas stärker sichtbar. Die Trefferquoten in den Ebenen betragen 51,8 % (*y* = 0 m) bzw. 50,8 % (*x* = 0,051 m).

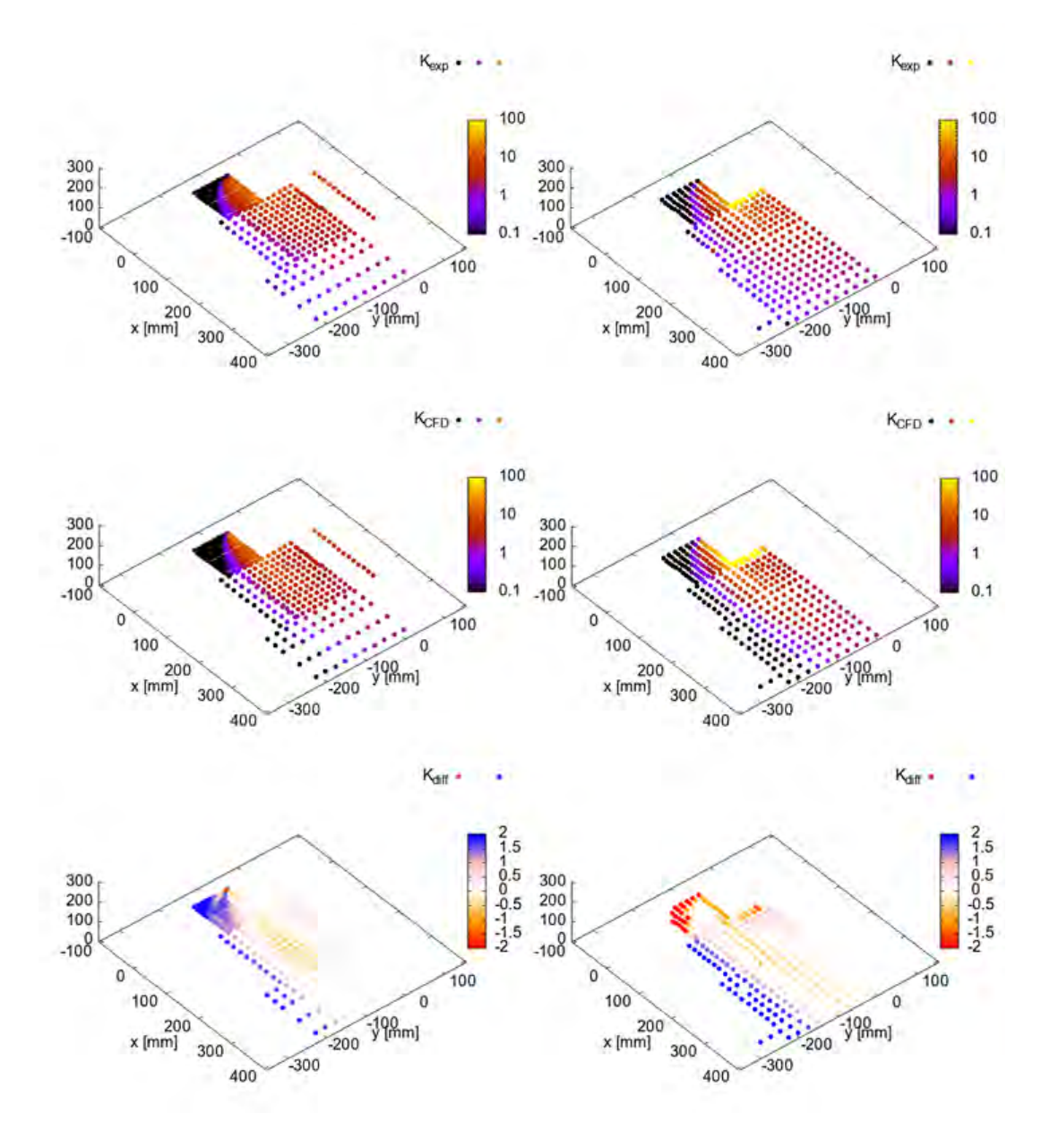

<span id="page-94-0"></span>**Abb. 5.6** Gemessene und simulierte Werte der normierten Konzentration K in den Ebenen mit *z* = 0,01 m und *z* = 0,035 m

Linke Seite: Ebene z = 0,01 m. Rechte Seite: Ebene z = 0,035 m. Die Abweichungen zwischen Experiment (oben) und Simulation (Mitte) zeigen einen schmaleren Verlauf der Fahne in der Simulation bzw. eine Unterschätzung der Konzentration in der Breite. Im Gebäudenachlauf zeigt sich eine Überschätzung durch die Simulation (leicht orangener Bereiche in den beiden untersten Darstellungen). Die Trefferquoten in den Ebenen betragen 34,8 % (*z* = 0,01 m) bzw. 42,8 % (*z* = 0,035 m).

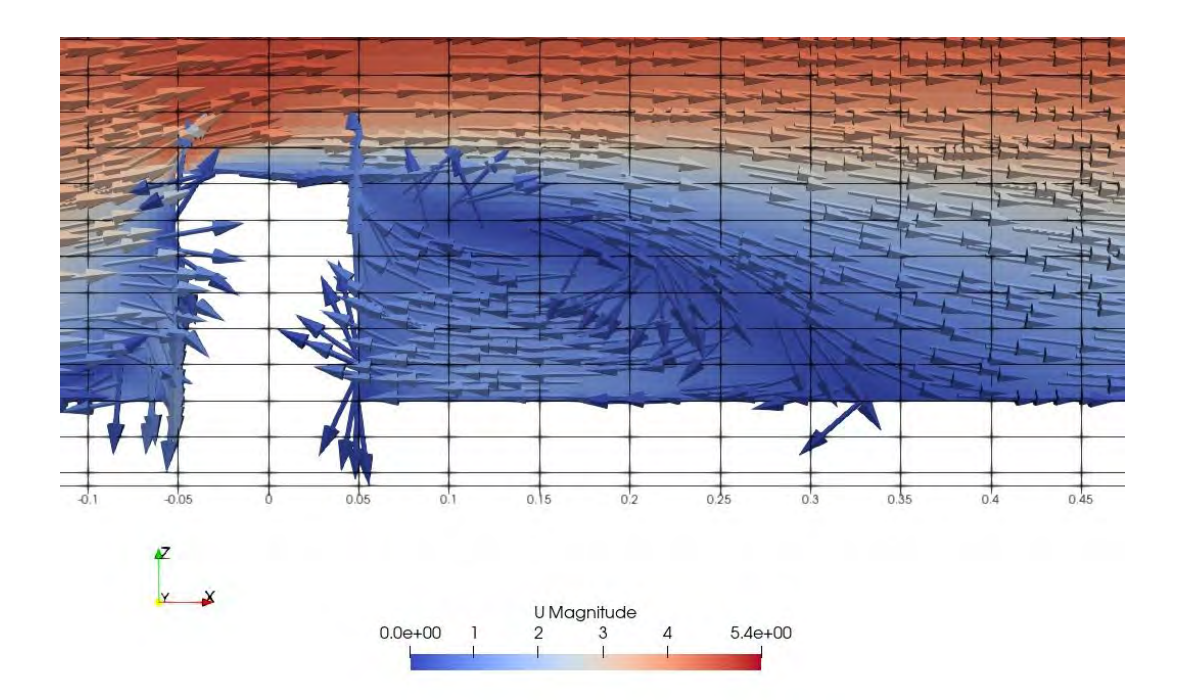

<span id="page-95-0"></span>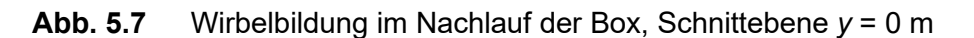

Auf der Oberseite der Box entsteht in der Simulation keine Rückströmung aufgrund des Strömungswiederstands, den die Box darstellt.

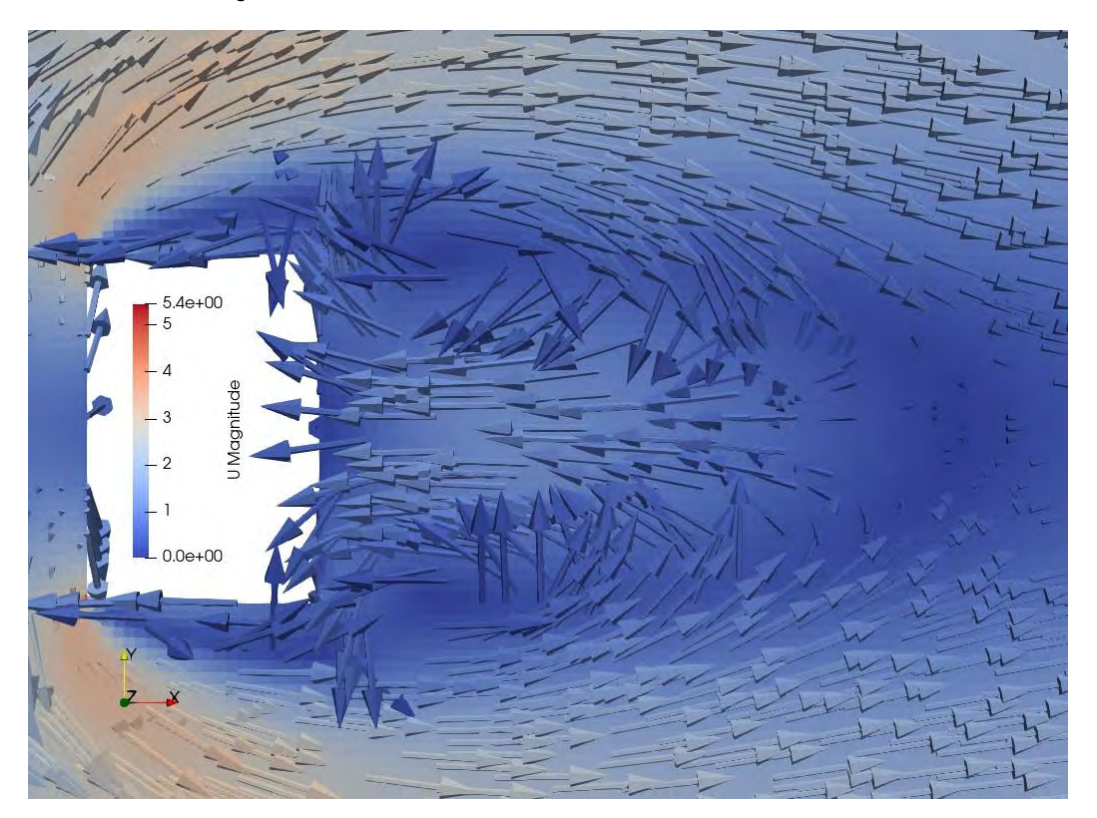

**Abb. 5.8** Wirbelbildung im Nachlauf der Box, Schnittebene *z* = 0,01 m

<span id="page-95-1"></span>An den Seiten der Box entsteht eine leichte Rückströmung (im Gegensatz zur Oberseite der Box, vgl. [Abb.](#page-95-0) 5.7).

Ein Unterschied zwischen Experiment und Simulation, der insbesondere im linken Teil von [Abb.](#page-93-0) 5.5 in der Ebene mit *y* = 0 m deutlich wird, ist das Ausbleiben von Rücktransport von Tracer auf der Oberseite der Box. Anhand der in [Abb.](#page-95-0) 5.7 dargestellten Geschwindigkeitsvektoren wird die Wirbelbildung durch die Box als Strömungswiderstand verdeutlicht. Die Trefferquote an der Rückwand der Box (bei *x* = 0,051 m) stellt mit 50,8 % einen relativ zur Gesamttrefferquote (39,41 %, vgl. [Tab.](#page-90-0) 5.3) der Simulation höheren Wert dar. Im Vergleich zu der in /GOR 09/ erhaltenen Trefferquote von 19 % an der Rückwand der Box stellt dies einen relativ guten Wert dar. Insgesamt ist in [Abb.](#page-93-0) 5.5 jedoch zu erkennen, dass unmittelbar hinter dem umströmten Hindernis (an der Gebäuderückwand und im Nachlaufwirbel), hohe Übereinstimmung herrscht, gemäß der verwendeten Parametrisierung *Kdiff* (helle/weiße Messpunkte).

Den zweiten großen Unterschied stellt die geringere Breite der Tracer-Fahne in der Simulation im Vergleich zum Experiment im Nachlauf des Gebäudes dar. Entsprechend der i[n Abb.](#page-95-1) 5.8 dargestellten Geschwindigkeitsvektoren in der Ebene *z* = 0,01 m entsteht zwar ein Rücktransport, die sich bildende Tracer-Fahne erreicht jedoch nicht die Breite der Fahne im Experiment. Die unterdurchschnittliche Trefferquote von 34,8 % in der dem Boden näheren Ebene bei *z =* 0,01 m deutet auf noch nicht optimal eingestellte Randbedingungen am Boden hin. Dennoch sind in Bodennähe Bereiche in der direkten Umgebung des umströmten Gebäudes (an der Seite und im Nachlaufwirbel) erkennbar, an welchen Simulation und Experiment hohe Übereinstimmung gemäß dem Parameter *Kdiff* zeigen (weiße Messpunkte in den untersten Darstellungen in Abb. 5.6).

## **5.2 2D-Hitzeeintrag: Heiße Oberfläche**

In diesem Abschnitt erfolgt die Einbeziehung der thermischen Effekte über die Definition eines Extra-Patches *firePlace* an der Rückseite des Gebäudes und dem Boden der Geometrie (siehe [Abb.](#page-97-0) 5.9 und [Abb.](#page-97-1) 5.10). Dieses kann durch aufeinanderfolgende Ausführung der OpenFOAM Werkzeuge topoSet und createPatch erzeugt werden. Mithilfe von setFields wird anschließend auf dem erstellten Patch eine Temperatur festgelegt.

Durch Wahl der Parameter im *topoSetDict* und im *setFieldsDict* können die Größe des *firePlace* sowie die Temperatur bei Simulationsbeginn variabel festgelegt werden. Aufgrund der deutlich verbesserten Trefferquote bei Simulation F1 gegenüber Simulation F0 (siehe Abschnitt [5.1.2\)](#page-88-1) bleibt die Untersuchung in diesem Abschnitt auf den Solver *buoyantSimpleFoam* beschränkt.

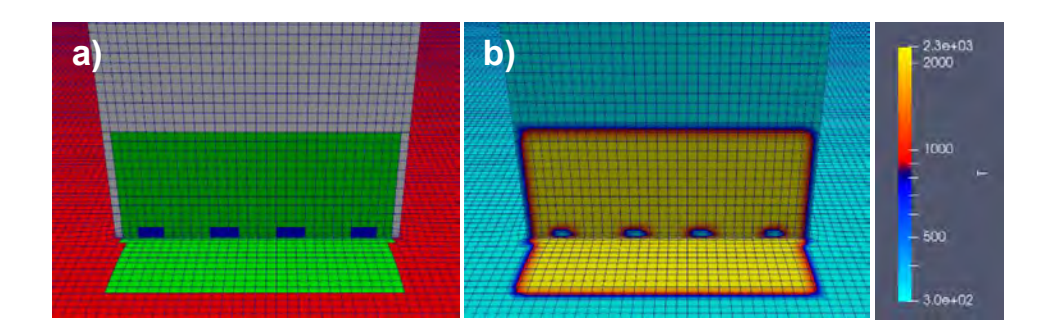

<span id="page-97-0"></span>**Abb. 5.9** Darstellung des Einbaus der heißen Oberfläche durch das Extra-Patch *fire-Place*

> a) Erzeugtes Patch *firePlace* an der Gebäuderückseite (Grund: rot, Box: grau, Tracer-Quelle: blau, *firePlace*: grün). b) Umsetzung in der Simulation F1-1. Die Temperatur ist angegeben in K. Die Temperatur am *firePlace* liegt bei 2300 K und an *Grund*, *Box* und Tracer-Quelle bei Raumtemperatur.

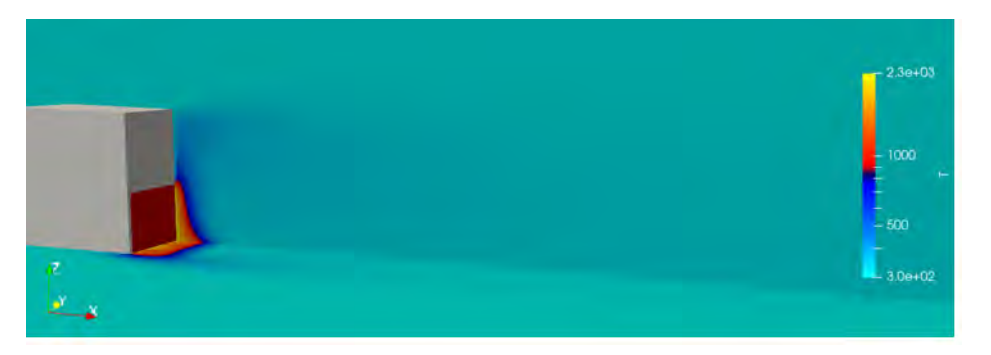

<span id="page-97-1"></span>**Abb. 5.10** Die Schnittebenen durch das Modell (*x-z*-Ebene bei *y* = 0 m, *x-y*-Ebene bei *z* = 0,1 m) mit heißer Oberfläche

> Die Schnittebenen durch das Modell sind entsprechend der Umgebungstemperatur (in K) gefärbt, die Box ist in grau, das Patch *firePlace* in Rot dargestellt. Die Umgebungstemperatur zeigt klar den Einfluss der gesetzten hohen Temperatur am Patch *firePlace*. Dennoch ist der Einfluss des hohen Temperaturgradienten nur in der unmittelbaren Umgebung des Patches zu erkennen.

## **5.2.1 Parametrisierung**

Für die Untersuchung des Einflusses der Temperatur des *firePlace* auf die Tracerausbreitung wird die Gesamtmenge des Tracers in insgesamt zwölf horizontale Ebenen im Nachlauf und zu den Seiten des Gebäudes in Abhängigkeit von verschiedenen Parametern (Umgebungstemperatur, Oberflächentemperatur) miteinander verglichen. Mithilfe

der Funktion topoSet werden cellZones um das Gebäude herum festgelegt. Die Ebenen umspannen insgesamt ein Gesamtvolumen, welches durch die in [Tab.](#page-98-0) 5.4 aufgeführten Koordinaten aufgespannt wird. Bei der Definition der Ebenen mit topoSet wurde darauf geachtet, dass keine Überschneidungen zwischen den Ebenen auftreten. Die Aufteilung in zwölf Ebenen in *z*-Richtung ergibt eine Schichtdicke von 0,025 m. Aufgrund der variablen Zellgrößen im betrachteten Bereich können Höhe und Volumen jeder Schicht leicht variieren. Das mittlere Volumen der Schichten beträgt (1,2  $\pm$  0,2) \*10<sup>-02</sup> m<sup>3</sup>.

<span id="page-98-0"></span>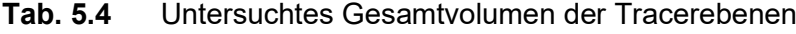

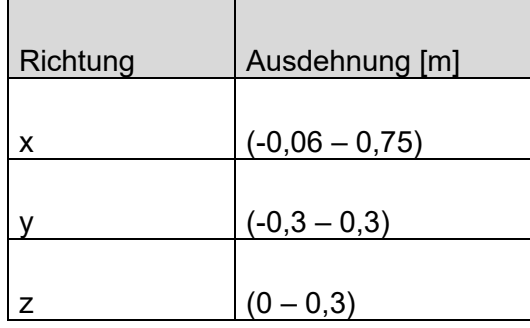

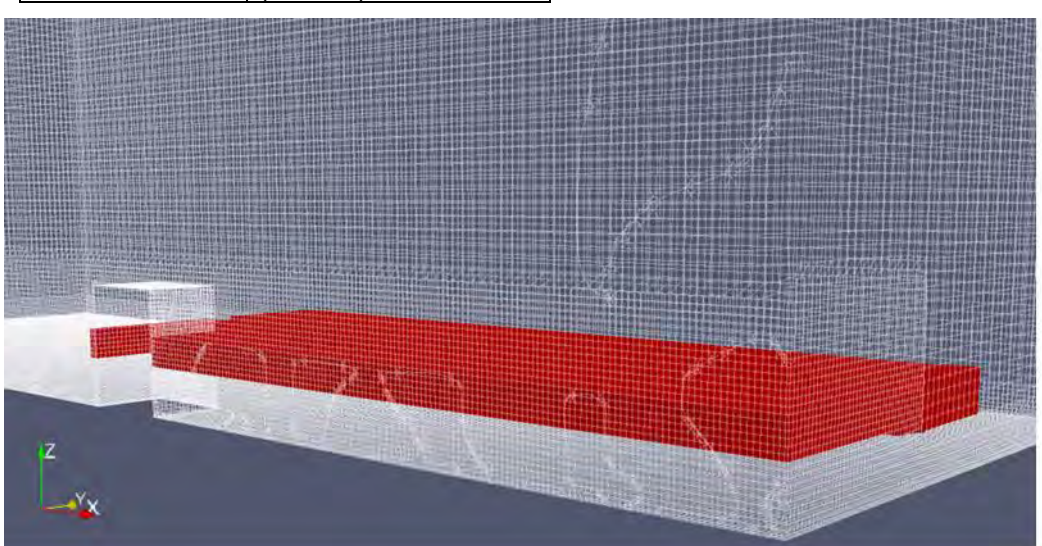

**Abb. 5.11** Ebene 3 auf Höhe 0,05-0,075 m im Gebäudebereich

Die Ebene umfasst einen Bereich ab geringfügig vor der Box bis zum Modelloutlet (-0,06 m bis 0,75 m) sowie den Bereich in *y*-Richtung von -0,3 m bis 0,3 m (vgl. [Tab.](#page-98-0) 5.4). In der Darstellung ist der Schnitt durch die gesamte Geometrie in der Ebene *y* = 0 m dargestellt.

### **5.2.2 Variation der Oberflächentemperatur**

Die in [Tab.](#page-99-0) 5.5 dargestellten Randbedingungen wurden in der ersten Analyse des Einflusses thermischer Effekte auf den Tracertransport genauer betrachtet. Der Temperaturunterschied von ca. 2000 K entspricht etwa der Temperatur eines Wasserstoffbrands

in Luft. In dem hier durchgeführten Ansatz wurden zunächst möglichst hohe Temperaturunterschiede gewählt, um gut beobachtbare Effekte zu erzielen.

| Rechenfall     | Umgebungstemperatur [K] | Temperatur " <i>firePlace</i> " [K] |
|----------------|-------------------------|-------------------------------------|
| F <sub>1</sub> | 300                     | 300 (Vergleichsrechnung)            |
| $F1-1$         | 300                     | 2273                                |
| $F1-2$         | 300                     | 3273                                |
| F <sub>2</sub> | 273                     | 273                                 |
| $F2-1$         | 273                     | 2273                                |
| $F2-2$         | 273                     | 3273                                |

<span id="page-99-0"></span>**Tab. 5.5** Rechenfälle mit verschiedenen Oberflächen- und Umgebungstemperaturen

In [Abb.](#page-99-1) 5.12 ist die Verteilung des Tracers im Nachlauf des Gebäudes in der Ebene mit *z* = 0,01 m dargestellt. Die Abbildung zeigt im oberen Teil die Simulation ohne erhöhte Temperatur am Patch *firePlace* (Rechenfall F1) während in der unteren Hälfte Rechenfall F1-1 dargestellt ist.

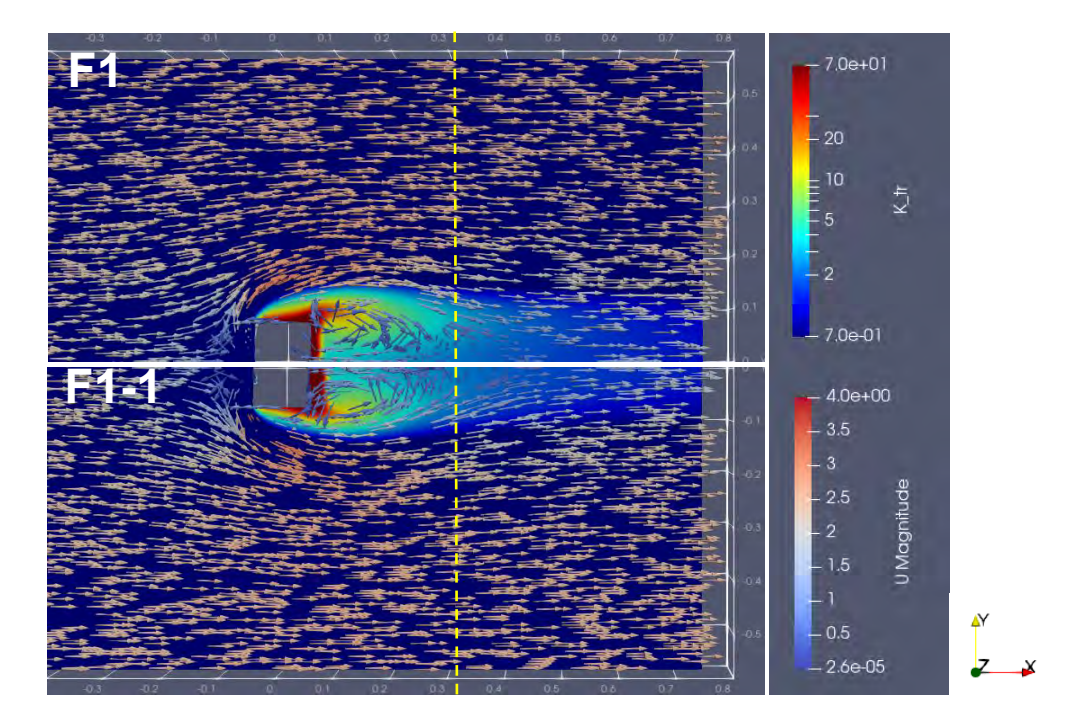

<span id="page-99-1"></span>**Abb. 5.12** Tracerverteilung bei *z* = 0,01 m für die zwei Rechenfälle F1 und F1-1

Die obere Hälfte der Abbildung zeigt die Tracerverteilung bei *z* = 0,01 m für Rechenfall F1 und die untere Hälfte für F1-1 (weiße Trennlinie). Die gestrichelte gelbe Hilfslinie verdeutlicht den in F1-1 veränderten Nachlaufwirbel. An der Gebäuderückwand ist die verstärkte Traceransammlung bei F1-1 über dem *firePlace* am in *x*-Richtung weiter ausgedehnten roten Bereich erkennbar. Zusätzlich ist die *y*-Ausdehnung der Tracerfahne hier schmaler.

Es fällt auf, dass bei Rechenfall F1-1 die Konzentration des Tracers an der Rückwand des Gebäudes in *x*-Richtung weiter ausgedehnt ist als bei Rechenfall F1 ohne Temperaturdifferenz. Die höhere Temperatur scheint eine stärkere Ansammlung des Tracers am Patch *firePlace* zu bewirken. Diese Beobachtung wird zusätzlich noch bestärkt durch die Darstellung in [Abb.](#page-100-0) 5.13. Auch an der Gebäuderückwand ist eine höhere Tracerkonzentration über die komplette Fläche (vgl. [Abb.](#page-89-1) 5.2), jedoch insbesondere im unteren Bereich bis etwa zur Höhe des *firePlace* (0,06 m) zu beobachten.

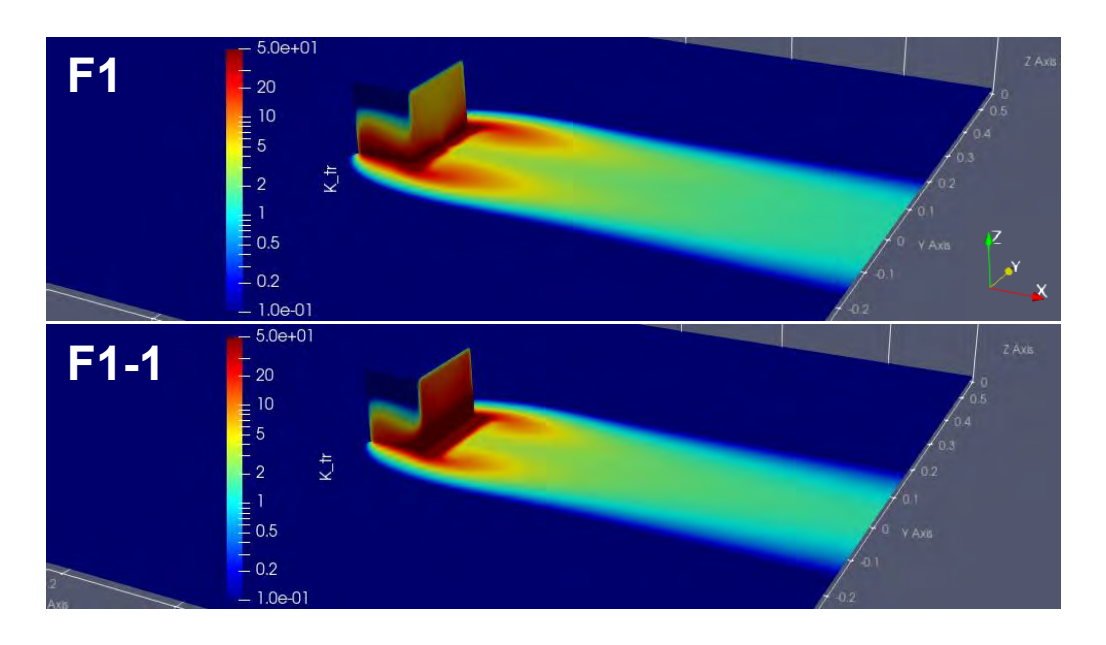

### <span id="page-100-0"></span>**Abb. 5.13** Tracerkonzentration im Gebäudenachlauf für F1 (vgl. [Abb.](#page-89-1) 5.2) und F1-1

Die erhöhte Traceransammlung an der Gebäuderückwand und insbesondere über dem *fire-Place* in *x-y*-Ebene ist gut erkennbar (vgl[. Abb.](#page-99-1) 5.12).

Außerdem fällt in [Abb.](#page-99-1) 5.12 die weniger breite Ausdehnung der Tracerverteilung in *y*-Richtung bei Rechenfall F1-1 auf. Insbesondere zum Modelloutlet hin scheint die Tracerfahne in *y*-Richtung schmaler als für den Fall ohne Temperatureinwirkung am *fire-Place*. Jedoch auch bei Betrachtung der Gebäudeseiten erscheint die Tracerausdehnung weniger breit bei Rechenfall F1-1 als bei Rechenfall F1. Die erhöhte Temperatur an der Gebäuderückseite resultiert in einem verkürzten Nachlaufwirbel, was auch mithilfe der gestrichelten gelben Hilfslinie in [Abb.](#page-99-1) 5.12 verdeutlicht werden soll. Dies wiederum führt zu einer schmaleren Tracerfahne zum Modelloutlet hin. Insgesamt ist diese "Sogwirkung" des *firePlace* jedoch nicht besonders stark ausgeprägt.

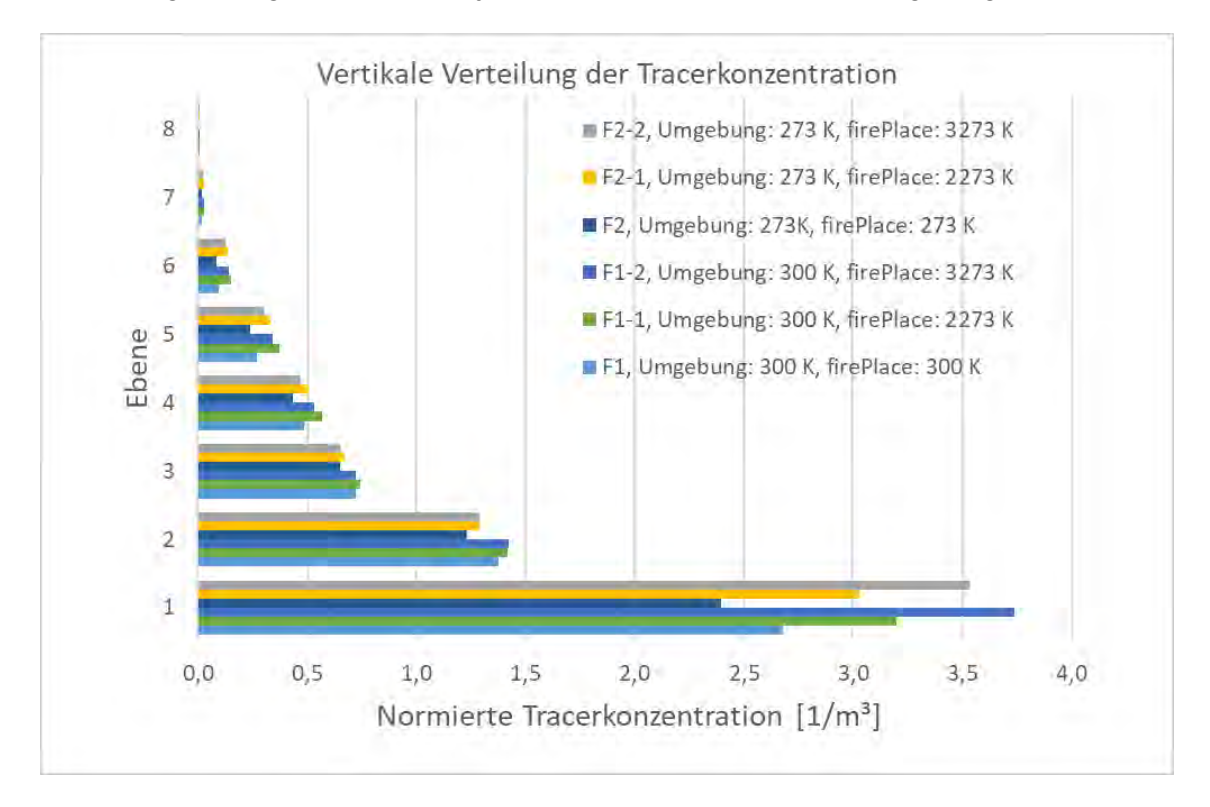

# <span id="page-101-0"></span>**Abb. 5.14** Vertikale Verteilung der Tracerkonzentration in den Ebenen 1-8 (0-0,2 m) (normiert wie in Abschnitt [2.6\)](#page-45-0)

Aufgrund der leichten Unterschiede im Schichtvolumen, wurden Mittelwerte über das jeweilige Volumen gebildet. Die höchsten Ebenen 9-12 sind hier nicht mit dargestellt, da sie nur noch sehr geringe Tracermengen aufwiesen. Die erhöhte Ansammlung des Tracers in den niedrigeren Ebenen bei höheren Temperaturunterschieden, wie sie bereits in [Abb.](#page-99-1) 5.12 und [Abb.](#page-100-0) 5.13 zu erkennen ist, schlägt sich auch in den absoluten Mengen der normierten Tracerkonzentration nieder. Zum einen sorgen höhere Temperaturen am *firePlace* für eine verstärkte Ansammlung zum Boden hin. Zum anderen scheint eine höhere Umgebungstemperatur einen ähnlichen Effekt auf die Wirkung des Nachlaufwirbels auf den Tracertransport auszuüben.

Die in [Abb.](#page-101-0) 5.14 dargestellten normierten Gesamttracermengen in den Schichten 1-8, also bis zu einer maximalen Höhe von 0,2 m, zeigen deutlich die verstärkte Ansammlung von Tracer in der untersten Ebene im Vergleich zur Simulation ohne thermische Effekte. Je größer der Temperaturunterschied zwischen Umgebung und *firePlace* ist, desto stärker ist die Ansammlung des Tracers in der niedrigsten Ebene. Eine geringere Umgebungstemperatur scheint insgesamt jedoch einen gegenläufigen Effekt zu haben. Die Ansammlung des Tracers in den unteren Ebenen ist bei niedrigen Umgebungstemperaturen schwächer ausgeprägt als bei höheren Umgebungstemperaturen (vgl. Rechenfälle F1, F1-1, F1-2 vs. F2, F2-1, F2-2 in [Abb.](#page-101-0) 5.14).

Insgesamt kann anhand von [Abb.](#page-101-0) 5.14 auch festgehalten werden, dass im erreichten stationären Zustand der Simulation eine größere Gesamtmenge an Tracer im System verbleibt als bei der Simulation ohne thermische Einflüsse. Aufgrund des vergrößerten Wirbels im Gebäudenachlauf und der oben beschriebenen "Sogwirkung", welche auch die schmalere Tracerfahne zur Folge hat, sammelt sich im stationären Zustand tatsächlich mehr Tracer im Modell.

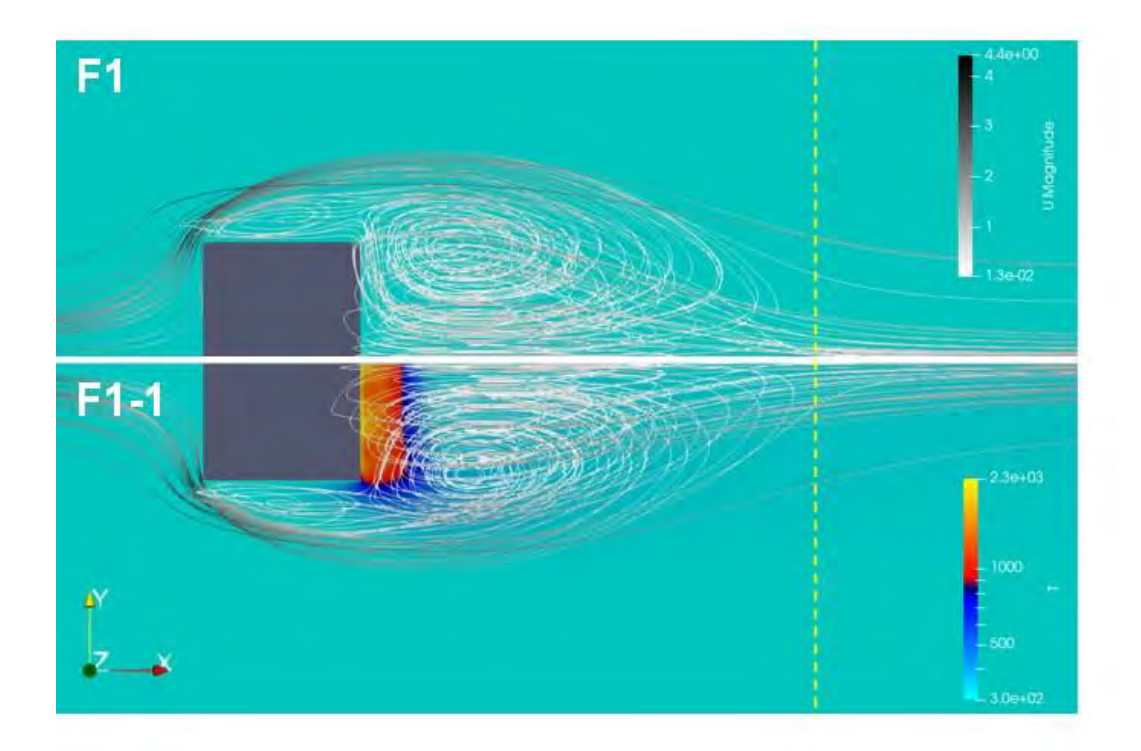

<span id="page-102-0"></span>**Abb. 5.15** Einfluss der angesetzten Temperatur am *firePlace* auf den Nachlaufwirbel (Darstellung in der *x-y*-Ebene mit *z* = 0,01 m)

> Um die in [Abb.](#page-99-1) 5.12 bi[s Abb.](#page-101-0) 5.14 beschriebenen Effekte zu verdeutlichen ist hier der Effekt des Temperaturunterschieds auf den Weg, den ein Tracerpartikel im Geschwindigkeitsfeld nehmen würde, anhand von Stromlinien dargestellt. Der Wirbelmittelpunkt mit thermischen Effekten (siehe unterer Teil der Abb.) ist in Richtung des Modelloutlets verschoben und hat insgesamt eine längere Ausdehnung. Der Rücktransport des Tracers zur Gebäuderückwand findet noch weiter entfernt vom *firePlace* statt, was die dortige verstärkte Ansammlung des Tracers bewirkt. Die gestrichelte gelbe Hilfslinie dient als Anhaltspunkt zum Vergleich der *x-*Ausdehnung beider Wirbel.

Die in [Abb.](#page-102-0) 5.15 gezeigte Darstellung liefert eine Erklärung für das in den vorigen [Abb.](#page-99-1) 5.12 bis [Abb.](#page-101-0) 5.14 beobachtete Verhalten. Die abgebildeten Stromlinien zeigen eine Verschiebung des Wirbelmittelpunkts in Richtung des Modelloutlets, falls thermische Effekte beachtet werden. Im Umkehrschluss bedeutet dies, dass weiter hinten im Gebäudenachlauf noch Tracer "rückwärts" zur Gebäuderückwand (bzw. dem *firePlace*) zurücktransportiert wird, was zu der beobachteten verstärkten Traceransammlung ebendort führt.

In [Abb.](#page-104-0) 5.16 und [Abb.](#page-105-0) 5.17 sind die *x-,* und *y-*Komponenten des Geschwindigkeitsfeldes in der *x-y-*Ebene mit *z* = 0,01 m dargestellt. Jeweils bei *y =* 0 m (in der Mitte des Gebäudes) ist die Abbildung horizontal geteilt zwischen Rechenfall F1 und F1-1. Wie in [Abb.](#page-102-0) 5.15 ist in beiden Abbildungen die abweichende Ausdehnung der Nachlaufwirbel gut erkennbar. Über dem Patch *firePlace* verschwindet die *x-*Komponente der Geschwindigkeit im Rechenfall F1-1 auf einer sichtbar größeren Fläche [\(Abb.](#page-104-0) 5.16). Ebenso ist hier der in Richtung Outlet verschobene Wirbelmittelpunkt sowie seine größere *x-*Ausdehnung im Vergleich zum Rechenfall F1 gut erkennbar, was den verstärkten Rücktransport (negative *x*-Komponente) in Richtung Gebäuderückwand und "dem *firePlace* wie oben beschrieben zur Folge hat. Die in [Abb.](#page-105-0) 5.17 dargestellte *y-*Komponente des Geschwindigkeitsvektors, welcher die horizontale Ausbreitung des Nachlaufwirbel beschreibt, zeigt direkt an der Gebäuderückwand einen größeren Bereich mit einer nach innen (in Richtung der weißen *y =* 0-Linie) gerichteten Komponente (d.h. an dieser Stelle negativen *y-*Komponenten), welche mit dem bereits beschriebenen schmaleren Nachlaufwirbel einhergehen. Dies hat die schmalere Tracerfahne zum Outlet hin zur Folge (vgl. auch [Abb.](#page-99-1) 5.12).

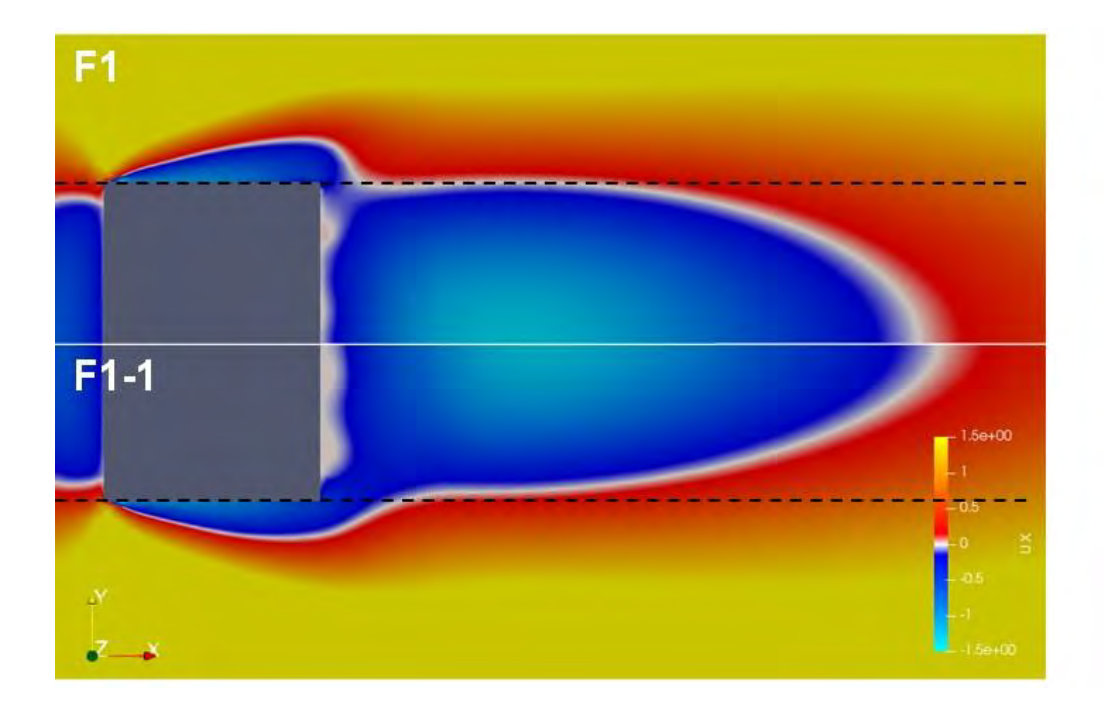

<span id="page-104-0"></span>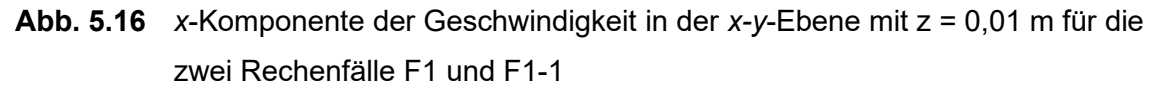

Der Nachlaufwirbel ist in Rechenfall F1-1 länger als in Rechenfall F1 (erkennbar anhand der weißen Bereiche, in welchen die x-Komponente verschwindet). Er ist jedoch auch schmaler, was mithilfe der schwarzen gestrichelten Hilfslinien deutlich wird. Diese Effekte sind bereits in [Abb.](#page-99-1) 5.12 anhand der Geschwindigkeitsvektoren zu erahnen, jedoch nur sehr schwach ausgeprägt. Insgesamt ist die Verschiebung des Wirbelmittelpunkts von der Gebäuderückwand weg in Richtung des Modelloutlets anhand der unterschiedlichen Verteilung der negativen x-Komponenten des Geschwindigkeitsfeldes gut erkennbar.

Die hier beschriebenen Phänomene zeigen den komplexen Einfluss thermischer Effekte im Rahmen von Fluss- und Transportfragestellungen. In /PAP 21/ und /XIE 05/ wurden Simulationen zu einem ähnlichen Problem durchgeführt. Es wurden Strömung und Teilchentransport entlang einer idealisierten Gebäudegeometrie untersucht, bei welcher eine Gebäudeseite aufgrund von Sonneinstrahlung mit einer höheren Temperatur versehen wurde. Dies hatte entscheidenden Einfluss auf die Wirbelbildung in der Gebäudeschlucht sowie die Verteilung der darin freigesetzten Partikel. Ähnlich wie in diesem Abschnitt dargestellt wurde eine erhöhte Teilchenansammlung an der erhitzten Wand festgestellt (siehe [Abb.](#page-105-1) 5.18).

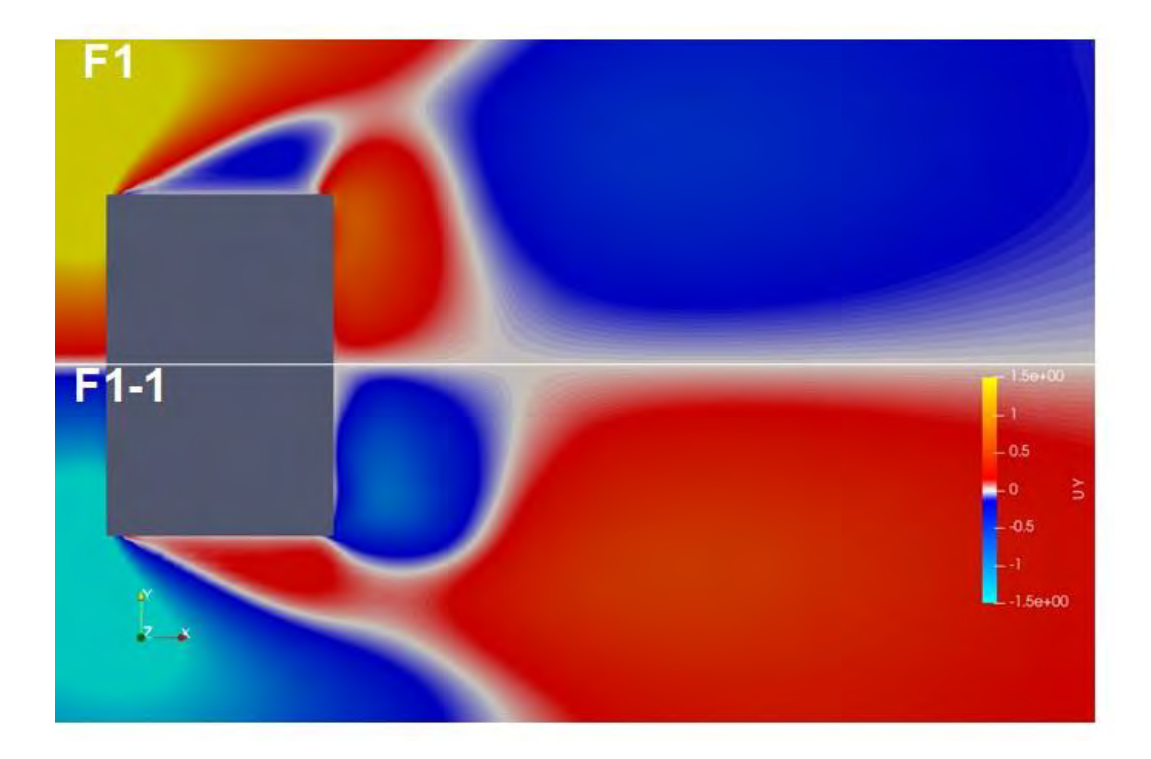

<span id="page-105-0"></span>**Abb. 5.17** Darstellung der *y-*Komponenten des Geschwindigkeitsfeldes im Gebäudenachlauf in der Ebene *z =* 0 m für die zwei Rechenfälle F1 und F1-1.

> Die nach innen (in Richtung der weißen *y =* 0-Linie) gerichteten Komponenten sind deutlich unterschiedlich und zeigen nochmals die "Sogwirkung" des heißen *firePlace*, welcher den schmaleren Wirbel für Rechenfall F1 gegenüber F1-1 bedingt.

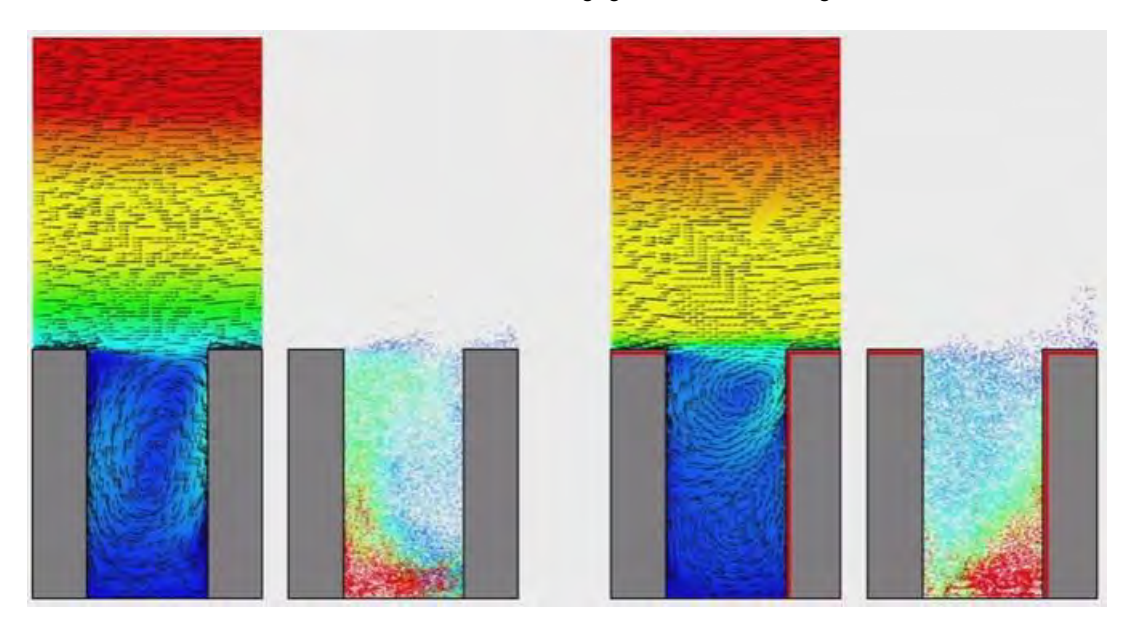

# <span id="page-105-1"></span>**Abb. 5.18** Einfluss unterschiedlicher Wandtemperaturen auf Strömung und Teilchentransport in einer Gebäudeschlucht, /PAP 21/

Die Wirbelbildung aufgrund der erhöhten Temperatur an der dem Wind zugewandten Seite führt zu einer deutlich unterschiedlichen Traceransammlung in der Gebäudeschlucht.

# **5.2.3 Fazit**

Wider Erwarten zeigen die in diesem Kapitel dargestellten Ergebnisse keine thermische Überhöhung bei den Simulationen mit erhöhter Temperatur auf dem aus zwei zweidimensionalen Flächen bestehenden Patch *firePlace*. Im Gegenteil, es wird eine starke Ansammlung des Tracers in der niedrigsten Ebene für alle Simulationen mit hohen Temperaturunterschieden im Vergleich zur Simulation ohne Brandlast beobachtet. Insgesamt ist auch die Gesamttracermenge im System im stationären Zustand erhöht.

Der beobachtete Einfluss der Temperaturunterschiede auf den Teilchentransport ist jedoch in Übereinstimmung mit /PAP 21/ und /XIE 05/. Das hier vorgestellte Modell erscheint daher geeignet um den Einfluss aufgewärmter Oberflächen, jedoch nicht eines tatsächlichen Feuers als Wärme- bzw. Energiequelle darzustellen.

# **5.3 3D-Hitzeeintrag**

# **5.3.1 Umsetzung im Modell**

Die im vorigen Abschnitt beschriebene Situation, wo der Hitzeeintrag über heiße Flächen an Boden und Gebäuderückwand umgesetzt wurde, kann am ehesten mit einer Aufheizung bspw. durch Sonneneinstrahlung verglichen werden. Auch wenn die angesetzten Temperaturunterschiede über Sonneneinstrahlung möglicherweise nicht erreicht werden, erhält man doch eine Vorstellung, wie sich dies im Tracertransport äußert.

In diesem Abschnitt soll nun der Einfluss eines Hitzeeintrags in einem dreidimensionalen Bereich im Modell genauer untersucht werden. Im Gegensatz zur oben beschriebenen Situation kommt dies der Darstellung eines Feuers näher, da dieses in alle drei Raumrichtungen ausgedehnt ist. Um die Umsetzung eines solchen Wärmetransfers in das System in OpenFOAM zu testen, wurde zunächst nur eine stark vereinfachte Geometrie untersucht: Der Hitzeeintrag wurde im modellierten Gebiet umgesetzt über einen Quader-förmigen Bereich, in welchem ein fester Wert für die Feldgröße *T* vorgegeben wurde. Über die OpenFOAM-Funktion topoSet wurde eine cellZone definiert und darin anschließend in *constant/vfOptions* unter Verwendung der fixedTemperatureConstraint eine erhöhte Temperatur von 3000 K für die gesamte Simulation definiert:

```
fixedFireTemperature
{
```
type fixedTemperatureConstraint;

selectionMode cellZone; cellZone fireCellZone;<br>mode uniform; uniform; temperature 3000;

}

Es wurden zunächst nur drei Rechenfälle durchgeführt, in welchen unterschiedliche Positionen der *fireCellZone* relativ zum Gebäude definiert wurden. Die drei umgesetzten Rechenfälle sind in [Abb.](#page-107-0) 5.19 und [Tab.](#page-108-0) 5.6 dargestellt.

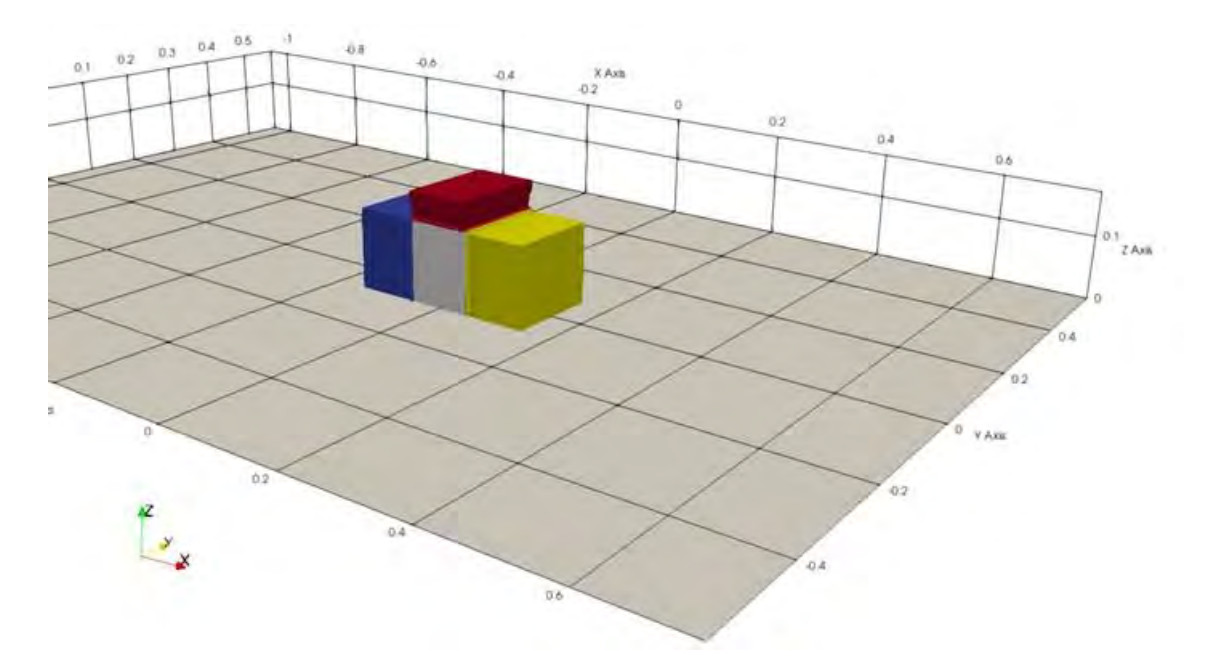

<span id="page-107-0"></span>**Abb. 5.19** Visualisierung der drei Positionen der *fireCellZones*

Es wurden drei Positionen untersucht: Jeweils in Flussrichtung hinter dem Gebäude (gelb), vor dem Gebäude (blau) und auf dem Gebäude (rot). Im *topoSetDict* wurden jeweils Quader für die Bereiche vorgegeben (siehe auch [Tab.](#page-108-0) 5.6). Die Formen der *fireCellZones* können hiervon leicht abweichen, aufgrund der gewählten Diskretisierung des Rechengitters im Umfeld des Gebäudes bei der Gittererzeugung mit cartesianMesh (vgl. auch Abschnitt [2.3.1\)](#page-15-0).
| Rechenfall     | Position der "fireCellZone" | Farbe in Abb. 5.19 | Volumen [m <sup>3</sup> ] |
|----------------|-----------------------------|--------------------|---------------------------|
| 71             | Hinter dem Gebäude          | gelb               | $3,56E-3$                 |
| Z <sub>2</sub> | Vor dem Gebäude             | blau               | $0,75E-3$                 |
| Z <sub>3</sub> | Auf dem Gebäude             | rot                | $3,56E-3$                 |

Tab. 5.6 Umgesetzte Rechenfälle mit dreidimensionalen "Feuerblöcken"

# **5.3.2 Ergebnisse**

In [Abb.](#page-109-0) 5.20 ist der Wärmetransport im Geschwindigkeitsfeld für die drei Rechenfälle dargestellt. Der Einfluss der veränderten Temperatur- und Geschwindigkeitsverteilung auf die normierte Tracerverteilung ist in [Abb.](#page-110-0) 5.21 zu sehen. [Abb.](#page-111-0) 5.22 zeigt die Tracermengen in den Schnittebenen wie in Abschnit[t 5.2](#page-96-0) (sieh[e Tab.](#page-98-0) 5.4, Abb. [5.11,](#page-98-1) [Abb.](#page-101-0) 5.14).

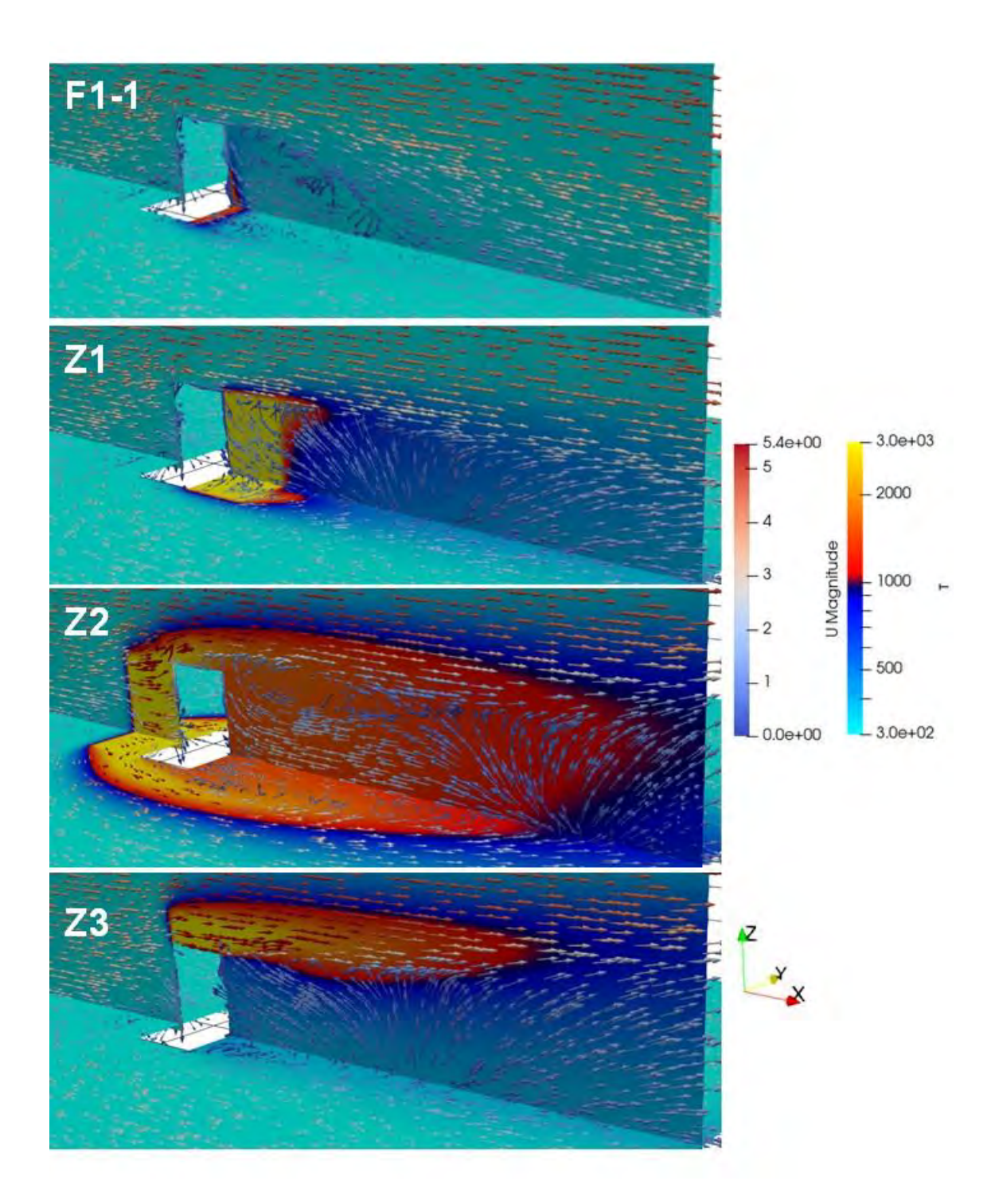

**Abb. 5.20** Wärmetransport und Geschwindigkeitsvektoren in der Nähe des Gebäudes für die Rechenfälle Z1- Z3 in den Schnittebenen *z* = 0,01 m und *y* = 0 m

<span id="page-109-0"></span>Rechenfall F1-1 ist zum Vergleich oben abgebildet. In Rechenfall Z1 ist deutlich zu erkennen, dass die Wärmeverteilung direkt im Nachlauf des Gebäudes um die *fireCellZone* herum konzentriert bleibt. Die Rechenfälle Z2 und Z3 zeigen eine deutlich längere, höhere und im Fall Z2, in welchem das Gebäude als Hindernis in der Strömung hinter der Brandlast steht, auch breitere Temperaturverteilung sowie Wirbelbildung.

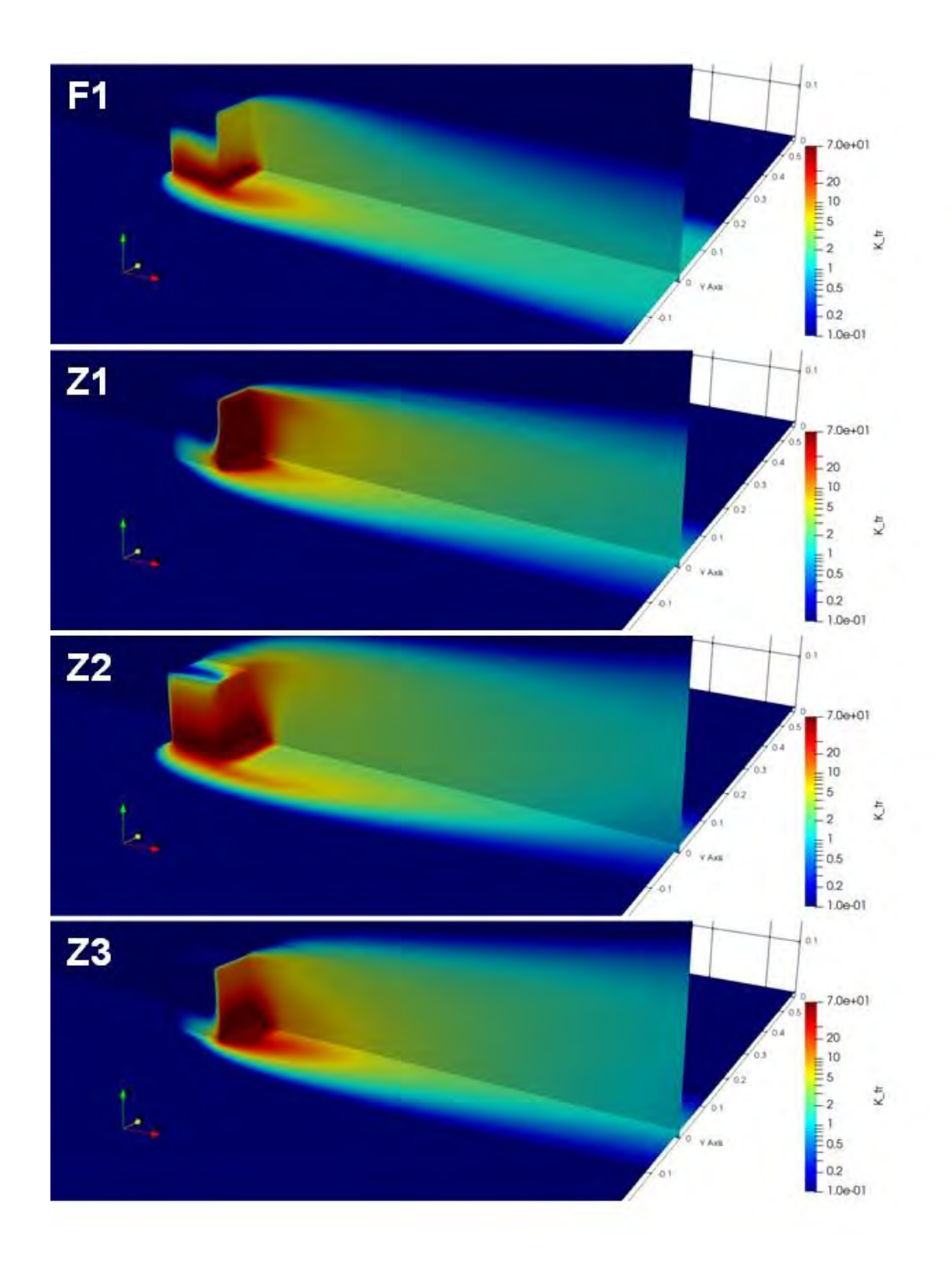

# <span id="page-110-0"></span>**Abb. 5.21** Normierte Tracerverteilung im Nachlauf des Gebäudes in den Rechenfällen F1 (Abschnitt [5.1.2\)](#page-88-0), Z1, Z2 und Z3

Im Vergleich zur Simulation ohne thermischen Einfluss (F1) ist in den drei Rechenfällen Z1- Z3 die thermische Überhöhung deutlich zu erkennen. Rechenfall Z2 zeigt insbesondere an den Seiten des Gebäudes eine höhere Ansammlung des Tracers. Alle drei Rechenfälle Z1- Z3 zeigen in Bodennähe ebenso wie die Rechenfälle aus Abschnitt [5.2](#page-96-0) eine zum Outlet hin schmaler werdende Tracerfahne.

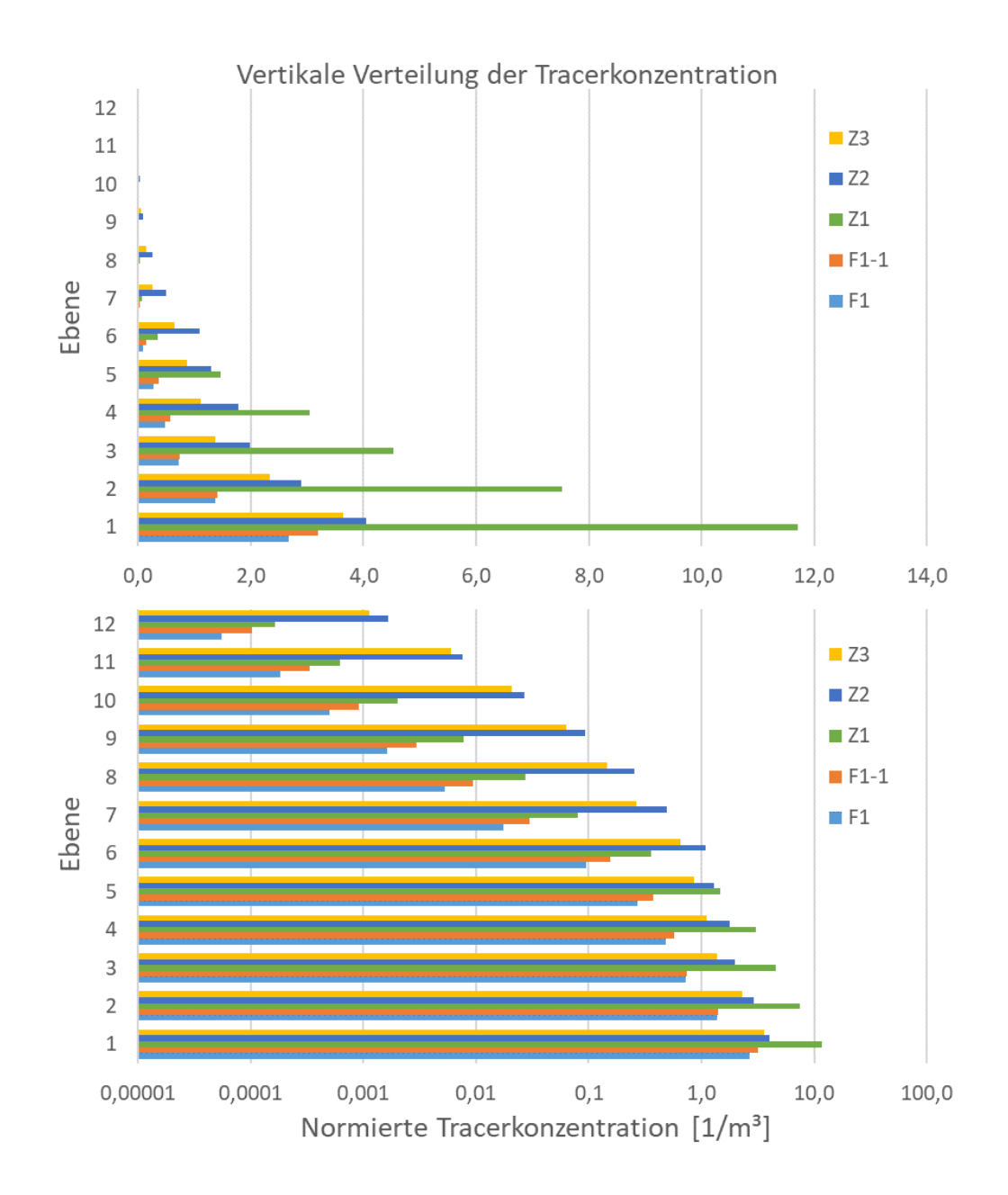

# <span id="page-111-0"></span>**Abb. 5.22** Normierte Tracerverteilung in den Ebenen 1-12 (siehe [Tab.](#page-98-0) 5.4 und Abb. [5.11\)](#page-98-1) im Gebäudenachlauf in normaler (oben) und logarithmischer (unten) Darstellung

Die erhöhte Konzentration in den höheren Ebenen in den Rechenfällen Z1-Z3 im Vergleich zu den Rechenfällen F1 und F1-1 aus Abschnitt [5.2](#page-96-0) ist deutlich erkennbar. Rechenfall Z1 mit der Brandlast im Nachlauf des Gebäudes zeigt ein ähnliches Verhalten wie Rechenfall F1-1 mit deutlich erhöhter Traceransammlung in den unteren Ebenen, während die Rechenfälle Z2 und Z3 die erwartete thermische Überhöhung mit nur leicht erhöhter Konzentration in den unteren Ebenen aber deutlich größeren Ansammlungen in den höheren Ebenen aufzeigen.

Die [Abb.](#page-109-0) 5.20 und [Abb.](#page-110-0) 5.21 zeigen deutlich den Effekt der über die dreidimensionalen *fireCellZones* eingetragenen Wärme sowohl auf das Geschwindigkeitsfeld als auch die normierte Tracerverteilung. Der weiträumigere Einfluss des Hitzeeintrags in das Modell ist in den Rechenfällen Z1, Z2 und Z3 im Vergleich zu Rechenfall F1-1 aus Abschnitt [5.2](#page-96-0) gut erkennbar. Darüber hinaus führt der Wärmetransfer in das System zu einer deutlichen Verlängerung und Verbreiterung des Nachlaufwirbels. Insbesondere ist bei allen drei Rechenfällen anhand der nach oben gerichteten Geschwindigkeitsvektoren (in der *y =* 0 m-Ebene) zu erkennen, dass im gesamten Gebäudenachlauf verstärkter Auftrieb stattfindet. Dies resultiert in der in [Abb.](#page-110-0) 5.21 und [Abb.](#page-111-0) 5.22 sichtbaren stärkeren thermischen Überhöhung in den drei Rechenfällen Z1-Z3 gegenüber F1-1 bzw. F1. Grundsätzlich zeigt Rechenfall Z1 mit der Brandlast im Gebäudenachlauf jedoch ein ähnliches Verhalten wie Rechenfall F1-1 mit stärkerer Traceransammlung in den unteren Ebenen bei nur leicht erhöhten Werten in den höheren Ebenen. Die in Abschnitt [5.2.2](#page-98-2) beobachtete "Sogwirkung" des erhitzten Bereichs auf den Tracer ist also auch für den Fall eines dreidimensionalen Wärmeeintrags im Gebäudenachlauf sichtbar. Die Rechenfälle Z2 und Z3 zeigen dagegen eine deutlich verstärkte Traceransammlung in den höheren Ebenen, während die unteren Ebenen nur eine leichte Verstärkung zu beobachten ist.

Auch in der Breite zeigen die Rechenfälle Z1-Z3 unterschiedliche Tracer- sowie Temperaturverteilungen, wie in [Abb.](#page-110-0) 5.21 und [Abb.](#page-111-0) 5.22 deutlich wird. Die gewählte Position der "fireCellZone" relativ zum Gebäude kann zu sehr unterschiedlichen Temperatur- und Tracerverteilungen führen. In Rechenfall Z1 tritt ähnlich wie in Abschnitt [5.2](#page-96-0) eine verstärkte Ansammlung des Tracers im Bereich der konzentrierteren Ausdehnung des Bereichs mit hohen Temperaturen direkt hinter dem Gebäude auf. Die beiden Rechenfälle Z2 und Z3 hingegen, in welchen insbesondere auch höhere Temperaturen in höheren Regionen auftreten, zeigen nicht die "Sogwirkung", welche in Abschnitt [5.2](#page-96-0) und Rechenfall Z1 beobachtete wurde. Insbesondere Rechenfall Z2 zeigt, dass die veränderte Wirbelbildung bei Anordnung der Brandlast vor dem Gebäude sogar dazu führt, dass Tracer auf der Oberseite und auch verstärkt an den Seitenflächen des Gebäudes zu finden ist.

#### **5.3.3 Fazit**

Die in diesem Abschnitt vorgestellten Berechnungen stellen einen ersten systematischen Ansatz für die Umsetzung und Untersuchung von Simulationen mit Wärmeeintrag über ein Volumen (im Gegensatz zu den zweidimensionalen Flächen aus Abschnitt [5.2\)](#page-96-0) dar. Grundsätzlich entsprechen die Ergebnisse den Erwartungen und zeigen eine thermische Überhöhung der Tracerfahne bei Hitzeeintrag. Sie zeigen jedoch auch, dass

auch turbulente Effekte beim Tracertransport selbstverständlich nicht vernachlässigt werden dürfen. Die beobachteten Tracerfahnen und Geschwindigkeits- sowie Temperaturfelder hängen entscheidend von ihrer Position relativ zu Strömungswiderständen ab.

Auch wenn die erhaltenen Ergebnisse eine erste Idee vermitteln, welchen Einfluss starke Temperaturgradienten auf die untersuchte Fluss- und insbesondere die Transportdynamik ausüben, stellt die vorgestellte Arbeit hier nur einen ersten Schritt auf dem Weg zu einer realistischen Untersuchung von Transportproblemen bei extremen Temperaturunterschieden beispielsweise durch Feuer dar. Die Umsetzung des Hitzeeintrags durch das Feuer als quaderförmige cellZone mit uniformer konstanter Temperatur besitzt bedeutendes Verbesserungspotential und könnte in zukünftigen Untersuchungen durch eine realistischere dreidimensionale Form sowie realitätsnähere Temperaturgradienten innerhalb dieses Volumens umgesetzt werden. Die Durchführung von Berechnungen unter Verwendung von Solvern, die auch die tatsächliche Reaktion innerhalb des Feuers berücksichtigen, und den Wärme- und Energieeintrag darüber inhärent mit einbeziehen beinhalten weiteres Untersuchungs- und Optimierungspotential. Beispiele hierfür sind *rhoReactingFoam* sowie *fireFoam*, welche in der Basisinstallation von OpenFOAM enthalten sind, /OPE 20/.

## **5.4 Zusammenfassung und Ausblick**

Etwas unerwartet zeigte der Solver *buoyantSimpleFoam* einen Sprung bei der Höhe der Trefferquote für die Simulation ohne thermischen Einfluss. Dies zeigt, dass die Betrachtung als kompressibles System ein wichtiger Schritt zur Optimierung der Rechnungen ist und macht Hoffnung, dass OpenFOAM das nötige Potenzial hat, um hier noch weitere Verbesserungen in zukünftigen Validierungsrechnungen zu erreichen. Der Solver scheint besser geeignet zu sein als inkompressible Solver, jedoch besteht trotzdem weiterhin die Möglichkeit, dass andere Solver hier noch bessere Ergebnisse liefern können. U. a. der Vergleich von Reynolds- und Grashof-Zahl legt diese Vermutung nahe. Ein Beispiel könnte hier der Solver *rhoSimpleFoam* sein, welcher grundsätzlich thermische Effekte berücksichtigt. Auch bei der Wahl der Randbedingungen besteht vermutlich noch Verbesserungspotential, welches in weiteren Untersuchungen und mit dem, bis jetzt erworbenen Wissen über die Solver noch ausgeschöpft werden kann.

Vertiefende Untersuchungen hinsichtlich der Tracermasse als eine Ursache für die zwar verbesserte aber mit knapp 40 % immer noch unzureichende Trefferquote der

Simulationen in Abschnitt [5.1.2](#page-88-0) (F1, *buoyantSimpleFoam* ohne thermische Effekte) sollten durchgeführt werden. Eine Validierung anhand der in /TOM 18/ durchgeführten Simulationen mit unterschiedlichen Tracermassen könnte hier weitere Aufschlüsse liefern. Auch wenn die Untersuchungen dort in der Boussinesq-Näherung durchgeführt werden, verspricht der Ansatz nichtsdestotrotz weiteren Erkenntnisgewinn bezüglich des Tracertransports in Abhängigkeit von der Masse des ausströmenden Schadstoffs – Angaben, die im CEDVAL-Datensatz gänzlich fehlen.

Die in diesem Kapitel durchgeführten Berechnungen stellen zwei unterschiedliche Situationen dar. Zum einen wurden in Abschnitt [5.2](#page-96-0) Rechenfälle untersucht, in welchen zweidimensionale Bereiche mit einer gegenüber der Umgebung erhöhten Temperatur versehen wurden. Die dort erreichten Ergebnisse konnten anhand von Literaturrecherchen grundsätzlich verifiziert werden. Dennoch besteht bei der Umsetzung hinsichtlich realistischer Randbedingungen Verbesserungspotential. Die angesetzten Temperaturgradienten sind für die Umsetzung von Erhitzung durch Sonneneinstrahlung vermutlich zu hoch gewählt. Es ist jedoch zu erwarten, dass der beobachtete Effekt bei niedrigeren Temperaturen entsprechend der hier gezeigten Ergebnisse mit variierenden Temperaturunterschieden lediglich geringer ausfällt. Auch eine Variation des Ortes des *firePlace*, beispielsweise auf das Dach des Gebäudes, stellt einen interessanten und realistischen Ansatzpunkt für weitere Untersuchungen dar.

Zum anderen wurden Simulationen durchgeführt, in welchen grundsätzlich der Hitzeeintrag durch einen dreidimensionalen quaderförmigen Bereich (als vereinfachte Umsetzung eines Feuers) im System untersucht werden sollte. Die erwartete thermische Überhöhung der Tracerfahne wurde in den Rechenfällen beobachtet, jedoch ist eine tiefergehende Analyse hinsichtlich einer realistischeren Umsetzung des Feuers, insbesondere seine Form und Temperaturverteilung betreffend, vonnöten. Hierfür bietet OpenFOAM verschiedene Möglichkeiten z. B. die Festlegung unterschiedlicher Geometrien der verwendeten cellZones in topoSet oder von Funktionen, mit welchen Feldgradienten für verschiedene Bereiche im Modell vorgegeben werden können (u. a. die Funktion codedSource), /OPE 20/. Die in diesem Vorhaben durchgeführte Literaturrecherche zeigte, dass bis dato nur wenig Forschungsarbeiten zu Transportphänomenen in der Umgebung von Brandereignissen existieren, was sowohl Experimente als auch CFD-Simulationen betrifft. Beispielsweise die Situation eines einhüllenden Brandes, wie in /GRS 14/ anhand eines Unfalls beim Transport eines MOSAIK-Behälters Typ II untersucht, stellt ein interessantes Untersuchungsobjekt für zukünftige CFD-

Analysen dar. Grundsätzlich bilden auch die wohldefinierten Prüfanforderungen u. a. in den internationalen Transportvorschriften für verschiedene Transportbehälter der IAEA /IAEA 18/ eine geeignete Ausgangssituation für weitergehende CFD-Untersuchungen.

Die hier dargestellten Ergebnisse zeigen grundsätzlich die vielfältige Eignung und Flexibilität von OpenFOAM. Gerade aufgrund seiner breiten Einsetzbarkeit ist die optimale Wahl eines Solvers für eine gegebene Problemstellung jedoch schwierig und häufig nicht eindeutig. Weiterhin geht die umfassende Anwendbarkeit von OpenFOAM einher mit einem stark variierenden Detailierungsgrad in der Dokumentation zu einzelnen Solvern. Deshalb basiert die Arbeit mit OpenFOAM an vielen Stellen auf Versuch und Irrtum.

# <span id="page-117-0"></span>**6 Feldfunktion zur Dosisberechnung**

Im Vorhaben 4717E03370 /GRS 20/ wurde eine Schnittstelle zwischen OpenFOAM und dem SBG-Dosismodul /RIC 15/ erstellt. Die Arbeiten haben gezeigt, dass die Umrechnung der Konzentrationen in Dosiswerte direkt in OpenFOAM zielführender ist. Im vorliegenden Vorhaben wurde daher eine Feldfunktion (functionObject) entwickelt, zur Berechnung und Ausgabe der orts- und zeitabhängigen Dosis während der OpenFOAM-Simulation. Das Akronym SBG wurde von der Störfallberechnungsgrundlage zu § 49 StrlSchV /SSK 04/ hergeleitet. Die SBG ist vorgesehen für die Abschätzung der Strahlenexposition von Referenzpersonen an den ungünstigsten Einwirkungsstellen in der Umgebung eines Störfalls.

Die Ergebnisse von Ausbreitungsrechnungen (bspw. mit dem atmosphärischen Radionuklid Transportmodell, ARTM /RIC 15/) stellen die Eingabeparameter des SBG-Dosismoduls dar. Grundsätzlich sind bei der Dosisermittlung Expositionen durch Direktstrahlung (β- und γ-Submersion), Inhalation und Ingestion (infolge von trockener und nasser Ablagerung) einzubeziehen. Während im Vorgängervorhaben ausschließlich die Inhalationsdosis berücksichtigt worden war, wurde im vorliegenden Vorhaben zusätzlich die β-Submersion integriert. Beide Anteile werden basierend auf der lokalen Konzentration der vorhandenen radioaktiven Nuklide berechnet. Die Berechnungen der Beiträge zur Dosisbelastung durch γ-Submersion und Ingestion stellen größere Herausforderungen dar und wurden im vorliegenden Vorhaben nicht berücksichtigt.

Bei der Ermittlung der Exposition durch γ-Submersion sind sämtliche Gitterzellen mit radioaktiven Nukliden (Bequerel > 0) zu berücksichtigen. Das sollte in zukünftigen Vorhaben bspw. über eine Abstandsabhängigkeit eingebunden werden und ist mit den in diesem Vorhaben vorgestellten Simulationsergebnissen grundsätzlich möglich. Für die Berücksichtigung des Beitrags zur Exposition durch Ingestion wäre ein zusätzliches Modell zu implementieren, welches die Modellierung der Deposition (trocken und nass) im Umfeld des betrachteten Unfalls ermöglicht. Das stellt einen höheren Aufwand dar als die Implementierung der übrigen drei Anteile.

#### <span id="page-118-1"></span>**6.1 Vorbereitung**

### **6.1.1 Rechengitter**

Einzelne konzeptionelle Merkmale der in /GRS 20/ entwickelten Schnittstelle wurden in der hier erstellten Feldfunktion übernommen. Wie zuvor wurde ein zusätzliches Rechengitter mit in *x-* und *y-*Richtung äquidistanter Diskretisierung (identische quadratische Grundflächen der Gitterzellen von 0,01 m x 0,01 m) erstellt. Das Rechengitter bestand der Einfachheit halber aus einer Gitterzelle in *z-*Richtung, mit der Höhe von 0,015 m, was der normierten Höhe von 3 m entsprechend der untersten Zellschicht in ARTM entspricht. Die oberen Bereiche wurden vernachlässigt, da sie für die Ermittlung der Exposition durch β-Submersion und Inhalation nicht relevant sind. Die verwendeten Rechengitter sind in [Abb.](#page-118-0) 6.1 dargestellt. Die Leerstelle der umströmten Box ist im Gitter für die Dosisberechnung nicht abgebildet, der Bereich wird bei der folgenden Projektion zwischen den Gittern jedoch schlicht mit Nullen gefüllt.

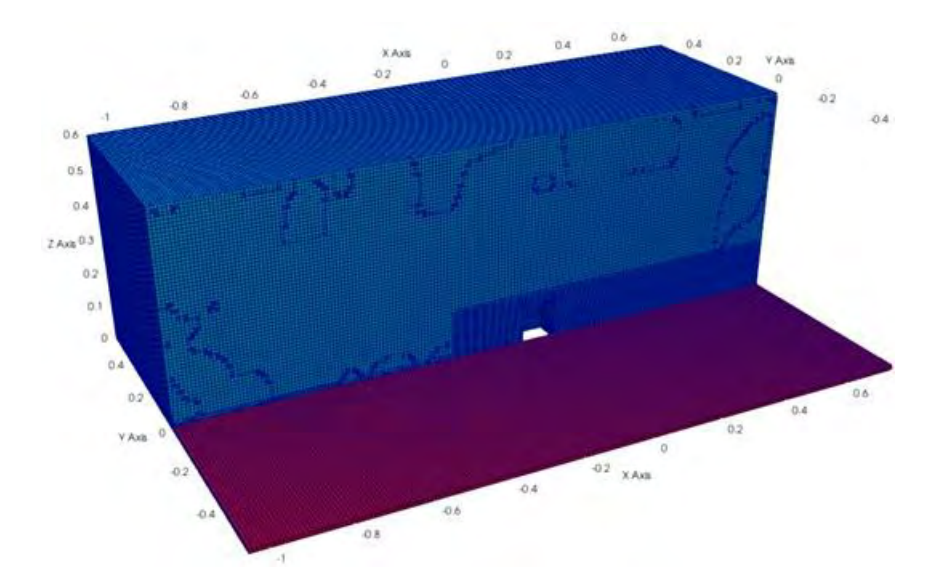

<span id="page-118-0"></span>**Abb. 6.1** Vergleich der Rechengitter für die gesamte Simulation (blau, *y* > 0) und das äquidistante Rechengitter für die Dosisberechnung (rot, *y* < 0)

> Die Rechengitter sind jeweils zur Hälfte dargestellt, halbiert bei *y* = 0. Die im oberen Simulationsgitter (blau) auftretenden Fäden entsprechen den leichten Verschiebungen des Gitters während des Prozesses der Gittererstellung, wie sie bereits i[n Abb.](#page-17-0) 2.3 erläutert sind.

Der Ansatz der 0,015 m-hohen Gitterzellen mit quadratischer Grundfläche wurde beibehalten, einerseits um eine bessere Vergleichbarkeit mit den Ergebnissen des SBG-Moduls (vgl. Abschnitt [6.2.1\)](#page-123-0) zu ermöglichen. Andererseits stellt das eine sinnvolle Höhe für den Beitrag der Inhalation zur Exposition der betrachteten Referenzperson dar. Bei der Erstellung der Feldfunktion wurde dennoch darauf geachtet, dass die Berechnungen grundsätzlich auf beliebige Gitter angewendet werden können.

Für die Dosisberechnung mit der entwickelten Feldfunktion wurden die simulierten Tracerkonzentrationen des Bereichs bis zur Höhe von 0,015 m vom Simulationsgitter (blaues Gitter in [Abb.](#page-118-0) 6.1) auf das Gitter für die Berechnung der Exposition (rotes Gitter in [Abb.](#page-118-0) 6.1) abgebildet. Für die Verwendung während einer laufenden Simulation stellt OpenFOAM das functionObject mapFields zur Verfügung, welches durch Einbindung im *controlDict* aufgerufen werden kann. Der Funktionsaufruf ist im Folgenden dargestellt:

```
 mapFields1
    {
       type mapFields;
       libs (fieldFunctionObjects);
mapRegion coarseMesh;
mapMethod cellVolumeWeight;
       consistent no;
       patchMap ();
       cuttingPatches ();
      fields (tracer);
      timeStart 1;
      timeEnd $endTime;//
       executeControl timeStep;
       executeInterval 1;
       writeControl timeStep;
       writeInterval 1;
    }
```
Die Hauptberechnung wird auf dem Simulationsgitter durchgeführt, welches entsprechend der Struktur von OpenFOAM im Ordner *constant* des betrachteten Rechenfalls liegt. Durch den Parameter mapRegion wird der Funktion mapFields der Name des Rechengitters übergeben, auf welches die unter fields angegebenen Felder abgebildet werden sollen. Für die Berechnung der Dosis mit der entwickelten Feldfunktion ist hier lediglich das Feld tracer notwendig, welches die Tracerverteilung in der Geometrie beschreibt.

Das Rechengitter ist im Ordner *constant* der Simulation in einem weiteren Ordner des angegebenen Namens (hier *coarseMesh*) abzulegen. Darin befindet sich wie für das normale Simulationsgitter der Ordner *polyMesh*, in welchen sämtliche notwendigen Dateien für die Beschreibung der Rechengitter enthalten sind. Außerdem ist im Ordner *system* des Rechenfalls ebenfalls ein Ordner *coarseMesh* anzulegen. Die Ordnerstruktur ist im Folgenden dargestellt:

```
case/
     constant/
         polyMesh/
         coarseMesh/
             polyMesh/
         …weitere Dateien
     system/
         coarseMesh/
             fvSchemes
              fvSchemes
              decomposeParDict
         controlDict
         fvSchemes
         fvSchemes
         decomposeParDict
         …weitere Dateien
```
Im Falle von parallelen Berechnungen, wie sie im Rahmen dieses Vorhabens durchgeführt wurden, ist darauf zu achten, dass die Angaben im *decomposeParDict*, welches die Gitterzerlegung vorgibt, für beide Gitter identisch sind.

# <span id="page-120-0"></span>**6.1.2 Feldfunktion zur Dosisberechnung**

Die Feldfunktion wurde entwickelt basierend auf dem bereits in OpenFOAM enthaltenen functionObject scalarTransport, welches bereits für die Berechnung des Tracertransports verwendet und punktuell angepasst wurde, um die gewünschten Funktionen für die Dosisberechnung zur Verfügung zu stellen. Für die Erzeugung von benutzerdefinierten functionObject ist ein Ordner mit den folgenden Dateien notwendig:

```
sbgFieldValue/
    Make/
         files
         options
     sbgFieldValue.C
     sbgFieldValue.H
```
Die Datei *Make/options* entspricht der Datei *options* im Verzeichnis *\$FOAM\_SRC/functionObjects/solvers/Make/* des OpenFOAM-Installationsverzeichnisses. Die Datei *files* enthält folgende Informationen:

```
sbgFieldValue.C
LIB = $(FOAM_USER_LIBBIN)/libmySBGFieldValue
```
Zur Kompilierung des benutzerspezifischen *functionObject* ist im erstellten Ordner *sbg-FieldValue* der OpenFOAM-eigene Befehl wmake libso auszuführen. Für weitere

Erläuterungen der verwendeten Dateien sowie des Befehls und der Nutzung der verwendeten Terminologie sei an dieser Stelle auf /OPE 20/ verwiesen.

Die Dateien *sbgFieldValue.C* und *sbgFieldValue.H* sind in Anhang [0](#page-159-0) dargestellt und grob erläutert. Für die Einbindung und Ausführung des functionObject im Rahmen einer Simulation sind folgende Einträge im *controlDict* der Simulation vorzunehmen.

```
//dosis-calculation quantities
dosisStartTime 1500;
dosisEndTime 2000;
dosisWriteControl timeStep;
functions
{
     //weitere Funktionen
     dosis
\{ type sbgFieldValue;
     libs ("libmySBGFieldValue.so");
     timeStart $dosisStartTime;
     timeEnd $dosisEndTime;
     tracerField tracer;//name of input field
    field dosis;//name of resulting field
    volDependent false;
     doseOrRate true;//true: dosis, false: Ortsdosisleistung
    region coarseMesh;//
     writeControl $dosisWriteControl;
     writeInterval 1;
     releaseVol 2.5e-6;
     activity 3.2e6; // freigesetzte Aktivität pro Sekunde (Bq/s)
    dosisFactorBeta 9.7e-17; //Sv*m^3/(Bq*s); Cs-137 mit Tochternuk-
liden
    dosisFactorGamma 0i// Sv m^3 / (Bq s);
     dosisFactorInhal 3.9e-8;//Sv/Bq; Cs-137 ET Luftwege
     inhalationRate 3.8e-4;//m^3/s; repr. person > 17 Jahre
 }
     //weitere Funktionen
}
```
Einzelne Parameter im obigen Beispiel (dosisStartTime, dosisEndTime, dosis-WriteControl) sind vorab für die folgende Funktion gesetzt und werden mit einem vorgestellten \$ aufgerufen. Zu Beginn wird die eingebundene Funktion benannt (dosis) und es folgt der Aufruf des gemäß Anhang [0](#page-159-0) definierten functionObject sbgFieldValue, inklusive der notwendigen benutzerdefinierten OpenFOAM-Bibliothek libmySBGFieldValue.so. Die weiteren Parameter sind in [Tab.](#page-122-0) 6.1 kurz beschrieben.

| <b>Parameter</b> | <b>Beschreibung</b>                                                                          |  |
|------------------|----------------------------------------------------------------------------------------------|--|
| timeStart        | Start der Dosisberechnung                                                                    |  |
| timeEnd          | Ende der Dosisberechnung                                                                     |  |
| tracerField      | Name des verwendeten Konzentrationsfeldes                                                    |  |
| Field            | Name des geschriebenen (Dosis-)Feldes                                                        |  |
| volDependent     | Boolsche Variable zur Beschreibung, ob das verwendete<br>tracerField volumen-abhängig ist    |  |
| doseOrRate       | Boolsche Variable zur Ausgabe der Dosis (true) oder der<br>Dosisleistung (false)             |  |
| region           | Name des Rechengitters oder Bereichs, in welchem die Do-<br>sisberechnung durchgeführt wird. |  |
| writeControl     | Festlegung der Zeitintervalle des Schreibens der Ausgabe                                     |  |
| writeInterval    | der Feldfunktion                                                                             |  |
| releaseVol       | Volumen der freigestetzten Aktivität pro Sekunde in m <sup>3</sup> /s                        |  |
| activity         | Freigesetzte Aktvität in Bq/s                                                                |  |
| dosisFactorBeta  | Dosisleistungskoeffizient für β-Submersion in (Sv/s)/(Bq/m <sup>3</sup> )                    |  |
| dosisFactorGamma | Dosisleistungskoeffizient für γ-Submersion in (Sv/s)/(Bq/m <sup>3</sup> )                    |  |
| dosisFactorInhal | Dosiskoeffizient für Inhalation in Sv/Bq                                                     |  |
| inhalationRate   | Atemrate in $m^3/s$                                                                          |  |

<span id="page-122-0"></span>**Tab. 6.1** Parameter der Feldfunktion zur Dosisberechnung

Der Parameter dosisFactorGamma wurde hier aufgelistet, da er in der derzeitigen Umsetzung bereits perspektivisch für eine zukünftige Einbindung definiert wurde (vgl. Anhang [0.](#page-159-0) In den hier dargestellten Berechnungen wurde er jedoch durchweg gleich Null gesetzt und trägt in der Dosisberechnung daher nicht bei. Die in den Simulationen gewählten Zahlenwerte sind [Tab.](#page-122-1) 6.2 übersichtlich dargestellt.

<span id="page-122-1"></span>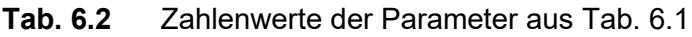

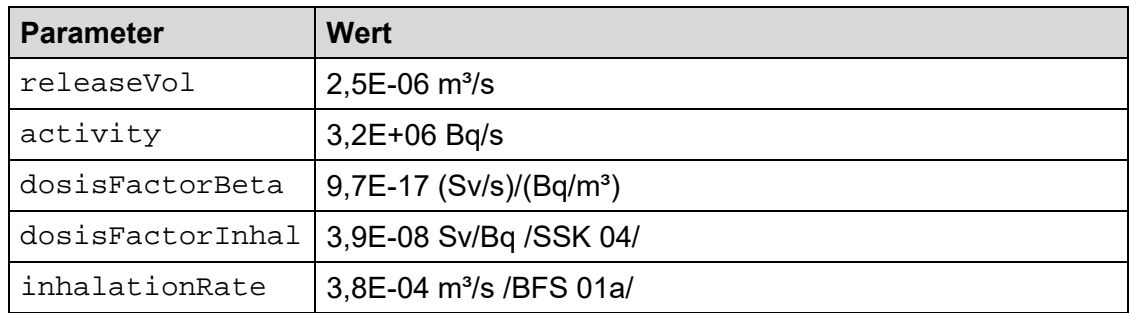

Das gewählte releaseVol entspricht dem Zellvolumen, in welchem der Tracer in der Simulation freigesetzt wird. Wie im Vorgängervorhaben /GRS 20/ wurde auch hier die

Freisetzung nur eines Nuklids (Cs-137) unterstellt, die freigesetzte Aktivität entsprach entsprechend ca. 3 MBq pro Sekunde. Die übrigen Faktoren wurden den Störfallberechnungsgrundlagen sowie den zugehörigen Vorgaben des BfS entnommen. Bei der β-Submersion wurde der Dosisleistungskoeffizient von 9,7E-15 (Sv/s)/(Bq/m<sup>3</sup>) für die Haut /BFS 01b/ um den Faktor 0,01 für die effektive Dosis angepasst.

### **6.2 Analyse**

Die Analyse der Feldfunktion erfolgte auf zwei verschiedene Weisen. Einerseits wurden wie im Vorgängervorhaben mithilfe eines Python-Skriptes die berechneten Konzentrationswerte ausgelesen und für die Dosisberechnung mit dem SBG-Modul /RIC 15/ bereitgestellt. Andererseits wurden die Ergebnisse des CEDVAL-Datensatzes A1-5 (vgl. Abschnitt [2.2.2](#page-14-0) und [2.6\)](#page-45-0) in Dosiswerte umgerechnet. Die resultierenden Expositionen wurden anschließend mit den mithilfe des entwickelten functionObject ermittelten Dosiswerten verglichen. Für den Vergleich wurden die Ergebnisse der Simulationen mit dem Sovler *rhoSimpleFoam* ohne thermische Einwirkungen, wie sie in Abschnitt [5](#page-85-0) (Simulation F2, [Tab.](#page-90-0) 5.3) beschrieben sind, verwendet.

## <span id="page-123-0"></span>**6.2.1 Vergleich mit dem SBG-Dosismodul**

Die Tracerverteilungen der Simulation wurden für insgesamt 501 Zeitschritte je einer Sekunde Länge ausgelesen, anschließend mithilfe eines speziell entworfenen Python-Skriptes in volumenspezifische Aktivitäten (Bq/m<sup>3</sup>) umgerechnet und für das Einlesen in das SBG-Modul vorbereitet. Um ein zeitlich variierendes Feld zu erhalten, wurden Startund Endzeitpunkt der Dosisberechnung (Start: 1500 s, Ende: 2000 s) vor den Zeitpunkt des Erreichens des stationären Zustands (T: 2190 s) der Simulationen mit *rhoSimple-Foam* gesetzt. Grundsätzlich ist die entwickelte Feldfunktion für die Verwendung in transienten Umgebungen geeignet. Aus den simulierten Feldern wurde für die Nutzung mit dem SBG-Dosismodul ein mittleres Konzentrationsfeld erstellt, welches für die Berechnung der Exposition einer Dauer von 501 Sekunden verwendet wurde. Das resultierende mittlere Konzentrationsfeld ist in [Abb.](#page-124-0) 6.2 dargestellt.

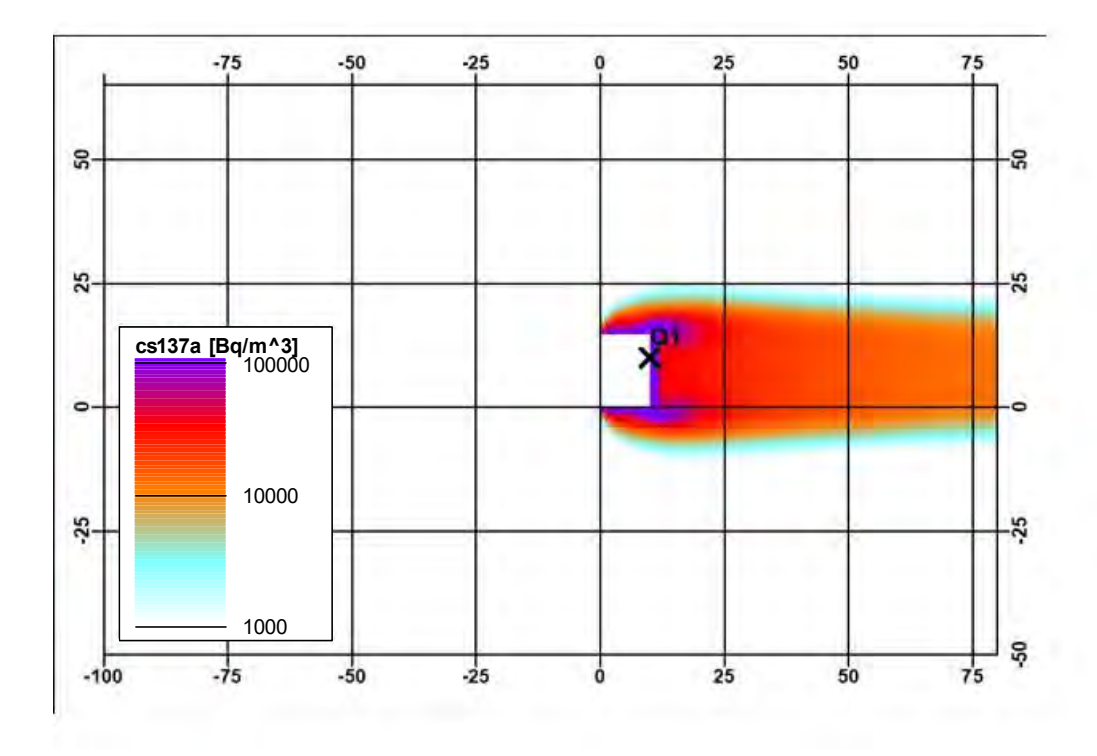

<span id="page-124-0"></span>**Abb. 6.2** Mittleres Konzentrationsfeld für die Berechnung mit dem SBG-Dosismodul

Die mit dem SBG-Modul berechneten Dosiswerte für die Exposition durch Inhalation und β-Submersion sind in [Abb.](#page-125-0) 6.3 und [Abb.](#page-125-1) 6.4 dargestellt. Beide Verteilungen zeigen die höchsten Dosiswerte an der Rückwand des Gebäudes, wie es gemäß den ermittelten Tracerkonzentrationen zu erwarten war. Die für die β-Submersion ermittelte Exposition ist im Vergleich zur Inhalationsdosis klar zu vernachlässigen.

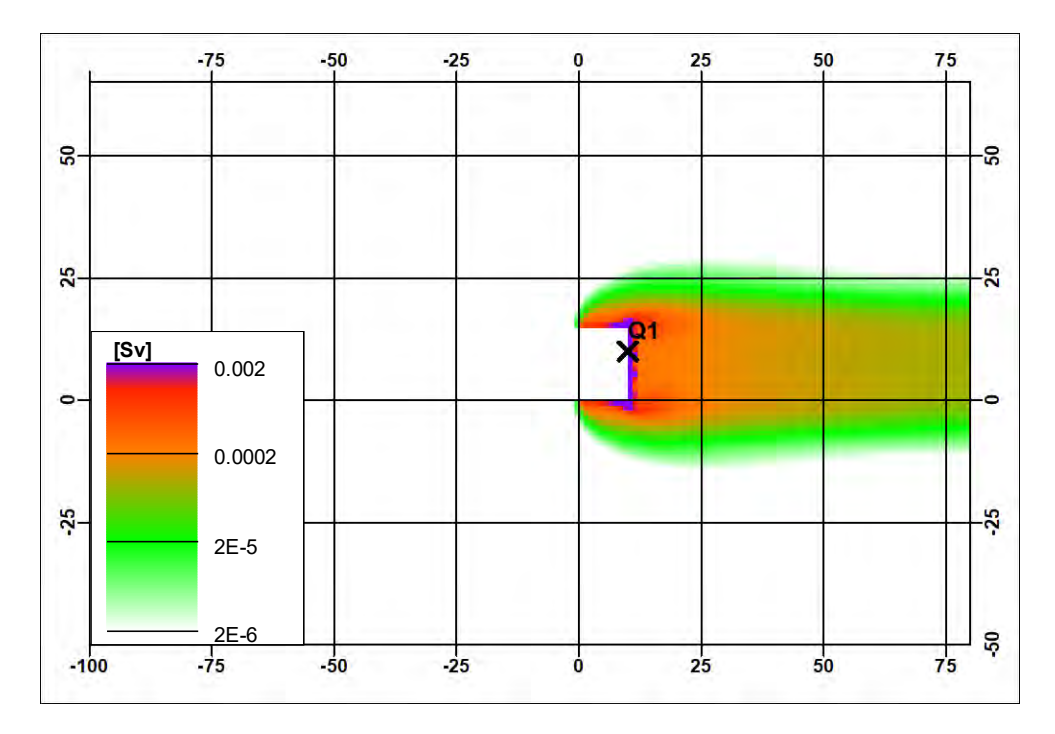

<span id="page-125-0"></span>**Abb. 6.3** Inhalationsdosis gemäß SBG-Dosismodul

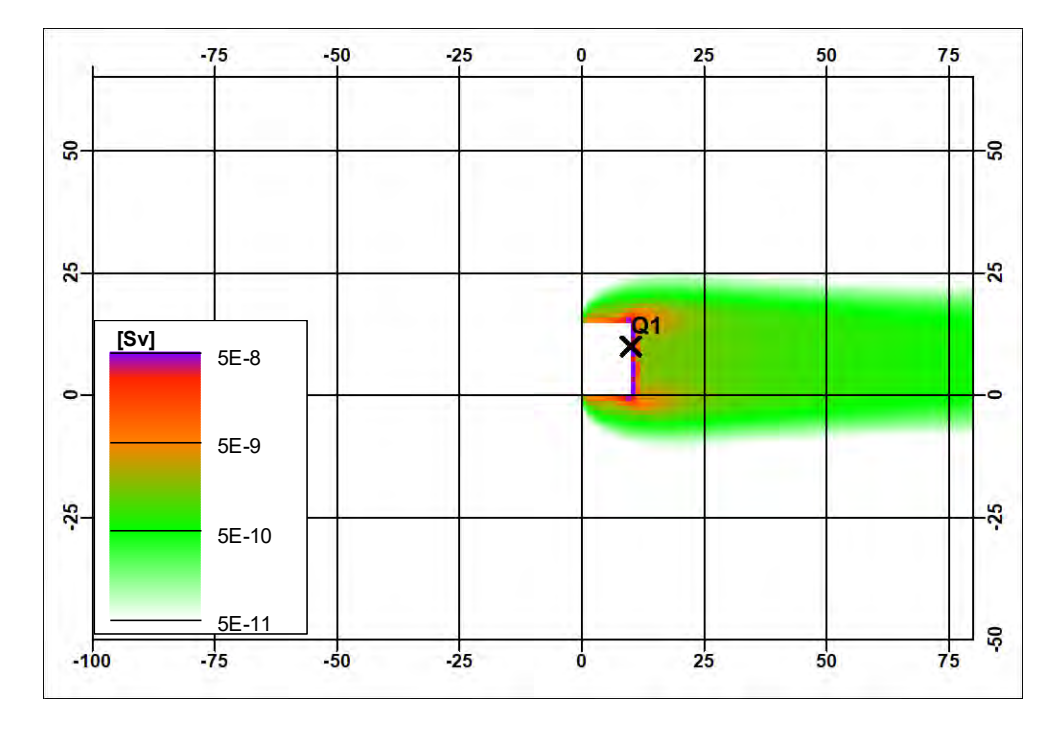

<span id="page-125-1"></span>**Abb. 6.4** Effektive Dosis durch β-Submersion gemäß SBG-Dosismodul

In [Abb.](#page-126-0) 6.5 sind die simulierten Aktivitätsverteilungen für die Zeitpunkte 1500 s und 2000 s dargestellt. Die stationäre Verteilung ist noch nicht erreicht, das Konzentrationsfeld somit noch veränderlich.

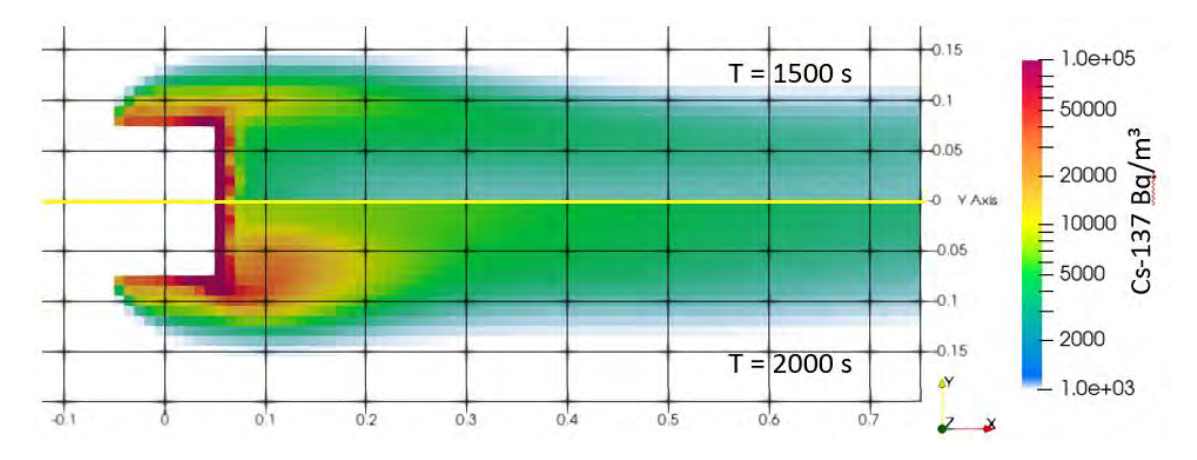

<span id="page-126-0"></span>**Abb. 6.5** Darstellung der Aktivitätsverteilung nach 1500 s (obere Hälfte) und 2000 s (untere Hälfte) simulierter Zeit

Der stationäre Zustand ist noch nicht erreicht, das Konzentrationsfeld ist noch zeitlich veränderlich.

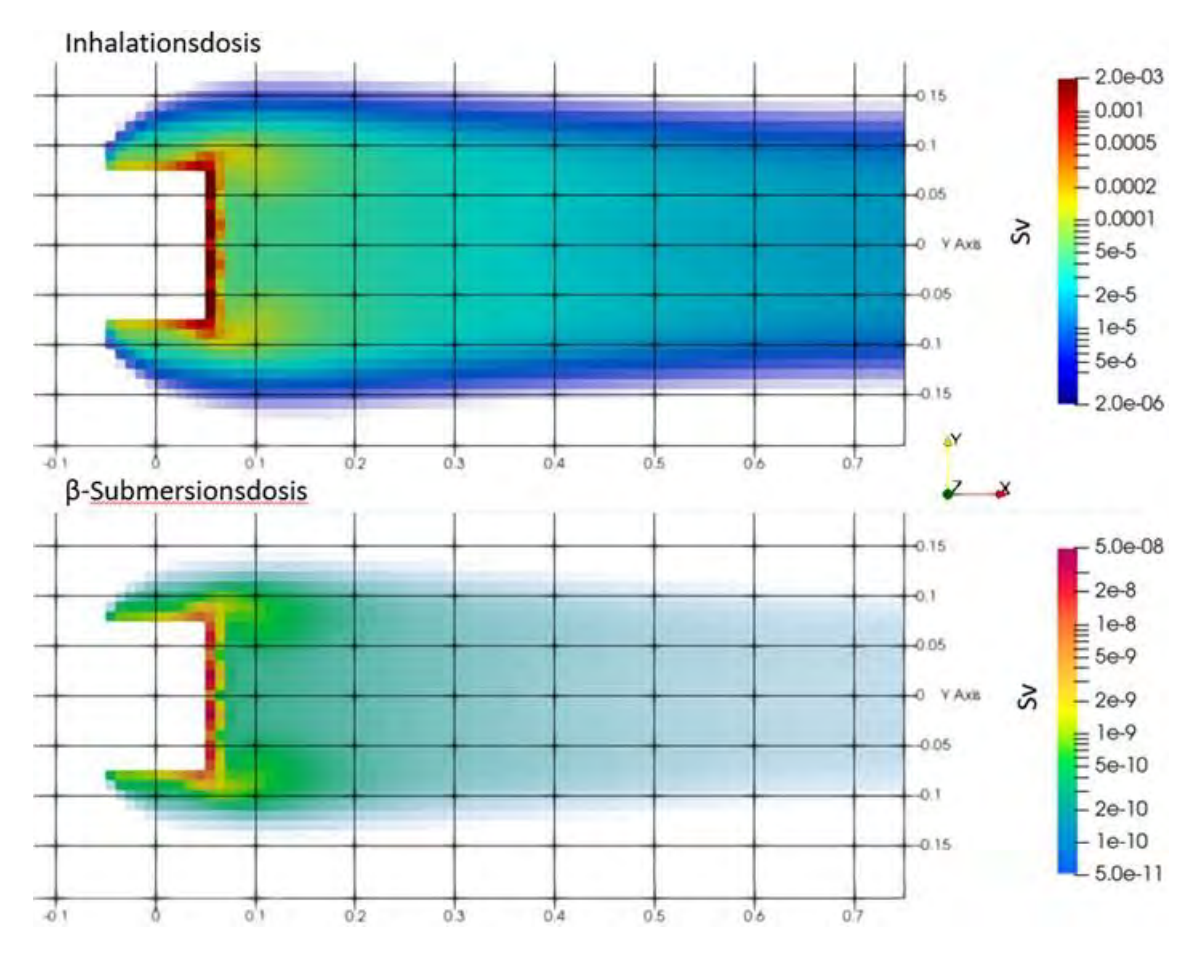

<span id="page-126-1"></span>**Abb. 6.6** Dosisberechnung mit der Feldfunktion aus Abschnitt [6.1.2](#page-120-0) für Inhalation (oben) und β-Submersion (unten)

In Abb. 6.6 ist die aus den zwischen den Zeitpunkten 1500 s und 2000 s bestehenden K[onzentratio](#page-126-1)nsfeldern resultierende Exposition durch Inhalation und β-Submersion dargestellt. Die Werte entsprechen den mit dem SBG-Dosismodul berechneten Werten (vgl. [Abb.](#page-125-0) 6.3 und [Abb.](#page-125-1) 6.4) hinsichtlich der Position sowie der Größe der ermittelten Maximalwerte. Das spricht für die korrekte Umsetzung der Dosisberechnung in der entwickelten Feldfunktion.

### **6.2.2 Vergleich mit dem CEDVAL-Experiment**

Für den Vergleich mit dem CEDVAL-Experiment ist eine andere Vorgehensweise erforderlich. Vom Datensatz A1-5 liegen lediglich normierte Konzentrationsdaten eines einzelnen Zeitschritts vor (vgl. Gleichung (2.7) in Abschnitt [2.6\)](#page-45-0). Um vergleichbare Werte zu erhalten, müssen die punktförmigen Messungen zunächst in tatsächliche Konzentrationswerte umgerechnet und anschließend auf das verwendete Gitter für die Dosisberechnung (vgl. Abschnitt [6.1.1\)](#page-118-1) abgebildet werden. Hierbei sind verschiedene Aspekte zu berücksichtigen und Annahmen zu treffen. Zunächst wurden die normierten Konzentrationsdaten in ParaView eingelesen wie in Abschnitt [2.5.2](#page-36-0) beschrieben. Anstelle der Darstellung als Surface, wie in Abschnitt [2.5.2,](#page-36-0) wird an dieser Stelle die Darstellung als Point Gaussian gewählt.

In [Abb.](#page-128-0) 6.7 sind die normierten Konzentrationswerte des CEDVAL-Datensatzes A1-5 dargestellt. Die Umrechnung der normierten Konzentrationswerte in tatsächliche Konzentrationen wurde anhand der Umkehrung von Gleichung (2.7) vorgenommen, welche in Gleichung (6.1) dargestellt ist.

$$
C_{tr} = \frac{K_{tr} \cdot C_s \cdot Q_s}{U_{ref} \cdot H^2}
$$
(6.1)

- <span id="page-127-0"></span> $C_{tr}$  gemessene Tracerkonzentration
- $K_{tr}$  normierte Tracerkonzentration
- $C_{\rm s}$  Tracerkonzentration an der Quelle
- $Q_{s}$  Volumenfluss an der Quelle
- $U_{ref}$  Referenzgeschwindigkeit (Inlet)
- $H^2$ **Gebäudehöhe**

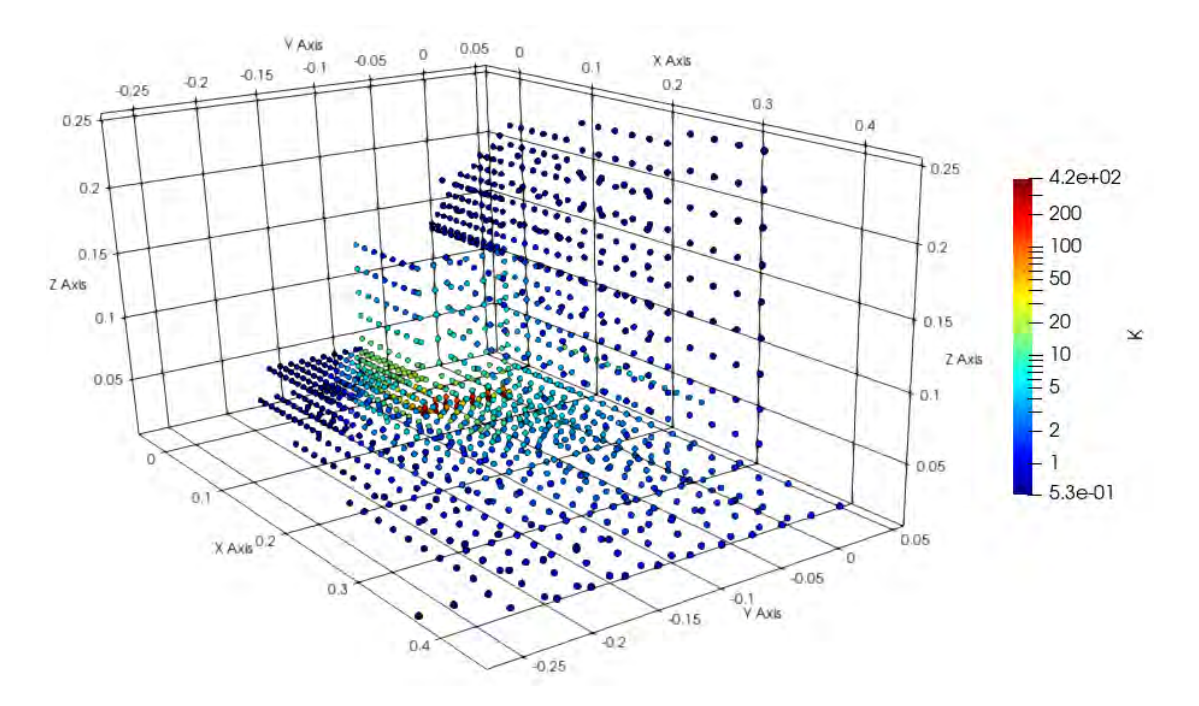

<span id="page-128-0"></span>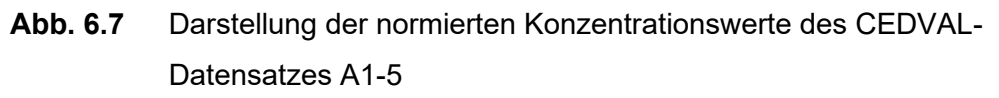

Auf eine Spiegelung der Datenpunkte an der *y-*Achse wie in den Abbildungen der Autoren /SCH 06/ (vgl. [Abb.](#page-49-0) 2.19 un[d Abb.](#page-49-1) 2.20) wurde verzichtet.

Für die Abbildung der so berechneten Konzentrationswerte in das Gitter für die Dosisberechnung wird der ParaView-Filter *PointDatasetInterpolator* mit den i[n Tab.](#page-128-1) 6.3 dargestellten Einstellungen verwendet. Die Wahl der Werte und Einstellungen ist nicht trivial und hat erheblichen Einfluss auf die entstehende Darstellung. Die Einstellungen wurden mit Bedacht gewählt, um aus den Punktdaten in [Abb.](#page-128-0) 6.7 eine plausible und ähnliche Abbildung wie die der Autoren von der normierten Konzentrationsverteilung (vgl. Abb. [2.20\)](#page-49-1) zu erzeugen.

<span id="page-128-1"></span>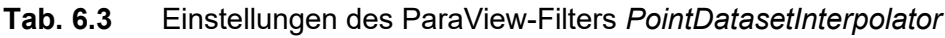

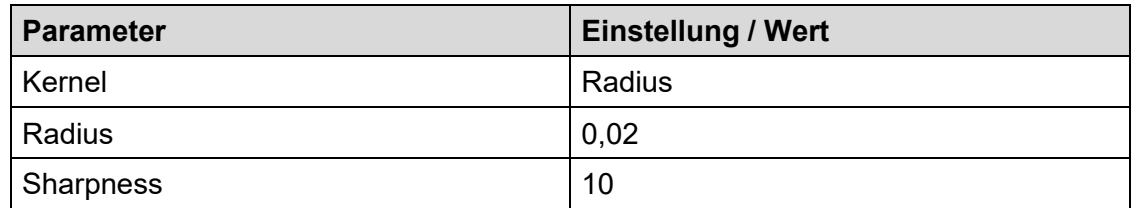

Die für den CEDVAL-Datensatz A1-5 angenommenen Aktivitätsverteilungen und die zugehörige Inhalationsdosis für einen Aufenthalt von 500 Sekunden in der Ebene des Rechengitters für die Dosisberechnung sind in [Abb.](#page-129-0) 6.8 abgebildet. In der Abbildung ist zu erkennen, dass die Aktivität wie auch die Dosis in das grau durchscheinend

eingezeichnete Gebäude hineinreichen. Die Überschneidung ist begründet im Abbildungsprozess mit dem ParaView-Filter *PointDatasetInterpolator*.

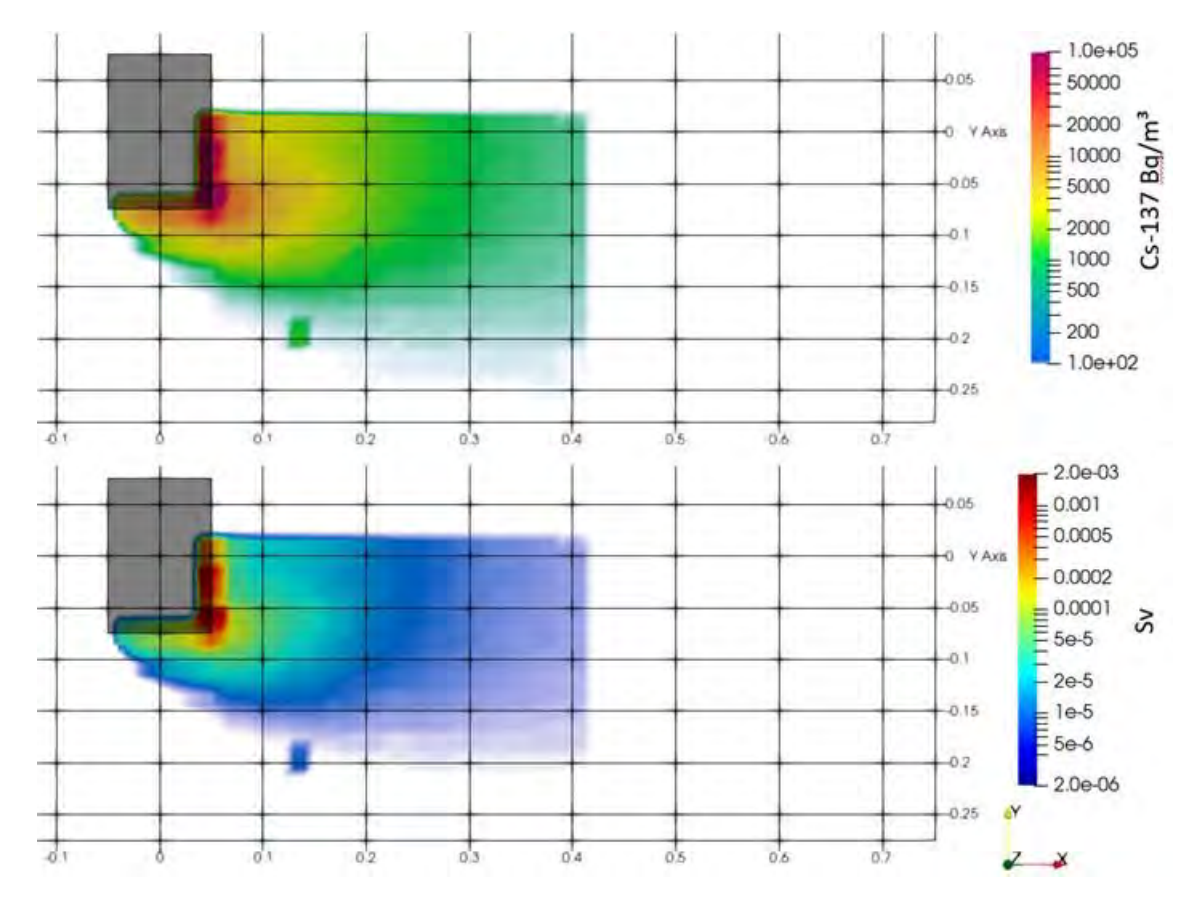

<span id="page-129-0"></span>**Abb. 6.8** Angenommene Aktivitätsverteilung basierend auf dem CEDVAL-Datensatz A1-5 bis zur Höhe von 0,015 m (oben) und die resultierende Exposition durch Inhalation nach einer Aufenthaltsdauer von 500 s (unten)

Für die Ermittlung der Inhalationsdosis im stationären Zustand der Simulation wurde bei der Nutzung der Feldfunktion der Parameter doseOrRate auf false gesetzt (vgl. [Tab.](#page-122-0) 6.1), sodass das Feld der Dosisleistung ausgegeben wurde. Die zum Zeitpunkt des Erreichens des stationären Zustands ermittelte Ortsdosisleistung wurde anschließend in ParaView unter Nutzung des Filters *Calculator* mit der Aufenthaltsdauer multipliziert, um einen Dosiswert zu erlangen. Die Verteilung der Exposition ist in [Abb.](#page-130-0) 6.9 dargestellt.

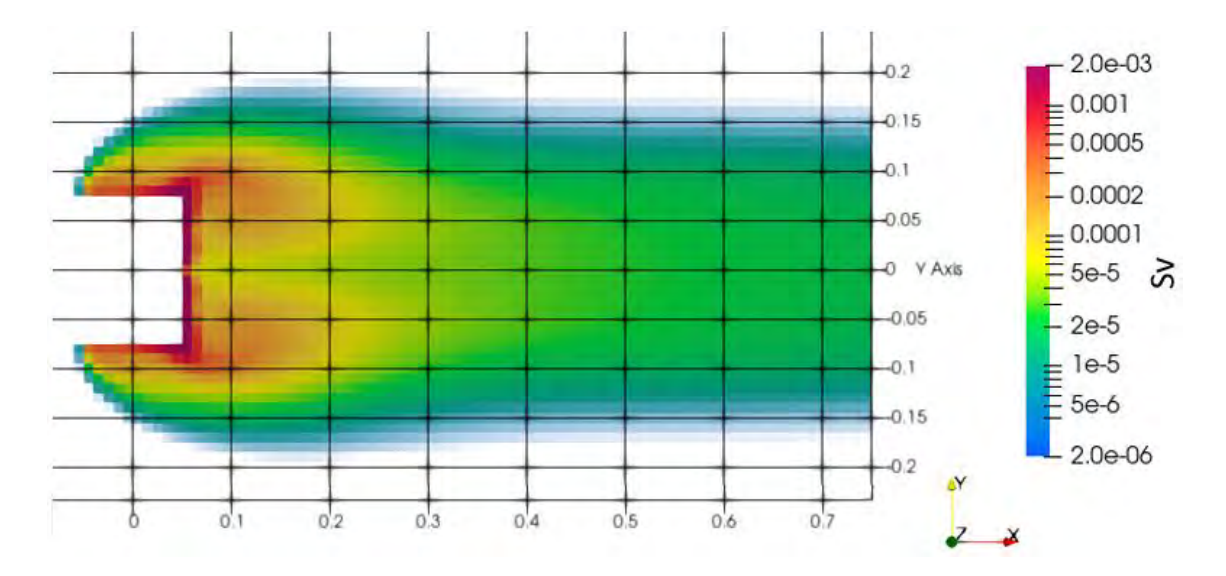

<span id="page-130-0"></span>**Abb. 6.9** Exposition nach Aufenthaltsdauer von 500 s im stationären Zustand der Simulation

Im Bereich der höchsten Exposition an der Gebäuderückwand ist eine hohe Übereinstimmung zwischen den anhand der experimentellen Daten geschätzten und der mittels der Feldfunktion ermittelten Dosiswerte zu erkennen. Mit größerer Entfernung zum Gebäude wird die erhaltene Dosis in der Simulation jedoch insbesondere zentral im Gebäudenachlauf konservativ überschätzt. Die Wirbelbildung hinter dem Gebäude ist entsprechend der Beobachtungen bei der normierten Tracerverteilung (vgl. Abschnitt [5.1.3\)](#page-91-0) in der Simulation deutlicher ausgeprägter, was in diesem Bereich ebenfalls zu einer erhöhten Dosis im Vergleich zum Experiment führt. Die Verteilung der angenommenen experimentellen Dosis erscheint insgesamt etwas breiter, ebenfalls den Untersuchungen zur normierten Tracerverteilung entsprechend.

### **6.3 Diskussion und Zusammenfassung**

Die mit der entwickelten Feldfunktion durchgeführten Dosisberechnungen für eine zeitlich veränderliche Aktivitätsverteilung zeigen Übereinstimmung mit den Ergebnissen des SBG-Dosismoduls, bei welchem die Dosisberechnung mit der zeitlich gemittelten Aktivitätsverteilung durchgeführt wurde.

Beim Vergleich mit den experimentellen Daten stellte die Transformation des CEDVAL-Datensatzes A1-5 in ein mit den simulierten Daten vergleichbares Format eine Heraus-forderung dar. Insbesondere die "Rückskalierung" wie in Gleichung [\(6.1\)](#page-127-0) definiert soll an dieser Stelle erwähnt werden. Laut den CEDVAL-Autoren ist die verwendete Normierung

der Konzentrationsdaten grundsätzlich nur für das im Experiment verwendete Setting anwendbar /SCH 06/. Aufgrund der recht knappen Informationen zu den Randbedingungen im Experiment, ist unklar, inwiefern die in der Simulation gesetzten Randbedingungen diese Bedingung für die Umrechnung der normierten Konzentrationswerte erfüllen. Trotz dieser Ungewissheit wurde der Ansatz hier verwendet, um einen Eindruck vom Einfluss der beobachteten Unterschiede zwischen der experimentellen und simulierten normierten Tracerverteilung zu bekommen.

Nach der Ermittlung der Konzentrationswerte an den Messpunkten des Experiments stellte deren Abbildung in die Gitterzellvolumen des Rechengitters zur Dosisberechnung eine weitere Schwierigkeit dar. Die Parameterwahl dieser Zuordnung war ebenfalls maßgeblich für die Vergleichbarkeit der experimentell abgeschätzten Exposition mit der mithilfe der entwickelten Feldfunktion berechneten Ortsdosis.

Unter diesen Vorbehalten zeigte die Analyse der Ergebnisse eine hohe Übereinstimmung zwischen Experiment und Simulation. Die beobachteten Abweichungen entsprachen den örtlichen Unterschieden der normierten Tracerverteilungen und führten i. d. R. zu konservativer Überschätzung der Exposition durch die Simulation.

# **7 Zusammenfassung und Ausblick**

Die in diesem Bericht dargestellten Untersuchungen führen die Arbeiten aus dem Vorgängervorhaben 4717E03370 zur Analyse der grundsätzlichen Eignung von CFD-Modellen im Allgemeinen und OpenFOAM im Speziellen für Ausbreitungsrechnungen von Schadstoffen im Nahbereich eines Transportunfalls fort. Die im Vorgängervorhaben beobachteten Abweichungen zwischen experimentellen Daten und den durchgeführten Simulationen wurde in diesem Vorhaben mithilfe von Variationsrechnungen (Kapitel [2\)](#page-11-0) und zusätzlichen experimentellen Datensätzen (Kapitel [2](#page-11-0) un[d 3\)](#page-53-0) näher untersucht. Auch in diesem Vorhaben zeigte sich jedoch, dass die unter Nutzung verschiedener Ansätze zur Parametrisierung beobachteten Unterschiede zwischen Experiment und Simulation nicht vollumfänglich erfasst werden konnten.

Ausgehend von einer Literaturrecherche zu Phänomenen bei der Umströmung von Hindernissen wurden verschiedene Simulationsrechnungen mit variierenden Randbedingungen durchgeführt (Kapitel [2\)](#page-11-0). Anhand der in der CEDVAL-Studie /SCH 06/ bereitgestellten experimentellen Datensätze zu Geschwindigkeitsfeldern im Windkanal (Datensatz A1-1) sowie zugehörigen Konzentrationsverteilungen eines freigesetzten Tracers (Datensatz A1-5) wurde ein Simulationsmodell erstellt.

In den Variationsrechnungen wurden verschiedene Methoden u. a. der Gittererstellung, Turbulenzmodellierung (verschiedene RANS-Ansätze) und der gewählten Eingangsrandbedingungen an den Rändern der Geometrie (bspw. Inlet, Boden, Hindernis) sowie der verwendeten Algorithmen zur numerischen Lösung der Navier-Stokes-Gleichungen (sogenannte Gleichungslöser) verwendet. Unter Nutzung der sogenannten Trefferquote zur Parametrisierung der normierten Ergebnisse zeigte sich nur eine geringe Übereinstimmung zwischen simulierten und experimentellen Daten, welche auch im Rahmen der durchgeführten Variationsrechnungen nur unwesentlich erhöht werden konnte. Das galt einerseits für die Ergebnisse des Vergleichs der Strömungsdaten (CEDVAL A1-1), wo eine mittlere Trefferquote von ca. 80 % erreicht wurde, bei großen Abweichungen zwischen Nah- und Fernfeld. Andererseits wurde in den anschließenden Transportsimulationen auch nur eine maximale Trefferquote von ca. 15 % erreicht. Die Suche nach Ursachen der Unterschiede zwischen simulierten und experimentellen Daten gestaltete sich u. a. aufgrund zum Teil verkürzter Angaben zum Setting und den Randbedingungen der zur Validierung herangezogenen Datensätze A1-1 und A1-5 schwierig. Ebenso zeigte sich bei der Analyse des im Windkanal WOTAN in Hamburg rekonstruierten Feldexperiments "Mock-Urban-Setting Test" (MUST) aus Kapitel [3](#page-53-0) beispielsweise durch Variationsrechnungen der Simulationsparameter, dass eine starke Abhängigkeit von der Positionierung der Freisetzungsquelle vorlag. Die Parametrisierung der Freisetzungsquelle wurde dabei auch bei den Teilnehmern der COST ACTION 732 nicht einheitlich realisiert, was u. a. auf die wenig detaillierte Dokumentation des experimentellen Datensatzes zurückzuführen ist. Dennoch konnten die Ergebnisse sowohl in Abschnitt [2](#page-11-0) als auch in Abschnitt [3](#page-53-0) überwiegend plausibilisiert werden. Die erzielten Werte der Parametrisierungsgrößen (u. a. Trefferquote) lagen in ähnlicher Größenordnung wie sie in internationalen Studien erreicht wurden.

Insbesondere stellten die in Kapitel [2](#page-11-0) und [3](#page-53-0) dargestellten Simulationen wichtige Ansatzpunkte dar, u. a. für die in Kapitel [5](#page-85-0) vorgestellten Simulationen mit kompressiblen Solvern sowie deren Verständnis. Auch in zukünftigen Untersuchungen von Phänomenen der Strömung und Ausbreitung kann auf die hier gewonnenen Erkenntnisse der Modellerstellung und Einstellung der Randbedingungen zurückgegriffen werden, bspw. bei Verwendung des cartesianMesh-Formalismus zur Gittererstellung auf komplexen Geometrien.

Ein weiteres Ziel des Vorhabens war die Untersuchung verschiedener Turbulenzmodelle (Kapitel [4\)](#page-79-0). Insbesondere der Vergleich des RANS- mit dem LES-Ansatz sollte näher untersucht werden. Grundsätzlich ist der LES- dem RANS-Ansatz vorzuziehen, jedoch geht er einher mit deutlich höheren rechnerischen Anforderungen. Dies betrifft zum einen die Qualität und Art des Rechengitters. Für LES-Simulationen sind soweit möglich hexaedrische Gitterzellen vorteilhaft, da diese numerischen Ungenauigkeiten (sogenannte numerische Diffusion) vorbeugen. Außerdem macht die direkte Modellierung der Turbulenzwirbel die Verschmälerung der Gitterzellen zu den festen Rändern der Geometrie (Boden, Gebäude) erforderlich, um Reibungseffekte adäquat bei der Turbulenzmodellierung zu berücksichtigen. Die Sicherstellung ausreichender Qualität der Gitterzellen insbesondere in Randbereichen komplexer Geometrien, bspw. bei der Umströmung von Hindernissen, ist erfahrungsgemäß sehr zeitaufwendig. Beim RANS-Ansatz erfolgt die Modellierung hier über einen Näherungsansatz, welcher keine derart hohe Gitterqualität erforderlich macht. Neben dem hohen Aufwand zur Vorbereitung einer Simulation mit dem LES-Ansatz stellt die Methode zum anderen auch rechnerisch höhere Anforderungen als der RANS-Ansatz. Zusätzliche zu lösende Gleichungen können die Stabilität reduzieren und führen i. d. R. zu verlangsamter Konvergenz bei der Berechnung einzelner Zeitschritte. Als Konsequenz sollte in zukünftigen Vorhaben der RANS-Ansatz verwendet werden, da dieser einerseits eine robuste Anwendung auf Rechengittern einfacherer Qualität ermöglicht. Andererseits geht die Verwendung dieses Ansatzes mit grundsätzlich geringeren rechnerischen Anforderungen einher, sodass mit kürzeren Rechenzeiten zu rechnen ist.

Der nächste untersuchte Aspekt bestand in der Einbindung thermischer Effekte in die Simulationen (Kapitel [5\)](#page-85-0). Insbesondere der Einfluss auf das Ausbreitungsverhalten des freigesetzten Tracers sollte hier untersucht werden. Die Umsetzung eines Hitzeeintrags erfolgte über zwei verschiedene Methoden. Zunächst wurde eine heiße 2D-Fläche an der Rückwand des umströmten Hindernisses und einer begrenzten Bodenfläche dahinter umgesetzt. Der Effekt der Ansammlung des Tracers in diesem Bereich und keiner thermischen Überhöhung durch den Hitzeeintrag konnte anhand des Vergleichs mit internationaler Literatur plausibilisiert werden. Im nächsten Schritt wurde ein 3D-Hitzeeintrag an verschiedenen Positionen auf, vor und hinter dem Gebäude simuliert. Die einfache Form (3D-Blöcke) des Volumens, in welchem der Hitzeeintrag modelliert wurde, zeigte bereits deutlich den gewünschten Effekt der thermischen Überhöhung. Das wohl bedeutendste Ergebnis der Untersuchungen in diesem Kapitel stellte jedoch der Effekt der Verwendung eines kompressiblen Solvers auf die Ausbreitungsrechnungen dar, insbesondere im Vergleich zu in Kapitel [2.6](#page-45-0) dargestellten Ergebnissen der Simulationen mit inkompressiblem Solver. Sowohl der quantitative (u. a. anhand des Vergleichsparameter der Trefferquote) als auch der qualitative Vergleich durch Betrachtung der erhaltenen Tracerkonzentrationen im Nachlauf des Gebäudes zeigte erheblich höhere Übereinstimmung mit den normierten Tracerkonzentrationen des experimentellen CEDVAL-Datensatzes A1-5. Die Umstellung auf kompressible Solver wurde nicht auf die in Abschnitt [3](#page-53-0) durchgeführten Untersuchungen ausgeweitet, da zunächst nur eine generische Untersuchung thermischer Einflüsse das Ziel war. Für die Anpassung der Simulations-Randbedingungen zur Untersuchung der COST Action 732 Datensätze ist aufgrund der deutlich komplexeren Geometrie ein größerer Aufwand erforderlich. Für zukünftige Analysen verspricht die Nutzung des hier vorgestellten kompressiblen Ansatzes in Kombination mit den Ergebnissen der COST Action 732 jedoch wertvolle zusätzliche Erkenntnisse.

Im folgenden Kapitel [6](#page-117-0) wurde die Entwicklung einer Feldfunktion zur Dosisberechnung zeitgleich mit der durchgeführten Simulation vorgestellt. Grundsätzlich bietet das entworfene functionObject sbgValueField die Möglichkeit flexibel Expositionen durch Inhalation oder β-Submersion in zeitlich veränderlichen Aktivitätsverteilungen eines Nuklids zu berechnen. Die Integration der γ-Submersion über eine abstandsabhängige Berücksichtigung aller Gitterzellen, welche Aktivität enthalten, kann in zukünftigen Vorhaben mit dem hier vorgestellten Framework (Gittererstellung, Solver-Wahl, Randbedingungen, usw.) realisiert werden. Für die Umsetzung der Berechnung der Exposition durch Ingestion ist ein Modell der (nassen und trockenen) Deposition notwendig. Die Dosisberechnung mittels der entwickelten Feldfunktion zeigte Übereinstimmung mit den zur Kontrolle durchgeführten Berechnungen mit dem GRS SBG-Modul. Auch der Vergleich mit den anhand der normierten Konzentrationen des experimentellen Datensatzes angenommenen Expositionen zeigte, dass die in der Simulation ermittelten Dosiswerte eine (konservative) Näherung mit ausreichender Genauigkeit darstellen. Die Einschränkungen in der Vergleichbarkeit der experimentellen und simulierten Ergebnisse aufgrund der schwierigen Umsetzung der exakten Bedingungen im Experiment (u. a. aufgrund nur knapper Angaben) macht zukünftige Untersuchungen und Validierungen erforderlich.

In diesem Vorhaben wurde die Einbindung des Tracer-Transports in den Simulationen über die Nutzung des functionObject scalarTransport umgesetzt. Die Implementierung in OpenFOAM lässt keine Anpassung der Masse des freigesetzten Tracers zu, sodass die Untersuchungen mit diesem Formalismus lediglich für ein Nuklid durchgeführt werden können. Es ist fraglich, inwiefern dieser Umstand zu den Abweichungen zwischen den experimentellen Tracerverteilungen des CEDVAL-Datensatzes A1-5 und den simulierten Ergebnissen beiträgt. In zukünftigen Vorhaben sollte daher insbesondere das Euler-Euler-Modell für den Tracertransport verwendet und getestet werden. Die Anwendung des OpenFOAM-Solvers *multiPhaseEulerFoam* ermöglicht beispielsweise die Einbindung mehrerer Phasen in einer Simulation, sodass die Freisetzung eines Quellterms mit Nuklidvektor untersucht werden kann.

Während im aktuellen Vorhaben Einzelsituationen intensiv untersucht wurden, liegt ein möglicher Fokus zukünftiger Vorhaben in der Anpassung des konzipierten Modellierungsansatzes auf komplexe, realistische Störfallsituationen. Beispielsweise für kleinskalige Untersuchungen – sowohl kurzzeitige Freisetzungen als auch Analysen in der direkten Umgebung einer Freisetzung – kann OpenFOAM eine wertvolle Ergänzung der Störfalluntersuchung u. a. zu Berechnungen mit ARTM darstellen /GRS 15/. Hierbei sollte der Schwerpunkt insbesondere auf der Optimierung der einzelnen entwickelten Anwendungsschritte liegen, bezüglich einer flexiblen und soweit möglich teilweise automatisierten Anwendung auf unterschiedliche Szenarien von Transportunfällen. Das beinhaltet u. a. die Extraktion und Definition der zu untersuchenden Geometrie, die nachfolgende Gittererstellung sowie die Wahl der Randbedingungen der Simulation.

Beispielsweise ermöglicht der OpenFOAM-eigene und in diesem Vorhaben bereits punktuell angewendete Formalismus zur Gittererstellung cartesianMesh eine im Vergleich zu blockMesh und snappyHexMesh robustere und flexiblere Anwendung auf komplexe Geometrien. U. a. die in Abschnitt [3](#page-53-0) verwendete Geometrie des MUST-Experimentes stellt hierfür einen geeigneten Ansatzpunkt dar.

Darüber hinaus stellt auch die Umstellung von transienten Simulationen, wie sie in diesem Vorhaben überwiegend durchgeführt wurden, zu nicht-stationären Simulationen einen bedeutenden Aspekt der Untersuchung von Transportunfällen mit Freisetzungen dar. Das Gerüst an Arbeitsschritten, welches in diesem Vorhaben weiterentwickelt wurde, stellt hierfür eine gute Ausgangssituation dar. Daneben sollte die begonnene Untersuchung des Hitzeeinflusses in zukünftigen Vorhaben hinsichtlich Transportunfällen mit Brandereignissen intensiviert und insbesondere eine realistischere Umsetzung anvisiert werden. Diesbezüglich bietet sich besonders die Situation des mehrstündigen, einhüllenden Brandes mit Freisetzung, wie sie in /GRS 14/ beim Transportunfalls eines MOSAIK-Behälters Typ II unterstellt wird, als zentraler Untersuchungsgegenstand an.

### **Literaturverzeichnis**

- /AAR 21/ AARHUS University: Excel Spreadsheets for COST 732. Department of Environmental Science, Stand vom 6. April 2021, erreichbar unter https:// envs.au.dk/en/research-areas/air-pollution-emissions-and-effects/the-monitoring-program/air-pollution-models/background-info/exceltools/, abgerufen am 21. Juli 2021.
- /BEZ 05/ Bezpalcová, K.: EWTL Data Report, Part I : Summarized Test Description. Erreichbar unter https://mi-pub.cen.uni-hamburg.de/index.php?id=5849, abgerufen am 21. Juli 2021.
- /BFS 01a/ Bundesamt für Strahlenschutz (BfS): Dosiskoeffizienten zur Berechnung der Strahlenexposition, Teil II.3 Dosiskoeffizienten bei innerer Strahlenexposition für Einzelpersonen der Bevölkerung. Beilage 160 a und b, 28. August 2001.
- /BFS 01b/ Bundesamt für Strahlenschutz (BfS): Dosiskoeffizienten zur Berechnung der Strahlenexposition, Teil I - Dosisleistungskoeffzienten bei äußerer Strahlenexposition. Beilage 160 a und b, 28. August 2001.
- /BLO 07/ Blocken, B., Stathopoulos, T. Carmeliet, J.: CFD simulation of the atmospheric boundary layer: wall function problems. Atmospheric Environment, Nr. 41, S. 238–252, DOI 10.1016/j.atmosenv.2006.08.019, 2007.
- /BLO 15/ Blocken, B.: Computational Fluid Dynamics for urban physics: Importance, scales, possibilities, limitations and ten tips and tricks towards accurate and reliable simulations. Building and Environment, Bd. 91, S. 219–245, DOI 10.1016/j.buildenv.2015.02.015, 2015.
- /BRO 02/ Brown, M., Pardyjak, E. R., Zajic, D., Princevac, M., Streit, G., Biltoft, C.: The MUST Field Experiment: Mean and Turbulent Wind Fields at the Upstream of a Building Array. In: American Meteorological Society (AMS) (Hrsg.):  $25<sup>th</sup>$  Conference on Agricultural and Forest Meteorology.  $12<sup>th</sup>$  Joint Conference on the Applications of Air Pollution Meteorology with A&WMA, Fourth Symposium on the Urban Environment. Norfolk, Virginia, 20. - 24. Mai 2002, 2002.
- /CAE 21/ Nozaki, F.: CFD with a Mission Solvers for heat transver problems in OpenFOAM - buoyantBoussinesqSimpleFoam. https://caefn.com/openfoam/solvers-buoyantboussinesqpimplefoam, Stand vom 2. Mai 2021, erreichbar unter https://caefn.com/openfoam/solvers-buoyantboussinesqpimplefoam, abgerufen am 23. Juli 2021.
- /CFD 13/ CFD Online: Turbulence modeling. Stand vom 25. Juni 2013, erreichbar unter https://www.cfd-online.com/Wiki/Turbulence\_modeling, abgerufen am 26. März 2020.
- /CFD 14/ CFD Online: Turbulence free-stream boundary conditions. Stand vom 15. Januar 2014, erreichbar unter https://www.cfd-online.com/Wiki/Turbulence\_ free-stream\_boundary\_conditions, abgerufen am 26. März 2020.
- /CFD 20/ CFD Online: Turbulence Properties, Conversions & Boundary Estimations. Erreichbar unter https://www.cfd-online.com/Tools/turbulence.php, abgerufen am 26. März 2020.
- /ENC 21/ The Editors of Encyclopaedia Britannica, Rodriguez, E., Das, D.: Richardson number. Encylopedia Britannica, Stand vom 24. Oktober 2016, erreichbar unter https://www.britannica.com/science/Richardson-number, abgerufen am 23. Juli 2021.
- /FRA 07/ Franke, J., Hellsten, A., Schlünzen, H., Carissimo, B. (Hrsg.): Best practice Guideline for the CFD simulation of flows in the urban environment, COST action 732 Quality assurance and improvement of microscale meteorological models. 52 S., Univ. of Hamburg Meteorological Inst: Hamburg, Mai 2007.
- /FRA 12/ Franke, J., Sturm, M., Kalmbach, C.: Validation of OpenFOAM 1.6.x with the German VDI guideline for obstacle resolving micro-scale models. Journal of Wind Engineering and Industrial Aerodynamics, Bd. 104-106, S. 350–359, DOI 10.1016/j.jweia.2012.02.021, 2012.
- /GKI 22/ Gkirmpas, P., Moussiopoulos, N., Ntziachristos L.: Comparison of the accuracy of k-epsilon and k-omega STT turbulence models in an unknown source parameters estimation application. In: University of Aveiro (Hrsg.): Proceeding: 21st International Conference on Harmonisation withinAtmospheric Dispersion Modelling for Regulatory Purposes. S. 496–500: Aveiro, 2022.
- /GOR 09/ Gorlé, C., van Beeck, J., Rambaud, P.: RANS CFD modeling of particle dispersion behind a rectangular building in the atmospheric boundary layer. EACWE, Nr. 5, 12 S., Januar 2009.
- /GOR 10/ Gorlé, C., van Beeck, J., Rambaud, P.: Dispersion in the Wake of a Rectangular Building: Validation of Two Reynolds-Averaged Navier–Stokes Modelling Approaches. Boundary-Layer Meteorology, Bd. 137, Nr. 1, S. 115–133, DOI 10.1007/s10546-010-9521-0, 2010.
- /GRS 14/ Büttner, U., Löffler, H., Mildenberger, O., Schmidt, C., Sogalla, M., Stahl, T.: Fortschreibung des Szenarienkatalogs für behördliche Notfallübungen, Abschlussbericht zum Vorhaben 3611S60006. Gesellschaft für Anlagenund Reaktorsicherheit (GRS) mbH, GRS-A-3770, 115 S.: Köln, November 2014.
- /GRS 15/ Richter, C., Sogalla, M., Thielen, H., Martens, R.: ARTM Atmosphärisches Radionuklid-Transport-Modell mit Radon Postprozessor und SBG-Modul, Modellbeschreibung zu Version 2.8.0, Stand 2015-09-15. Gesellschaft für Anlagen- und Reaktorsicherheit (GRS) gGmbH, 15. September 2015.
- /GRS 20/ Frieling, G.: Konsequenzenanalyse im Nahbereich eines Transportunfalls. Gesellschaft für Anlagen- und Reaktorsicherheit (GRS) gGmbH, GRS - 602: Köln, 2020.
- /HED 14/ Hedlund, A.: Evaluation of RANS turbulence models for the simulation of channel flow. Uppsala Universität, Dezember 2014.
- /IAEA 18/ IAEA: Regulations for the Safe Transport of Radioactive Material, IAEA Safety Standards, Specific Safety Requirements No. SSR-6 (Rev.1). Hrsg.: International Atomic Energy Agency (IAEA): Vienna, Austria, 2018.
- /INC 07/ Incropera, F. P., DeWitt, D. P., Bergman, T. L., Lavine, A. S.: Fundamentals of heat and mass transfer. 6. Aufl., 997 S., ISBN 0471457280, Wiley: Hoboken, NJ, 2007.
- /LON 17/ Longo, R., Ferrarotti, M., Sanchez, C. G., Derudi, M., Parente, A.: Advanced turbulence models and boundary conditions for flows around different configurations of ground-mounted buildings. Journal of Wind Engineering and Industrial Aerodynamics, 2017.
- /MOC 02/ Mochida, A., Tominaga, Y., Murakami, S., Yoshie, R., Ishihara, T., Ooka, R.: Comparison of various k-ε models and DSM applied to flow around a high-rise building - Report on AIJ cooperative project for CFD prediction of wind environment. Wind and Structures An International Journal, Nr. 5, S. 227–244, DOI 10.12989/was.2002.5.2\_3\_4.227, 2002.
- /OER 03/ Oertel, H. j., Laurien, E.: Numerische Strömungsmechanik, Grundgleichungen - Lösungsmethoden - Softwarebeispiele, 2. Auflage. 2. Aufl., ISBN 3- 526-03936-1, Friedr. Vieweg & Sohn Verlagsgesellschaft mbH: Braunschweig/Wiesbaden, 2003.
- /OKE 17a/ Oke, T. R., Mills, G., Christen, A., Voogt, J. A.: Airflow. In: Oke, T. R., Mills, G., Christen, A., Voogt, J. A. (Hrsg.): Urban Climates. S. 77–121, ISBN 9781139016476, DOI 10.1017/9781139016476.005, Cambridge University Press: Cambridge, 2017.
- /OKE 17b/ Oke, T. R., Mills, G., Christen, A., Voogt, J. A. (Hrsg.): Urban Climates. ISBN 9781139016476, DOI 10.1017/9781139016476, Cambridge University Press: Cambridge, 2017.
- /OPE 18/ OpenCFD Ltd: OpenFOAM, The Open Source CFD Toolbox, A.4 Standard boundary conditions. Stand von 2018, erreichbar unter https://www.openfoam.com/documentation/user-guide/standard-boundaryconditions.php, abgerufen am 25. März 2020.
- /OPE 19/ OpenCFD Ltd: OpenFOAM: API Guide v1912, atmBoundaryLayer Class Reference. Stand von 2019, erreichbar unter https://www.openfoam.com/ documentation/guides/latest/api/classFoam\_1\_1atmBoundaryLayer.html #details, abgerufen am 25. März 2020.
- /OPE 20/ Greenshields, C. J.: OpenFOAM User Guide, Version 8. 2020.
- /PAP 21/ Papp, B., Kristóf, G.: The role of thermal convection in the dispersion of traffic-induced air pollutants in the urban environment. Präsentation, Budapest University of Technology and Economics, International Conference on Harmonisation within Atmospheric Dispersion Modelling for Regulatory Purposes: Tartu, Estland, 14. Juni 2021.
- /PAR 17/ Parente, A., Longo, R., Ferrarotti, M.: CFD boundary conditions, turbulence models and dispersion study for flows around obstacles. Universit´e Libre de Bruxelles, Belgium, 117 S., 26. März 2017.
- /RIC 15/ Richter, C., Sogalla, M., Thielen, H., Martens, R.: ARTM Atmosphärisches Radionuklid-Transport-Modell mit Radon Postprozessor und SBG-Modul, Modellbeschreibung zu Version 2.8.0, Stand 2015-09-15. Hrsg.: Gesellschaft für Anlagen- und Reaktorsicherheit (GRS) gGmbH, 15. September 2015.
- /SCH 06/ Schatzmann, M., Bischof, G.: CEDVAL Datenbank. Hrsg.: Universität Hamburg, erreichbar unter https://mi-pub.cen.uni-hamburg.de/index.php?id= 432, Stand von 2006.
- /SCH 10/ Schatzmann, M., Olesen, H., Franke, J. (Hrsg.): COST 732 Model evaluation case studies: Approach and Results. 123 S., ISBN 3-00-018312-4, Univ. of Hamburg Meteorological Inst: Hamburg, 2010.
- /SHI 16/ Shin, J.-R.: Turbulent Inflow Profile for Numerical Wind Tunnel. NEXTfoamCO., LTD., 2016.
- /SSK 04/ Strahlenschutzkommission (SSK) (Hrsg.): Störfallberechnungsgrundlagen zu § 49 StrlSchV, Neufassung des Kapitels 4: Berechnung der Strahlenexposition, Empfehlung der Strahlenschutzkommission. Berichte der Strahlenschutzkommission (SSK) des Bundesministeriums für Umwelt, Naturschutz und Reaktorsicherheit, Heft 44: München, 2004.
- /TOM 18/ Tominaga, Y., Stathopoulos, T.: CFD simulations of near-field pollutant dispersion with different plume buoyancies. In: . Nr. 131, S. 128–139, DOI 10.1016/j.buildenv.2018.01.008.
- /TOM 05/ Tominaga, Y., Yoshie, R., Mochida, A., Kataoka, H., Harimoto, K., Nozu, T.: Cross Comparison of CFD Prediction for Wind Environment at Pedestrian Level around Buildings, Part 2: Comparison of Results for Flowfield around Building Complex in Actual Urban Area. Präsentation, The Sixth Asia-Pacfic Conference on Wind Engineering (APCWE-VI): Seoul, Korea, 12. September 2005.
- /TOM 08/ Tominaga, Y., Mochida, A., Yoshie, R., Kataoka, H., Nozu, T., Yoshikawa, M., Shirasawa, T.: AIJ guidelines for practical applications of CFD to pedestrian wind environment around buildings. Journal of Wind Engineering and Industrial Aerodynamics, Bd. 96, Nr. 10-11, S. 1749–1761, DOI 10.1016/j.jweia.2008.02.058, 2008.
- /TOM 10/ Tominaga, Y., Stathopoulos, T.: Numerical simulation of dispersion around an isolated cubic building: Model evaluation of RANS and LES. Building and Environment, Bd. 45, Nr. 10, S. 2231–2239, DOI 10.1016/j.buildenv.2010.04.004, 2010.
- /TOM 13/ Tominaga, Y. Iizuka, S., Masashi, I. Kataoka H., Akashi, M., Nozu, T., Ono, Y. Shirasawa, T., Tsuchiya, N., Yoshie, R.: Cross Comparisons of CFD Results of Wind and Cross Comparisons of CFD Results of Wind and Dispersion Fields for MUST Experiment: Evaluation Exercises by AIJ. Journal of Asian Architecture and Building Engineering, S. 117–124, DOI 10.3130/jaabe.12.117, 2013.
- /VAN 17/ van Hooff, T., Blocken, B., Tominaga, Y.: On the accuracy of CFD simulations of cross-ventilation flows for a generic isolated building: Comparison of RANS, LES and experiments. Building and Environment, Bd. 114, S. 148–165, DOI 10.1016/j.buildenv.2016.12.019, 2017.
- /VER 17/ Verband Deutscher Ingenieure (VDI): Prognostische mikroskalige Windfeldmodelle Evaluierung für Gebäude- und Hindernisumströmung. Kommission Reinhaltung der Luft im VDI und DIN, VDI 3783 Blatt 9: Düsseldorf, 2017.
- /WAN 14/ Wang, Y. Q., Jackson, P. L., Sui, J.: Simulation of Turbulent Flow Around a Surface-Mounted Finite Square Cylinder. Journal of Thermophysics and Heat Transfer, Bd. 28, Nr. 1, S. 118–132, DOI 10.2514/1.T3884, 2014.
- /XIE 05/ Xie, X., Huang, Z., Wang, J., Xie, Z.: The impact of solar radiation and street layout on pollutant dispersion in streeet canyon. Building and Environment, Bd. 40, Nr. 2, S. 201–212, 2005.
- /YOS 05/ Yoshie, R., Mochida, A., Tominaga, Y., Kataoka, H., Yoshikawa, M.: Cross Comparison of CFD Prediction for Wind Environment at Pedestrian Level around Buildings, Part 1 Comparison of Results for Flow-field around a High-rise Building Located in Surrounding City Blocks. Präsentation, The Sixth Asia-Pacfic Conference on Wind Engineering (APCWE-VI): Seoul, Korea, 12. September 2005.
- /YOS 07/ Yoshie, R., Mochida, A., Tominaga, Y., Kataoka, H., Harimoto, K., Nozu, T., Shirasawa, T.: Cooperative project for CFD prediction of pedestrian wind environment in the Architectural Institute of Japan. Journal of Wind Engineering and Industrial Aerodynamics, Bd. 95, S. 1551–1578, 2007.
- /YU 17/ yu, H., The, J.: Simulation of gaseous pollutant dispersion around an isolated building using the k–ω SST (shear stress transport) turbulence model. Journal of the Air & Waste Management Association, 67:5, 517-536, 2017.

# **Abbildungsverzeichnis**

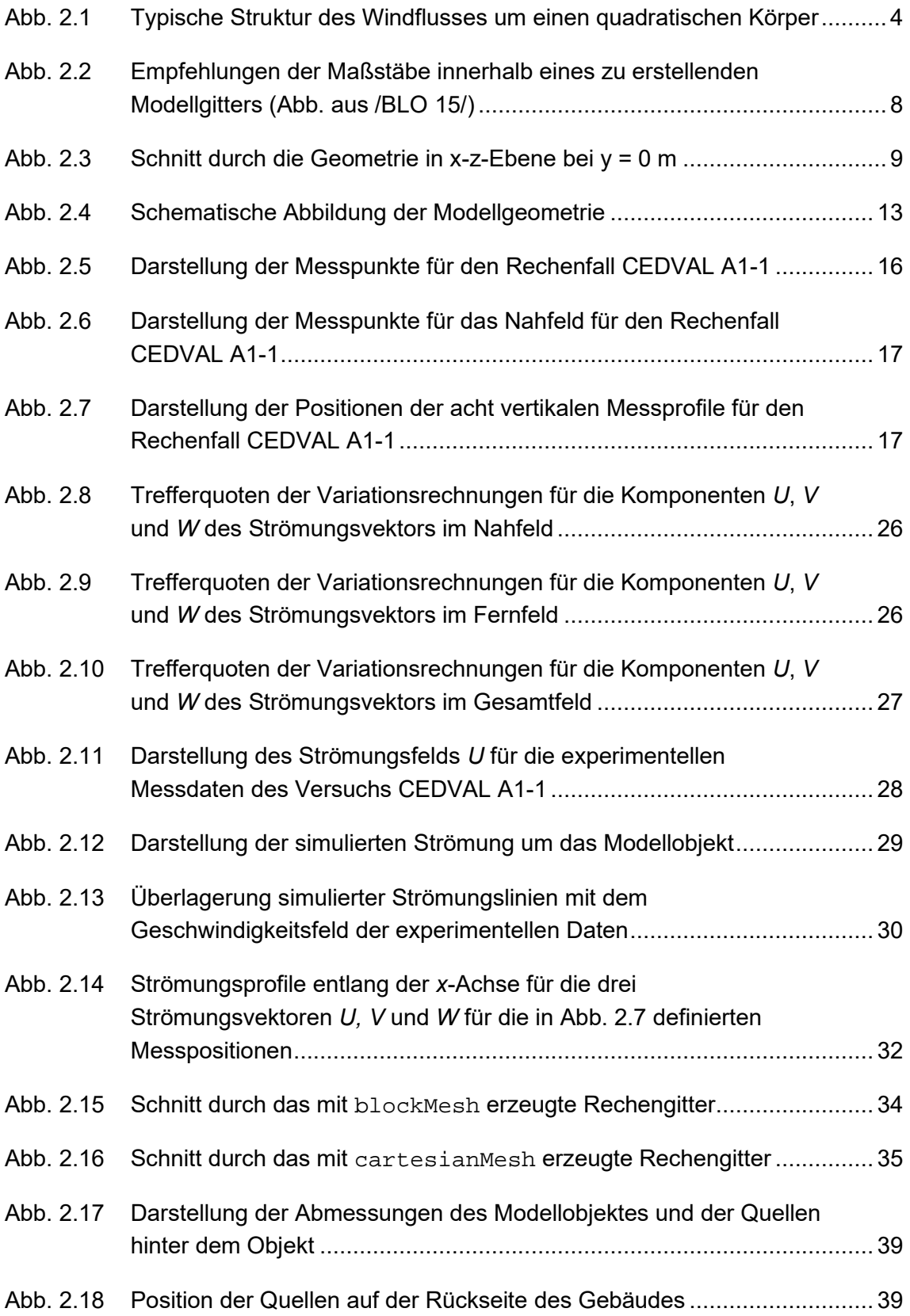

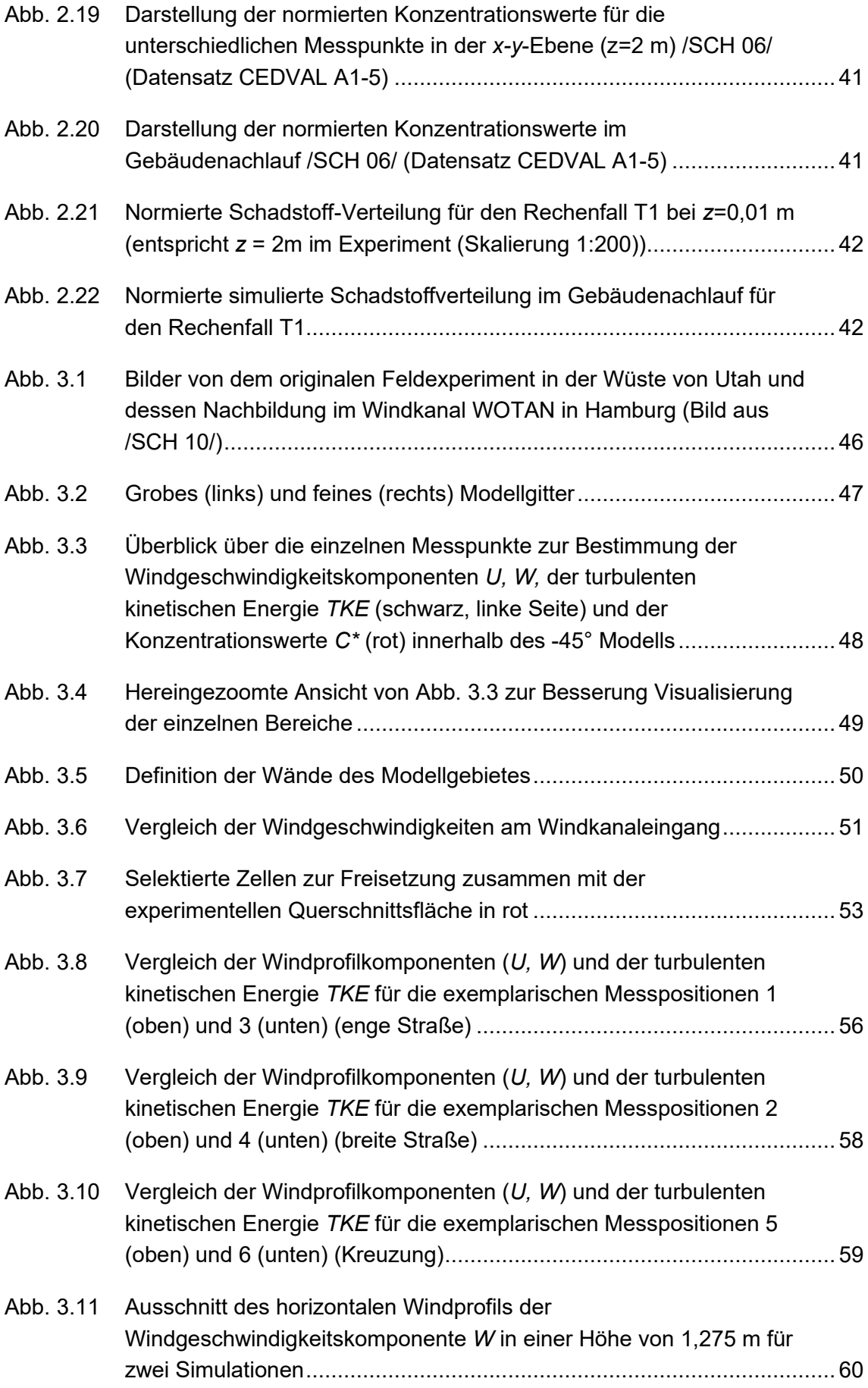

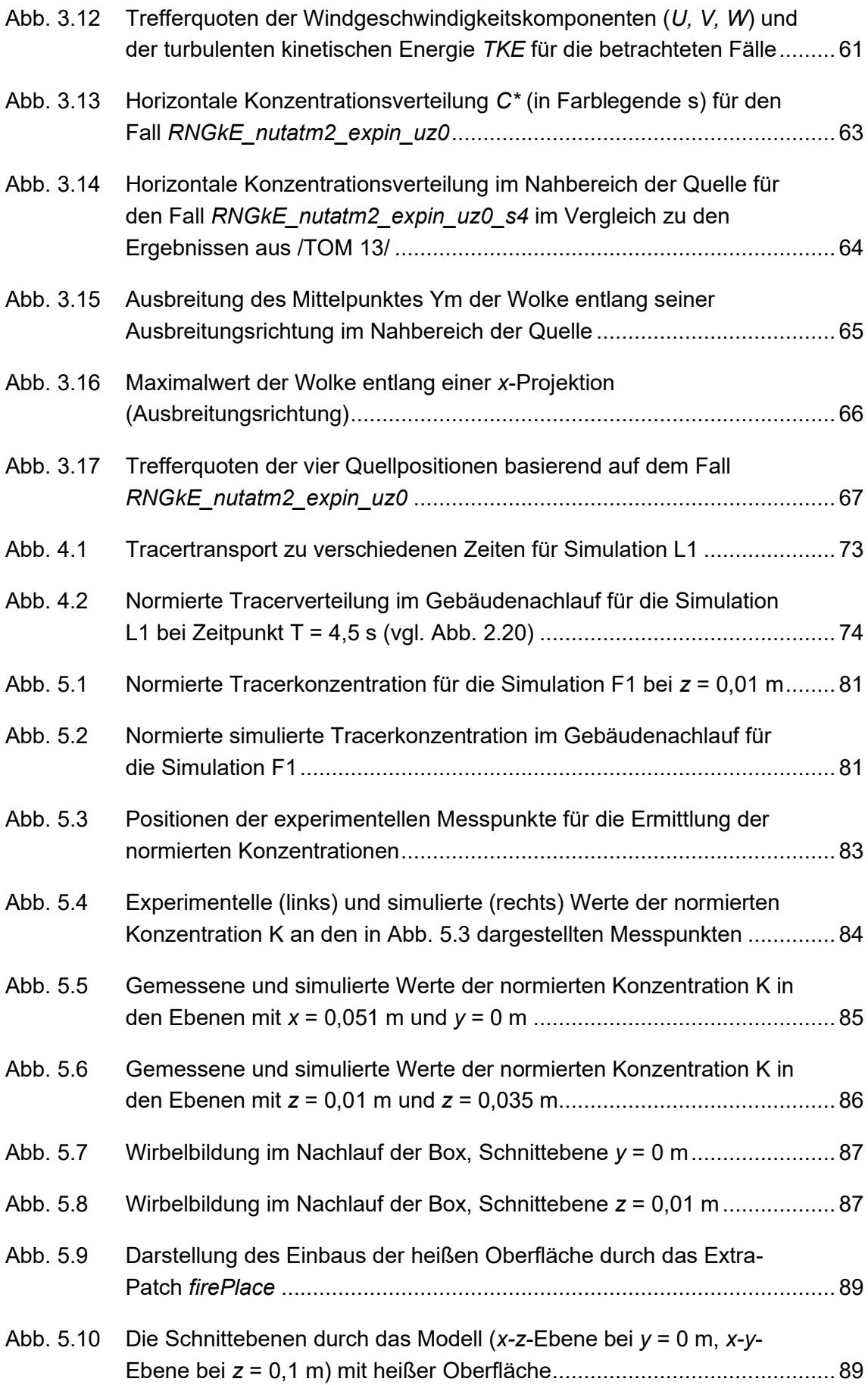

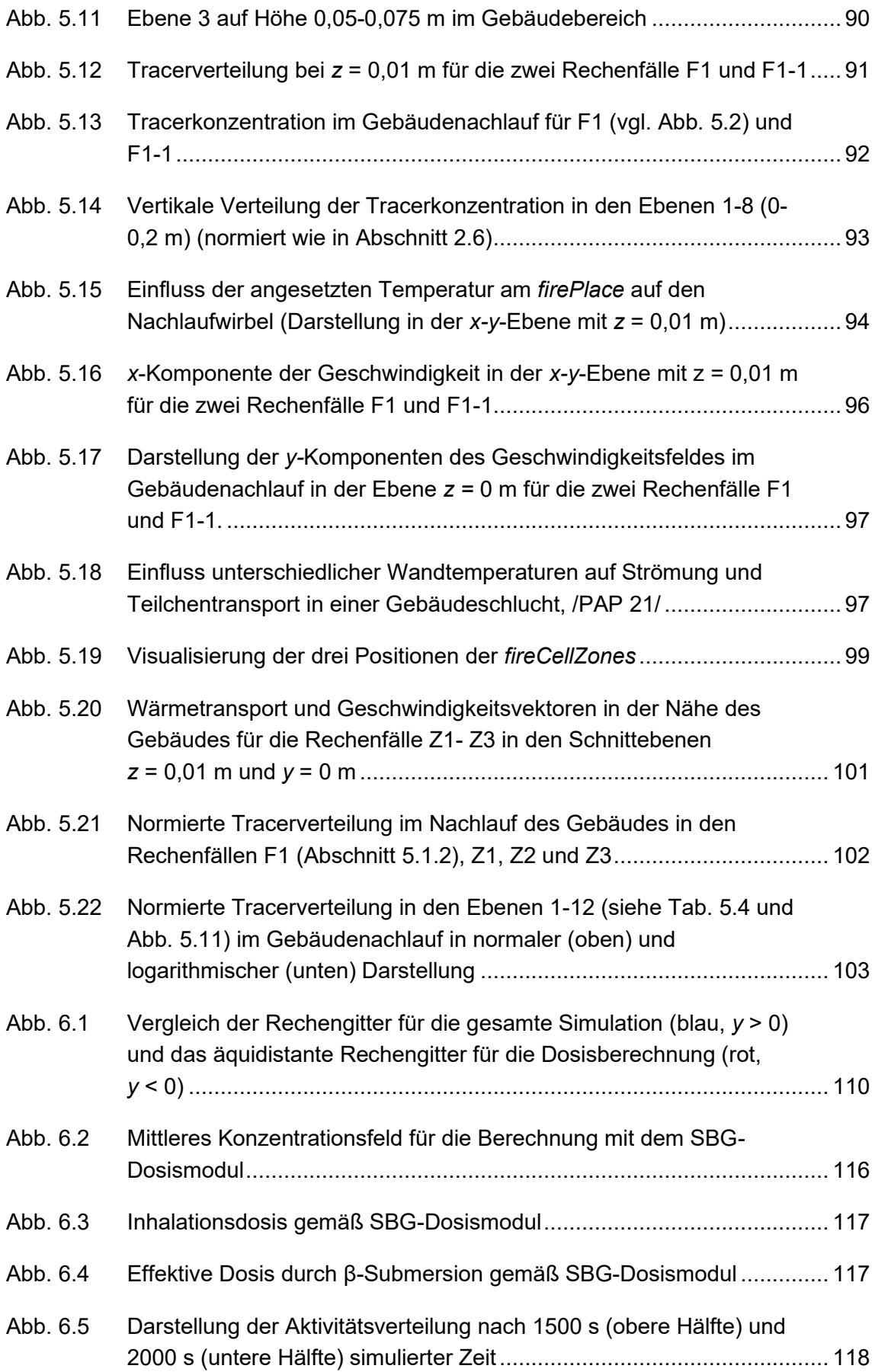

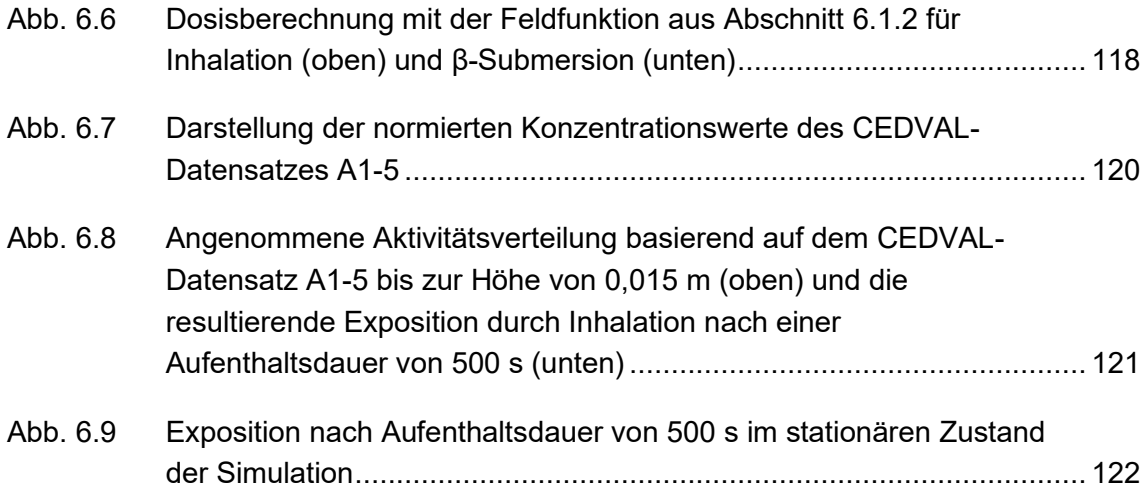

## **Anhang A**

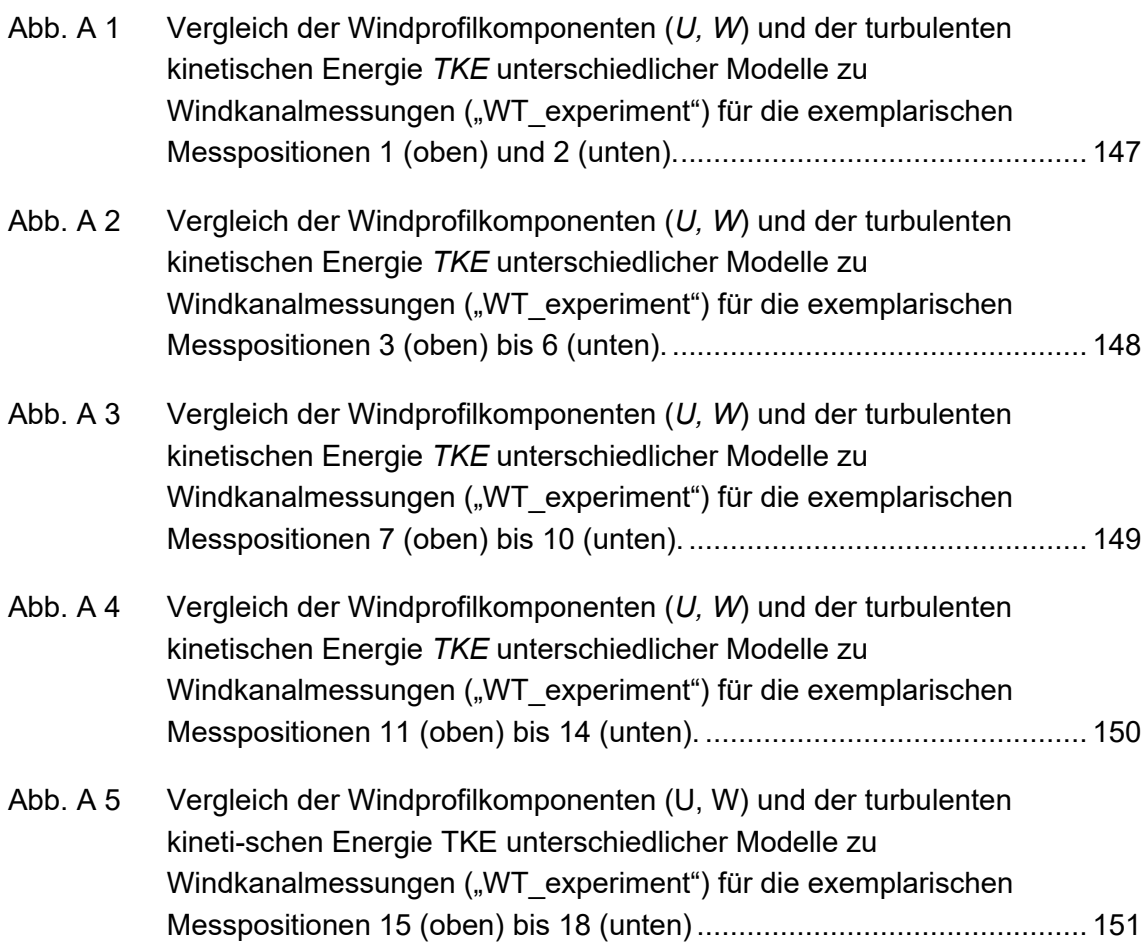

# **Tabellenverzeichnis**

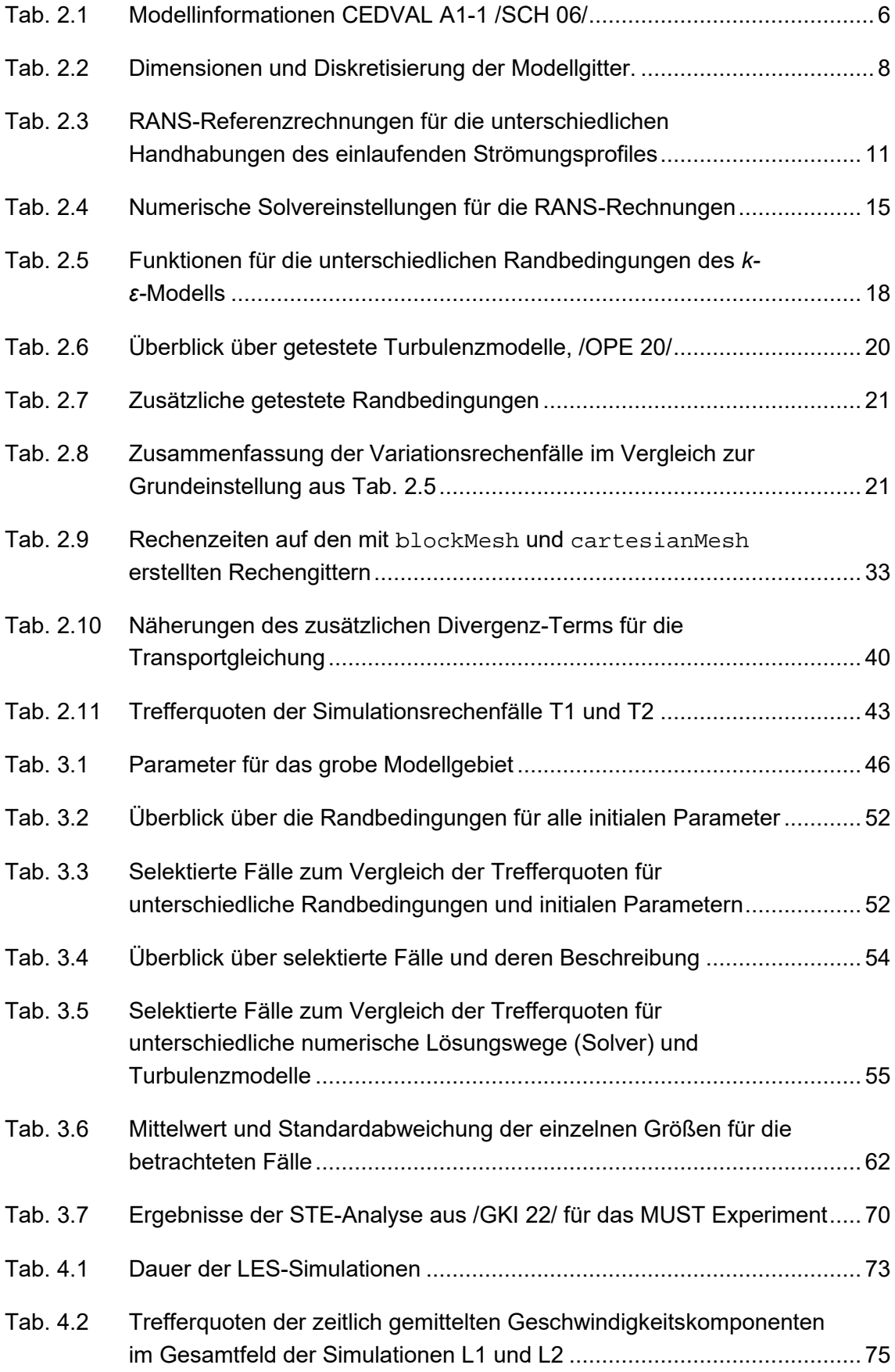

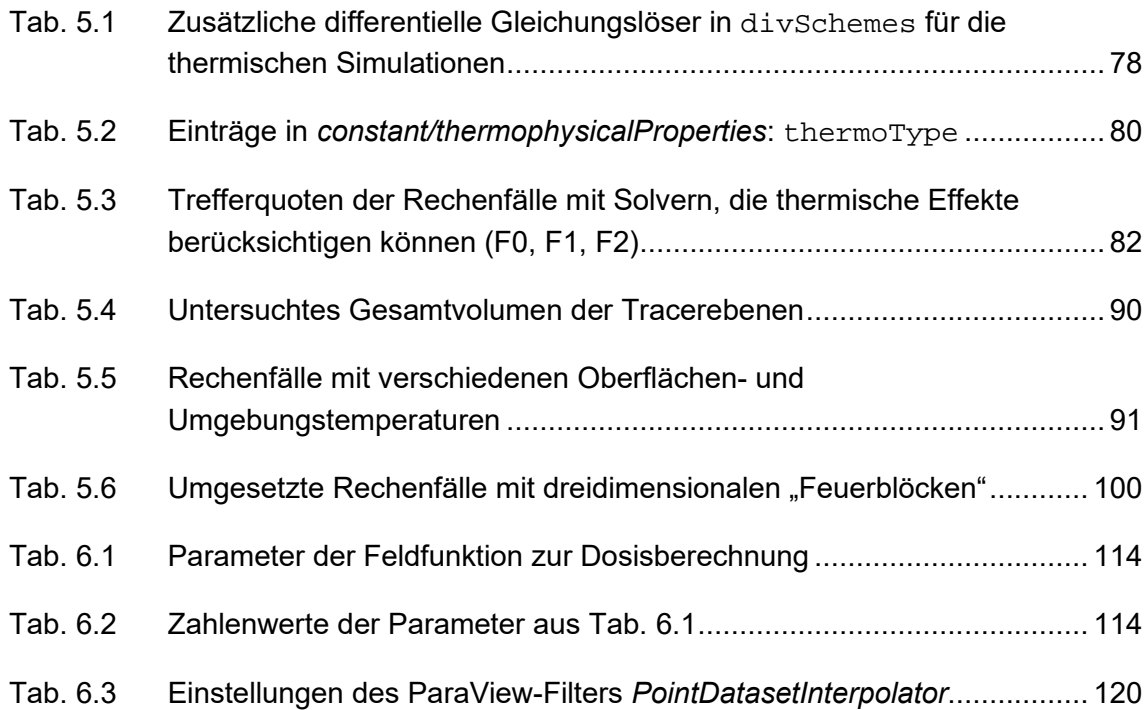

### **A Anhang**

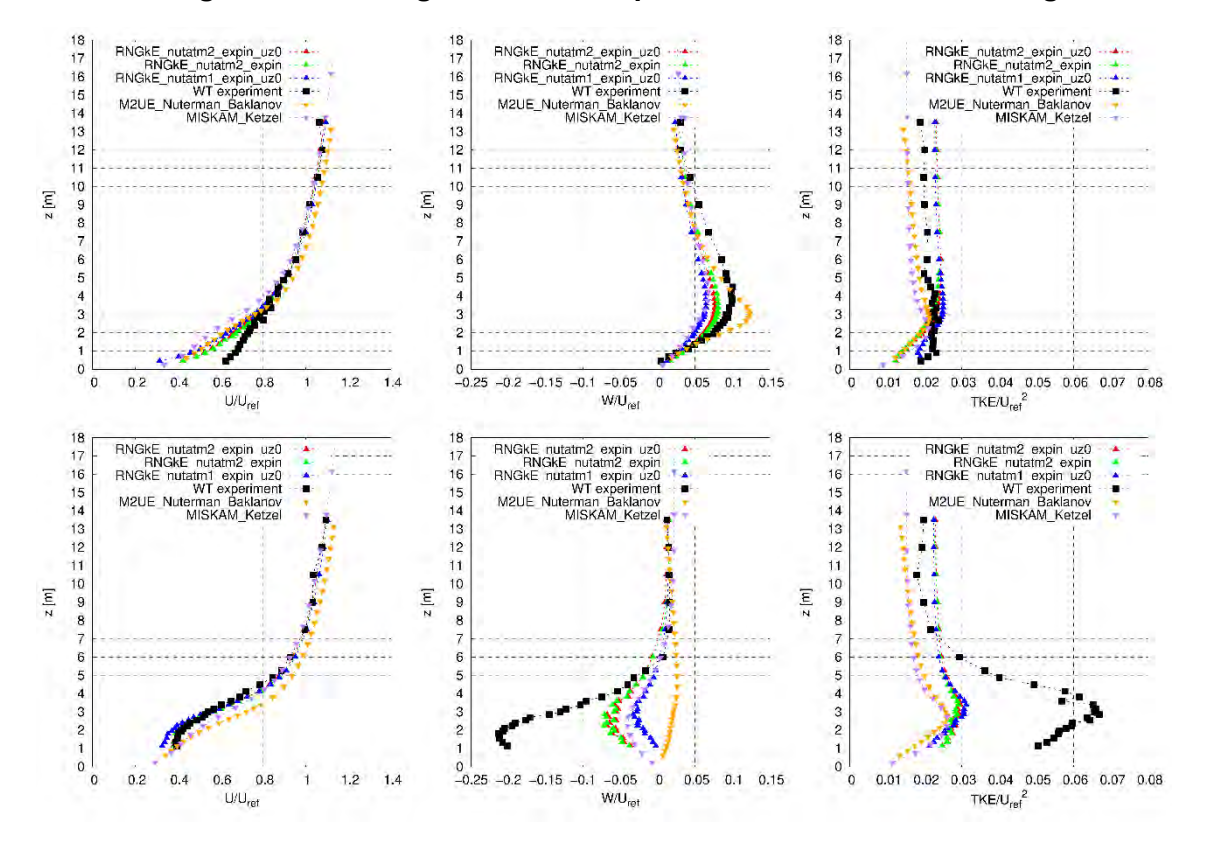

#### A.1 Vergleichsrechnungen mit Feld-Experiment "Mock-Urban-Setting

<span id="page-155-0"></span>**Abb. A 1** Vergleich der Windprofilkomponenten (*U, W*) und der turbulenten kinetischen Energie *TKE* unterschiedlicher Modelle zu Windkanalmessungen ("WT\_experiment") für die exemplarischen Messpositionen 1 (oben) und 2 (unten).

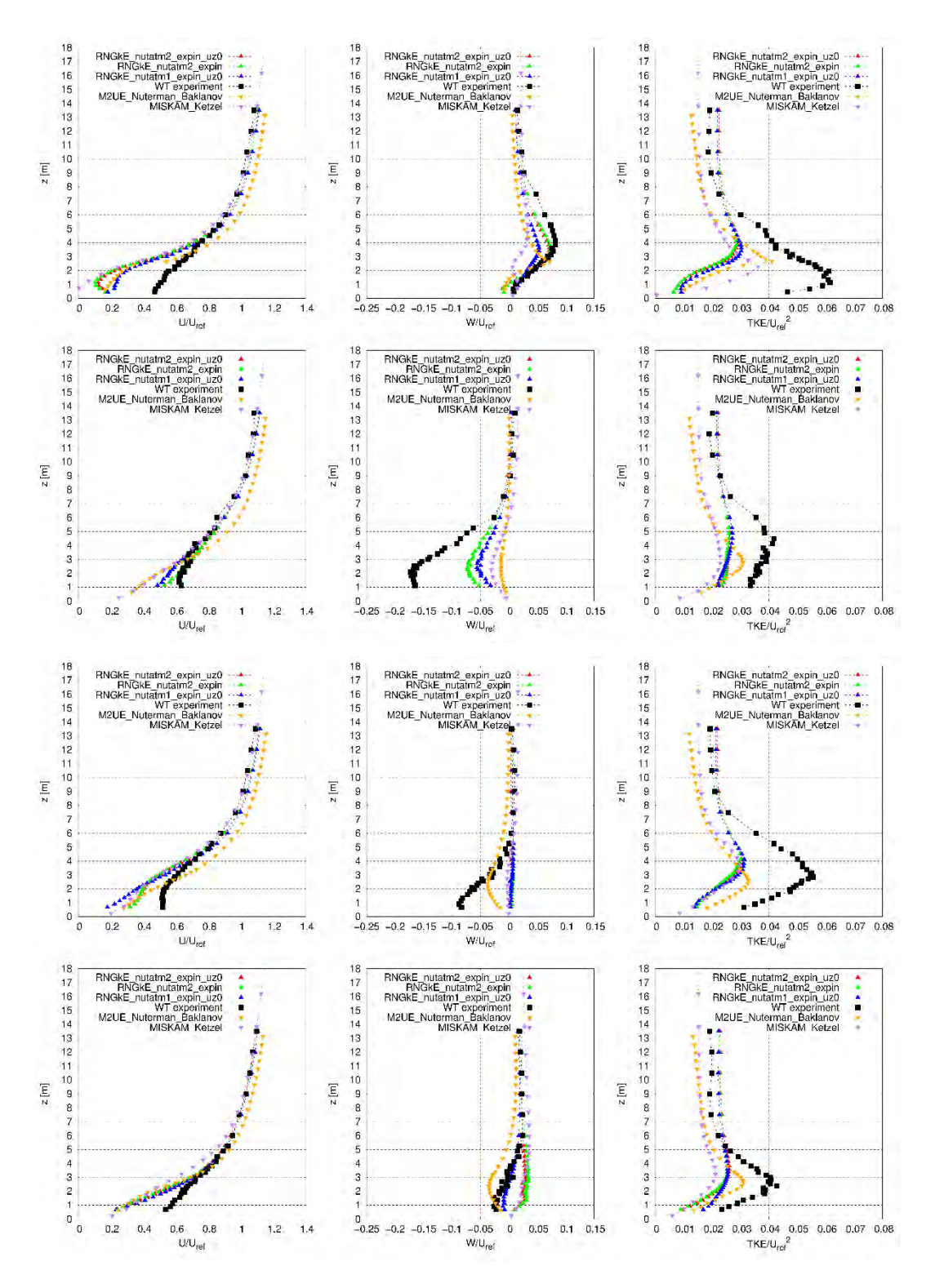

<span id="page-156-0"></span>**Abb. A 2** Vergleich der Windprofilkomponenten (*U, W*) und der turbulenten kinetischen Energie *TKE* unterschiedlicher Modelle zu Windkanalmessungen ("WT\_experiment") für die exemplarischen Messpositionen 3 (oben) bis 6 (unten).

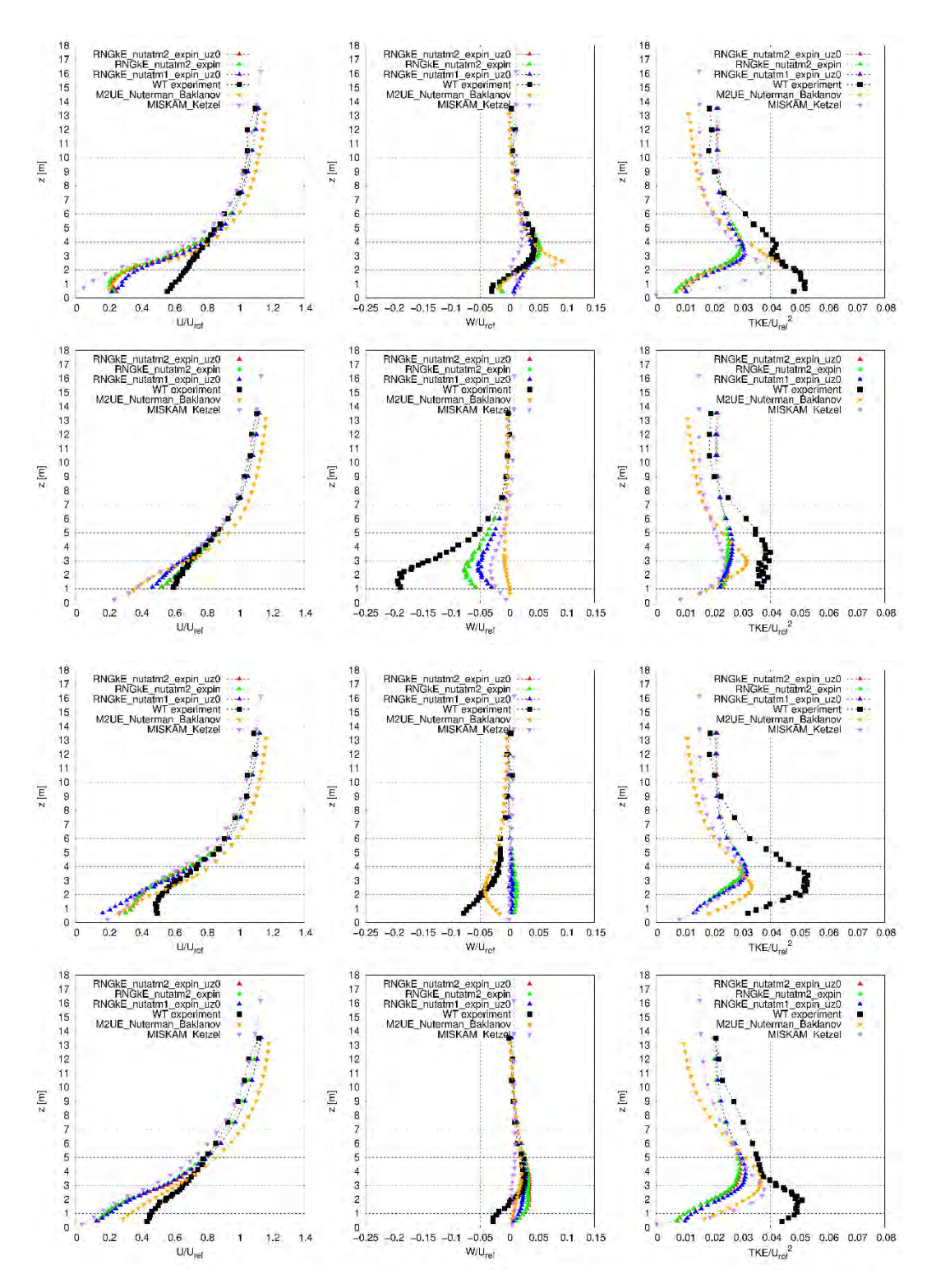

<span id="page-157-0"></span>**Abb. A 3** Vergleich der Windprofilkomponenten (*U, W*) und der turbulenten kinetischen Energie *TKE* unterschiedlicher Modelle zu Windkanalmessungen ("WT\_experiment") für die exemplarischen Messpositionen 7 (oben) bis 10 (unten).

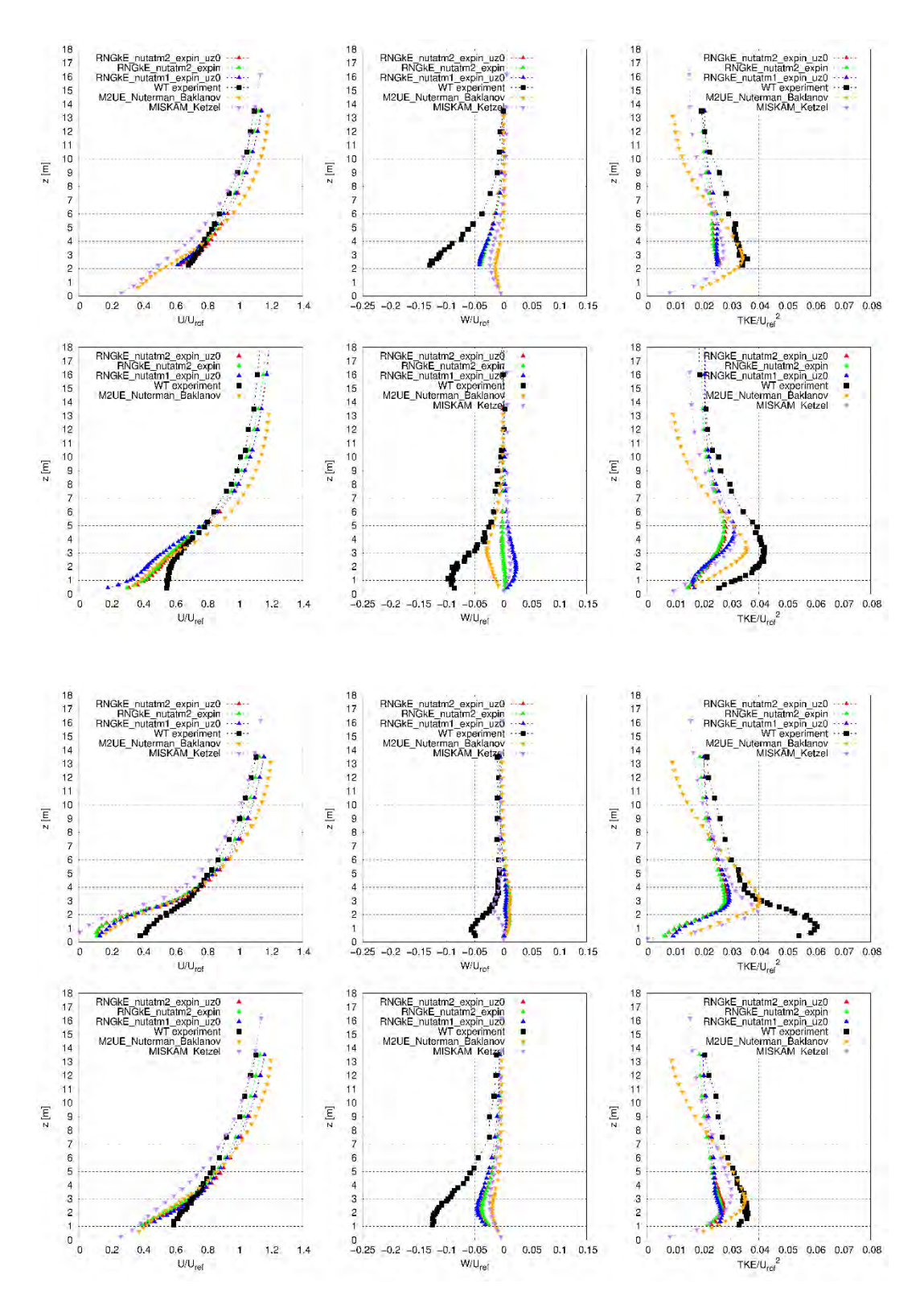

<span id="page-158-0"></span>**Abb. A 4** Vergleich der Windprofilkomponenten (*U, W*) und der turbulenten kinetischen Energie *TKE* unterschiedlicher Modelle zu Windkanalmessungen ("WT\_experiment") für die exemplarischen Messpositionen 11 (oben) bis 14 (unten).

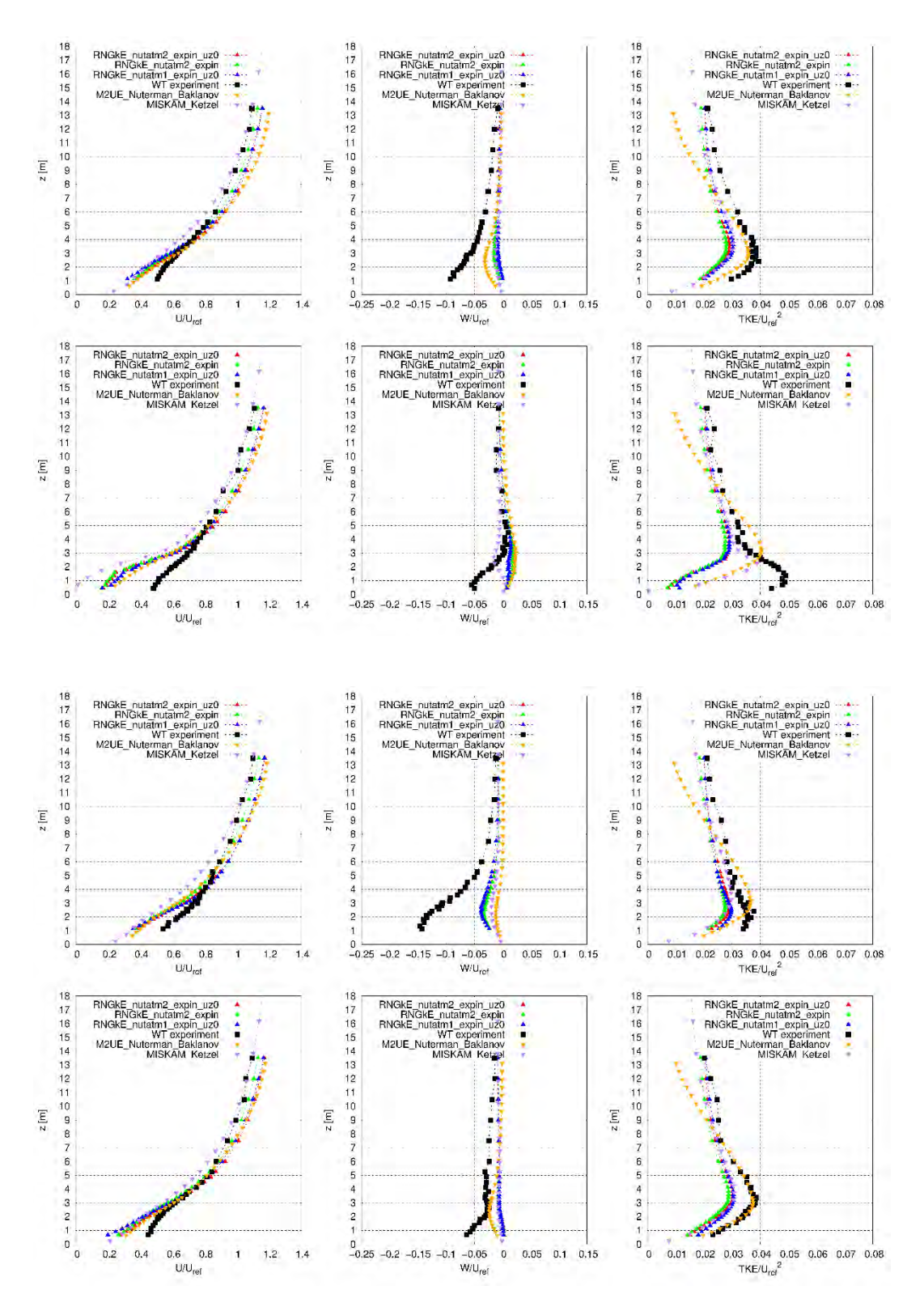

<span id="page-159-0"></span>**Abb. A 5** Vergleich der Windprofilkomponenten (U, W) und der turbulenten kinetischen Energie TKE unterschiedlicher Modelle zu Windkanalmessungen ("WT\_experiment") für die exemplarischen Messpositionen 15 (oben) bis 18 (unten)

### **B Anhang**

Der Großteil beider im folgenden beschriebenen Dateien wurde aus den Vorlagedateien *scalarTransport.H* und *scalarTransport.C* teilweise leicht angepasst übernommen. Unterschiede und Ergänzungen, die speziell der Dosisberechnung dienen, sind genauer erläutert. Für weitere Erläuterungen zur verwendeten Nomenklatur sei an dieser Stelle auf /OPE 20/ verwiesen.

#### **B.1 sbgFieldValue.C**

Am Beginn der Datei erfolgt der Aufruf notwendiger Dateien (u. a. *sbgFieldValue.*H) sowie die Definition des functionObject gemäß den Vorgaben von OpenFOAM.

```
#include "sbgFieldValue.H"
#include "fvcGrad.H"
#include "addToRunTimeSelectionTable.H"
// * * * * * * * * * * * * * * Static Data Members * * * * * * * * * 
* * * * //
namespace Foam
{
namespace functionObjects
{
     defineTypeNameAndDebug(sbgFieldValue, 0);
     addToRunTimeSelectionTable(functionObject, sbgFieldValue, dic-
tionary);
}
}
```
Es folgen die Befehle zur Definition der in *sbgFieldValue.H* definierten Variablen dosisField sowie tracerField, welche die zu berechnende auszugebende Dosis bzw. das zugrundeliegende Konzentrationsfeld beschreiben.

```
// * * * * * * * * * * * * Private Member Functions * * * * * * *
* * * * //
Foam::volScalarField& Foam::functionObjects::sbgFieldValue::dosis-
Field()
{
     if (!foundObject<volScalarField>(fieldName_))
\left\{\begin{array}{ccc} \end{array}\right\}auto tfldPtr = tmp<volScalarField>::New
    (
   IOobject
    (
   fieldName_,
   mesh_.time().timeName(),
   mesh_,
   IOobject::READ_IF_PRESENT,//MUST_READ,//
```

```
IOobject::AUTO_WRITE//,
// false
   ),
   mesh_,
   dimensionedScalar("dosis",dimensionSet(0,0,0,0,0,0,0), Zero)
   );
   store(fieldName_, tfldPtr);
    }
     return lookupObjectRef<volScalarField>(fieldName_);
}
Foam::volScalarField& Foam::functionObjects::sbgFieldValue::tracer-
Field()
{
     if (!foundObject<volScalarField>(tracerField_))
     {
   auto tfldPtr = tmp<volScalarField>::New
   \left(IOobject
   (
   tracerField_,
   mesh_.time().timeName(),
   mesh_,
   IOobject::READ_IF_PRESENT,//MUST_READ,//
   IOobject::NO_WRITE
   ),
   mesh_
   );
   store(tracerField_, tfldPtr);
// store(fieldName_, tfldPtr);
     }
```
return lookupObjectRef<volScalarField>(tracerField\_);

Im Anschluss werden die Konstruktoren und Destruktoren der über *sbgFieldValue.H* initialisierten Variablen und Felder definiert und teilweise aus dem *controlDict* eingelesen.

```
// * * * * * * * * * * * * * * * * Constructors * * * * * * * * * * 
* * * * //
Foam::functionObjects::sbgFieldValue::sbgFieldValue
(
     const word& name,
    const Time& runTime,
    const dictionary& dict
\lambda:
    fvMeshFunctionObject(name, runTime, dict),
// Read entries in controlDict
   tracerField_(dict.getOrDefault<word>("tracerField", "tracer")),
   fieldName_(dict.getOrDefault<word>("field", "dosis")),
   doseOrRate_(dict.getOrDefault("doseOrRate",true)),
   volDependent_(dict.getOrDefault("volDependent",false)),
   releaseVol_(),
   activity_(),
   dosisFactorBeta_(),
   dosisFactorGamma_(),
   dosisFactorInhal_(),
```

```
inhalationRate_()
//***************
{
   read(dict);
   volScalarField& dosis = dosisField();
// volScalarField& tracer = tracerField();
}
// * * * * * * * * * * * * * * * * Destructor * * * * * * * * * * * 
* * * * //
Foam::functionObjects::sbgFieldValue::~sbgFieldValue()
{}
```
Nach dem Einlesen weiterer für das functionObject notwendiger Parameter aus dem *controlDict* folgt nach eine Kontroll-Ausgabe der eingelesenen Parameter.

```
// * * * * * * * * * * * * * * * Member Functions * * * * * * * * * 
* * * * //
bool Foam::functionObjects::sbgFieldValue::read(const dictionary& 
dict)
\left\{ \right.fvMeshFunctionObject::read(dict);
// doseOrRate_ = dict.readIfPresent("doseOrRate", doseOrRate_);
   releaseVol_ = dict.get<scalar>("releaseVol");
   activity = dict.get<scalars("activity");
   dosisFactorBeta_ = dict.get<scalar>("dosisFactorBeta");
   dosisFactorGamma_ = dict.get<scalar>("dosisFactorGamma");
   dosisFactorInhal_ = dict.get<scalar>("dosisFactorInhal");
   inhalationRate_ = dict.get<scalar>("inhalationRate");
   dict.readIfPresent("region",region_);
   Log << nl << type() << " is calculated using following values:" 
<< nl
      \lt\lt " dose [Sv] (1 - true) or rate [Sv/s] (0 - false): " \lt\ltdoseOrRate_ << nl
       << " input field: " << tracerField_ << nl
       << " input field is volume dependent (1 - true, 0 - false): " 
<< volDependent_ << nl
       << " releaseVol [m^3]: " << releaseVol_ << nl
       << " activity/s [Bq/s]: " << activity_ << nl
       << " dosisFactorBeta [Sv m^3 / (Bq s)]: " << dosisFactorBeta_ 
<< nl
       << " dosisFactorGamma [Sv m^3 / (Bq s)]: " << dosisFactor-
Gamma_ << nl
       << " dosisFactorInhal [Sv / Bq]: " << dosisFactorInhal_ << nl
       << " inhalationRate [m^3 / s]: " << inhalationRate_ << nl
       << " executed on region: " << region_ << nl
       << endl;
         return true;
}
```
Anschließend folgt die eigentlich im functionObject durchgeführte Berechnung.

```
bool Foam::functionObjects::sbgFieldValue::execute()
{
   volScalarField& dosis = dosisField();
   volScalarField& tracer = tracerField();
   Log << type() << " execute: " << dosis.name() << endl;
     volScalarField V
     (
         IOobject
         (
             mesh_.V().name(),
            time .timeName(),
             mesh_,
             IOobject::NO_READ,
             IOobject::NO_WRITE,
             false
         ),
         mesh_,
        dimensionedScalar(mesh .V().dimensions(), Zero),
         calculatedFvPatchField<scalar>::typeName
     );
    V.ref() = mesh_V();
   scalar timeInterval;
   if (doseOrRate_)
   {
   timeInterval = time_.deltaTValue();
   }
   else
   {
   timeInterval = 1;
   }
   scalar volFactor1;
   if (volDependent_)
   \left\{ \right.volFactor1 = 1;
   }
   else
   {
   volFactor1 = releaseVol_;
   }
   scalar volFactor2;
   scalar prefactor1;
   scalar prefactor2;
   prefactor1 = activity_ / volFactor1 * timeInterval * ( dosisFac-
torBeta_ + dosisFactorInhal_ * inhalationRate_);
   prefactor2 = activity_ / volFactor1 * timeInterval * dosisFactor-
Gamma_;
   Log << " deltaTValue " << ": " << time_.deltaTValue() << endl;
   const cellList allCells = mesh_.cells();
   const labelListList neighborCells = mesh_.cellCells();
   forAll(allCells, celli)
   {
// Log << nl << " dosis " << celli << ": " << dosis[celli] << endl;
```

```
dosis[celli] = tracer[celli] * (prefactor1 + prefactor2);
// Log << nl << " dosis " << celli << ": " << dosis[celli] << endl;
   if(prefactor2 != 0)
   \left\{ \right.const labelList tmpNeighbors = neighborCells[celli];
// Log << nl << " number of neighbors " << celli << ": " << tmp-
Neighbors.size() << endl;
   for (int i = 0; i < tmpNeighbors.size(); ++i)//
   {
// Log << nl << " neighbourCells " << celli << ": " << tmpNeigh-
bors[i] << endl;
   dosis[celli] = dosis[celli] + 0.5 * tracer[i] * prefactor2;
// Log << nl << " sbgValueField " << celli << ": " << sbgValue-
Field[celli] << endl;
   }
   }
// Log << nl << " dosis.oldTime " << celli << ": " << dosis.old-
Time()[celli] << endl;
// Log << nl << " dosis.prevIter " << celli << ": " << dosis.prevI-
ter()[celli] << endl;
   if (volDependent_)
   {
   volFactor2 = 1;
   }
   else
   {
   volFactor2 = 1;
// volFactor2 = V[celli];
   }
   if (doseOrRate_)
   {
   dosis[celli] = dosis.oldTime()[celli] + dosis[celli]/volFactor2;
   }
   else
   {
   dosis[celli] = dosis[celli]/volFactor2;
   }
   }
// Log << " time .timeName() : " << time .timeName() << nl << endl;
   dosis.write();
   Log << endl;
   return true;
}
```
Am Ende der Datei steht noch der Befehl für das Schreiben des berechneten Feldes.

```
bool Foam::functionObjects::sbgFieldValue::write()
{
     return true;
}
```
#### **B.2 sbgFieldValue.H**

Die hier beschriebene Datei hat grundsätzlich die Funktion, Variablen für die Nutzung in der Datei, *sbgFieldValue.C* zu initialisieren. Am Beginn der Datei erfolgt die Definition des functionObject gemäß den Vorgaben von OpenFOAM sowie der Aufruf weiterer notwendiger Dateien.

```
#ifndef functionObjects_sbgFieldValue_H
#define functionObjects_sbgFieldValue_H
#include "fvMeshFunctionObject.H"
#include "volFields.H"
```
Anschließend folgt unter Nutzung des OpenFOAM-eigenen namespace die Definition verschiedener für das functionObject notwendiger Parameter, welche im *controlDict* der Simulation zu setzen sind (vgl. Abschnitt [6.1.2\)](#page-120-0).

```
namespace Foam
{
namespace functionObjects
{
/*------------------------------------------------------------------
---------*\
                             Class sbgFieldValue Declaration
\*------------------------------------------------------------------
---------*/
class sbgFieldValue
:
    public fvMeshFunctionObject
{
   // Private data
// parameter from controlDict
   word tracerField_;
   wordfieldName_;
   wordregion_;
   booldoseOrRate_;
   boolvolDependent_;
   scalar releaseVol_;
   scalar activity_;
   scalar dosisFactorBeta_;
   scalar dosisFactorGamma_;
   scalar dosisFactorInhal_;
   scalar inhalationRate_;
```
Im nächsten Schritt werden die einzelnen Funktionen, die in der Datei *sbgFieldValue.C* aufgerufen werden, definiert.

```
// Private Member Functions
        //- Return reference to registered transported field
```

```
volScalarField& dosisField();
   //- Return reference to registered tracer field
   volScalarField& tracerField();
       //- No copy construct
       sbgFieldValue(const sbgFieldValue&) = delete;
       //- No copy assignment
       void operator=(const sbgFieldValue&) = delete;
public:
   //- Runtime type information
   TypeName("sbqFieldValue");
   // Constructors
       //- Construct from Time and dictionary
       sbgFieldValue
       \left(const word& name,
           const Time& runTime,
           const dictionary& dict
       \rightarrow ;
   //- Destructor
   virtual ~sbgFieldValue();
   // Member Functions
       //- Read the data (e.g. from controlDict
       virtual bool read(const dictionary&);
   //- Do something
       virtual bool execute();
       //- Write the sbgValueField
       virtual bool write();
//*****************************
\} ;
            * * * * * * * * * *
                               * * * * * * * * * * * * * * * * * *
// * * * ** * * * //
} // End namespace functionObjects
} // End namespace Foam
* * * * //
#endif
```
Gesellschaft für Anlagenund Reaktorsicherheit (GRS) gGmbH

Schwertnergasse 1 50667 Köln Telefon +49 221 2068-0

Telefax +49 221 2068-888

Boltzmannstraße 14

85748 Garching b.München Telefon +49 89 32004-0 Telefax +49 89 32004-300

Kurfürstendamm 200 10719 Berlin Telefon +49 30 88589-0 Telefax +49 30 88589-111

Theodor-Heuss-Straße 4 38122 Braunschweig Telefon +49 531 8012-0 Telefax +49 531 8012-200

www.grs.de